Interdyscyplinarne Studia Doktoranckie RadFarm - Radiofarmaceutyki dla ukierunkowanej molekularnie diagnostyki i terapii medycznej

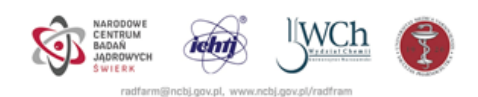

NARODOWE CENTRUM BADAŃ JĄDROWYCH

Numeryczne wyznaczanie rozkładów dawki wokół aplikatorów ze źródłami promieniowania w brachyterapii HDR oraz w radionuklidowej radioterapii wewnętrznej i ich weryfikacja dozymetryczna

Rozprawa doktorska

Adam Cichoński

Promotor główny: dr hab. Anna Wysocka-Rabin, prof. NCBJ

Drugi promotor: prof. dr hab. n. med. Jarosław B. Ćwikła

Warszawa 2023 r.

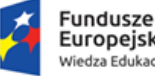

Fundusze<br>Europejskie<br><sub>Wiedza Edukacja Rozwój</sub>

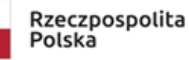

Unia Europejska Europejski Fundusz Społeczny

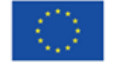

II

#### Podziękowania

W tym miejscu pragnę wyrazić swoją wdzięczność wielu osobom, mniej lub bardziej bezpośrednio zaangażowanym w powstanie niniejszej rozprawy. Podziękowania kieruję najpierw w stronę promotorów mojej pracy: Pani prof. Anny Wysockiej-Rabin oraz Pana profesora Jarosława Ćwikły. Bez państwa pomocy, życzliwości, wsparcia i cierpliwości ta praca nie powstałaby nigdy. Dziękuję Pani prof. Renacie Mikołajczak za trud i poświęcenie włożone w prowadzenie projektu studiów doktoranckich RadFarm oraz wszystkim zaangażowanym w ten projekt. Dziękuję Panu prof. Sławomirowi Wronce, od którego zaczęła się droga, która doprowadziła mnie do tego miejsca.

Dziękuję Paniom Martynie Polny, Agnieszce Dobosiewicz i Annie Piwek za ich prac¦ i pilnowanie spraw, których sam dopilnowa¢ nie byªbym w stanie.

Dziękuję pracownikom Zakładu Brachyterapii w Centrum Onkologii im. prof. Franciszka Łukaszczyka w Bydgoszczy za zaangażowanie i pomoc w przeprowadzeniu serii eksperymentów, ciepłe przyjęcie oraz podzielenie się swoim doświadczeniem.

Dziękuję również Pani kierownik i wszystkim pracownikom Zakładu Medycyny Nuklearnej Instytutu "Pomnik - Centrum Zdrowia Dziecka" za swobode prowadzenia badań i wiarę w pozytywne zakończenie studiów. Wasz optymizm dodawał mi sił aby dążyć do celu nawet w chwilach zwątpienia.

Na koniec pozostawiłem szczególne podziękowania. Dziękuję mojej żonie Annie za nieskończoną cierpliwość, wyrozumiałość, wsparcie i dobroć jakich przez te lata doświadczałem.

#### Streszczenie

Zarówno brachyterapia, jak i jej molekularna odmiana w postaci radionuklidowej radioterapii wewnętrznej są istotnymi metodami leczenia onkologicznego, które mierzą się ze specyficznymi dla siebie problemami. W brachyterapii o wysokiej mocy dawki (HDR) dotychczas nie została opracowana metoda weryfikacji planowanego leczenia, która zyskałaby powszechną akceptację. W terapii radionuklidowej natomiast, sama ocena dozymetryczna jest niezwykle trudna z uwagi na brak peªnej kontroli nad wprowadzonym do organizmu ludzkiego źródłem promieniowania.

W niniejszej pracy zaproponowano wykorzystanie detektora ArcCHECK do werykacji planowanego leczenia w brachyterapii HDR. Przeprowadzono napromienianie fantomu, umieszczonego wewnątrz detektora, według eksperymentalnego planu leczenia. Wyniki pomiarów wykonanych detektorem zostały zestawione z wynikami symulacji Monte Carlo układu doświadczalnego. W zakresie radionuklidowej radioterapii wewnętrznej, wykonano modelowanie dozymetryczne terapii pacjentów, u których rozpoznano nowotwory neuroendokrynne, leczonych analogiem somatostatyny, znakowanym radioaktywnym lutetm-177, [<sup>177</sup>Lu]Lu-DOTA-TOC. Podstawową trudność takiej metody leczenia stanowi dokładne określenie rozkładu aktywności w tkankach i narządach oraz uwzględnienie biologicznej eliminacji radiofarmaceutyku z ustroju. Te i inne decydujące o wielkości dawki zaabsorbowanej w tkance lub narządzie parametry, wyznaczono dokonując analizy ilościowej obrazów SPECT-CT.

Wykazanie zadowalającej zgodności zmierzonego rozkładu wartości zmierzonych z wynikami symulacji Monte Carlo potwierdza możliwość wykorzystania detektora ArcCHECK do weryfikowania jakości planowanego leczenia brachyterapeutycznego. Tego rodzaju kontrola może przede wszystkim zwiększyć bezpieczeństwo stosowania brachyterapii, a także rozszerzyć zakres jej stosowalności oraz poprawić osiągane efekty leczenia. Proponowana nowa metoda weryfikacji planowania leczenia posłużyć może zarówno do oceny samych systemów planowania jak i poszczególnych, skomplikowanych planów terapii. Wprowadzenie skutecznego schematu postępowania dozymetrycznego w terapii radionuklidowej niewatpliwie pomoże zapewnić lepszą ochronę narządom zdrowym jak również dostarczyć narzędzia do ilościowej oceny i porównywania efektów celowanej terapii radionuklidowej receptora somatostatynowego.

#### Abstract

Both brachytherapy and its molecular variant, radionuclide internal radiotherapy, are significant methods of oncological treatment that face specific challenges. In high-dose rate (HDR) brachytherapy, a universally accepted method for verifying planned treatment has not yet been developed. In radionuclide therapy, dosimetric assessment is extremely challenging due to the lack of complete control over the introduced radiation source in the human body.

In this study, the utilization of an ArcCHECK detector for verifying planned treatment in HDR brachytherapy is proposed. Phantom irradiation was performed inside the detector according to an experimental treatment plan. The measurement results obtained from the detector were compared with Monte Carlo simulation results of the experimental setup. For radionuclide internal radiotherapy, dosimetric modeling of patients with neuroendocrine tumors treated with the somatostatin analog, radioactive lutetium-177, [177Lu]Lu-DOTA-TOC, was conducted. The accurate determination of activity distribution in tissues and organs, as well as the consideration of biological elimination of the radiopharmaceutical from the body, pose fundamental challenges in this treatment method. The crucial parameters determining the absorbed dose in the tissue or organ were determined through quantitative analysis of SPECT-CT images.

The satisfactory agreement between the measured distribution and Monte Carlo simulation results confirms the potential of utilizing the ArcCHECK detector for verifying the quality of planned brachytherapy treatment. Such veri fication can primarily enhance the safety of brachytherapy application, expand its range of applicability, and improve treatment outcomes. The proposed new method of treatment planning verification can serve for evaluating planning systems as well as individual complex therapy plans. Implementing an effective dosimetric approach in radionuclide therapy will undoubtedly contribute to better protection of organs at risk and provide tools for quantitative assessment and comparison of the outcomes of targeted somatostatin receptor radionuclide therapy.

VI

# Wykaz skrótów

3D-CRT 3-Dimensional Conformal Radiation Therapy

AAPM American Association of Physicists in Medicine BED Biologically Effective Dose BT Brachytherapy CAPTEM Capecitabine & Temozolomide CF Calibration Factor CT Computed Tomography CTV Clinical Target Volume DAT Dynamic Arc Therapy DOTA Dodecane Tetraacetic Acid DT Dosimetry Toolkit EBRT External Beam Radiation Therapy EC Electron Capture EGS Electron Gamma Shower EPID Electronic Portal Imaging Device GEP-NET ang. Gastroenteropancreatic Neuroendocrine Tumor GMP Good Manufacturing Practice GTV Gross Tumor Volume GUI Graphical User Interface HDR High Dose Rate HRNG Hardware Random Number Generator ICRU International Commission on Radiation Units and Measurements IGRT Image-Guided Radiation Therapy

IMRT Intensity Modulated Radiation Therapy

- LDR Low Dose Rate
- LET Linear Energy Transfer
- LFG Lagged Fibonacci Generator
- MDR Medium Dose Rate
- MIRD Medical Internal Radiation Dose
- MLC Multileaf Collimator
- NET Neuroendocrine Tumor
- NTCP Normal Tissue Complication Probability
- OAR Organ at Risk
- PDI Power/Data Interface
- PDR Pulsed Dose Rate
- PMMA poly(methyl methacrylate)
- PRNG Pseudorandom Number Generator
- PRRT Peptide Receptor Radionuclide Therapy
- PTV Planning Target Volume
- QED Quantum Electrodynamics
- RADAR Radiation Dose Assessment Resource
- RBE Relative Biological Effectiveness
- RNG Random Number Generator
- RNT Radionuclide Therapy
- ROI Region of Interest
- SPECT Single Photon Emission Computed Tomography
- SSTR Somatostatin Receptor
- TCP Tumor Control Probability
- TIA(C) Time-Integrated Activity (Curve)
- TOC Tyr3-Octreotide
- TPS Treatment Planning System
- TRNG True Random Number Generator
- VMAT Volumetric Modulated Arc Therapy
- VOI Volume of Interest

# Spis treści

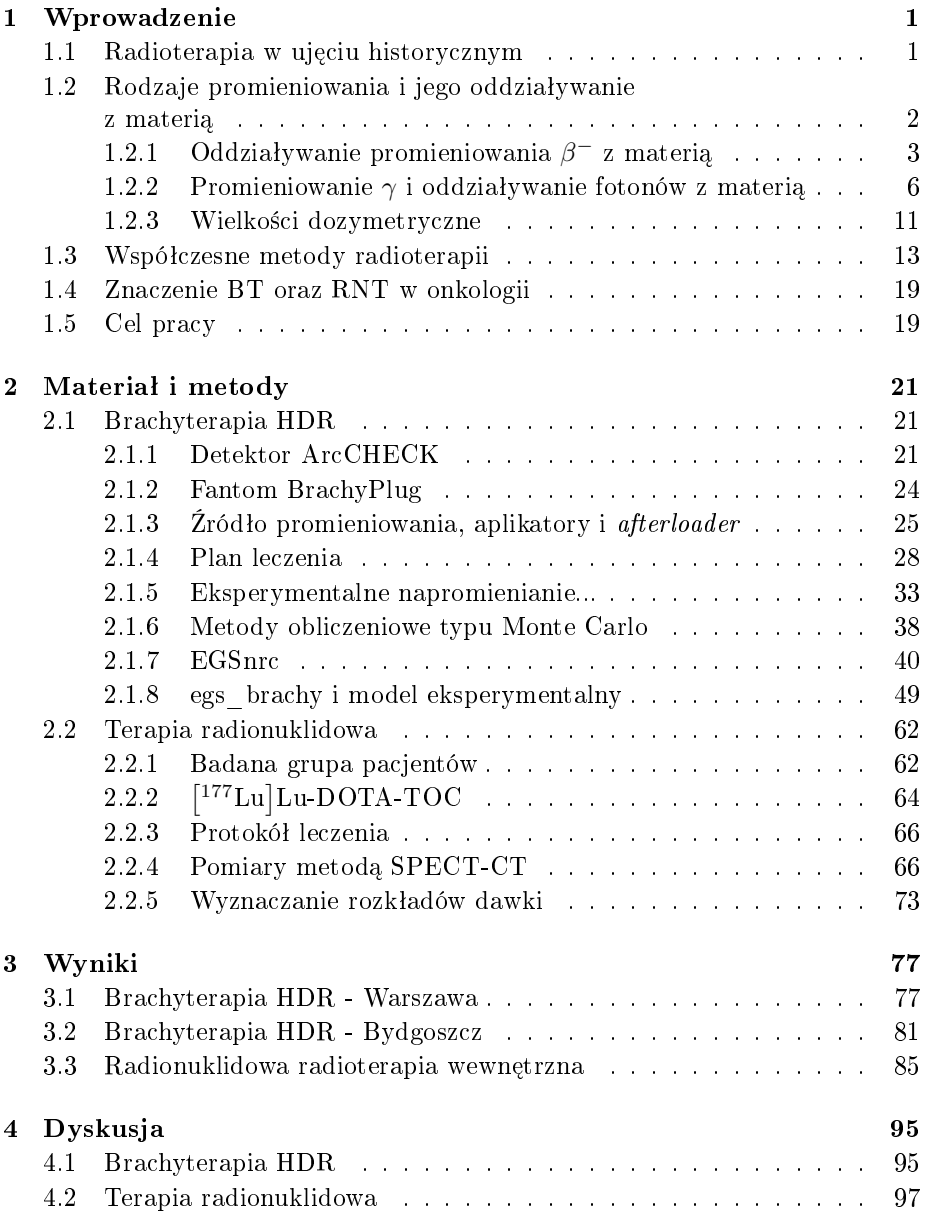

### $\bold{X}$   $\bold{SPIS}$  TRESCI

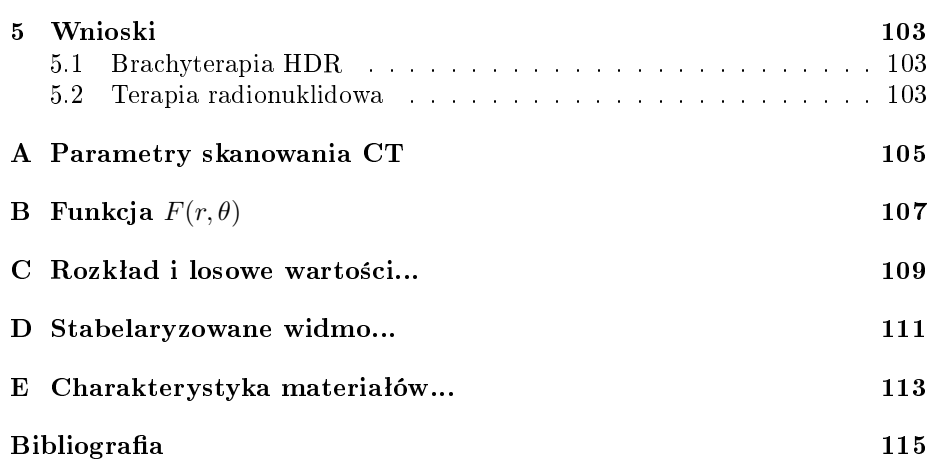

### Rozdział 1

# Wprowadzenie

We wprowadzeniu zostaną ogólnie omówione podstawowe koncepcje istotne z punktu widzenia problematyki omawianej w niniejszej pracy oraz nakreślony zostanie kontekst i motywacja podjęcia tematu.

#### 1.1 Radioterapia w ujęciu historycznym

Odkrycie promieniowania jonizującego pod koniec XIX wieku zwiastowało i w dużej mierze wywołało przełom w rozumieniu fizyki, który nastąpił w wieku następnym i trwa do czasów współczesnych. Jednym z najwcześniejszych zastosowań praktycznych promieniowania jonizującego była diagnostyka medyczna i terapia. Pierwsze medyczne zastosowania promieniowania X, odkrytego w listopadzie 1895 roku, miały miejsce jeszcze w XIX wieku. W Polsce już 25 stycznia 1896 roku profesor Politechniki Warszawskiej Wiktor Biernacki przedstawił obrazy wnętrza ciała ludzkiego wykonane przy użyciu promieni Röntgena. Niemal w tym samym czasie w Paryżu Henri Becquerel zaobserwował zaczernienie kliszy fotograficznej szczelnie zamkniętej w pojemniku z próbką soli uranu.

Pomiedzy ogłoszeniem przez Röntgena odkrycia nowego rodzaju promieni[1] a zaobserwowaniem zaczernienia kliszy fotograficznej w laboratorium Henri Becquerela upłynęło około dwóch miesięcy. Samego Becquerela jednak bardziej zainteresowało promieniowanie Röntgena i to nim zajmował się przez kolejne lata. Badania niewidzialnego promieniowania emitowanego przez ciała fosforyzujące[2] były kontynuowane przez Marię Skłodowską-Curie. Do Marii dołączył wkrótce jej mąż Pierre oraz w 1899 roku, doceniwszy potencjał własnego odkrycia, Becquerel. Podobnie jak w przypadku promieni X, substancje spontanicznie emitujące promieniowanie szybko znalazły zastosowanie medyczne, dając początek nowej metodzie leczenia - brachyterapii.

Początkowo podchodzono do nowoodkrytego rodzaju przenikliwych promieni z entuzjazmem i beztroską graniczącą z lekkomyślnością, szybko jednak okazało się, że długotrwała ekspozycja na działanie promieniowania może mieć przykre konsekwencje. W pierwszej kolejności objawy popromiennych uszkodzeń ciaªa zaobserwowano u lekarzy i ich pacjentów, oraz naukowców i konstruktorów pracujących z promieniowaniem przez długi czas bez żadnych zabezpieczeń. Wśród objawów występowały początkowo zmiany skórne w postaci owrzodzeń oraz wypadanie wªosów. W miar¦ upowszechniania si¦ promieniowania w medycynie rosła również liczba doniesień o negatywnych skutkach długotrwałej ekspozycji, z czasem również skutkach śmiertelnych. Wkrótce zrozumiano, że promieniowanie jonizujące, zaabsorbowane w odpowiedniej dawce, może wywoływać uszkodzenia komórek. Spostrzeżenia te, wraz z badaniami prowadzonymi przez Leopolda Freunda nad leczeniem pewnego rodzaju zmian skórnych, dały początek nowej gałęzi nauki nazwanej radiobiologią.

Aby kontekst historyczny narodzin radioterapii był kompletny, należy wspomnieć o regule, która czyni jakakolwiek radioterapie w ogóle możliwa. Otóż, jak wspomniano wyżej, praktyka pracy z promieniowaniem prędko doprowadziła do wniosku, że promieniowanie jest czynnikiem uszkadzającym komórki. Jednak korzyść jaką niesie ze sobą radioterapia musi opierać się na pewnej nierównowadze tego uszkadzającego wpływu na różne rodzaje komórek. Badania skutków napromieniania jąder szczurów prowadzone przez Jeana Bergonié i Louisa Tribondeau [3, 4, 5] na początku XX wieku wykazały, że promieniowrażliwość komórek jest powiązana z ich aktywnością proliferacyjną i stopniem dojrzałości. Stwierdzono, że skuteczność uszkadzania komórek niedojrzałych jest większa niż tych, które uległy zróżnicowaniu. Nierównowaga tego wpływu, opisana w 1906 roku, znana jest jako prawo Bergonié i Tribondeau. Zależność ta jest korzystna z punktu widzenia leczenia chorób nowotworowych, zwłaszcza złośliwych, które polegają na szybkim i niekontrolowanym namnażaniu się komórek o niskim stopniu zróżnicowania.

Pierwsze próby wykorzystania promieniowania w terapii medycznej należą do wspomnianego już Leopolda Freunda, który skutecznie usunął znamiona skórne u swojej pacjentki w Wiedniu w 1896 roku stosując napromienianie nowoodkrytymi promieniami X. W 1903 roku Freund napisał pierwszy podręcznik do radioterapii Grundriss Der Gesammten Radiotherapie: Für Praktusche Arzte. Najwcześniejsze zastosowania źródeł radowych, będące pierwocinami współczesnej brachyterapii, datuje się na rok 1901 i są to prace lekarza Henri-Alexandre'a Danlos oraz fizyka Eugéne Bloch'a.

Radioterapia co do zasady nie zmieniła się w ciągu minionego ponad stulecia. Radykalnym zmianom uległa technologia wytwarzania promieniowania do celów radioterapii, urządzenia terapeutyczne, procedury radiologiczne, którym pacjent jest poddawany oraz zasady ochrony narządów zdrowych przed zbędną ekspozycją.

#### 1.2 Rodzaje promieniowania i jego oddziaływanie z materia

Postęp badań podstawowych w zakresie fizyki jądra atomowego i cząstek elementarnych, jaki dokonał się w XX wieku w ogromnym stopniu pogłębił rozumienie natury promieniowania oraz umożliwił rozwój technologii jego wytwarzania na użytek medyczny, przemysłowy i naukowy. Otworzył również drogę do opracowania metod obliczeniowych, pozwalających wyznaczać rozkład depozycji energii promieniowania w ośrodku materialnym, czyli rozkład dawki. Energia niesiona przez promieniowanie przekazywana jest atomom i cząsteczkom absorbenta na drodze kilku możliwych procesów elementarnych, zależnie od rodzaju i energii promieniowania. Omówienie wybranych zjawisk oddziaływania promieniowania z materią okaże się istotne z perspektywy metod obliczeniowych wykorzystanych w niniejszej pracy.

#### 1.2. RODZAJE PROMIENIOWANIA I JEGO ODDZIAŁY WANIEZ MATERIA3

#### 1.2.1 Oddziaływanie promieniowania  $\beta^-$  z materią

Przemiana  $\beta^-$  jądra atomowego polega na przekształceniu jednego z neutronów w proton. Podczas tej przemiany emitowana jest cząstka  $\beta^-$ , czyli wysokoenergetyczny elektron oraz antyneutrino elektronowe  $\bar{\nu}_e$ . Emisja antyneutrina jest konieczna aby w przemianie  $\beta^-$  zachowana była liczba leptonowa, oraz tłumaczy ciągłe widmo energii cząstek  $\beta^-$ . Proces ten przebiega wg schematu:

$$
{}_{0}^{1}\mathbf{n} \longrightarrow {}_{1}^{1}\mathbf{p} + {}_{-1}^{0}\beta^{-} + {}_{0}^{0}\bar{\nu}_{e}
$$
 (1.1)

Współczesna fizyka cząstek elementarnych tłumaczy proces przemiany  $\beta^-$  nieco bardziej szczegółowo, uwzględniając kwarkową strukturę nukleonów oraz cząstki przenoszące oddziaływania słabe. Rozpad ten przedstawiono na diagramie Feynmana poniżej.

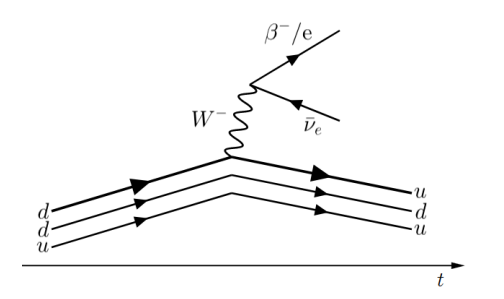

Rysunek 1.1: Diagram Feynmana przemiany  $\beta^-$ . Upływ czasu zaznaczono strzałką. Linie proste ze strzałkami zgodnymi z kierunkiem upływu odpowiadają fermionom, natomiast ze strzałkami przeciwnymi - antyfermionom. Linie faliste oznaczają bozony oddziaływań elektrosłabych.

Cząstka W<sup>−</sup> jest masywnym (~ 80,4 GeV [6, 7]) i bardzo nietrwałym nośnikiem oddziaływań słabych. Ulega rozpadowi z okresem półtrwania rzędu  $3 \cdot 10^{-25}$  s, stąd w praktyce tylko produkty rozpadu bozonu  $W^-$  są obserwowalne doświadczalnie.

Procesem analogicznym do rozpadu  $\beta^-$  jest zjawisko wychwytu elektronu (Electron Capture, EC). W tym procesie proton ulega przekształceniu w neutron i emitowane jest neutrino elektronowe.

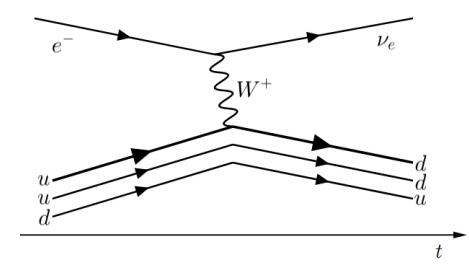

Rysunek 1.2: Diagram Feynmana zjawiska wychwytu elektronu. Przedstawiono na nim emisję<br>cząstki W<sup>+</sup> przez elektron z jednoczesną jego przemianą w neutrino elektronowe. Następnie, bozon<br>W<sup>+</sup> zostaje pochłonięty przez kwar

Na poziomie nukleonów równanie procesu EC przyjmuje następującą postać:

$$
p + e^- \longrightarrow n + \nu_e \tag{1.2}
$$

Zarówno przemiana  $\beta^-$ , jak i wychwyt elektronu są możliwe wówczas, gdy jądro spełnia pewne warunki energetyczne. Aby przemiany te zachodziły spontanicznie spełnione muszą być poniższe nierówności:

$$
Q_{\beta^{-}} = m_A(Z, A) - m_A(Z + 1, A) > 0 \tag{1.3}
$$

$$
Q_{EC} = m_A(Z, A) - m_A(Z - 1, A) - B_e(A, Z, n) > 0
$$
\n(1.4)

w których indeksy  $\beta^-$  oraz  $EC$  wskazują do którego procesu odnosi się nierówność, Q jest energią<sup>1</sup> przemiany,  $m_A(Z, A)$  oznacza masę atomu o liczbie atomowej Z i masowej A, natomiast  $B_e$  odpowiada energii wiązania elektronu na powłoce n. Stabilność jąder atomowych względem przemian  $\beta^-$  i wychwytu elektronu dana warunkami (1.3) oraz (1.4) funkcjonuje wraz z wzorem Bethego-Weizsäckera na masę atomu:

$$
m_A(Z, A) = Zm_H + (A - Z)m_n + a_V A - a_S A^{2/3} - a_C \frac{Z^2}{A^{1/3}}
$$

$$
- a_A \frac{(A - 2Z)^2}{A} - \delta
$$
 (1.5)

W powyższym wzorze  $m_H$  oznacza masę atomu wodoru, natomiast współczynniki  $a_X$  związane są kolejno: z objętością jądra  $(a_V),$  z powierzchnią $^2$  jądra  $(a_S)$ , z odpychaniem Coulombowskim protonów  $(a_C)$ , z nierównowagą pomiędzy liczbą protonów i neutronów  $(a<sub>A</sub>)$  oraz parzystością lub nieparzystością liczb protonów i neutronów  $(\delta)$ .

Cząstki  $\beta^-$ , przechodząc przez ośrodek materialny, przekazują energię swojego ruchu temu ośrodkowi na skutek różnego rodzaju oddziaływań z atomami ośrodka. Wśród oddziaływań wysokoenergetycznych elektronów z materia wymienić należy nieelastyczne rozpraszanie na elektronach atomów ośrodka prowadzące do wzbudzeń i jonizacji tychże atomów oraz emisję promieniowania hamowania (niem. Bremsstrahlung). Straty energii elektronów w procesach jonizacji i wzbudzeń noszą zbiorczą nazwę strat kolizyjnych i dane są wzorem [8]:

$$
-\frac{dE}{dx} = \frac{2\pi q^4 \mathcal{N} Z \cdot 8, 1 \cdot 10^{37}}{E_m \beta^2 \cdot 2, 56 \cdot 10^{-12}} \left\{ \ln \frac{E_m E_k \beta^2}{I^2 (1 - \beta^2)} - \beta^2 \right\} \frac{\text{MeV}}{\text{cm}} \tag{1.6}
$$

gdzie  $q$  oznacza ładunek cząstki (elektronu) w [C],  $\mathcal{N}$  - koncentrację atomów w ośrodku w  $\lceil \text{cm}^{-3} \rceil$ ,  $E_m$  - energię spoczynkową elektronu w  $\text{[MeV]}, E_k$  - energię kinetyczną cząstki  $\beta^-$  w [MeV], I - średni potencjał jonizacji i wzbudzeń atomów ośrodka [MeV]. Występujący w równaniu (1.6) parametr  $\beta$  oznacza prędkość cząstki  $\beta^-$  wyrażoną w jednostkach prędkości światła  $\left(\beta=\frac{v}{c}\right)$ . Kolizyjne straty energii elektronów prowadzą do ostatecznego ich wyhamowania w ośrodku. Penetracja materii przez cząstki  $\beta^-$  ma zatem charakter absorpcji zasięgowej, tzn. istnieje graniczny zasięg cząstek w ośrodku. Przybliżony, empiryczny wzór, wiążący zasięg  $R$  cząstek  $\beta^-$  w ośrodku materialnym z ich energią  $E$  (wyrażoną w [MeV] oraz  $E<2,5$  MeV), ma postać:

$$
R = 412E^{1,265-0,0954\ln E} \frac{\text{mg}}{\text{cm}^2}
$$
 (1.7)

 $1\,\mathrm{W}$  fizyce jądra atomowego i cząstek elementarnych przyjmuje się na ogół tzw. naturalny układ jednostek, w którym  $c = \hbar = 1$ . W układzie tym zachodzi równość  $E = m$ .

<sup>&</sup>lt;sup>2</sup>"Powierzchnia" jądra atomowego nie jest dobrze zdefiniowanym pojęciem. Wzór (1.5) czerpie jednak ze starego modelu jądra atomowego, w którym jądro postrzegane jest jako kropla cieczy i analogicznie opisywane.

Wynikiem obliczeń prowadzonych wg wzoru (1.7) jest zasięg cząstek w jednostkach mg/cm<sup>2</sup>. Aby otrzymać faktyczną odległość osiąganą przez elektrony, należy podzielić wynik przez gęstość ośrodka wyrażoną w mg/cm $^3\cdot$ 

Rozpraszanie elektronów na innych elektronach, zwane rozpraszaniem Møllera, stanowi dominujący proces oddziaływania cząstek  $\beta^-$  do energii rzędu 100 MeV. Jest to również zjawisko fundamentalne z punktu widzenia elektrodynamiki kwantowej, służy bowiem jako podstawa do badań bardziej skomplikowanych oddziaływań. Koncepcyjną prostotę rozpraszania Møllera doskonale widać na diagramie Feynmana.

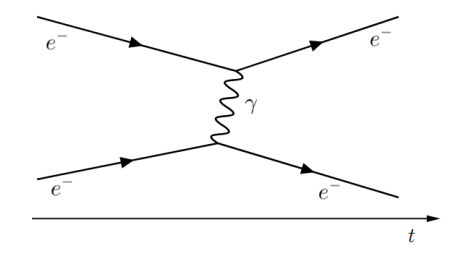

Rysunek 1.3: Diagram Feynmana dla rozpraszania Møllera. Proces rozpraszania przebiega za po średnictwem wymienianego między elektronami wirtualnego fotonu, cząstki przenoszącej oddziaływanie elektromagnetyczne.

Zjawisko emisji promieniowania hamowania przez elektrony o wysokiej energii, przechodzące w polu elektrycznym jądra atomowego, związane jest z utratą prędkości cząstki  $\beta^-$ . Jest to proces znajdujący wyjaśnienie nawet na gruncie elektrodynamiki klasycznej, jednak rzeczywisty przebieg tego zjawiska opisuje  $elektrodvnamika\;kwantowa\; (OED, \;quantum\; electrodunamics).$  Według obecnego rozumienia zjawisk elektrodynamicznych, podstawowym opisem efektu Bremsstrahlung jest poniższy diagram.

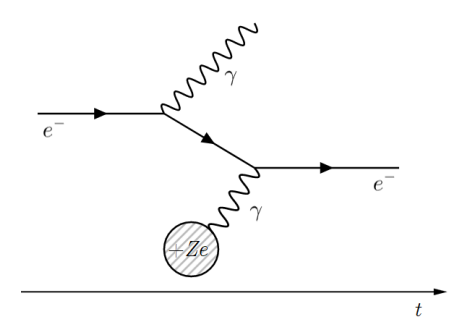

Rysunek 1.4: Diagram Feynmana dla promieniowania hamowania. Nadlatujący w pobliże jądra atomowego elektron emituje foton, co skutkuje zmianą jego pędu. Następnie absorbuje wirtualny foton wysłany z jądra.

Udział promieniowania hamowania w rachunku oddziaływań wysokoenergetycznych elektronów z materią zależy od ich energii. Zdefiniowano [9] pojęcie energii krytycznej elektronów, przy której proporcja zderzeniowych strat energii jest równa stratom radiacyjnym (tj. w wyniku zjawiska Bremsstrahlung). W sposób przybliżony energia krytyczna obliczana jest według wzoru:

$$
E_{kr} = \frac{800}{Z + 1,2} \text{ MeV}
$$
 (1.8)

Energia krytyczna dla wody ( $Z_{ef} = 7,42$ ) wynosi ok. 92,8 MeV. Oznacza to, że zdecydowanie dominującymi procesami oddziaływań cząstek  $\beta^-$  z materią, przy energiach osiąganych w przedstawionych w niniejszej pracy badaniach, są zjawiska jonizacji i wzbudzeń atomów ośrodka.

Dla zupełności wywodu zawartego w tej sekcji trzeba wspomnieć o rozpraszaniu elektronów na pozytonach, czyli tzw. rozpraszaniu Bhabhy. Proces ten przebiega niemal identycznie jak rozpraszanie Møllera (por. rys. 1.3), różni się jedynie tym, że jedną z cząstek biorących w nim udział jest pozyton. Przy odpowiednio wysokich energiach fotonów, propagujących się w ośrodku materialnym, możliwe jest wytworzenie pary cząstek elektron-pozyton (zob. następny paragraf). Powstałe w ten sposób pozytony mogą ulegać rozpraszaniu Bhabhy zanim ulegną anihilacji, jednak znaczenie tego procesu na tle innych wymienionych wyżej zjawisk jest marginalne.

#### 1.2.2 Promieniowanie  $\gamma$  i oddziaływanie fotonów z materia

Promieniowanie  $\gamma$  polega na emisji fotonu z jądra atomowego i przejściu jądra do niższego stanu energetycznego. Schemat przemiany promieniotwórczej  $\gamma$  jest w postaci:

$$
{}_{Z}^{A}X^* \longrightarrow {}_{Z}^{A}X + \gamma \tag{1.9}
$$

Widmo kwantów  $\gamma$  emitowanych przez wzbudzone jadro atomowe jest dyskretne, ponieważ fotony unoszą różnicę energii jądra pomiędzy poziomami początkowym  $E_i$  i końcowym  $E_f$ :

$$
E_{\gamma} = E_i - E_f \tag{1.10}
$$

Konkurencyjnym procesem dla emisji kwantów gamma z jądra jest zjawisko konwersji wewnętrznej. Polega ono na przekazaniu energii wzbudzenia jądra bezpośrednio elektronowi orbitalnemu atomu, bez udziału fotonu  $\gamma$ . Wyrzucony w ten sposób elektron ulega dalej typowym dla siebie oddziaływaniom.

Fotony oddziałują z materią na drodze kilku możliwych procesów, wymienionych i skrótowo opisanych poniżej, w kolejności wzrastającej energii kwantów  $\gamma$ . Ze względu na brak ładunku elektrycznego fotonów, ich oddziaływanie z materia ma inny charakter niż interakcje cząstek naładowanych. Poszczególne akty oddziaływania cząstek nienaładowanych są znacznie mniej prawdopodobne niż tych obdarzonych ładunkiem elektrycznym, dlatego gęstość jonizacji, mierzona liniowym współczynnikiem przenoszenia energii (LET, linear energy transfer) jest znacznie mniejsza a przenikalność promieniowania  $\gamma$  przez materię znacznie większa względem promieniowania  $\beta^-$ . Co do zasady, zasięg promieniowania  $\gamma$  w materii jest nieograniczony, bowiem atenuacja fotonów w ośrodku materialnym ma charakter zaniku wykładniczego. Uwzględniając wszystkie możliwe procesy rozpraszania i absorpcji, natężenie promieniowania fotonowego wyraża się dobrze znanym wzorem:

$$
I(x) = I_0 e^{-\mu x}
$$
\n(1.11)

w którym  $I(x)$  oznacza natężenie promieniowania  $\gamma$  na głębokości x w absorbencie,  $I_0$  - początkową wartość natężenia promieniowania,  $\mu$  - liniowy współczynnik osłabienia. Wzór (1.11) jest słuszny dla fotonowego promieniowania monoenergetycznego, ponieważ liniowy współczynnik osłabienia zależy od energii kwantów  $\gamma$ .

Wkład poszczególnych zjawisk w całokształt oddziaływania fotonów z materia zmienia się w sposób ciągły wraz z ich energią. Podanych poniżej wartości

zakresów energii, przy których dany typ oddziaływań ma większe lub mniejsze znaczenie nie należy traktować jak ściśle określonych granic, lecz raczej jak punkty orientacyjne.

#### Rozpraszanie Rayleigha

Zjawisko rozpraszania Rayleigha zostało w pełni opisane jeszcze w XIX wieku na gruncie elektrodynamiki klasycznej. Rozpraszanie Rayleigha jest szczególnym przypadkiem rozwiązań Mie równań Maxwella dla problemu rozpraszania fal elektromagnetycznych na sferycznych cząstkach. Parametrem charakterystycznym rozwiązań Mie jest wielkość:

$$
x = \frac{2\pi r}{\lambda} \tag{1.12}
$$

gdzie  $\lambda$  jest długością fali, a r - promienieniem sfery rozpraszającej. Rozpraszanie Rayleigha odpowiada rozwiązaniom Mie z parametrem  $x \ll 1$ . Rozpatrywana klasycznie fala elektromagnetyczna, napotykając polaryzowalne elektrycznie ciała o znacznie mniejszych rozmiarach niż długość fali (atomy i cząsteczki), wymusza na obecnych w nich ładunkach elektrycznych oscylacje z częstością równą częstości fali padającej. W ten sposób cząstka staje się drgającym dipolem, emitującym własne promieniowanie elektromagnetyczne, które odpowiada promieniowaniu rozproszonemu. Energia promieniowania rozproszonego jest równa energii fali padającej, dlatego też rozpraszanie Rayleigha jest rodzajem rozpraszania elastycznego.

Rząd wielkości energii przy których zachodzi rozpraszanie Rayleigha dany jest warunkiem:

$$
\lambda \gg \mathcal{R} \tag{1.13}
$$

w którym  $\lambda$  oznacza długość fali elektromagnetycznej, natomiast  $\mathcal R$  odpowiada wielkości charakteryzującej rozmiary cząstki rozpraszającej. Typowo wielkości atomów i cząsteczek są rzędu  $10^{-10}$  m (1 Å), zatem rozpraszanie Rayleigha obserwowane jest do wartości energii nieznacznie większych niż  $\sim 1\,\, \mathrm{keV^3}.$ 

Prawdopodobieństwo zajścia rozpraszania Rayleigha silnie zależy od długo- $\pm$ ci fali promieniowania elektromagnetycznego [10]:

$$
\sigma \propto \lambda^{-4} \tag{1.14}
$$

Zależność ta jest przyczyną szybko malejącego udziału zjawiska Rayleigha wśród różnych rodzajów oddziaływania fotonów z materią, jak również dostarcza wytłumaczenia dla niebieskiego koloru bezchmurnego, dziennego nieba.

#### Zjawisko fotoelektryczne

Przy energiach fotonu rzedu 0,1 - 50 keV dominującym procesem oddziaływania fotonów z materia jest zjawisko fotoelektryczne. Istota tego zjawiska polega na całkowitym pochłonięciu energii fotonu przez elektron i usunięciu tego elektronu z atomowej studni potencjaªu (jonizacji). Fotoelektron oderwany w ten sposób od atomu posiada energię kinetyczną określoną przez zależność:

$$
E_k = E_\gamma - B_e \tag{1.15}
$$

 $3$ Długość fali 1 nm, tj. 10 Å, odpowiada energii fotonu ok. 1240 eV.

w której  $E_k$  i  $E_\gamma$  odpowiadają energii kinetycznej fotoelektronu i energii kwantu  $γ$ , natomiast  $B<sub>e</sub>$  oznacza energię wiązania elektronu na powłoce atomu, zwaną również pracą wyjścia. Diagram Feynmana dla efektu fotoelektrycznego może przyjąć przedstawioną poniżej postać.

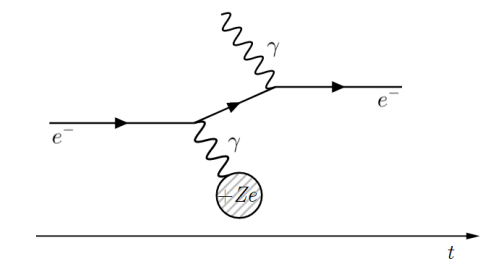

Rysunek 1.5: Diagram Feynmana opisujący zjawisko fotoelektryczne. Elektron oddziałujący z jądrem +Ze absorbuje energię zewnętrznego fotonu  $\gamma$  i zostaje usunięty z atomowej studni potencjału.

Udziaª efektu fotoelektrycznego silnie maleje wraz ze wzrostem energii kwantów  $\gamma$ , jednocześnie wzrastając wraz liczbą atomową Z ośrodka. Oszacowanie zależności prawdopodobieństwa wystąpienia zjawiska fotoelektrycznego od energii fotonów  $E_{\gamma}$  prowadzi do następujących wyników [11, 12, 13]:

$$
\sigma \propto \frac{Z^n}{E_\gamma^m} \tag{1.16}
$$

Wykładniki n oraz m w powyższej zależności dobierane są stosownie do skali energii kwantów  $\gamma$ . Przyjmowane są wartości w przedziale  $n \in (4, 5)$  oraz  $m \in$  $(1, 3)$  odpowiednio mniejsze w zakresie niskich energii fotonów, większe zaś dla energii wysokich<sup>4</sup>.

#### Rozpraszanie Comptona

Zjawisko Comptona polega na rozpraszaniu, rozumianym jako zmiana energii i kierunku ruchu cząstki, fotonów na swobodnych lub słabo związanych elektronach. Pod określeniem słabo związanych elektronów, należy rozumieć elektrony o energii wiązania z atomem znacznie mniejszej od energii kwantów γ. W zakresie energii fotonów spotykanych w niniejszej rozprawie, rozpraszanie Comptona stanowi jednoznacznie przeważający sposób oddziaływania promieniowania elektromagnetycznego z materią.

W rozpraszaniu Comptona energia kwantu  $\gamma$  nie jest absorbowana przez elektron w całości. Foton nie znika, jak ma to miejsce w efekcie fotoelektrycznym, lecz ulega odchyleniu względem początkowego kierunku ruchu a długość jego fali wzrasta (równoważnie: energia maleje). Energia utracona przez foton udzielana jest rozpraszającemu elektronowi, który także zmienia kierunek ruchu. Istnieje ograniczenie na wartość energii, która może zostać przekazana elektronowi w zjawisku Comptona:

$$
E_{max}^{e^-} = \frac{2h\nu}{2 + \frac{m_e c^2}{h\nu}}
$$
\n(1.17)

<sup>&</sup>lt;sup>4</sup>Określenia użyte w tym zdaniu mogą wydawać się nieprecyzyjne. Należy mieć na uwadze, że omawiany jest wzór heurystyczno-empiryczny, w którym współczynniki dobierane są w taki sposób, aby dobrze odtwarzały wyniki doświadczalne. Dla orientacji w skali energii o których mowa, wartość  $m = 1$  przyjmuje się gdy  $E_\gamma \gg m_ec^2$ .

Poniżej zamieszczono diagram Feynmana procesu rozpraszania Comptona<sup>5</sup>.

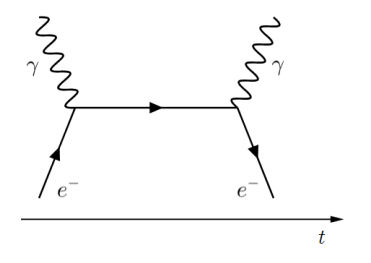

Rysunek 1.6: Zjawisko Comptona przedstawione w rozumieniu elektrodynamiki kwantowej. Ze-<br>wnętrzny foton jest absorbowany przez elektron, po czym następuje emisja fotonu przez elektron.<br>Obie cząstki w wyniku oddziaływania z

Zmiana energii fotonu ulegającego rozpraszaniu Comptona opisywana jest wzorem:

$$
\lambda' - \lambda = \lambda_C \left( 1 - \cos \phi \right) \tag{1.18}
$$

w którym  $\lambda'$  jest długością fali kwantu  $\gamma$  po rozproszeniu,  $\lambda$  - jego początkową długością fali, natomiast  $\lambda_C$  to kombinacja stałych, prędkości światła c, stałej Placka h oraz masy elektronu  $m_e$ , zwana komptonowską długością fali elektronu:

$$
\lambda_C \stackrel{def}{=} \frac{h}{m_e c} \tag{1.19}
$$

Sposób wyznaczania kąta rozproszenia  $\phi$  określa poniższy rysunek.

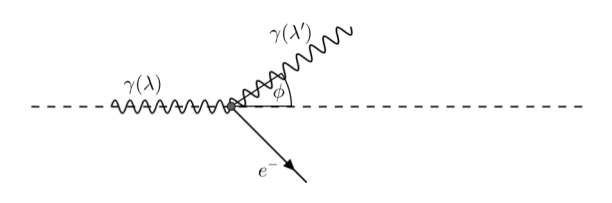

Rysunek 1.7: Kąt rozproszenia  $\phi$  fotonu w równaniu (1.14) mierzony jest względem kierunku ruchu fotonu padającego.

Niskoenergetyczną granicą rozpraszania Comptona jest zjawisko rozpraszania Thomsona. Gdy warunek  $E_{\gamma} \gg B_e$  nie jest spełniony, elektron nie może być traktowany jako cząstka swobodna. Wówczas oddziaływanie "Comptona" zachodzi jak gdyby z całym atomem i we wzorze (1.14) należy użyć komptonowskiej długości fali atomu o masie  $m_A \gg m_e$ . W takiej sytuacji zachodzi:

$$
\lambda' - \lambda = \frac{h}{\underbrace{m_A c}_{\lambda_C \to 0}} (1 - \cos \phi) \to 0
$$
\n(1.20)

Zmiana długości fali w rozpraszaniu Thomsona jest praktycznie niemierzalna, zatem proces ten odpowiada rozpraszaniu elastycznemu fotonów na związanych elektronach.

<sup>&</sup>lt;sup>5</sup>Istnieje kilka diagramów odpowiadających rozpraszaniu Comptona. Wybrano najbardziej typowy, w przekonaniu autora najprościej ilustrujący zjawisko.

#### Kreacja par  $e^-e^+$

Zgodnie z przyjętą tendencją wprowadzania zjawisk względem występowania przy coraz wyższych energiach kwantów  $\gamma$ , ostatnim opisanym procesem oddziaływania fotonów z materią jest zjawisko tworzenia par elektron-pozyton. Fenomenologicznie, zjawisko kreacji par  $e^+e^-$  polega na powstawaniu pary cząstek fermion-antyfermion z bozonu (na ogół fotonu) o wystarczającej energii. Jednoczesne zachowanie energii i pędu w zjawisku kreacji par wymaga obecności trzeciego ciała, które przejmie nadmiar pędu pozostający po tym procesie $^6$ .

Proces tworzenia par, charakteryzuje się progową energią fotonu, co najmniej równą energii spoczynkowej powstających cząstek:

$$
E_{\gamma} \ge 2m_e c^2 \tag{1.21}
$$

Zjawisko kreacji par  $e^-e^+$  przedstawiono na diagramie poniżej (rys. 1.8).

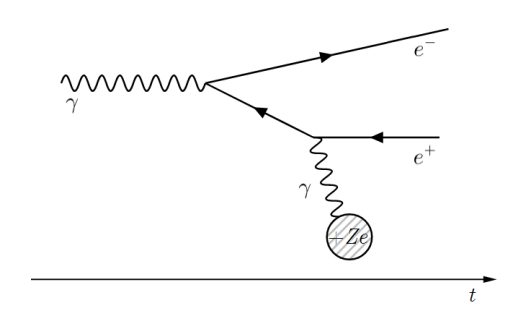

Rysunek 1.8: Powstawanie pary elektron-pozyton z fotonu  $\gamma$  przedstawione za pomocą diagramu Feynmana. Akt kreacji pary cząstka-antycząstka obejmuje jedynie foton zewnętrzny, linie  $e^{\text{z}}$  i e + oraz ich wspólny wierzchołek. Wymiana fotonu miedzy pozytonem (równoważnie elektronem) a jądrem  $+Ze$  odpowiada przekazaniu resztkowego pędu dla spełnienia zasad zachowania.

Powstawanie par elektron-pozyton jest procesem odwrotnym wzgl¦dem zjawiska anihilacji pary cząstka-antycząstka. Anihilacja opisywana jest przez identyczny diagram jak powyżej (w zakresie powstania pary), lecz z przeciwnym kierunkiem upływu czasu.

<sup>6</sup>Jest to niezwykle ciekawa dyskusja, więc warto ją przytoczyć. Zachowanie energii i pędu przy założeniu, że w procesie kreacji uczestniczy tylko foton, elektron i pozyton:

$$
E_\gamma = E_{e^-} + E_{e^+}
$$

$$
p_{\gamma} = p_{e^{-}} + p_{e^{+}}
$$

Przywołując relatywistyczne wyrażenie na energie:

$$
E^2=p^2+m^2
$$

Zachowanie energii pociąga za sobą:

$$
p_\gamma^2 = p_{e^-}^2 + p_{e^+}^2 + 2m_e^2 \quad \Longrightarrow \quad p_\gamma \neq p_{e^-} + p_{e^+},
$$

natomiast warunek zachowania p¦du prowadzi do:

$$
E_\gamma^2 = E_{e^-}^2 + E_{e^+}^2 - 2 m_e^2 \quad \Longrightarrow \quad E_\gamma \neq E_{e^-} + E_{e^+}
$$

Fotony dysponują dużo większym stosunkiem pędu do energii niż cząstki masywne, stąd przekazanie całego pedu fotonu tylko dwóm cząstkom masywnym zawsze wymaga większej energii niż posiada kwant  $\gamma$ . Analogicznie, udzielenie elektronowi i pozytonowi całej energii fotonu pozostawia resztkowy, niezbilansowany pęd, który musi przejąć trzecie ciało.

#### 1.2. RODZAJE PROMIENIOWANIA I JEGO ODDZIAŁY WANIEZ MATERIĄ11

Kreacja par  $e^-e^+$  zachodzi przy energiach kwantów gamma nie mniejszych niż ok. 1022 keV. W niniejszej pracy fotony o energii niewiele przekraczającej tę wartość występują w widmie <sup>192</sup>Ir/<sup>192</sup>Pt (zob. rozdział Materiał i metody, rys 2.6 oraz WIDMO IR). Ich udział w emisji jądrowego promieniowania  $\gamma$  jest jednak stosunkowo nieznaczny a przy energii nieco tylko wyższej niż wartość progowa, zjawisko tworzenia par zachodzi z niedużym prawdopodobieństwem. Z wymienionych przyczyn, proces kreacji par  $e^-e^+$  w stopniu marginalnym odpowiada za depozycję energii w wykorzystanych materiałach.

#### 1.2.3 Wielkości dozymetryczne

Depozycia energii promieniowania w ośrodku materialnym, zachodząca na skutek opisanych w powyższym paragrafie oddziaływań, jest fizycznym podłożem definicji dawki promieniowania, a wraz z nią całej dozymetrii. Wielkościami dozymetrycznymi bezpośrednio ujmowanymi w niniejszej rozprawie będą: kerma, dawka ekspozycyjna (krócej: ekspozycja), dawka pochłonięta oraz równoważnik dawki.

Pierwotnym pojęciem opisującym oddziaływania cząstek pozbawionych ładunku elektrycznego z materią jest kerma. Znaczenie akronimu kerma ujawnia sie wprost w jego rozwinieciu: kinetic energy released per unit mass, jest to zatem suma początkowych energii kinetycznych cząstek naładowanych, uwolnionych wskutek oddziaływania ze strumieniem cząstek nienaładowanych w jednostce masy ośrodka. W raporcie nr 60 Miedzynarodowej Komisji ds. Jednostek Promieniowania i Pomiarów [14] (ICRU, International Commission on Radiation Units and Measurements) kerma zdefiniowana jest jako:

$$
K = \frac{dE_{tr}}{dm} \left[ \frac{\text{J}}{\text{kg}} \right] \tag{1.22}
$$

Symbolem  $E_{tr}$  oznaczono energię przekazaną cząstkom naładowanym przez cząstki nienaładowane. Wzór  $(1.22)$  stanowi koncepcyjną definicję kermy. Jednak w praktyce dozymetrycznej bardziej użyteczna jest poniższa definicja operacyjna:

$$
K = \int \Phi_E E \frac{\mu_{tr}}{\rho} dE \left[ \frac{\text{J}}{\text{kg}} \right] \tag{1.23}
$$

w której  $\Phi_E$  jest rozkładem energetycznym strumienia cząstek nienaładowanych, natomiast  $\mu_{tr}/\rho$  odpowiada masowemu współczynnikowi przekazywania energii przez cząstki pozbawione ładunku o energii  $E$ . W pojęciu kermy wydziela się dwie składowe: kolizyjną  $K_{coll}$  oraz radiacyjną  $K_{rad}$ . Kerma kolizyjna odpowiada zderzeniom cząstek naładowanych (zwykle elektronów) z innymi cząstkami naładowanymi, natomiast część radiacyjna jest efektem wytwarzania fotonów w procesie Bremsstrahlung.

Istnieje analog kermy [15] odpowiadający sumie początkowych energii kinetycznych cząstek naładowanych wyzwolonych przez promieniowanie jonizujące bezpośrednio (takie jak  $\beta^-$ ). Tę rolę pełni termin cema (*converted energy per* unit  $mass$ ). Definicja jest analogiczna jak w przypadku kermy:

$$
C = \frac{dE_c}{dm} \left[ \frac{\text{J}}{\text{kg}} \right] \tag{1.24}
$$

gdzie  $E_c$  jest energią przekazaną naładowanym cząstkom ośrodka przez naładowane czastki promieniowania.

Miara zdolności generowania cząstek naładowanych przez promieniowanie X oraz  $\gamma$  w powietrzu jest dawka ekspozycyjna. Jej definicję również określa raport nr 60. ICRU (op. cit. [14]), gdzie ekspozycja opisywana jest poprzez zależność:

$$
X = \frac{dQ}{dm} \begin{bmatrix} \mathcal{C} \\ \mathcal{k} \mathcal{S} \end{bmatrix}
$$
 (1.25)

w której  $dQ$  jest wartością bezwzględną ładunków jednego znaku wytworzonych przez promieniowanie w elemencie masy dm powietrza, w sytuacji gdy wszystkie elektrony uwolnione przez fotony ulegną zatrzymaniu.

Podstawową wielkością dozymetryczną, określającą ilość energii  $dE$  zaabsorbowanej w elemencie masy  $dm$ , jest dawka pochłonieta:

$$
D = \frac{dE}{dm} \left[ \frac{\text{J}}{\text{kg}} \right] \tag{1.26}
$$

Jednostka dawki pochłoniętej posiada własną nazwę greja [Gy]. Jednostka kermy oraz cemy ma taką samą postać jak jednostka dawki pochłoniętej. Wielkości tych nie należy jednak ze sobą utożsamiać, bowiem tylko w pewnych warunkach są one sobie równe. Równość kermy i dawki pochłoniętej zachodzi w warunkach równowagi elektronowej, to znaczy w istotnej odległości od granicy ośrodków znacznie różniących się gęstością i/lub niskiej energii promieniowania<sup>7</sup>. Dawka pochłonięta określona powyższą relacją jest wielkością punktową. W praktycznych zastosowaniach istotny jest przestrzenny rozkład dawki lub dawka ustredniona dla tkanki lub narządu. Ustrednianie dawki pochłoniętej dokonywane jest po masie tkanki/narzadu według:

$$
D_T = \frac{\int_T D(x, y, z)\rho(x, y, z)dV}{\int_T \rho(x, y, z)dV} \quad [\text{Gy}] \tag{1.27}
$$

gdzie poprzez  $D_T$  oznaczono uśrednioną dawkę w tkance lub narządzie,  $D(x, y, z)$ jest funkcją rozkładu dawki, natomiast  $\rho(x, y, z)$  jest rozkładem gęstości masy w tkance lub narządzie.

Dawka pochłonięta, jako wielkość posiadająca czysto fizyczny charakter, nie uwzględnia rodzaju napromienianego materiału. W szczególności, jak wspomniano wyżej, materia ożywiona w sposób zróżnicowany reaguje na działanie promieniowania. Różne gatunki organizmów, jak również różne komórki ustroju ludzkiego, charakteryzują się zmienną wrażliwością na promieniowanie różnego typu. Jest to uzależnione głównie od tzw. jonizacji właściwej promieniowania - zdolności do wytwarzania par jonów na jednostkę drogi cząstki w ośrodku. Z tego powodu zdefiniowano [16] wielkość zwaną równoważnikiem dawki:

$$
H_T = \sum_R w_R D_{T,R} \text{ [Sv]} \tag{1.28}
$$

 $^7$ Te warunki, tj. istotna odległość od granicy ośrodków i energia promieniowania są powiązane. W ogólności większa energia promieniowania skutkuje większą odległością od rzeczonej granicy, zapewniającą warunki równowagi elektronowej. Samą równowagę elektronową można rozumieć jako sytuację w której strumień elektronów przenikający przez powierzchnię zamykajaca obszar  $V$  znika.

#### 1.3. WSPÓŁCZESNE METODY RADIOTERAPII 13

W powyższej definicji  $H_T$  oznacza równoważnik dawki, symbol  $D_{T,R}$  jest uśrednioną dawką pochłoniętą w tkance  $T$  pochodzącą od promieniowania typu  $R$ , natomiast  $w_R$  to współczynnik wagowy dla danego rodzaju promieniowania. Mnożnik  $w_R$  jest liczbą bezwymiarową, zatem jednostką równoważnika dawki jest w dalszym ciągu Gy = J/kg. Aby jednak odróżnić go od dawki pochłoniętej, od której w pewnych przypadkach może mieć znacznie różną wartość liczbową, wprowadzono dla jednostki równoważnika dawki nazwe siwert [Sv]. Współczynniki  $w_R$  dla promieniowania γ oraz β, istotne z punktu widzenia badań przedstawionych w tej pracy, wynoszą 1 ([16, 17] - tam również współczynniki dla innych rodzajów promieniowania).

Równoważnik dawki, mimo włączenia do obliczeń dozymetrycznych względnej skuteczności biologicznej (RBE, relative biological effectiveness) różnych rodzajów promieniowania, wciąż nie uwzględnia zróżnicowanej promieniowrażliwości poszczególnych komórek, tkanek i narządów. Zależność promieniowrażliwości od rodzaju tkanki zawarta jest w denicji dawki skutecznej (efektywnej) E:

$$
E = \sum_{T} w_{T} H_{T} = \sum_{T} w_{T} \sum_{R} w_{R} D_{T,R} \text{ [Sv]} \qquad (1.29)
$$

w której wprowadzono współczynnik wagowy dla tkanek i narządów  $w_T$ . Współczynniki wagowe tkanek i narządów spełniają zależność:

$$
\sum_{T}^{N_{tot}} w_T = 1 \tag{1.30}
$$

W zapisanym wyżej warunku, sumowanie przebiega po wszystkich narządach ciała ludzkiego. Z warunku  $(1.30)$  wynika, że w przypadku ekspozycji całego ciała na promieniowanie, zachodzi równość równoważnika dawki i dawki skutecznej.

Podstawowe znaczenie w radioterapii ma jednak dawka pochłonięta, bowiem to właśnie tą wielkością operują lekarze radioterapeuci, fizycy medyczni oraz systemy planowania leczenia wykorzystywane we współczesnym leczeniu z wykorzystaniem promieniowania jonizującego.

#### 1.3 Współczesne metody radioterapii

Terapia medyczna z wykorzystaniem promieniowania jonizującego na przestrzeni dziesięcioleci swojego rozwoju stopniowo ulegała specjalizacji w różnych kierunkach. Współcześnie z radioterapii może zostać wyodrębnionych wiele szczegółowych metod według szeregu kryteriów. Najistotniejszym z nich jest położenie źródła promieniowania względem obszaru napromienianego.

Techniki napromieniania źródłami znajdującymi się w pewnym oddaleniu od leczonych tkanek kwalifikuje się jako odmiany teleradioterapii (gr. τῆλε - oddalony; również EBRT, External Beam Radiation Therapy - radioterapia wiązkami zewnętrznymi). Wśród nich kolejne kryteria podziału obejmują: cel leczenia (terapia radykalna lub paliatywna), rodzaj cząstek w wiązce (radioterapia fotonowa, elektronowa, hadronowa), sposób formowania rozkładu dawki w objętości napromienianej (3D-CRT, IMRT, VMAT, IGRT, tomoterapia, CyberKnife, GammaKnife i inne).

Metody radioterapii realizowane z wykorzystaniem źródeł umiejscowionych w pobliżu obszaru tarczowego (tzn. poddawanego napromienianiu) zaliczane s¡ do brachyterapii (gr. βραχύς - krótki; BT). Podobnie jak teleradioterapia, brachyterapia może być leczeniem radykalnym lub paliatywnym. Ze względu na sposób umiejscowienia źródeł w pobliżu objętości napromienianej, brachyterapia ulega dalszej kategoryzacji z wyróżnieniem BT kontaktowej, śródjamowej, śródprzewodowej, śródnaczyniowej oraz śródtkankowej. Ponadto, wyróżnia się kilka podtypów brachyterapii w zależności od mocy dawki:

- brachyterapia o wysokiej mocy dawki,  $> 12 \text{ Gy/h (HDR)}$ ,
- brachyterapia o średniej mocy dawki,  $2 12 \text{ Gy/h (MDR)}$ ,
- brachyterapia o niskiej mocy dawki,  $0, 4 2$  Gy/h (LDR),
- brachyterapia pulsacyjna,  $0, 5 1$  Gy/h (PDR),
- brachyterapia o bardzo małej mocy dawki  $< 0.4$  Gy/h (ultra LDR).

Metoda ultra LDR polega na wszczepieniu źródeł promieniowania na stałe (BT permanentna), podczas gdy w pozostałych technikach źródła umieszczane są w obrębie tkanek na czas określony w planie leczenia (BT czasowa).

 $\tilde{Z}$ ródła stosowane w brachyterapii mają postać małych ziaren (ang. seed), zamkniętych w kapsułach z metali szlachetnych, niklu lub stali nierdzewnej. Kształt mają zazwyczaj cylindryczny lub wrzecionowaty, zwykle nie przekraczają 5 mm długości. Rdzeń ziarna stanowi pręcik z materiału radioaktywnego:  $192\text{Ir}, 125\text{I}, 137\text{Ce}, 60\text{Co}, 103\text{Pa}, 137\text{Cs}, 106\text{Ru}$ . Osiowa symetria konstrukcji źródeł pozwala na stosowanie prostych i wygodnych w użyciu modeli obliczeniowych do numerycznego wyznaczania rozkładów dawki wokół aplikatorów ze źródłami promieniowania.

 $\tilde{Z}$ ródła promieniotwórcze w brachyterapii czasowej umieszczane są w sąsiedztwie obszaru tarczowego przy pomocy aplikatorów - cienkich rurek wykonanych z różnych materiałów, zazwyczaj tworzyw sztucznych. Aplikatory połączone sa z tzw. afterloaderem (rysunek 1.1), urządzeniem przechowującym osłoniete źródła promieniotwórcze i umożliwiającym ruch źródła wewnątrz aplikatora.

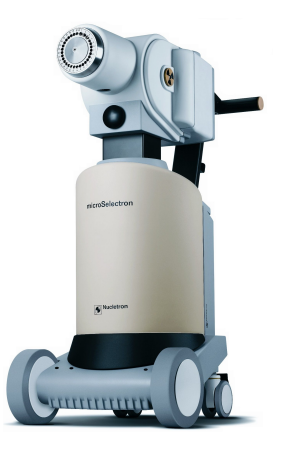

Rysunek 1.9: Afterloader Elekta Nucletron microSelectron stosowany do brachyterapii HDR. [Źródło: materiały producenta, ©Elekta.]

Leczenie brachyterapeutyczne wykonywane jest w oparciu o przygotowany uprzednio plan leczenia. Planowanie radioterapii służy określeniu warunków

napromieniania, które, w optymalny sposób, umożliwia dostarczenie wysokiej dawki promieniowania o odpowiednim rozkładzie do leczonego obszaru. Przez odpowiedni rozkład dawki rozumiemy rozkład możliwie jednorodny<sup>8</sup> w całej napromienianej objętości, zarówno bez *gorących punktów*<sup>9</sup>, jak i miejsc niedopromienionych<sup>10</sup>. Plan leczenia opracowywany jest w wysoko wyspecjalizowanych programach komputerowych, zwanych systemami planowania leczenia (TPS, Treatment Planning System). Systemy planowania wykorzystują trójwymiarowe badania obrazowe, najczęściej tomografię komputerową, do obliczania rozkładu dawki od źródeł, których położenie i czas przebywania w każdej pozycii definiuje użytkownik. Do zadań lekarza radioterapeuty należy określenie obszarów zainteresowania (VOI, Volume of Interest). Regiony te obejmują kilka "poziomów" obszaru targetowego (docelowo leczonego): objętość guza nowotworowego, widocznego w badaniach obrazowych (GTV, Gross Tumor Volume); obszar mikroskopowego nacieku guza w jego najbliższej okolicy (CTV, Clinical Target Volume); margines na możliwą ruchomość CTV i ograniczoną dokładność pozycjonowania pacjenta na stole akceleratora (PTV, Planning Target Volume). Rzadziej wyróżnia się dodatkowo objętość leczoną (Treated Volume) i objętość napromienianą (Irradiated Volume), szczególnie w planowaniu leczenia technikami niekonformalnymi. Oprócz zdefiniowania obszaru napromieniania, podczas planowania leczenia należy określić położenie narządów krytycznych (OAR, Or $gan \atop at \thinspace Risk$ ), tj. narządów zdrowych sąsiadujących z regionem poddawanym radioterapii.

Podczas napromieniania wiązkami zewnętrznymi, pozycjonowanie pacjenta na stole terapeutycznym jest każdorazowo weryfikowane. Służa do tego elementy konstrukcyjne liniowych akceleratorów medycznych, zwane elektronicznymi detektorami obrazowymi (EPID, Electronic Portal Imaging Device)[18, 19, 20]. Weryfikacja ma na celu zapewnienie dokładnej realizacji napromieniania według planu leczenia, umożliwiając korekte ułożenia chorego jeszcze przed dostarczeniem dawki promieniowania. Procedura weryfikacji umożliwia zapewnienie optymalnych i powtarzalnych warunków napromieniania przy podawaniu ka»dej kolejnej dawki frakcyjnej, których w terapii EBRT zazwyczaj jest kilkanaście lub więcej, np. w standardowej radioterapii gruczołu krokowego metodą 3D-CRT jest to 25 frakcji po 260 cGy. Brachyterapia na ogóª wymaga mniejszej liczby frakcji, przy znacznie wyższych wartościach dawki frakcyjnej, rzędu 5-8 Gy[21, 22]. Jest to korzystne zarówno z pragmatycznego punktu widzenia, oznacza bowiem skrócenie czasu terapii, jak również z perspektywy radiobiologicznej, ponieważ wyższe dawki frakcyjne przy mniejszej liczbie frakcji przekładają się na znacznie większą dawkę skuteczną biologicznie (BED, Biologically Effective Dose). Jednocześnie, mniejsza liczba wysokodawkowych frakcji uwrażliwia brachyterapie na ewentualne błedy w realizacji planu leczenia, np. pozycjonowania źródeł promieniowania w obrębie obszaru leczonego. Promieniowanie fotonowe emitowane ze źródeł wykorzystywanych w brachyterapii charakteryzuje się niską energią w stosunku do energii wiązki z akceleratora medycznego odpowiednio rz¦du kilkudziesi¦ciu lub kilkuset keV w BT do 6-22 MeV w EBRT. Promieniowanie o niższej energii ulega atenuacji znacznie silniej niż fotony wysokoenergetyczne, dlatego gradienty rozkładu dawki w brachyterapii są bardzo

 $8$ Ti. o niejednorodności  $<$ 3%.

 $9$ Tzn. punktów, w których znacznie przekroczona została dawka terapeutyczna; zwykle przyjmuje się wartość >107% tej dawki.

 $10$ Na ogół niedopromienienie oznacza wartość < 95% dawki przepisanej dla terapii.

strome a izodozy ściśle dopasowane do granic objetości napromienianej. Okoliczność pociąga za sobą dwojakie konsekwencje: pozwala dostarczyć wysoką dawkę w obszar CTV, zapewniając przy tym bezpieczeństwo narządów krytycznych, zarazem jednak zmniejsza (i tak niewielki) margines błędu realizacji leczenia. Wspomniane czynniki wskazują na potrzebę opracowania metod weryfikacji planowanego leczenia w brachyterapii. Za taką potrzebą przemawia również uproszczony charakter schematów obliczeniowych stosowanych powszechnie do wyznaczania rozkładów dawki wokół źródeł promieniowania (schemat TG-43, zob. *Materiał i metodu*)[23, 24, 25]. Tego rodzaju weryfikacja powinna obejmowa¢ systemy planowania leczenia (werykacja na poziomie software'u) i/lub weryfikację realizacji planu przy napromienianiu, na wzór procedury weryfikacji z użyciem EPID w teleradioterapii. Niniejsza praca, w zakresie brachyterapii HDR, stanowi przyczynek do stworzenia metody werykacji systemów planowania leczenia. Metoda w niej zaproponowana może również znaleźć zastosowanie przy rozszerzaniu procedur kontroli i zapewnienia jakości w brachyterapii.

Do współczesnych metod radioterapii należą również techniki terapeutyczne z zakresu medycyny nuklearnej. Ideowo tego rodzaju radioterapia wewnętrzna jest podobna do brachyterapii, jednak posuwa się znacznie dalej we wprowadzaniu źródeł promieniowania do leczonego obszaru, osiągając dosłownie poziom molekularny. Otóż niemal we wszystkich rodzajach radionuklidowej radioterapii wewnetrznej (RNT, Radionuclide therapy), źródłem promieniowania są atomy pierwiastków promieniotwórczych wbudowane w związki chemiczne aktywne biologicznie, które dzięki uczestnictwu w procesach życiowych i czynnościach fizjologicznych pewnych typów komórek, wykazują do nich specyficzne powinowactwo. Z tego powodu terapia radionuklidowa określana jest jako metoda radioterapii celowanej, tzn. skierowanej przeciwko celowi molekularnemu. Celem molekularnym może być białkowy receptor znajdujący się na powierzchni błony komórkowej, który dzięki swojej przestrzennej konformacji wybiórczo łączy się z charakterystycznym dla siebie ligandem. Połączenie ligandu, czyli cząsteczki wykazującej powinowactwo do celu molekularnego, z radioaktywnym atomem nosi nazwe radiofarmaceutyku. Relacie pomiedzy atomem promieniotwórczym, ligandem, radiofarmaceutykiem i receptorem ilustruje poniższy rysunek 1.2.

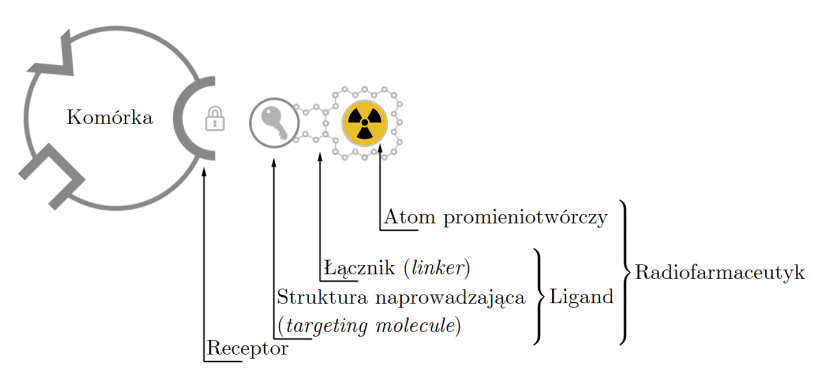

Rysunek 1.10: Zależności pomiędzy elementami strukturalnymi radiofarmaceutyku.

Radiofarmaceutyki znajdują zastosowanie zarówno w terapii jak i w diagnostyce medycznej. Pożądane właściwości radiacyjne radionuklidów stosowanych wyłacznie w celach diagnostycznych są nieco odmienne niż analogiczna charakterystyka optymalna w zastosowaniach terapeutycznych. Ze względu na wymagania ochrony radiologicznej, optymalny do wykorzystywania diagnostycznego izotop powinien by¢ czystym emiterem promieniowania gamma o energii fotonów do 400 keV oraz stosunkowo krótkim okresie połowicznego rozpadu, rzędu godzin. Najpowszechniej stosowanym radionuklidem w diagnostyce jest izotop technetu <sup>99m</sup>Tc, który z okresem półtrwania wynoszącym 6,02 godziny, energią kwantów  $\gamma$  równą 140 keV i praktycznym<sup>11</sup> brakiem emisji korpuskularnej, stanowi przykład modelowy. W radioterapii celowanej skutkiem wprowadzenia radiofarmaceutyku do organizmu jest dostarczenie wysokiej (tzn. terapeutycznej) dawki promieniowania do obszarów zajętych procesem chorobowym. Z tego powodu oczekiwany profil emisji promieniowania jądrowego jest odmienny. Radionuklidy pożądane dla radioterapii wewnętrznej powinny emitować promieniowanie korpuskularne  $(\alpha, \beta, \text{elektrony Augera})$ , dopuszczalny jest również znacznie dłuższy okres połowicznego zaniku, zwykle sięgający kilku dni. Popularny w leczeniu chorób tarczycy izotop  $^{131}$ I, ulegający przemianie  $\beta^-$  z okresem półtrwania około 8 dni, dobrze ilustruje optymalną charakterystykę radionuklidu terapeutycznego. W ostatnich latach<sup>12</sup> prężnie rozwijają się sposoby łączenia diagnostyki medycznej z terapią, objęte wspólną nazwą teranostyki, z połączenia słów terapia oraz diagnostyka. Teranostyka w medycynie nuklearnej opiera się na diagnostycznym i terapeutycznym wykorzystaniu radiofarmaceutyków jednocześnie lub kolejno po sobie. Radionuklidy mogą występować wówczas jako pary teranostyczne, np. optymalny dla diagnostyki <sup>123</sup>I oraz terapeutyczny<sup>13</sup>  $131$ I, lub izotopy mogące pełnić zarazem obie funkcje, takie jak  $177$ Lu - emiter promieniowania  $\beta^-$  oraz promieniowania  $\gamma$  o odpowiedniej dla urządzeń obrazujących energii.

Radioterapia wewnętrzna jest jedyną metodą leczenia wykorzystującą promieniowanie do niszczenia komórek nowotworowych, która ma charakter systemowy. W odróżnieniu od teleradioterapii oraz brachyterapii, będących metodami leczenia miejscowego, radiofarmaceutyk krążący we krwi ma szansę dotrzeć do komórek leżących poza obszarem guza pierwotnego, związać się z nimi i je zniszczy¢.

Wewnętrzna radioterapia radionuklidowa jest w wysokim stopniu przedsięwzięciem interdyscyplinarnym, wymagającym zaangażowania specjalistów z wielu różnych dziedzin - biologii molekularnej, biochemii, cytologii, radiochemii, zyki, farmacji, medycyny. Badania podstawowe na poziomie biochemii komórki pozwalają zidentyfikować potencjalne ligandy skierowane przeciwko kolejnym typom chorób. Radiochemicy opracowują optymalne metody znakowania ligandów pierwiastkami promieniotwórczymi. Wytwórstwo produktów leczniczych oraz preparatyka radiofarmaceutyków w miejscu ich podawania pacjentom wymaga wsparcia zawodowych farmaceutów. Lekarz decyduje o podjęciu leczenia wybraną metodą, monitoruje stan chorego podczas terapii oraz dokonuje ewaluacji efektów klinicznych postępowania terapeutycznego. Do głównych zadań fizyka w procesie terapii radionuklidowej należy wykonanie oceny dozymetrycz-

 $11$ Izotop  $99$ mTc ulega przejściu izomerycznemu do  $99$ Tc, który również nie jest stabilny, bowiem ulega dalszemu rozpadowi  $β$ <sup>-</sup> do stabilnego <sup>99</sup>Ru. Jednak okres półtrwania tej przemiany (2,11 · 10<sup>5</sup> lat) czyni ją zupełnie zaniedbywalną w praktyce medycznej.

 $12C$ zasopismo *Theranostics*, poświęcone szczegółowym zagadnieniom teranostyki ukazuje się od 2011 roku.

 $13$ Izotop  $131$  emituje również kilka energii fotonów  $\gamma$ , w tym silną linię 364 keV; może więc służyć również do obrazowania diagnostycznego.

nej leczenia.

Dozymetria jest kluczowa dla zapewnienia bezpieczeństwa terapii i pomaga w ocenie jej skuteczności. Spodziewany efekt leczenia określony jest poprzez prawdopodobieństwo uzyskania kontroli miejscowej (TCP, Tumor Control Probability) choroby. Równocześnie ze wzrostem TCP rośnie jednak również prawdopodobieństwo wystąpienia komplikacji ze strony narządów zdrowych (NTCP, Normal Tissue Complication Probability) [26]. Istnieją opinie [27], że optymalne relacje między TCP a NTCP są ostatecznie ważniejsze niż sam rozkład dawki. Obie wielkości są funkcjami dawki promieniowania (rysunek 1.3). Obszar pomiędzy krzywymi TCP oraz NTCP wyznacza zakres stosowalności radioterapii. Nota bene, obserwowane wzajemne przesunięcie krzywych jest ilustracją prawa Bergonié i Tribondeau.

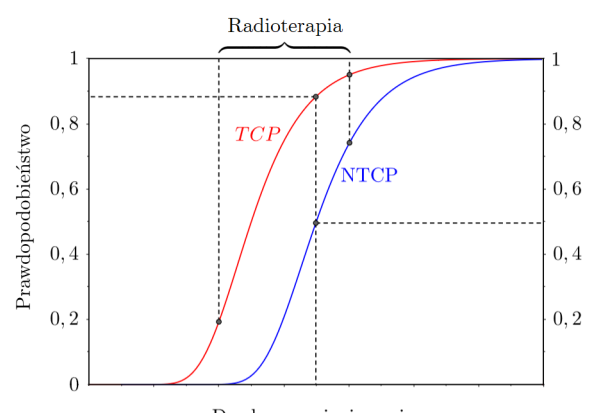

Dawka promieniowania

Rysunek 1.11: Krzywe prawdopodobieństw uzyskania kontroli miejscowej (TCP) oraz wystąpienia niepożądanych odczynów ze strony narządów zdrowych (NTCP). Obszar stosowalności radioterapii ograniczony jest z jednej strony przez minimalne akceptowalne prawdopodobieństwo osiągnięcia efektu terapeutycznego, z drugiej - najwyższe dopuszczalne ryzyko uszkodzenia narządów krytycznych.

Poza oczywistą użytecznością znajomości rozkładu dawki w każdym rodzaju radioterapii, raportowanie dozymetrii w procesie leczenia promieniowaniem jonizującym jest wymagane prawnie. Taki obowiązek prawny nakładają przepisy prawa mi¦dzynarodowego (dyrektywa EURATOM) oraz ich lokalne inkarnacje, w Polsce w postaci ustawy Prawo atomowe [28, 29]. Pozyskanie informacji o dawce dostarczonej w obszar leczony oraz do okolicznych narządów zdrowych w radioterapii wewnętrznej napotyka jednak na specyficzne trudności.

Wspomniane trudności w ocenie dozymetrycznej radionuklidowej radioterapii wewnetrznej biora się z braku pełnej kontroli nad źródłem promieniowania, jego biodystrybucji w organizmie pacjenta oraz zmienności czasowej rozkładu aktywności w ustroju. Należy wspomnieć przy tym o aktywności biologicznej radiofarmaceutyku, jego uczestnictwie w procesach życiowych komórek, metabolizowaniu cząsteczki ligandu oraz eliminacji tych związków z organizmu różnymi drogami. Są to procesy skomplikowane, powiązane siecią zależności z licznymi czynnikami, które w praktyce mogą być bardzo trudne do precyzyjnego uchwycenia i nie poddają się ścisłemu modelowaniu. Ponadto, terapia radionuklidowa nie dysponuje metodą ciągłego pomiaru dozymetrycznego dokonywanego w czasie rzeczywistym podczas trwania terapii. Modelowanie dozymetryczne opiera si¦ na badaniach obrazowych ciaªa pacjenta, wykonywanych w pewnych

odst¦pach czasu. Na pewnym etapie wyznaczania dawki w terapii izotopowej w grę wchodzi również czynnik ludzki w postaci określenia przez fizyka granic narządów podlegających dozymetrii. Istnieją i rozwijane są metody zautomatyzowanego konturowania narządów i/lub obszarów gromadzenia radiofarmaceutyku, pomimo tego interwencja operatora niezbędna jest praktycznie w każdym przypadku a wpływ czynnika ludzkiego w takich sytuacjach jest przedmiotem  $bada^n$ <sup>14</sup>. Wymienione uwarunkowania, chociaż nie wyczerpują listy wyzwań stojących przed dozymetrią w radioterapii wewnętrznej, wskazują na pilną potrzebę opracowywania dalszych udoskonaleń właściwych metod dozymetrycznych.

#### 1.4 Znaczenie BT oraz RNT w onkologii

Według raportu konsultanta krajowego w dziedzinie radioterapii onkologicznej w Polsce w roku 2020 działało 61 aparatów do brachyterapii, z czego 57 to urządzenia do wykonywania terapii HDR[31]. Łącznie we wszystkich ośrodkach radioterapii leczonych było 91284 chorych, w tym 78854 metodą teleradioterapii i 12430 brachyterapia. Brachyterapia jest metodą często wybieraną w przypadkach nowotworów gruczołu krokowego oraz szyjki macicy, jak również niektórych lokalizacji w obrębie głowy i szyi - dna jamy ustnej, trzonu języka, wargi - oraz raka skóry i raka piersi. Może funkcjonować jako samodzielna metoda radioterapii lub w połączeniu z teleradioterapią jako tzw. boost, czyli sposób zwiększenia dawki podanej na obszar tarczowy. Brachyterapia jest więc metodą stosowaną regularnie w leczeniu najczęściej występujących typów nowotworów. W perspektywie spodziewanego wzrostu zapotrzebowania na terapie onkologiczne<sup>15</sup> należy spodziewać się również zwiększonego zapotrzebowania na brachyterapię, możliwego rozszerzania zakresu jej stosowalności i udoskonalania metody.

Terapia radionuklidowa rozwija się równolegle do innych metod radioterapii. W roku 2022 działały w Polsce 64 zakłady medycyny nuklearnej [33] w których wykonano łącznie 19691 procedur terapeutycznych z użyciem różnych radiofarmaceutyków. Wśród nich 162 procedury leczenia analogami somatostatyny znakowanymi radioaktywnym lutetem <sup>177</sup>Lu. W przypadku niektórych rozpoznań, takich jak nowotwory neuroendokrynne, które stanowią przedmiot badań dozymetrycznych w niniejszej pracy, ta metoda leczenia oceniana jest jako opcja skuteczna i bezpieczna. Nowotwory neuroendokrynne stanowią ok. 2% wszystkich nowotworów złośliwych. Obecnie rozpoznaje się około sześciu nowych zachorowań na 100000 ludności w Polsce a zapadalność na te choroby wzrasta [34].

#### 1.5 Cel pracy

Celem niniejszej pracy jest zaproponowanie wykorzystania detektora ArcCHECK (zob. *Materiał i metody*) do weryfikacji dozymetrycznej planowania leczenia w brachyterapii na poziomie oprogramowania (TPS). Sugestię uzasadnia wykazana w niniejszej pracy zgodność<sup>16</sup> pomiędzy odpowiedzią diod detekcyjnych urzą-

 $14$ Np. w ocenie guzów płuc - zob. [30].

 $15$ Według analiz i prognoz wykonanych na potrzeby programu Ministerstwa Zdrowia Narodowa Strategia Onkologiczna[32] na lata 2020-2030, spodziewany wzrost liczby pacjentów z chorobą nowotworową wynosi 15% do roku 2025 i 28% do roku 2030.

 $16Z$  dokładnością do stałej multiplikatywnej - współczynnika wzorcowania detektora.

dzenia ArcCHECK a danymi referencyjnymi otrzymanymi w wyniku symulacji numerycznych wykonanych metodą Monte Carlo.

W zakresie radionuklidowej radioterapii wewnętrznej praca ma wymiar pragmatyczny. Wykonano modelowanie dozymetryczne terapii analogiem somatostatyny [<sup>177</sup>Lu]Lu-DOTA-TOC z wykorzystaniem oprogramowania dostępnego na stacji roboczej (General Electric Xeleris™ Workstation) oraz zewnętrznego, niezależnego programu wykonującego obliczenia dozymetrii OLINDA/EXM. Bezpośrednie obliczenia z wykorzystaniem formalizmu dozymetrycznego RADAR wykonano dla obszarów nieprawidłowego, wzmożonego gromadzenia radiofarmaceutyku. Celem pracy w dziedzinie terapii radionuklidowej, obok wykonania narządowej dozymetrii wewnętrznej, jest oryginalne wykorzystanie narzędzia do analizy ilo±ciowej obrazów SPECT-CT w celu przeprowadzenia modelowania dozymetrycznego w patologicznych zmianach ogniskowych. Informacja o dawce pochłoniętej przez ogniska chorobowe może być klinicznie istotna dla oceny efektów leczenia i jego toksyczności.

### Rozdział 2

### Materiał i metody

W tym rozdziale omówione zostaną metody badawcze, obliczeniowe i eksperymentalne, wykorzystane w pracy oraz materiały, na których badania były wykonane: urządzenia pomiarowe, fantomy, oprogramowanie a także pacjenci poddawani leczeniu za pomocą [<sup>177</sup>Lu]Lu-DOTA-TOC.

#### 2.1 Brachyterapia HDR

#### 2.1.1 Detektor ArcCHECK

Detektor ArcCHECK (Sun Nuclear, Mirion Medical Company, USA) jest urządzeniem przeznaczonym do wykonywania pomiarów dozymetrycznych wiązek akceleratora medycznego, w szczególności w technikach napromieniania wykorzystujących tzw. łuki dynamiczne (DAT, Dynamic Arc Therapy). Podstawą technik DAT jest ciągły ruch obrotowy głowicy akceleratora podczas napromieniania z równoczesnym formowaniem kształtu przekroju poprzecznego wiązki za pomocą kolimatora wielolistkowego (MLC, Multileaf Collimator). Zoptymalizowana pod katem tego przeznaczenia konstrukcja detektora czyni go potencjalnie użytecznym również do pomiarów dozymetrycznych w brachyterapii. Szkic ogólny oraz rzut frontalny detektora przedstawiają rysunki poniżej.

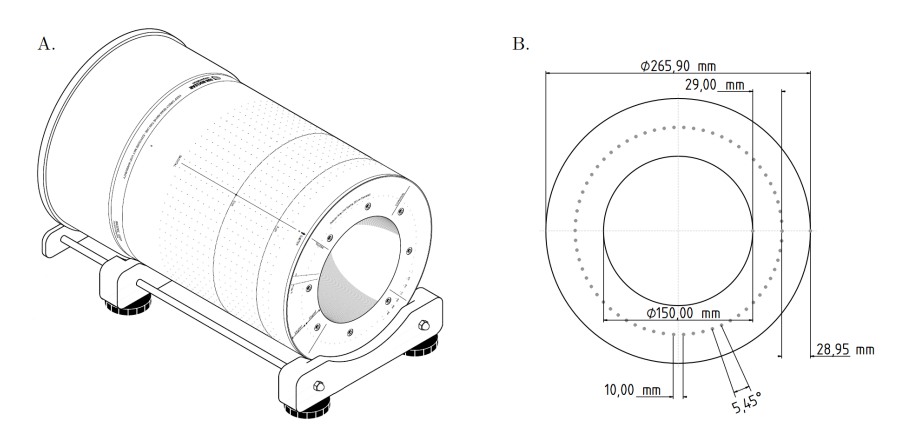

Rysunek 2.1: Detektor ArcCHECK w pokroju ogólnym (A), źródło: [35], oraz w rzucie frontalnym z zaznaczonym położeniem diod (B).

Detektor ArcCHECK ma postać wydrążonego walca o średnicy zewnętrznej 26,59 cm w części pomiarowej. Rozszerza się nieco w sekcji tylnej, mieszczącej układ elektroniczny, moduł zasilania oraz inklinometry do pozycjonowania urządzenia. Całość osadzona jest na osobnej, regulowanej podstawie, umożliwiającej wypionowanie i wypoziomowanie detektora pomimo niedoskonale płaskiej powierzchni (zob. rys. 2.1 A.). Cylindryczna przestrzeń znajdująca się wewnątrz detektora jest właściwą przestrzenią w której urządzenie dokonuje pomiarów. Skrócona specyfikację (wg [35]) urządzenia pomiarowego ArcCHECK przedstawia poniższa tabela.

Tabela. 2.1: Specyfikacja detektora ArcCHECK.

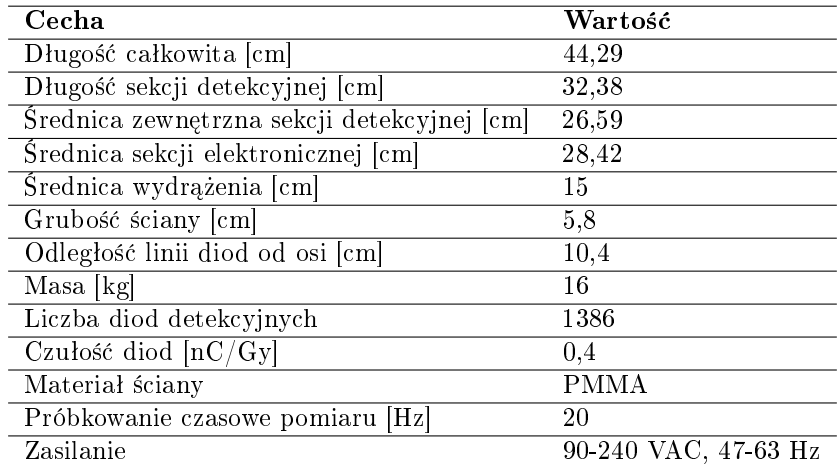

Elementami detekcyjnymi urządzenia ArcCHECK jest 1386 diod półprzewodnikowych SunPoint<sup>™</sup>umieszczonych w ścianie detektora, na głębokości 2,9 cm od wewnętrznej powierzchni (zob. rys. 2.1 B). Diody rozmieszczone są wzdłuż linii śrubowej o skoku równym 1 cm w odstępach wynoszących również 1 cm. Na każdy skok linii śrubowej przypada 66 diod. Całkowita długość sekcji pomiarowej wynosi 21 cm.

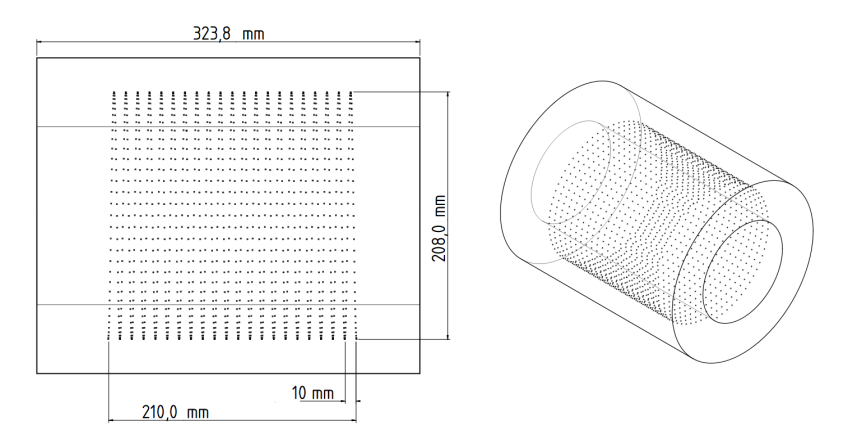

Rysunek 2.2: Rozmieszczenie diod detektora ArcCHECK. W części A., przedstawiającej rzut z boku, zaznaczono najważniejsze wymiary związane z położeniem elementów detekcyjnych. Cześć B. przedstawia siatkę diod w rzucie izometrycznym.

Detektor podłaczony został do komputera, na którym zainstalowano oprogramowanie SNC Patient, umożliwiające wydawanie urządzeniu poleceń oraz rejestrujące sygnał z diod. Program ten umożliwia wykonywanie pomiarów, bieżące śledzenie przebiegu aktualnego pomiaru, zapis wyników pomiarów wykonywanych w detektorze oraz daje użytkownikowi dostęp do ustawień związanych z rejestracją i wyświetlaniem danych. W szczególności, korzystając z programu SNC Patient, istnieje możliwość wyboru macierzy kalibracji energetycznej diod detekcyjnych urządzenia ArcCHECK, która zostanie zastosowana do danego pomiaru.

Komunikację z komputerem zapewnia dedykowany moduł, zwany interfejsem zasilania/danych (PDI,  $Power/Data$  Interface) przyłączany poprzez port USB typu A; łącze wychodzące z PDI przebiega natomiast przez port USB typu B. Przewód zasilający i przesyłający dane biegnie od detektora ArcCHECK do modułu PDI. Zasilanie doprowadzane jest do detektora za pośrednictwem zasilacza, który przetwarza napięcie z sieci elektrycznej na napięcie stałe o wartości 18 V. Logiczny schemat połączeń przedstawia poniższy rysunek (rys. 2.3).

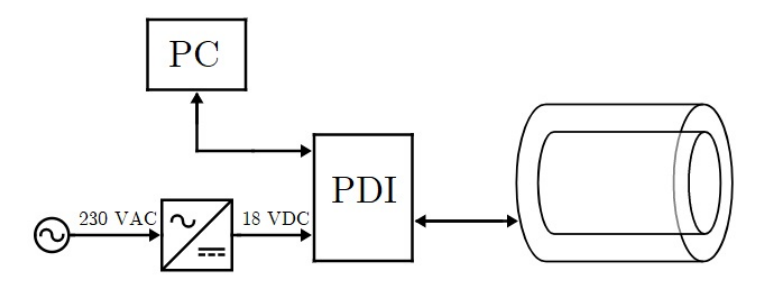

Rysunek 2.3: Logiczny schemat połączeń detektora ArcCHECK. Zasilanie sieciowe (230 VAC), po przejściu przez zasilacz obniżone i wyprostowane (18 VDC) dostarczane jest do detektora za pośrednictwem modułu PDI. Obustronna komunikacja między detektorem a komputerem sterującym przebiega również przez blok PDI.

Dodatkowymi elementami wyposażenia urządzenia ArcCHECK są dwa rodzaje akcesoriów służących wypełnieniu przestrzeni wewnętrznej detektora. Wypełnienie CavityPlug stanowi jednorodny walec wykonany ze szkła akrylowego (tj. poli(metakrylanu metylu), PMMA, pot. plexiglasu). Akcesorium CavityPlug posiada osiowe wydrążenie, pozwalające umieścić w środku przestrzeni pomiarowej ArcCHECK-a niezależne detektory promieniowania do przeprowadzania pomiarów dozymetrycznych w izocentrum akceleratora. Aby zapewni¢ dokładnie homogeniczne wypełnienie detektora producent dołącza do modułu CavityPlug kolejne wypełnienie, dopasowane do wydrążenia. Drugim opcjonalnym elementem detektora ArcCHECK jest wypełnienie MultiPlug, składające się z walca wyciętego wewnątrz w taki sposób, aby jego wnętrze mogło być uzupełnione odpowiednimi wkładkami o różnych gęstościach, wykonanymi z różnych materiałów. Żaden w wymienionych rodzajów wypełnień do detektora ArcCHECK nie stwarzał jednak możliwości wykorzystania go do celów postawionych w niniejszej pracy. Z tego powodu, we współpracy z Wydziałem Fizyki Politechniki Warszawskiej, skonstruowano własną, wzorowaną na wspomnianych wyżej, wkładkę do detektora ArcCHECK, nazwana roboczo BrachyPlug.

#### 2.1.2 Fantom BrachyPlug

Założona funkcja fantomu BrachyPlug było umożliwienie precyzyjnego umiejscowienia źródeł promieniowania wykorzystywanych w brachyterapii HDR w detektorze ArcCHECK, według przygotowanego uprzednio planu. Takie przeznaczenie zdeterminowało strukturę fantomu: jego kształt, wymiary i inne elementy konstrukcji.

Fantom zaprojektowano w kształcie walca o średnicy 14,96 cm i całkowitej długości 19,6 cm, aby szczelnie wypełnił wnętrze detektora ArcCHECK. Materiałem konstrukcyjnym był PMMA, zgodnie z budową wnętrza ściany urządzenia pomiarowego. Ponadto, względna<sup>1</sup> gęstość elektronowa PMMA wynosi 1,155[36] a gęstość masy 1,18 $\frac{\text{g}}{\text{cm}^3}$ przez co depozycja dawki w tym materiale zachodzi podobnie jak w wodzie - podstawowym materiale tkankopodobnym. Jak pokazano na rysunku poniżej (rys. 2.4 B.) fantom BrachyPlug składa się z dwóch identycznych części; jest to uzasadnione dalszymi pracami badawczymi (zob. Dyskusja).

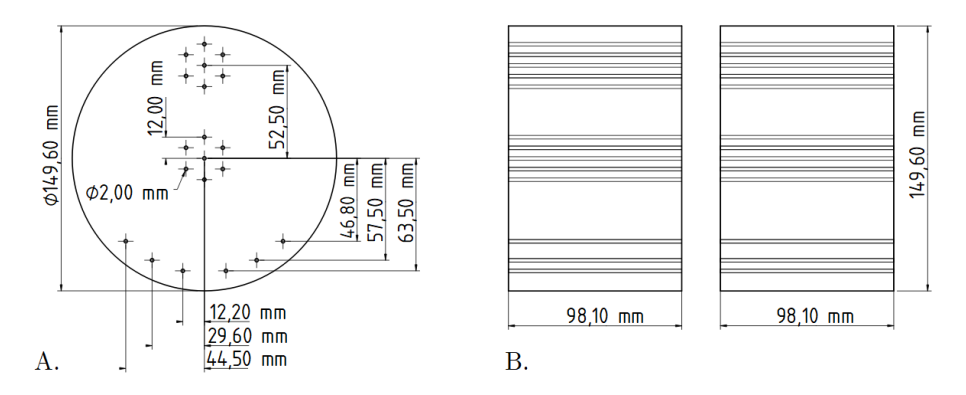

Rysunek 2.4: Budowa i wymiary fantomu BrachyPlug, wykorzystanego w przedstawionej pracy. W fantomie wywiercono trzy układy równoległych kanalów(część A.): dwa w konfiguracji sześciokąta foremnego - w centrum i na brzegu walca - oraz trzeci, obwodowo wzdłuż krawędzi w odległości 1 cm od brzegu. W części B. rysunku przedstawiono rzut boczny obu części fantomu.

W fantomie wywiercono równoległe, przebiegające przez całą jego długość kanały w dwóch konfiguracjach: na planie sześciokata foremnego (dwa układy po siedem kanałów) oraz wzdłuż krawędzi (układ pojedynczy, sześć kanałów). Układy sześciokątne występują w środkowej części fantomu oraz obwodowo. Organizacja układów kanałów odwzorowuje w uproszczony sposób najbardziej typowe schematy rozkładów aplikatorów stosowane w praktyce klinicznej. Srednica wszystkich kanałów była taka sama i wynosiła 2 mm. Zadaniem tych przewiertów było udostępnienie wnętrza fantomu aplikatorom ze źródłami promieniowania, wokół których detektorem ArcCHECK wykonano pomiar.

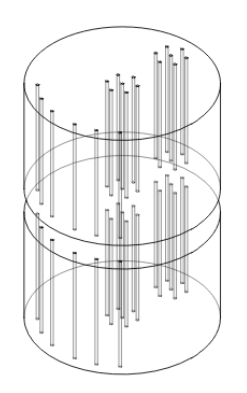

Rysunek 2.5: Izometryczny widok ogólny fantomu Brachy-Plug.

 $1$ Wzgledem wody.

#### 2.1.3 Žródło promieniowania, aplikatory i *afterloader*

Pomiaru wartości liczby zliczeń rejestrowanych przez diody detekcyjne urządzenia ArcCEHCK dokonano umieszczając w jego wnętrzu źródła promieniowania stosowane w brachyterapii HDR. Wybrano do tego celu źródła Elekta microSelectron-HDR <sup>192</sup>Ir v2, aparat do zdalnego afterloadingu microSelectron (por. rys. 1.1 w rozdz.  $Wstep$ ) oraz igły z tworzywa sztucznego ProGuide 6F o okrągłym zakończeniu, długości 294 mm.

Izotop irydu <sup>192</sup>Ir od lat należy do najpowszechniej stosowanych źródeł promieniowania w brachyterapii HDR[37]. Swoją popularność zawdzięcza: 1<sup>o</sup> optymalnej charakterystyce energetycznej wytwarzanego promieniowania  $\gamma$ , 2<sup>o</sup> korzystnemu w praktyce okresowi półtrwania (73,83 doby) oraz  $3^{\circ}$  osiągalnej wysokiej aktywności właściwej. Pierwsze z powyższych stwierdzeń w sposób szczególny domaga się komentarza. Otóż zdecydowanie dominującym kanałem rozpadu jądra  $^{192}$ Ir jest proces  $\beta^-$ , któremu ulega ono w 95,6% przemian $^2$ . Produktem tej przemiany jest wzbudzone jądro platyny  $192$ Pt, którego deekscytacja, mogąca mieć różny i dość złożony przebieg, odpowiada za największą część emitowanych kwantów  $\gamma$  wykorzystywanych w brachyterapii. W widmie  $\gamma$   $^{192}\mathrm{Pt}$ wyróżnia się kilkadziesiąt linii energetycznych w szerokim zakresie od 110 keV do 1378 keV oraz liczne linie charakterystycznego promieniowania rentgenowskiego. Alternatywnym sposobem rozpadu jadra  $^{192}$ Ir jest wychwyt elektronu (EC, Electron Capture), prowadzący do stanów wzbudzonych nuklidu  $^{192}Os$ , ulegającemu dalszym przejściom izomerycznym. Uproszczony schemat przemian promieniotwórczych jądra <sup>192</sup>Ir przedstawiono na poniższym schemacie (wg [38]).

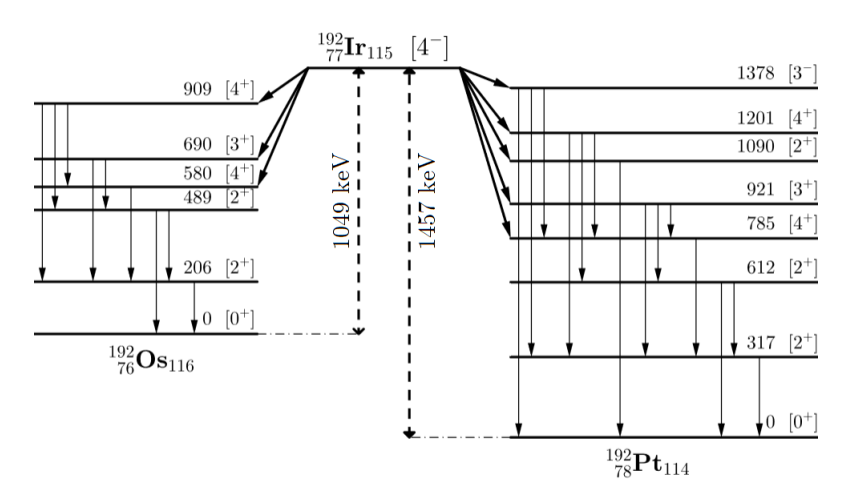

Rysunek 2.6: Schemat przemian promieniotwórczych radionuklidu <sup>192</sup>Ir. Na diagramie zaznaczono poziomy energetyczne jąder potomnych powstających w wyniku transmutacji jądra macierzystego, ich energie (w keV) oraz spiny (w jednostkach  $\hbar$ ) i parzystości stanów.

W ogólności pojedynczy akt rozpadu jądra <sup>192</sup>Ir skutkuje emisją jednego elektronu oraz średnio 2,363 fotonu $[39, 40]$ .

Aktywność właściwa, zdefiniowana jako koncentracja aktywności w jednost-

<sup>&</sup>lt;sup>2</sup>Czastki  $\beta^-$  powstające w tym procesie w ogóle nie dają wkładu do dawki wokół źródła ponieważ nawet go nie opuszczają z powodu zamknięcia rdzenia irydowego w stalowej kapsule (zob. rys. 2.7).

kowej masie substancji promieniotwórczej[41], wyznacza minimalne wymiary źródła o pożądanej aktywności. Teoretyczna aktywność właściwa radionuklidu <sup>192</sup>Ir jest bardzo wysoka i osiąga wartość rzędu 340  $[TBq/g]^3$ . W zasadzie możliwe<sup>4</sup> jest zatem wytwarzanie bardzo małych źródeł o niezwykle dużej aktywności. Jednak w praktyce klinicznej wystarczającą aktywnością źródeł są wartości na poziomie 370 GBq. Wysoka osiągalna aktywność właściwa promieniotwórczego irydu-192 umożliwia więc, z dużym nadmiarem, produkowanie na potrzeby brachyterapii źródeł o względnie małych rozmiarach, takich jak microSelectron-HDR  $^{192}$ Ir v2.

 $\tilde{Z}$ ródłem promieniowania wykorzystanym w prezentowanej pracy, jak wspomniano wyżej, wybrano model microSelectron-HDR <sup>192</sup>Ir v2, produkowane przez firme Elekta. Jest to źródło dobrze poznane, sprawdzone, popularne w zakładach brachyterapii na całym świecie, obecne na rynku w wersji pierwotnej od 1991 roku, natomiast w wersji "v2" od 1998. Poniższy szkic przedstawia najważniejsze dane geometryczne źródła (wg [42]).

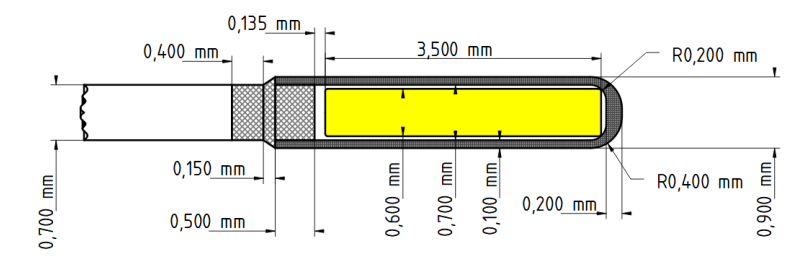

Rysunek 2.7: Schemat budowy źródła microSelectron-HDR <sup>192</sup>Ir v2. Promieniotwórczy iryd znajduje się w rdzeniu (zaznaczonym kolorem żółtym), który otoczony jest stalową kapsułą. Ruch źródła umożliwia stalowy drut, którym całość połączona jest z maszyną do zdalnego ładowania.

Cylindryczny rdzeń ze stopu platynowo-irydowego o długości 3,5 mm i średnicy  $0,6\text{ mm}$  zamknięto w kapsule ze stali nierdzewnej  $316\mathrm{L}^5.$  Grubość ściany powłoki stalowej wynosi 0,1 mm na całej długości rdzenia; w części końcowej, zaokrąglonej, osiąga 0,2 mm. Gęstość materiału osłonki jest równa 8,06  $\frac{\text{g}}{\text{cm}^3}$ . Całkowite rozmiary zewnętrzne źródła wynoszą 4,95 mm długości i 0,9 mm średnicy. Źródełko microSelectron-HDR <sup>192</sup>Ir v2 jest więc nieco mniejsze od przeciętnego ziarna nieugotowanego ryżu białego długoziarnistego. W dniach przeprowadzania eksperymentów z użyciem detektora ArcCHECK i fantomu BrachyPlug w aktywność źródeł wynosiła ok. 10 Ci (370 GBq).

Parametry dozymetryczne źródła, stała mocy dawki (ang. *dose rate con* $stant)$  oraz moc kermy w powietrzu (ang. *air kerma strenght*), są ściśle związane z definicjami wprowadzonymi w raporcie grupy zadaniowej nr 43 Amerykańskiego Towarzystwa Fizyków w Medycynie (ang. American Association of Physicists in Medicine, AAPM) i z tego powodu zostały omówione w sekcji Model obliczeniowy AAPM TG-43.

 $^3$ Zgrubne obliczenia mogą przebiegać wg:  $S_A\,=\,\frac{\ln(2)N_A}{\mu T_{1/2}},$  gdzie  $S_A$  oznacza aktywność właściwą, natomiast  $N_A$ ,  $\mu$ , oraz  $T_{1/2}$  to odpowiednio: liczba Avogadra, masa molowa i okres półtrwania wyrażony w sekundach.

 $4$ Nie oznacza to, że takie wartości są osiągalne w sposób ekonomicznie uzasadniony.

<sup>&</sup>lt;sup>5</sup>Stal nierdzewna typu 316L składa się głównie z żelaza z dodatkiem chromu (17-19%), niklu (13-15%) oraz molibdenu (2-3%).
Aplikatory w brachyterapii służa do precyzyjnego umieszczania źródeł promieniowania w napromienianym obszarze lub w jego pobliżu. Istnieje wiele typów aplikatorów, wyspecjalizowanych do realizacji brachyterapii w poszczególnych technikach i lokalizacjach. W sensie ścisłym<sup>6</sup> aplikator jest przyrządem, za pomocą którego operator wprowadza do ciała pacjenta igłę, w której podczas napromieniania będzie poruszać się źródło. Taki aplikator może posiadać uchwyt dla operatora i elementy konstrukcji ułatwiające umieszczenie go w jamach ciała. Niektóre modele aplikatorów wyposażone są w elementy osłonowe, modyfikujące rozkład dawki wokół źródeł, zwykle w celu ochrony okolicznych narz¡dów zdrowych. Rozumianego w ten sposób aplikatora nie zastosowano w opisywanych badaniach, ponieważ nie było takiej potrzeby. Aby umieścić źródªo w fantomie zastosowano igªy Elekta ProGuide o rozmiarze 6F (pierwotnie 4F), z zaokrąglonym zakończeniem, o długości 294 mm. Rozmiar 6F odnosi się do układu francuskiego (ang. French gauge) rozmiarów wyposażenia medycznego, takiego jak igły czy cewniki [43]. System ten został stworzony przez XIX-wiecznego szwajcarsko-francuskiego producenta instrumentów chirurgicznych Josepha-Frédérica-Benoît Charrière'a. W układzie tym podawana jest średnica zewnętrzna przyrządu, przy czym 1 $\mathrm{F}\,=\,\frac{1}{3}\,$  mm w średnicy, lub równoważnie 1 mm średnicy = 3F. Sam pomysłodawca skali francuskiej zdefiniował ja jako relacje *średnica razy trzy.* Wszystkie te informacje pozwalają z łatwością odczytać zewnętrzną średnicę igieł, które wykorzystano do napromieniania fantomu w niniejszej pracy, jako równą 2 mm, tzn. dokładnie dopasowaną do średnicy otworów w fantomie BrachyPlug. Igły połączono za pomocą specjalnych prowadnic z urządzeniem do zdalnego ładowania źródeł (tzw. *afterloaderem*).

Brachyterapię HDR realizuje się metodą zdalnego ładowania źródeł, lub, z angielska, (remote) afterloading. Metoda ta polega na podłączeniu założonych pacjentowi (podczas zabiegu operacyjnego) aplikatorów ze specjalnym urządzeniem przechowującym osłoniete źródła promieniowania i następczym wprowadzeniu źródeł do aplikatorów przez samo urządzenie wyposażone w układ napędowy dla źródeł. Źródła promieniowania są poruszane w aplikatorze za pomocą stalowego drutu (zob. rys. 2.7; drut zaznaczono na szkicu jako nieprzedstawiony w całości element po lewej stronie rysunku). Przymiotnik zdalny w określeniu metody remote afterloading odpowiada sposobowi sterowania maszyną do ładowania źródeł. Mianowicie, sterowanie działaniem afterloadera odbywa się za pomocą komputera, znajdującego się poza bunkrem do przeprowadzania terapii; samo urządzenie, pozostające przy pacjencie za ochronną ścianą, poza podłączeniem przewodów z aplikatorami jest bezobsługowe. Stosowanie źródeł o wysokiej aktywno±ci wymaga zachowania szczególnych warunków ochrony radiologicznej. Ochrona personelu wykonującego procedury brachyterapii HDR praktycznie wymusza stosowanie metody zdalnego ładowania źródeł [44]. Afterloaderem wykorzystanym dla celów tej pracy było urządzenie Nucletron microSelecttron  $v2^7$  w wariancie trzydziestokanałowym, tj. umożliwiającym podłączenie jed-

<sup>&</sup>lt;sup>6</sup>Istnieje pewna nieścisłość w użyciu pojęcia aplikator. Oprócz znaczenia precyzyjnego, takiego jak używane w tekście, terminu aplikator używa się czasami w bardzo szerokim znaczeniu jako określenia dla dowolnego typu przyrządu, umożliwiającego wprowadzenie źródła do napromienianego obszaru. W takim kontekście sama igła również może być nazwana aplikatorem. Niemniej jednak, np. w materiałach komercyjnych producenta, istnieje wyraźne rozróżnienie pomiędzy *aplikatorami* a pozostałym oferowanym wyposażeniem, np. *igłami.* 

 $7P$ odobieństwo do nazwy źródła nie jest przypadkowe. Maszyna do zdalnego ładowania źródeł jest kompatybilna z przeznaczonym dla niej rodzajem źródeł i razem stanowią swego rodzaju pakiet, komplet, zestaw.

nocześnie 30 prowadnic do 30 aplikatorów (por. rys. 1.1). Eksperymentalne napromienianie fantomu BrachyPlug wymagało użycia 6 kanałów z 30 dostępnych w maszynie do zdalnego ładowania. Przed rozpoczęciem napromieniania urządzenie wprowadza do aplikatorów sondę, sprawdzającą drożność przewodów i igieł. Pozytywna weryfikacja przepustowości drogi, którą źródło ma pokonać, pozwala operatorowi przy konsoli na wydanie polecenia wprowadzenia źródeł do aplikatorów i rozpoczęcia napromieniania. Źródło w aplikatorze przemieszcza się ruchem ciągłym do pozycji zaplanowanej jako początkowa, aby następnie sukcesywnie zajmować kolejne położenia. Po zakończeniu napromieniania w danym kanale, źródło powraca do afterloadera i aktywowany jest kolejny kanał. Czas postoju źródła w poszczególnych pozycjach podyktowany jest docelowym kształtem rozkładu dawki, z kolei rozkład dawki oraz sposób jego uzyskania napromienianym obszarze przygotowywane są wcześniej w systemie planowania leczenia.

Zarówno liczba aktywnych kanałów, jak również pozycji źródeł w igle (aplikatorze) oraz czas postoju zadane są w przygotowanym wcześniej planie leczenia.

## 2.1.4 Plan leczenia

Eksperymentalny plan napromieniania fantomu przygotowano w systemie planowania leczenia Elekta Oncentra Brachy. Jest to wyspecjalizowany program komputerowy, stanowiący element wyposażenia pracowni brachyterapii, w którym, na podstawie obrazów radiologicznych napromienianego obiektu oraz podanej przez użytkownika lokalizacji źródeł, modelowany jest pożądany rozkład dawki.

## 2.1.4.1 Charakterystyka planu napromieniania

Stworzenie planu leczenia wymaga zdefiniowania objętości napromienianej i zadania systemowi planowania obiektu, w którym rozkład dawki ma zostać obliczony. W tym celu wykonano obrazowanie rentgenowską tomografią komputerową (ang. *computed tomography*, CT, parametry skanowania - zob. Uzupełnienie A.) fantomu BrachyPlug umieszczonego w detektorze ArcCHECK.

Napromienianie postanowiono przeprowadzić w sześciu kanałach fantomu BrachyPlug, zlokalizowanych wzdłuż jego brzegu (zob. rys. 2.4 oraz 2.5). Decyzja o wyborze takiego układu kanałów i, co za tym idzie, pewnego rozkładu źródeł, została podjęta na podstawie wykonanych wcześniej prób z różnymi konfiguracjami źródeł w poszczególnych układach kanałów. Wykorzystanie obwodowych otworów fantomu pozwala na uzyskanie wysokiej wartości dawki na blisko leżacych diodach przy jednoczesnym zapewnieniu ochrony przed promieniowaniem ukªadowi elektronicznemu detektora ArcCHECK.

W planie leczenia zdefiniowano 20 pozycji postoju źródła w każdym spośród sześciu wybranych kanałów fantomu BrachyPlug. Krok źródła w każdym kanale, tzn. odległość pomiędzy sąsiednimi pozycjami, ustalono na 2,5 mm. Przy zadanej liczbie pozycji źródła w każdej linii, przełożyło się to na aktywną długość przypadającą na poszczególne otwory fantomu równą 4,75 cm. Warunkiem narzuconym na rozkład dawki było żądanie przebiegu izodozy (tzn. linii złożonej z punktów o pewnej ustalonej wartości dawki) o wartości 1 Gy równolegle względem powierzchni wyznaczonej przez diody leżące w bezpośrednim pobliżu źródeł. Do celów badawczych założono najprostsza strukture planu

leczenia. Zrezygnowano z wykorzystania algorytmów optymalizacji rozkładu dawki, modyfikującego względne wagi źródeł, wszystkie pozycje źródeł miały zatem równą wagę. Ważenie źródeł odbywa się poprzez wydłużenie lub skrócenie czasu postoju danego źródła w konkretnej pozycji, dlatego czas postoju w poszczególnych pozycjach również był jednakowy<sup>8</sup>. Sam czas postoju wyliczany jest przez system planowania w taki sposób, aby przy danym układzie źródeł zapewnić uzyskanie rozkładu dawki o pożądanej charakterystyce.

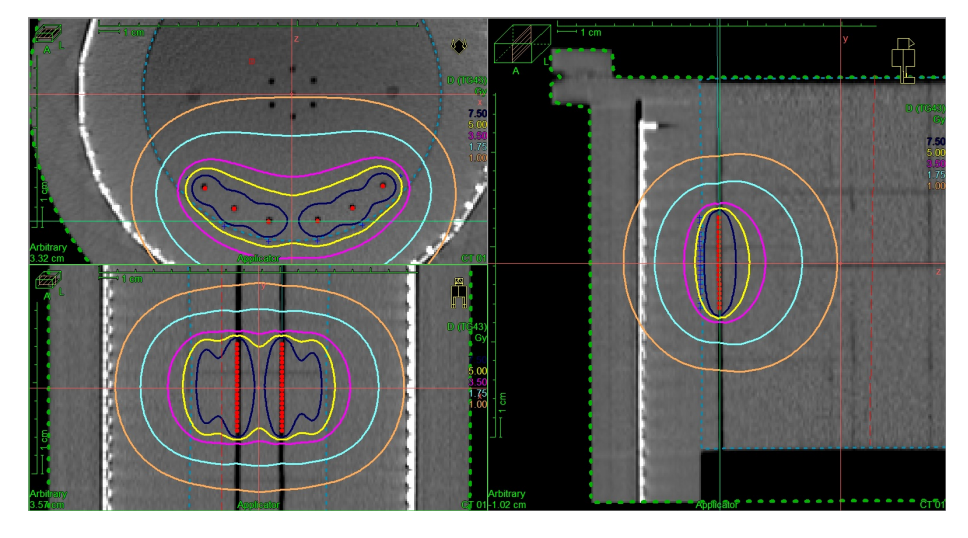

Rysunek 2.8: Układ eksperymentalny (fantom z aplikatorami umieszczony w detektorze) w systemie planowania leczenia. Obraz przedstawiono w trzech przekrojach: poprzecznym (aksjalnym) po stronie lewej, u góry; czołowym (koronalnym) - po stronie lewej, u dołu; strzałkowym (sagitalnym) - prawa część ilustracji. Na obrazy CT nałożono zaplanowany rozkład dawki, zaznaczony różnokolorowymi izodozami (skala kolorów obecna przy prawej krawędzi każdego widoku przekrojowego). Przerywany zielony kontur wokół badanego obiektu wyznacza objętość, wewnątrz której system oblicza rozkład dawki. Czerwone punkty wskazują pozycje postoju źródeł.

Ilustracja 2.8 ukazuje rozkªad dawki w trzech przekrojach, natomiast na rysunku obok (rys. 2.9), przedstawiono trójwymiarową wizualizację jej zaplanowanego uformowania przestrzennego.

Uwidoczniona w oknach systemu planowania leczenia (rys. 2.8) legenda skali kolorystycznej izodoz poprzedzona jest umieszczonym nad nią nagłówkiem D(TG43). Jest to wskazanie dozymetrycznego modelu obliczeniowego, który został użyty do wyznaczenia rozkªadu dawki.

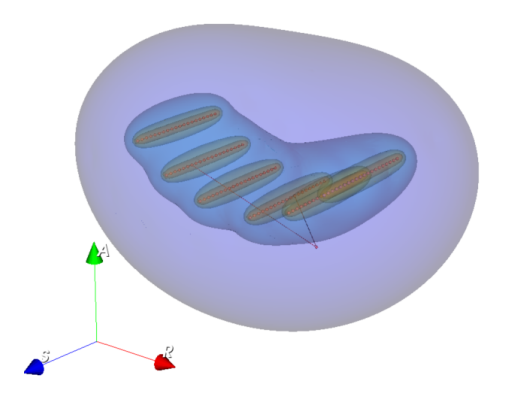

Rysunek 2.9: Przestrzenny model rozkładu dawki wokół źródeł w eksperymentalnym planie leczenia. Zaczynając od najbardziej zewnętrznej, zaznaczono powierzchnie izodozowe 1 Gy, 4 Gy, 5 Gy oraz 20 Gy. Położenia źródeł również uwidoczniono za pomocą kropek.

 $8$ Tzn. jednakowy wewnątrz danego planu. Czasy postoju nieco różniły się pomiędzy eksperymentami - zob. podrozdz. 2.5.

#### 2.1.4.2 Model obliczeniowy AAPM TG-43

Grupa zadaniowa numer 43 (TG-43) została powołana przez Amerykańskie Stowarzyszenie Fizyków w Medycynie (AAPM) w roku 1988 w celu dokonania przeglądu badań dozymetrycznych źródeł stosowanych w brachyterapii i opracowania na tej podstawie protokołu obliczeniowego zawierającego niezbędny formalizm i parametry dozymetryczne. W roku 1995 opublikowano raport [45], w którym taki protokół został przedstawiony. Dotychczas protokół TG-43 doczekał się aktualizacji w postaci raportu TG-43U1 [46]. Poprawiono przede wszystkim definicję mocy kermy w powietrzu, wyeliminowano pojęcie aktywności pozornej oraz zamieniono stałą anizotropii na zależną od odległości, jednowymiarową funkcję anizotropii. Obok siebie istnieją dwa formalizmy AAPM TG-43: dwuwymiarowy dla źródła rzeczywistego, liniowego o symetrii cylindrycznej oraz jednowymiarowy, stanowiący przybliżenie źródła doskonale punktowego. W tej sekcji omówiono formalizm ogólny 2D.

W formalizmie 2D źródło promieniowania zdefiniowane jest jako osłonięty materiał radioaktywny, który może być wykorzystywany w brachyterapii, bez względu na wielkość i kształt. Liniowość źródła jest przybliżeniem opartym na założeniu, że aktywność promieniotwórcza rozłożona jest równomiernie wzdłuż odcinka o długości L. Wprowadzenie definicji operacyjnych występujących w modelu AAPM TG-43 wymaga zdefiniowania płaszczyzny, w której rozkład dawki jest obliczany. Rysunek poniżej (wg [46]) określa potrzebne wielkości i relacje.

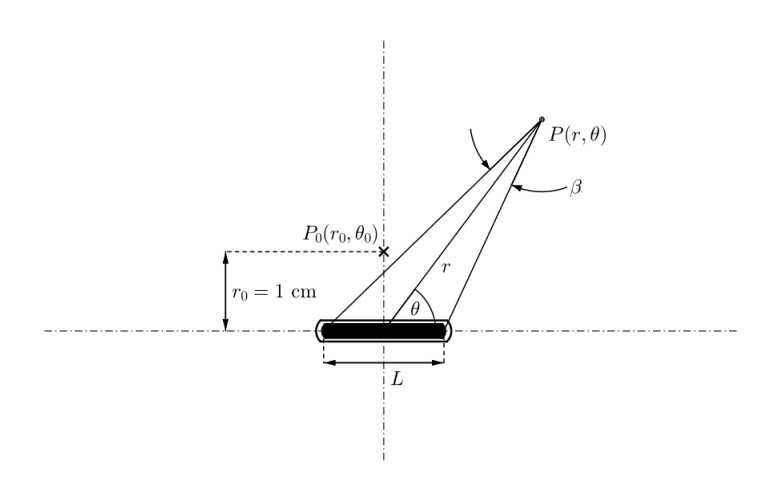

Rysunek 2.10: Definicje geometryczne, na których określone są wielkości i funkcje formalizmu dozy-<br>metrycznego AAPM TG-43. Oś źródła leży w płaszczyźnie rysunku, zaznaczonej liniami z kresek i kropek. Środek układu współrzędnych pokrywa się z środkiem geometrycznym źródła. Koordynaty punktu referencyjnego  $P_0$  to  $r = 1$  cm i  $\theta = 90^\circ$ .

Rysunek powyższy definiuje w istocie dwie ważne płaszczyzny: płaszczyznę  $(r, \theta)$ , w której wyznaczany jest rozkład dawki oraz prostopadłą do niej płaszczyznę, przechodzącą przez środek źródła, zwaną płaszczyzną poprzeczną. Model TG-43 zdefiniowany został w płaszczyźnie źródła, jednak dzięki jego osiowej symetrii, przestrzenny rozkład dawki otrzymuje się poprzez obrót płaszczyzny  $(r, \theta)$  wokół osi symetrii źródła (rozkład dawki nie zależy od kąta obrotu źródła wokół jego osi). W układzie współrzednych biegunowych wprowadzonym na

rysunku 2.10, równanie mocy dawki  $\dot{D}$  w punkcie  $(r, \theta)$  przyjmuje postać:

$$
\dot{D}(r,\theta) = S_k \Lambda \frac{G_L(r,\theta)}{G_L(r_0,\theta_0)} F(r,\theta) g(r) \left[\frac{cGy}{h}\right]
$$
\n(2.1)

Wielkości występujące w definicji (2.1) oznaczają kolejno:  $S_k$  - siłę kermy w powietrzu,  $\Lambda$  - stała mocy dawki w wodzie,  $G_L(r, \theta)$  - funkcja geometrii dla źródła liniowego,  $F(r, \theta)$  - funkcja anizotropii,  $g(r)$  - radialna funkcja dawki.

Siła kermy w powietrzu, wprowadzona po raz pierwszy w raporcie AAPM  $TG-32$  [47] w 1987 roku, została zdefiniowana jako:

$$
S_k = \dot{K}_{\delta}(d) \cdot d^2 \left[ \frac{cGy \cdot cm^2}{h} \right]
$$
 (2.2)

gdzie  $\dot{K}_\delta(d)$  jest mocą kermy w powietrzu od fotonów o energii nie mniejszej niż  $\delta$  (protokół TG-43 zaleca wartość 5 keV) w punkcie znajdującym się w płaszczyźnie poprzecznej, odległym o d względem środka źródła. Jednostka  $S_k$ zwykle zapisywana jest skrótowo symbolem  $\overline{U}.$  Moc kermy w powietrzu,  $\dot{K}_\delta(d),$ wyraża się zależnością [48]:

$$
\dot{K}_{\delta}(d) = \dot{X}(d) \cdot \frac{W}{q_e} \left[ \frac{cGy}{h} \right]
$$
\n(2.3)

w której  $\dot{X}(d)$  oznacza moc ekspozycji, tzn. szybkość wytwarzania ładunków jednego znaku w jednostce masy powietrza w warunkach normalnych $^9$ . Symbol W odpowiada pracy koniecznej do wytworzenia pary jonów (w powietrzu ok. 34 eV), natomiast  $q_e$  - ładunkowi elementarnemu. Jednostką mocy ekspozycji jest  $\left\lceil \frac{\mathrm{C}}{\mathrm{k}\mathrm{g}\cdot\mathrm{h}}\right\rceil$ , wartość  $W$  wyraża się w jednostkach energii, [J] lub [eV], a ładunek elementarny w [C]. Z tego rozumowania wynika jednostka mocy kermy w powietrzu:  $\left\lceil \frac{\text{J}}{\text{kg} \cdot \text{h}}\right\rceil$  Zwyczajowo za jednostkę czasu w omawianym formalizmie przyjmowana jest godzina i ta konwencja została utrzymana w niniejszych rozważaniach.

Stała mocy dawki w wodzie, Λ, jest stosunkiem mocy dawki w punkcie referencyjnym  $P(r_0, \theta_0)$  do siły kermy w powietrzu  $S_k$ :

$$
\Lambda = \frac{\dot{D}(r_0, \theta_0)}{S_k} \quad \left[ \text{cm}^{-2} \right] \tag{2.4}
$$

Wartość stałej Λ uzależniona jest od wybranego radionuklidu oraz budowy źródła: wielkości, kształtu, rodzaju i konstrukcji osłony. Wartość rekomendowana przez AAPM TG-43 dla źródła microSelectron mHDR <sup>192</sup>Ir-v2 wynosi 1,109  $cGy \cdot h^{-1} \cdot U^{-1}$  [49].

Funkcja geometrii ma za zadanie wprowadzić efektywną postać zasady odwrotnych kwadratów dla rozważanego modelu źródła. Formalizm 2D źródła liniowego narzuca w tym względzie następujące formuły funkcji geometrii:

$$
G_L(r,\theta) = \begin{cases} \frac{\beta}{Lr\sin\theta} & \text{dla } \theta \neq 0^{\circ} \\ \left(r^2 - \frac{L^2}{4}\right)^{-1} & \text{ježeli } \theta = 0^{\circ} \end{cases}
$$
(2.5)

<sup>&</sup>lt;sup>9</sup>Tzw. warunki normalne odbiegają nieco od pojmowanej intuicyjnie normalności. Jest to powietrze całkowicie pozbawione pary wodnej o temperaturze 0°C, przy ciśnieniu 1013 hPa

W sytuacji gdy występuje kilka źródeł rozmieszczonych w stałej odległości od siebie długość L należy zastąpić długością efektywną:

$$
L_{ef} = \Delta S \cdot N \tag{2.6}
$$

gdzie  $\Delta S$  jest odległością pomiędzy źródłami mierzoną względem ich geometrycznych środków, natomiast  $N$  oznacza liczbę położeń źródeł.

Następny element równania (2.1), czyli funkcja anizotropii 2D określona jest jako:

$$
F(r,\theta) = \frac{\dot{D}(r,\theta)}{\dot{D}(r,\theta_0)} \cdot \frac{G_L(r,\theta_0)}{G_L(r,\theta)}\tag{2.7}
$$

Funkcja anizotropii opisuje zmienność dawki w funkcji kąta biegunowego względem płaszczyzny poprzecznej ( $\theta_0 = 90^\circ$ ). Funkcja  $F(r, \theta)$  ma mocy definicji równa jest jedności w płaszczyźnie poprzecznej. Jest to oczywiste nie tylko z powodu analitycznej postaci funkcji anizotropii, przemawia za tym również argument geometryczny: w płaszczyźnie prostopadłej do źródła o osiowej symetrii rozkład dawki musi być izotropowy. Wykres funkcji  $F(r, \theta)$  źródła microSelectron <sup>192</sup>Ir mHDR-v2 przedstawiono na rysunku poniżej (tabela wartości  $F(r, \theta)$ ) - zob. Uzupełnienie B).

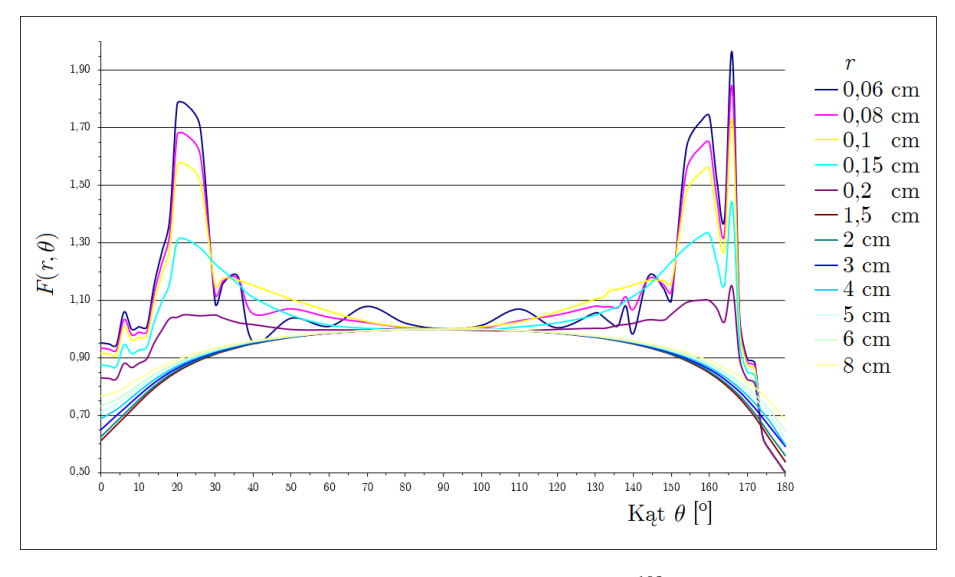

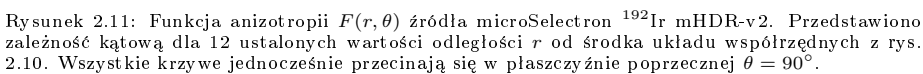

Ostatni dotychczas nieskomentowany element równania (2.1) to radialna funkcja dawki  $g_L(r)$ . Jest to funkcja opisująca radialny zanik dawki w płaszczyźnie poprzecznej, występujący na skutek rozpraszania i pochłaniania fotonów, a więc z wyłączeniem efektu atenuacji zawartego w funkcji geometrii. Radialna funkcja dawki jest zdefiniowana w postaci:

$$
g_L(r) = \frac{\dot{D}(r, \theta_0)}{\dot{D}(r_0, \theta_0)} \cdot \frac{G_L(r_0, \theta_0)}{G_L(r, \theta_0)}
$$
(2.8)

Radialna funkcja dawki  $q_L(r)$  została przedstawiona na wykresie.

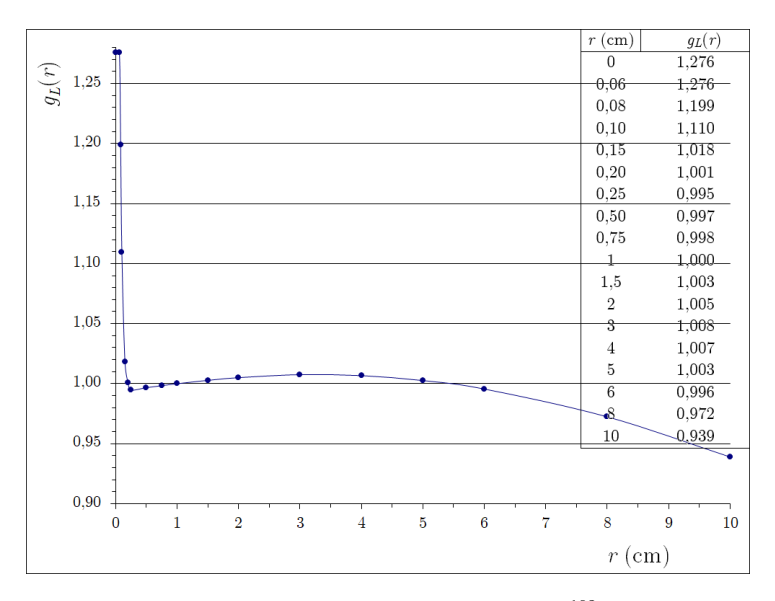

Rysunek 2.12: Radialna funkcja dawki  $q_L(r)$  źródła microSelectron <sup>192</sup>Ir mHDR-v2. Na wykresie zamieszczono również tabelę wartości funkcji w wybranych punktach. Wartość w punkcie  $r = 0$ odpowiada punktowi znajdującemu się wewnątrz źródła.

Plan leczenia opisany w sekcji 2.4.1 przygotowano dwukrotnie: po raz pierwszy w celu wykonania prototypowego eksperymentu, w Narodowym Instytucie Onkologii im Marii Skłodowskiej-Curie Państwowym Instytucie Badawczym w Warszawie, dnia 29. sierpnia 2019 roku. Wówczas korzystano z systemu planowania Nucletron Oncentra Brachy w wersji 4.5.3.30. Po dokonaniu weryfikacji prototypowego eksperymentu, przeprowadzono serię trzydziestu, znacznie bardziej precyzyjnych, powtórzeń pomiarów napromieniania według tego samego planu. Pomiary te wykonano w Zakªadzie Brachyterapii Centrum Onkologii im. prof. Franciszka Łukaszczyka w Bydgoszczy, dnia 17. stycznia 2023 roku. Plan leczenia został przygotowany również w systemie Oncentra Brachy, w wersji 4.6.2.11.

Dysponując detektorem, fantomem, aparatem do zdalnego ładowania źródeł oraz planem leczenia, wykonano eksperymentalne napromienianie.

# 2.1.5 Eksperymentalne napromienianie fantomu Brachy - Plug w detektorze ArcCHECK

Aby zbadać zasadność propozycji wysunietej w tej pracy, wykonano eksperymentalne napromienianie fantomu BrachyPlug, zaprojektowanego i skonstruowanego specjalnie do tego celu. Napromienianie przeprowadzono wewnątrz detektora ArcCHECK w celu odczytania odpowiedzi diod detekcyjnych urządzenia na promieniowanie pochodzące od źródeł microSelectron <sup>192</sup>Ir mHDR-v2.

W celu wykonania pilotażowego eksperymentu, w bunkrze do przeprowadzania brachyterapii skonstruowano układ doświadczalny, składający się z fantomu BrachyPlug umieszczonego wewnątrz detektora ArcCHECK. Do wybranych kanałów fantomu, zgodnie z planem leczenia, wprowadzono igły Elekta ProGuide o rozmiarze 4F, które połączono z afterloaderem za pomocą przewodów przesyłowych (ang. *transfer tubes*), również wielkości 4F ( $\alpha = 1.33$  mm).

Igły zostały wsuniete w kanały na cała ich długość, lecz w taki sposób aby nie wystawały poza fantom. Dopasowanie igieł do średnicy otworów fantomu nie było wówczas optymalne i ustabilizowanie położenia igieł w fantomie wymagało dodatkowych działań. Igły oklejono taśmą samoprzylepną na odcinku wchodzącym w otwór aby zwiększyć ich średnicę. Zamontowane w ten sposób igły dodatkowo ufiksowano, również za pomocą taśmy. Złożony z fantomu, igieł, przewodów i detektora układ pomiarowy przedstawiono na zdjęciu.

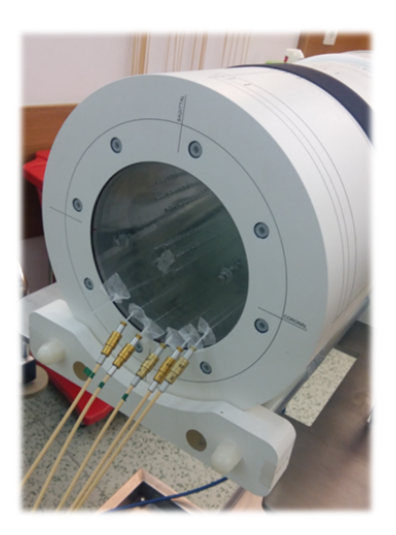

Rysunek 2.13: Ukªad eksperymentalny przygotowany do wykonania napromieniania fantomu BrachyPlug w detektorze ArcCHECK. Uwidoczniono pięć sześciu igieł umieszczonych w fantomie. Igły połączono otwartymi końcami z afterloaderem za pomocą przewodów.

Na dzień przeprowadzania doświadczeń aktywność źródeł dostępnych w Instytucie Onkologii w Warszawie wynosiła 10,595 Ci  $(392,015 \text{ GBq})$ . Wartości parametrów dozymetrycznych kształtowały się następująco:

 $\bullet$  Siła kermy w powietrzu:

$$
S_k = 43,249 \ \frac{\text{mGy} \cdot \text{m}^2}{\text{h}}
$$

• Kerma w powietrzu w odległości 1 m:

$$
K = 3,891 \text{ mGy}
$$

• Stała mocy kermy w powietrzu:

$$
\Gamma = 40,82 \ \frac{mGy \cdot cm^2}{h \cdot mCi}
$$

(Stała Γ odpowiada stałej ekspozycyjnej wyrażonej w jednostkach układu SI.)

Źródła wprowadzane były do igieł sekwencyjnie a więc w danej chwili tylko jedno źródło znajdowało się w jednym z kanałów.

Tuż przed rozpoczęciem napromieniania, przygotowano detektor ArcCHECK do zapisywania sygnału rejestrowanego przez diody detekcyjne. Czynnością konieczną do wykonania pomiaru przez detektor był wybór macierzy kalibracji energetycznej diod spośród opcji dostępnych w programie SNC Patient. Wybrano macierz kalibracji dla wiązek fotonowych o energii 6 MeV. Zastosowanie wybranych macierzy kalibracji skutkuje przeliczeniem podstawowej wielkości rejestrowanej przez diody, tzn. liczby zliczeń, na dawkę pochłoniętą. Program SNC Patient zapisuje w pliku tekstowym dane z diod detektora w postaci zarówno obliczonej dawki jak również surowej liczby zliczeń, skorygowanej liczby zliczeń i wartości interpolowanych w obszarach pomiędzy diodami. W dalszym postępowaniu użyte macierze kalibracji nie mają żadnego praktycznego znaczenia, bowiem w analizie zgromadzonych danych wykorzystywano jedynie surową liczbę zliczeń w poszczególnych diodach. Zanim wydano polecenie o umieszczeniu pierwszego źródła w pozycji startowej, uruchomiono rejestrację danych z urządzenia ArcCHECK w programie SNC Patient. Wizualizacja rozkładu dawki przebiega na bieżąco podczas napromieniania (zob. zrzut ekranu na rys. 2.14).

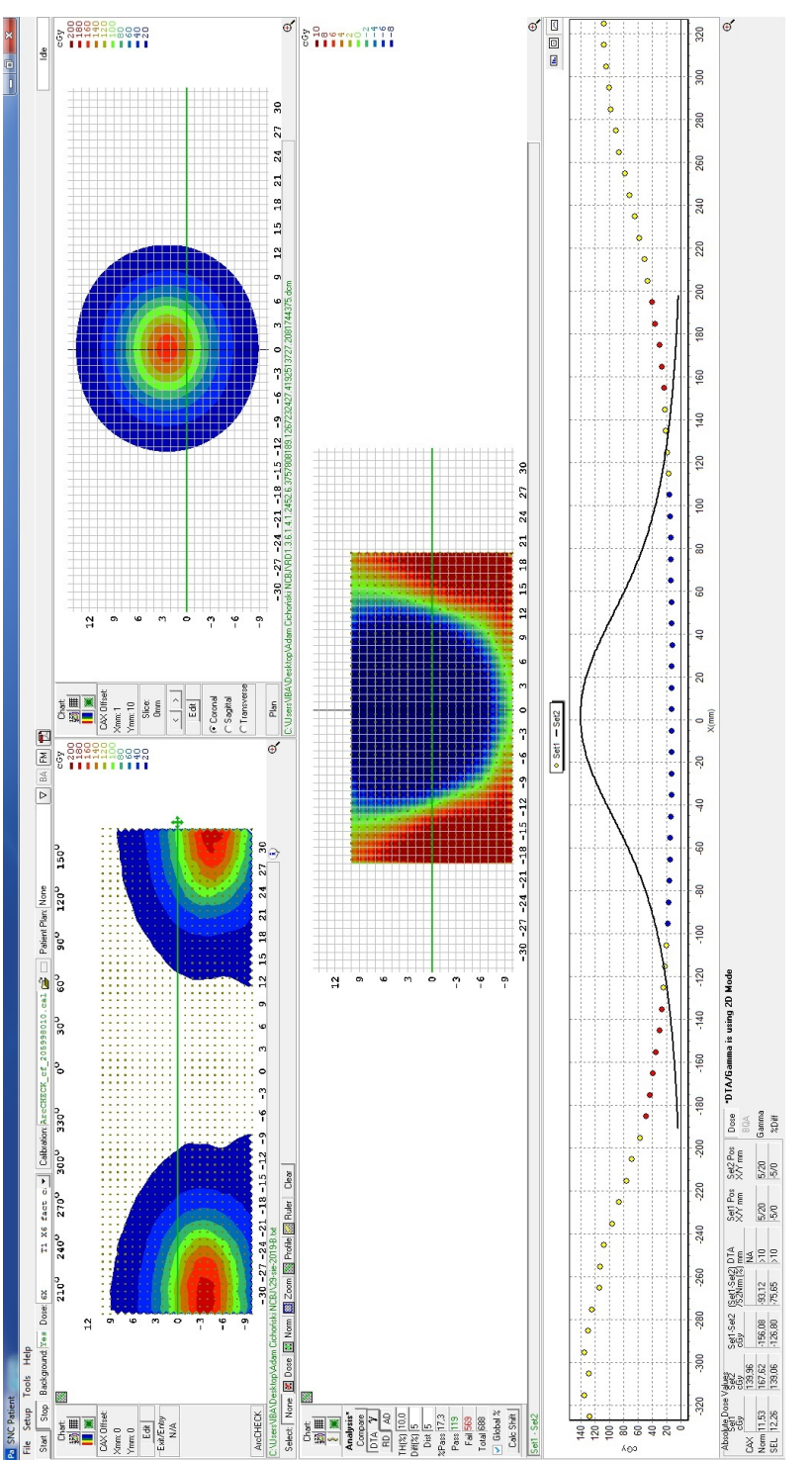

Rysunek 2.14: Zrzut ekranu z programu SNC Patient po zakończeniu rejestracji napromieniania. Okno programu podzielone jest na 4 sekcje: w lewej górnej części<br>wyświetlona jest wizualizacja rozkładu dawki na powierzchni diod Rysunek 2.14: Zrzut ekranu z programu SNC Patient po zakończeniu rejestracji napromieniania. Okno programu podzielone jest na 4 sekcje: w lewej górnej części<br>wyświetlona jest wizualizacja rozkładu dawki na powierzchni diod

Czas postoju źródeł w kolejnych pozycjach, wyznaczony przez system planowania leczenia, wynosiª w pierwotnym eksperymencie 2,7 sekundy. Przy 20 pozycjach zaplanowanych w pojedynczym kanale, napromienianie każdego z nich zajmowało 54 sekundy, a pełna realizacja planu leczenia - 324 sekundy. Po zakończeniu napromieniania, zatrzymywano proces rejestracji danych przez program SNC Patient i zapisywano plik wynikowy do dalszej analizy.

Analogiczny plan leczenia zrealizowano w serii 30 eksperymentów przeprowadzonych w Zakładzie Brachyterapii bydgoskiego Centrum Onkologii. Założenia co do charakterystyki rozkładu dawki, lokalizacji źródeł w otworach fantomu, liczby pozycji i ich względnych wag pozostały niezmienione względem eksperymentu wyjściowego. Do przygotowania układu doświadczalnego przystąpiono z daleko posuniętą dokładnością, wykorzystując obserwacje uczynione podczas pilotażowego badania. Skorygowano dopasowanie rozmiaru igieł do otworów w fantomie, wykorzystując igły Elekta ProGuide 6F oraz tej samej wielkości przewody łączące z afterloaderem. Zastosowanie igieł o większym kalibrze wyeliminowało konieczność dodatkowego ich mocowania w kanałach. Aby poprawić odtwarzalność wzajemnej konfiguracji elementów układu (fantomu i detektora), wykorzystano lasery służące do pozycjonowania badanego obiektu przy okazji wykonywania tomografii komputerowej. Ustawiając detektor w tomografie, kierowano się liniami orientacyjnymi naniesionymi na powierzchnię zewnętrzną urządzenia (widocznymi na ilustracji. 2.16, zdjęcie po lewej stronie). Fantom w detektorze posiada dwa stopnie swobody ruchu: translacji wzdłuż wspólnej osi własnej i detektora oraz rotacji wokół tejże osi. W celu umieszczenia fantomu w współśrodkowo<sup>10</sup> z układem diod detektora, zmierzono szczękami suwmiarki odległość linii wskazującej położenie pierwszej diody od przedniej krawędzi urządzenia. Następnie wysuwką głębokościomierza kontrolowano położenie fantomu podczas wsuwania go do wnęki. Procedurę pozycjonowania fantomu wzdłuż osi przedstawiono na rysunku poniżej.

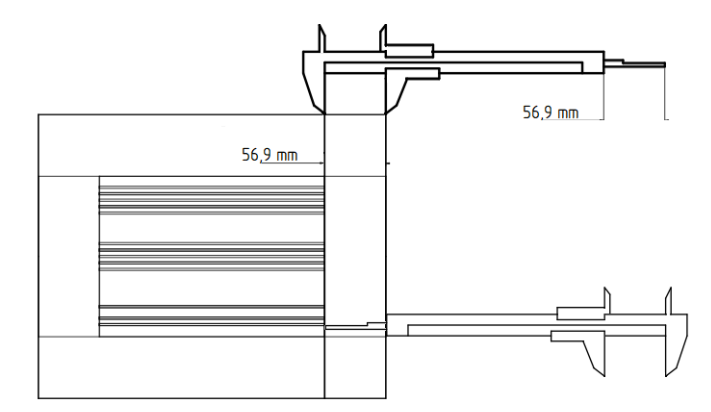

Rysunek 2.15: Sposób pozycjonowania fantomu w detektorze. Suwmiarką odmierzono odległość między krawędzią detektora a linią wyznaczającą początek matrycy diod, po czym głębokościomie-<br>rzem sprawdzano czy właściwa pozycja została osiągnięta.

Zabezpieczenie odtwarzalności pozycjonowania fantomu względem obrotu we wnęce detektora również uzyskano wykorzystując lasery tomografu komputerowego. Do wykonania skanu CT ustawiono fantom w taki sposób, aby koronalny

 $10$ Tzn. tak, aby punkt leżący na osi spirali detektorów w połowie jej długości pokrywał się z punktem na osi fantomu w połowie jego długości.

laser przebiegał jednocześnie przez dwa otwory rozmieszczone symetrycznie w jednej płaszczyźnie. Konfiguracja kanałów (zob. rys. 2.4 A) pozwala wykorzystać w tym celu np. przeciwległe pary otworów w układzie położonym przy brzegu fantomu. Uzyskaną opisanym sposobem pozycję fantomu zaznaczono przy pomocy dwóch taśm przyklejonych do krawędzi fantomu i wewnętrznej ściany detektora ArcCHECK (taśmy są widoczne na lewym zdjęciu rys. 2.16). Przed rozcięciem taśm, naniesiono na nie długopisem linie, których końce po rozcięciu stanowiły dodatkowy element odniesienia podczas realizacji eksperymentu. Zmontowany układ doświadczalny przedstawiono na poniższych zdjeciach.

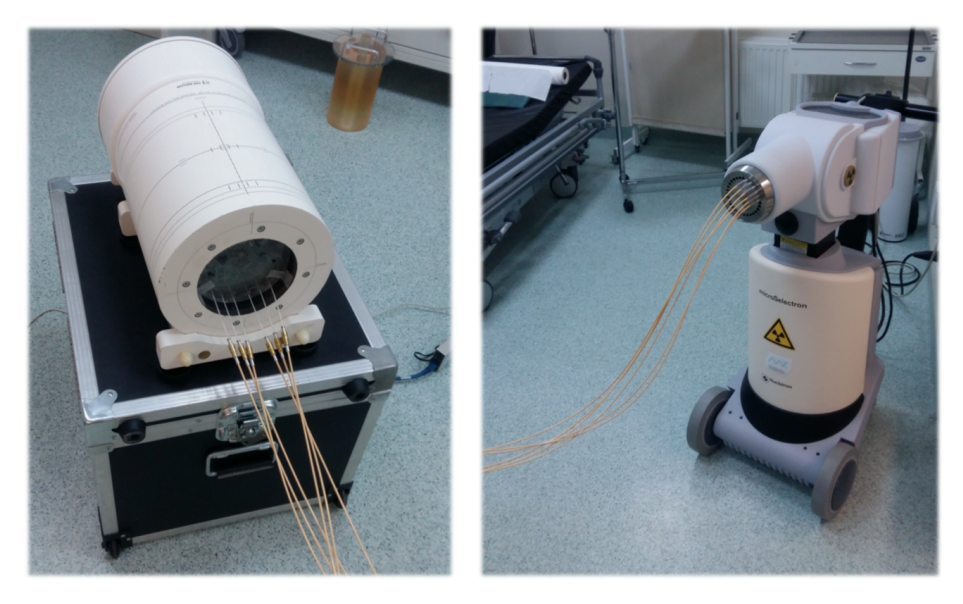

Rysunek 2.16: Układ doświadczalny wykorzystany do przeprowadzenia opisywanych pomiarów w Centrum Onkologii w Bydgoszczy. Zdjęcie po lewej ukazuje fantom BrachyPlug we wnęce detektora ArcCHECK. Do wystających, otwartych końców igieł podłączono przewody afterloadera. Fotografia po prawej stronie przedstawia aparat do zdalnego ładowania źródeł.

Pomiędzy kolejnymi powtórzeniami napromieniania, fantom był wysuwany i wyprowadzany z ustalonego położenia, po czym ponownie umieszczany we wnęce detektora, w taki sposób aby odtworzyć pierwotną pozycję. Takie działanie miało na celu wprowadzenie do danych pomiarowych elementu losowej zmienności warunków napromieniania w każdym pomiarze.

 $\mathring{\text{Z}}$ ródła, afterloader, detektor oraz fantom były takie same<sup>11</sup> jak we wstępnym eksperymencie w Warszawie. W dniu wykonywania eksperymentu źródła miały następującą charakterystykę:

- aktywność: 9,334 Ci (345,358 GBq),
- siła kermy w powietrzu:  $S_k = 38, 101 \frac{\text{mGy} \cdot \text{m}^2}{\text{h}}$ h
- kerma w powietrzu w odległości 1 m: 2,793 mGy.

 $11$ Co do modelu, materiałów, budowy, radionuklidu, itd. a nie w rozumieniu tego samego egzemplarza. Zestaw był więc taki sam, lecz nie ten sam.

Obliczony przez system planowania leczenia czas postoju źródła w każdej pozycji wynosiª wówczas 2,2 sekundy, napromienianie w pojedynczym kanale - 44 sekundy, a całkowity czas pojedynczej realizacji pełnego planu - 264 sekundy.

W opisany powyżej sposób zgromadzono dane doświadczalne, które następnie porównywano z informacjami pozyskanymi z systemu planowania oraz uzyskanymi niezależnie wynikami symulacji Monte Carlo.

# 2.1.6 Metody obliczeniowe typu Monte Carlo

"(...) można powiedzieć, że świat staje się w każdym momencie i w żaden sposób nie możemy przewidzieć tego jak on się stanie."

prof. Krzysztof A. Meissner

Stwierdzenie fundamentalnego indeterminizmu wbudowanego w prawa fizyki zaliczyć należy do największych przełomów w sposobie myślenia o świecie materialnym i rozumienia tego świata, jakie dokonały się w XX wieku. Od zarania mechaniki kwantowej najwybitniejsi jej twórcy toczyli spór o znaczenie statystycznego charakteru, tak zwanej wówczas, nowej fizyki. Dyskusja dotyczyła pytania o to, czy wyniki eksperymentów przewidywane przez mechanikę kwantową są dane prawdopodobieństwem ich wystąpienia, ponieważ mechanizmy rządzące tymi procesami nie są dokładnie poznane<sup>12</sup>, czy też klasyczne wyobrażenie na temat praw fizyki nie odpowiada rzeczywistości<sup>13</sup>. Ten poniekąd semantyczny problem otrzymał ścisły sposób rozwiązania około roku 1964, jednak na ostateczną odpowiedź należało poczekać do lat 80. XX wieku. W latach 60. John S. Bell pokazał [50], że nie jest możliwy<sup>14</sup> model jednocześnie determinujący określone wyniki pomiarów kwantowomechanicznych oraz zachowujący znane, statystyczne przewidywania mechaniki kwantowej. Twierdzenie to ujęte zostało w formie pewnej nierówności. Na podstawie pracy Bella zaproponowano wiele wariantów doświadczalnego sprawdzenia założenia o lokalnym realizmie świata przyrody w mikroskali. Do najważniejszych z nich należą eksperymenty Alaina Aspecta<sup>15</sup> [51] przeprowadzone w latach 1980-1982. Wyniki doświadczeń Aspecta, oraz wielu ich późniejszych powtórzeń, łamią nierówności Bella, wskazując tym samym na nieokreśloność wartości parametrów stanu układów kwantowych, niezależnych od aktu obserwacji. W tym sensie scenariusz zawiadujący przebiegiem procesów elementarnych nie istnieje a świat staje się w każdym momencie.

Zaznaczony w powyższym akapicie indeterminizm praw fizyki otwiera możliwości wykorzystania metod statystycznych do modelowania procesów na poziomie elementarnym. Tłumaczy również zadziwiająca skuteczność tych metod w analizie procesów przebiegających z udziałem bardzo wielu zdarzeń elementarnych o naturze kwantowej oraz przewidywaniu i wyznaczaniu makroskopowych

 $12$ Zwolennikiem tego stanowiska był Albert Einstein, czemu dał wyraz słowami Bóg nie gra  $w$  kości z Wszechświatem.

 $13Za$  tą interpretacją opowiadali się w większości młodzi fizycy pierwszej połowy XX wieku: Werner K. Heisenberg, Wolfgang Pauli, Max Born oraz Niels Bohr, który miaª odpowiedzie¢ Einsteinowi przestań mówić Bogu co ma robić.

 $^{14}$ Tzn. wykazał, że taki model nie może być Lorentzowsko niezmienniczy.

 $15$ Alain Aspect za swoje prace nad eksperymentalnym zweryfikowaniem nierówności Bella otrzymał Nagrode Nobla z fizyki w 2022 roku.

parametrów takich procesów. Stanowi także kontekstowe wprowadzenie do omówienia metod obliczeniowych stosowanych w niniejszej rozprawie, należących do grupy zwanej metodami Monte Carlo.

W ujęciu ogólnym metody Monte Carlo są sposobem matematycznego modelowania zjawisk, w którym kluczową rolę odgrywa losowanie wartości parametrów opisujących badane zjawisko według znanego rozkładu. W modelowaniu procesów transportu promieniowania przez materie funkcję takich rozkładów pełnią przekroje czynne, czyli funkcje, które opisują prawdopodobieństwo zajścia określonego rodzaju oddziaływań (całkowity przekrój czynny) oraz kierunkowy rozkład produktów oddziaływania (różniczkowy przekrój czynny).

Metody Monte Carlo, jako bazujące na elemencie losowości, wymagają pewnych narzędzi tę losowość generujących. Narzędzia te znane są pod nazwą generatorów liczb losowych (random number generator, RNG). Generatory tego rodzaju produkują sekwencje liczb, które charakteryzuje nieprzewidywalność, tzn. niemożność ustalenia *a priori* wartości kolejnej liczby. Wyróżnia się [52, 53, 54] dwie kategorie generatorów liczb losowych: generatory liczb prawdziwie losowych (inaczej generatory fizyczne, true random number generator, TRNG) oraz generatory liczb pseudolosowych (inaczej generatory programowe, pseudorandom number generator, PRNG). Generatory fizyczne wytarzają sekwencje liczb losowych na podstawie pewnego fizycznego procesu. Fizycznymi zjawiskami generującymi sekwencje liczb losowych mogą być m.in. rzut monetą, rzut sześcienną kostką, wyciąganie kart z tali, ruletka, szum elektroniczny albo rozpad promieniotwórczy. Generatory fizyczne w praktyce nie są stosowane z uwagi na niestabilność generowanych ciągów liczb losowych, wrażliwość na warunki środowiskowe, niską wydajność i niepowtarzalność raz wytworzonego łańcucha liczb. Pewne substytuty TRNG, np. komputerowy zegar systemowy, znajdują jednak zastosowanie w procesie inicjalizacji generatorów liczb pseudolosowych. Rozpoczęcie pracy takiego generatora wymaga określenia stanu początkowego, dostarczenia pewnej wyjściowej informacji. Jest to najczęściej liczba lub zestaw liczb, zwany ziarnem (ang. seed). Generator PRNG, jak przystało na program komputerowy, działa w oparciu o algorytm i z tego powodu nie jest możliwe, aby generował ciągi liczb faktycznie losowych. Dany generator liczb pseudolosowych, zainicjowany tymi samymi ziarnami wyprodukuje każdorazowo taką samą sekwencję liczb. Wypowiedział się na ten temat jeden z twórców metod Monte Carlo, John von Neumann  $[55]$ : Tkwi w grzechu każdy, kto postrzega metody arytmetyczne jako zdolne do produkowania liczb losowych. Otóż nie ma czegoś takiego jak liczby losowe, a jedynie metody ich losowego wytwarzania i metody  $arytmetyczne$  do nich nie należą.

O jakości generatora liczb losowych świadczy głównie jego okres, czyli długość łańcucha liczb, powyżej której wartości zaczynają się kolejno powtarzać. Formalnie okres sekwencji liczb  $X_n$ ,  $n \in \mathbb{N}$ , wyraża zdanie:

$$
\exists_{i,\mathcal{P}\in\mathbb{N}} : \forall_{i\geq\mathcal{P}} \Rightarrow X_i = X_{i+k\mathcal{P}} \quad , \quad k \in \mathbb{N} \tag{2.9}
$$

w którym liczba  $P$  oznacza okres generatora. Jest oczywiste, że okres generatora liczb pseudolosowych powinien być możliwie najdłuższy, w szczególności znacznie większy niż liczba losowań w danym modelu.

Obok długości okresu, istotną cechą każdego RNG jest wzorzec losowości, tzn. stopień w jakim dany generator przechodzi test losowości. W warunku tym tkwi pewna arbitralność, bowiem ani test statystyczny, któremu generator

ma być poddany ani poziom istotności nie są w żaden sposób zdeterminowane i muszą być wybrane przez projektanta RNG z uwzględnieniem jego zastosowań i potrzeb użytkownika.

Cennymi właściwościami generatorów liczb pseudolosowych są również: wydajność, rozumiana jako szybkość generacji sekwencji liczb; powtarzalność, czyli zdolność do wytwarzania każdorazowo identycznych wyników z identycznych warunków początkowych oraz przenośność, tj. niezależność wyników od urządzenia na którym generator działa, jego architektury, systemu operacyjnego, etc.

Generator liczb losowych odgrywa wiec kluczowa rolę w obliczeniach metodami Monte Carlo. Głównym zadaniem generatora jest dokonywanie losowego próbkowania (ang. random sampling) funkcji rozkładu prawdopodobieństwa wielkości charakteryzujących modelowany proces. W symulowaniu procesów towarzyszących rozchodzeniu się promieniowania w ośrodkach materialnych zwykle stosuje się generatory zdarzeń elementarnych (aktów oddziaływania). Taki generator wykorzystuje PRNG do próbkowania przekrojów czynnych na poszczególne procesy. Wygenerowane w ten sposób zdarzenia posiadają właściwości statystyczne spójne ze znanymi prawami fizyki.

Zakres zastosowań metod Monte Carlo jest niezwykle szeroki i obejmuje wszystkie dyscypliny ścisłe, przyrodnicze i techniczne: matematykę, fizykę, chemię, biologię, informatykę. Do rozwiązywania szczegółowych problemów służą wyspecjalizowane rozwiązania w postaci konkretnych metod i progamów. W fizyce atomu, jądra atomowego i cząstek elementarnych istnieje obecnie dość szeroki wybór narzędzi wykorzystujących metody Monte Carlo. Są to programy takie jak FLUKA (Istituto Nazionale di Fisica Nucleare, INFN/Conseil europén pour la recherche nucléaire, CERN), Geant4 (Geant4 Collaboration), MCNP (Los Alamos National Laboratory) czy używany w niniejszej rozprawie EGS (National Research Council Canada).

## 2.1.7 EGSnrc

EGSnrc (skr. od Electron Gamma Shower ) jest pakietem programów, dystrybuowanych w postaci kodów źródłowych, przeznaczonych do wykonywania symulacji Monte Carlo sprzężonych procesów transportu elektronów i fotonów o energiach od kilku keV do kilkuset GeV, w dowolnie zaprojektowanym środowisku materialnym [56]. Główny trzon obliczeniowy systemu EGSnrc zakodowany jest w jezyku Fortran, ze względu na jego wysoką wydajność w zastosowaniach numerycznych i kompatybilność z wieloma platformami sprzętowymi. Rysunek 2.17: Logo EGSnrc.

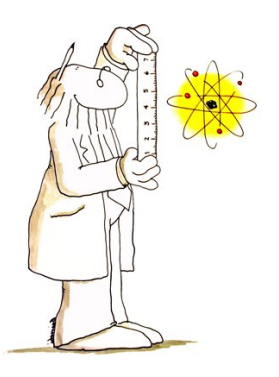

Pewne elementy pakietu EGSnrc napisane są w języku C++. W szczególności zaprogramowana jest w tym języku sekcja geometrii, zawierająca podstawowe definicje obiektów koniecznych do zbudowania przestrzennego modelu badanego układu. Również moduł odpowiedzialny za generowanie źródeł promieniowania, w zakresie rodzaju wiązek fotonów/elektronów czy właściwości promieniotwórczych radionuklidów zakodowany został w języku  $C++$ .

Nazwa EGS odnosi się do oddziaływań wysokoenergetycznych fotonów lub elektronów z materią, podczas których, w efekcie licznych aktów kreacji par oraz zjawiska bremsstrahlung, wyzwala się kaskada wtórnych cząstek: fotonów, elektronów oraz pozytonów, jak to przedstawia poniższy schemat.

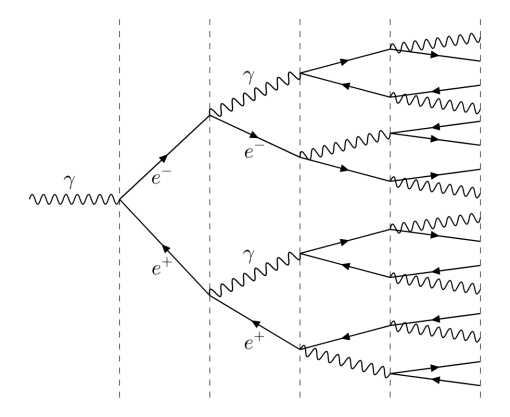

Rysunek 2.18: Kaskada elektromagnetyczna (ang. electromagnetic shower). Padający foton o wysokiej energii daje początek łańcuchowi procesów, prowadzących do lawinowego wzrostu liczby wtórnych czastek.

EGSnrc wyposażony jest w dwa rodzaje generatorów liczb losowych: RAN-MAR oraz RANLUX. W obliczeniach wykonywanych na potrzeby omawianych badań wykorzystano generator RANMAR [57, 58], jako opcję domyślną dla systemów UNIX. Generator RANMAR wytwarza losowe ciągi liczb o rozkładzie jednostajnym w przedziale  $[0,1)$  z 24-bitową częścią ułamkową a jego okres wynosi  $2^{144} \approx 2 \cdot 10^{43}$  [59].

Algorytm generowania sekwencji liczb stanowi połączenie opóźnionego generatora Fibonacciego (ang. *lagged Fibonacci generator*, LFG) o opóźnieniach  $p = 97$  i  $q = 33$ , z ciągiem arytmetycznym. Zasada działania opóźnionego generatora Fibonacciego dana jest poprzez:

$$
X_n = [X_{n-p} \circ X_{n-q}] \mod m \quad , \quad p \ge q \quad , \quad p, q, m \in \mathbb{N} \tag{2.10}
$$

gdzie symbolem ∘ oznaczono ogólną operację binarną na liczbach  $X_{n-p}$  i  $X_{n-q}$ , natomiast liczba naturalna m określa maksymalną wartość liczb wytwarzanych przez generator, zwykle  $m = 2^{N_{bit}}$ , czyli w generatorze RANMAR  $m = 2^{24}$ . Operacją zaimplementowaną w opóźnionym algorytmie Fibonacciego generatora RANMAR jest:

$$
\circ = (- \mod 1) \tag{2.11}
$$

tzn. wartości  $X_{n-q}$  są odejmowane od wartości  $X_{n-p}$ , po czym obliczane jest modulo 1 tej różnicy. Generator RANMAR dysponuje wobec tego opóźnionym algorytmem Fibonacciego w postaci:

$$
F(97,33, - \mod 1) \tag{2.12}
$$

Inicjalizacja generatora Fibonacciego, w takiej postaci jaką zaprogramowano w PRNG RANMAR, wymaga 97 wartości początkowych (ziaren, seeds). Ustalenie ich wartości stanowi osobny problem inżynieryjno-programistyczny. Ponieważ inicjalizacja generatora jest procedurą jednorazową podczas każdego cyklu jego

pracy, można do tego celu wykorzystać jakiś rodzaj sprzetowego generatora liczb losowych (rodzaj TRNG, zwany hardware random number generator, HRNG), np. działający w oparciu o sygnały zegara procesora. Popularnym rozwiązaniem problemu inicjalizacji generatora RANMAR jest generator RMARIN, również należący do kategorii PRNG [60].

Generator Fibonacciego sam w sobie nie posiada odpowiednich właściwości statystycznych aby mógª by¢ wykorzystywany osobno jako PRNG, w szczególno-  $\delta$ ci nie przechodzi tzw. testu *birthday spacing* [58], mierz $\alpha$ cego losowość ciągów liczb. Aby poprawić właściwości generatora liczb (pseudo)losowych RANMAR, opisany opóźniony algorytm Fibonacciego został połączony z prostym algorytmem ciągu arytmetycznego. Algorytm ten określa następująca zależność:

$$
C_n = C_{n-1} \diamond \left(\frac{7654321}{16777216}\right) \tag{2.13}
$$

w której ułamek  $\frac{7654321}{16777216} \equiv d$  jest pewną arbitralnie wybraną liczbą o 24-bitowej części ułamkowej, natomiast symbol  $\diamond$  oznacza następującą operację:

$$
\diamond = \begin{cases} c - d & \text{ježeli } c \ge d \\ c - d + \frac{16777213}{16777216} & \text{ježeli } c < d \end{cases} \tag{2.14}
$$

Warto zwrócić uwagę, że ułamek w alternatywnej opcji operacji (2.14):

$$
\frac{16777213}{16777216} = \frac{2^{24} - 3}{2^{24}} \tag{2.15}
$$

a liczba  $16777213$  jest liczba pierwszą. Algorytm ciągu arytmetycznego inicjowany jest jedną liczbą (ziarnem, seed) wybraną przez deweloperów generatora RANMAR:

$$
C_0 = \frac{362436}{16777216} \tag{2.16}
$$

Końcowa sekwencja liczb generowana przez PRNG RANMAR powstaje z połączenia trzech liczb: dwóch wygenerowanych algorytmem ciągu arytmetycznego  $(C_n)$  oraz jednej z opóźnionego algorytmu Fibonacciego  $(X_n)$ , zmieszanych ze sobą. Mieszanie liczb polega na wzięciu ich iloczynu z pewnymi stałymi, zsumowaniu i poddaniu operacji XORshift  $[61, 62]$ . Przesunięcie bitowe (ang. bit-shift) liczby polega na przemieszczeniu wszystkich bitów reprezentujących liczbę (w tym przypadku pseudolosową) o określoną z góry liczbę pozycji w lewo lub w prawo. Na tej nowej liczbie, dokonywana jest operacja XOR z jej wyjściową wartością. Liczba będąca wynikiem tej operacji jest nową liczbą pseudolosową. Wygenerowane w ten sposób liczby służą do próbkowania funkcji rozkładów prawdopodobieństwa dla poszczególnych procesów fizycznych i ich wyników: wartości energii, pędów, kątów rozproszeń cząstek. Funkcjami tymi są, oczywiście, przekroje czynne.

#### 2.1.7.1 EGSnrc - przekroje czynne

Symulowanie aktów oddziaływania promieniowania z materią wymaga zaimplementowania funkcji określających prawdopodobieństwo zajścia określonych

zjawisk i ich efektów. Źródło promieniowania jakim jest radionuklid  $^{192}$ Ir, zamknięty w stalowej kapsule, jak opisano wyżej (sekcja 2.3), emituje w praktyce<sup>16</sup> jedynie fotony. Z tego powodu w tym paragrafie omówione zostaną jedynie przekroje czynne na oddziaływania fotonów z materią.

Przekrój czynny na rozpraszanie Comptona dany jest słynnym wzorem Kleina-Nishiny [56, 63]:

$$
\frac{d\sigma_{KN}}{d\cos\theta} = \pi r_0^2 Z \underbrace{\left(\frac{k_c}{k}\right)^2 \left[\frac{k_c}{k} + \frac{k}{k_c} - \sin^2\theta\right]}_{X_{KN}}\tag{2.17}
$$

gdzie  $\theta$  jest kątem rozproszenia fotonu,  $k_c$  - jego energią po rozproszeniu, Z odpowiada liczbie atomowej ośrodka, natomiast  $r_0$  oznacza tzw. klasyczny promień elektronu:

$$
r_0 = \frac{\alpha}{m_e c^2} \tag{2.18}
$$

przy czym  $\alpha$  jest stałą fundamentalną, zwaną stałą struktury subtelnej. Od czasu publikacji równania Kleina-Nishiny, zostało ono uzupełnione o pewne elementy. W systemie EGSnrc użyto pełnego wzoru Kleina-Nishiny w postaci:

$$
\frac{\mathrm{d}^2 \sigma_{Comp}}{\sigma_{KN}} = \sum_{i} \frac{Z_i}{Z} \Theta(k - U_i) \left[ S_i \frac{\mathrm{d}\phi}{2\pi} \frac{X_{KN}(\cos\theta)\mathrm{d}\cos\theta}{\int_{-1}^{1} X_{KN}(\cos\theta)\mathrm{d}\cos\theta} \cdot \frac{J_i(p_z)F(k, \cos\theta, p_z) \Theta(p_i - p_z) \mathrm{d}p_z}{\int_{-\infty}^{p_i} \mathrm{d}p_z J_i(p_z)F(k, \cos\theta, p_z)} \right]
$$
\n(2.19)

w którym:

- $\bullet$  wyraz  $\frac{Z_i}{Z}$  $\frac{\Sigma_i}{Z}$  służy próbkowaniu (losowaniu) *i*-tej powłoki elektronowej atomu;
- funkcja skokowa Heaviside'a  $\Theta(k U_i)$  zapewnia "włączenie" oddziaływania Comptona tylko wówczas, gdy energia fotonu  $k$  jest większa niż energia wiązania elektronu w atomie  $(U_i)$  na *i*-tej powłoce;
- Znormalizowany rozkład prawdopodobieństwa kąta biegunowego rozproszenia fotonu:

$$
P(\cos \theta) = \frac{X_{KN}(\cos \theta) \, \mathrm{d}\cos \theta}{\int_{-1}^{1} X_{KN}(\cos \theta) \, \mathrm{d}\cos \theta} \tag{2.20}
$$

służy losowaniu wartości tegoż kąta;

Funkcja

$$
P(p_z) = \frac{J_i(p_z)F(k, \cos\theta, p_z)\Theta(p_i - p_z)dp_z}{\int_{-\infty}^{p_i} dp_z J_i(p_z)F(k, \cos\theta, p_z)}
$$
(2.21)

jest kolejną znormalizowaną funkcją rozkładu prawdopodobieństwa, wykorzystywaną do próbkowania wartości rzutu początkowego pędu elektronu  $(p_z)$  na kierunek wektora transferu energii fotonu:

$$
\vec{q} = \vec{k_c} - \vec{k} \tag{2.22}
$$

 $^{16}{\rm U\dot{z}y}$ te określenie -w praktyce - oznacza, że tylko fotony dają wkład do mierzonego rozkładu dawki. Por. zastrzeżenia uczynione w podrozdz. 2.3.

• Funkcja  $J_i(p_z)$  zdefiniowana jest następująco:

$$
J_i(p_z) = \int \mathrm{d}p_x \mathrm{d}p_y |\psi_i(\vec{p})|^2 \tag{2.23}
$$

z funkcją falową  $\psi_i$  opisującą elektron na powłoce i;

 $\bullet$  W członie:

$$
\frac{\mathrm{d}\phi}{2\pi} \tag{2.24}
$$

losowany jest azymutalny kąt rozproszenia fotonu.

Absorpcja fotonów wskutek zjawiska fotoelektrycznego zachodzi z prawdopodobieństwem:

$$
w_i = \frac{p_i \sigma_{ph}(k, Z_i)}{\sum_i p_i \sigma_{ph}(k, Z_i)}\tag{2.25}
$$

w którym  $Z_i$  odpowiada liczbie atomowej atomu z którym foton oddziałuje,  $p_i$  jest indeksem stechiometrycznym atomu w cząsteczce a symbol  $\sigma_{nh}$  oznacza przekrój czynny na pochłanianie fotonów o energii  $k$  przez atom o liczbie atomowej Z. Postać przekroju czynnego  $\sigma_{ph}$  została dobrana w taki sposób, aby otrzymywane wyniki byªy zgodne z wynikami programu XCOM [64]:

$$
\sigma_{\rm ph}(k, Z) = \begin{cases} \frac{A_K(Z)}{k} + \frac{B_K(Z)}{k^2} + \frac{C_K(Z)}{k^{7/2}} + \frac{D_K(Z)}{k^4} & , k \ge U_K(Z) \\ \exp\left[A_j(Z) + B_j(Z)t + C_j(Z)t^2 + D_j(Z)t^3\right] & , k \ge U_j(Z) \end{cases}
$$
(2.26)

gdzie  $t = \ln k$ ,  $U_K(Z)$  jest energią wiązania elektronu na powłoce K, natomiast  $U_i(Z)$  - energią wiązania elektronu na innej powłoce niż K. Wartości współczynników  $A_K$ ,  $B_K$  itd. oraz  $A_j$ ,  $B_j$  itd. dopasowane są tak, aby odtwarzać przekroje czynne wspomnianego programu XCOM. W pierwszej kolejności algorytm określa na którym atomie absorpcja fotoelektryczna zajdzie. W tym celu:

- obliczana jest suma  $\sigma_{ph}$  dla wszystkich atomów w cząsteczce ośrodka;
- $\bullet$  losowanie oddziaływania polega na wzięciu liczby losowej r i uruchomieniu pętli przebiegającej atomy kolejnych pierwiastków, obliczającej w każdej iteracji różnicę  $r_1 = r - w_i;$
- gdy  $r_1 \leq 0$  pętla jest przerywana, a wartość  $Z_i$  wybierana jest jako atom pochłaniający foton.

Następnym krokiem symulowania zjawiska fotoelektrycznego jest losowanie powłoki elektronowej, z którą oddziaływanie zachodzi. W EGSnrc jest to rozwiązane w następujący sposób: niech  $\phi(k)$  oznacza strumień fotonów o energii k w polu promieniowania a $n(Z)$  - koncentrację atomów pierwiastka  $^{\rm A}_{\rm Z} \, {\rm X}$ w objętości ośrodka; wówczas liczba  $N$  aktów fotoabsorpcji przez pierwiastek o liczbie atomowej  $Z$  w jednostkowej objętości wynosi:

$$
N = n(Z) \int \mathrm{d}k \; \phi(k) \sigma_{\mathrm{ph}}(k, Z) \tag{2.27}
$$

natomiast analogiczna absorpcja na konkretnej powłoce  $j$ :

$$
N_j = n(Z) \int \mathrm{d}k \; \phi(k) \sigma_{\mathrm{ph},j}(k, Z) \tag{2.28}
$$

gdzie  $\sigma_{ph,j}$  denotuje przekrój czynny na zjawisko fotoelektryczne dla powłoki j. Wielkość  $\nu_j$ , będąca stosunkiem  $N_j/N$  jest miarą prawdopodobieństwa zajścia fotoabsorpcji na powłoce  $j$ :

$$
\nu_j = \frac{\int \mathrm{d}k \ \phi(k)\sigma_{\mathrm{ph},j}(k,Z)}{\sum_{i=j}^{N_p} \int \mathrm{d}k \ \phi(k)\sigma_{\mathrm{ph}}(k,Z)}\tag{2.29}
$$

w której mianowniku sumowanie przebiega po kolejnych powłokach począwszy od j, kończąc na na ostatniej powłoce  $N_p$ . Po wylosowaniu atomu i powłoki z którą zachodzi oddziaływanie fotoelektryczne, w miejscu absorpcji generowany jest elektron o energii:

$$
k_e = k - U_j(Z) \tag{2.30}
$$

którego kierunek ruchu próbkowany jest z rozkładu Sautera [65] przyjętego w postaci [66]:

$$
f(\mu)\mathrm{d}\mu = \frac{1 - \mu^2}{(1 - \beta\mu)^4} \left[ 1 + \kappa(1 - \beta\mu) \right] \mathrm{d}\mu \tag{2.31}
$$

gdzie  $\mu \equiv \cos \theta$  jest odpowiednikiem kąta mierzonego względem kierunku ruchu pochłanianego fotonu,  $\beta$  to prędkość elektronu w jednostkach prędkości światła, natomiast  $\kappa$  zdefiniowana jest poprzez:

$$
\kappa = \frac{\gamma}{2}(\gamma - 1)(\gamma - 2) , \quad \gamma = \frac{1}{\sqrt{1 - \beta^2}}
$$
 (2.32)

Próbkowanie kąta  $\mu$  dokonywane jest na znormalizowanej funkcji rozkładu prawdopodobieństwa w postaci:

$$
g(\mu) = \frac{1}{2\gamma^2(\kappa + \gamma)^2} \frac{1 + \kappa(1 - \beta\mu)}{(1 - \beta\mu)^2}
$$
 (2.33)

Pakiet EGSnrc uwzględnia podczas obliczeń również rozpraszanie koherentne (spójne, Rayleigha). Przekrój czynny na ten rodzaj oddziaªywania dany jest wzorem:

$$
\frac{\mathrm{d}\sigma_R}{\mathrm{d}\Omega} = \frac{r_0^2}{2} \left( 1 + \cos^2 \theta \right) \left[ F_T(q) \right]^2 \tag{2.34}
$$

w którym  $\theta$  oznacza kąt rozproszenia fotonu,  $r_0$  - klasyczny promień elektronu zob. def. (2.18) a  $\left[F_{T}(q)\right]^{2}$  jest czynnikiem kształtu (ang. *form factor*) dla cząsteczki ośrodka. Czynnik ten obliczany jest z użyciem przybliżenia niezależnych atomów:

$$
[F_T(q)]^2 = \sum_{i} p_i [F_T(q, Z_i)]^2
$$
 (2.35)

gdzie  $p_i$  oznacza indeks stechiometryczny atomu *i*-tego pierwiastka występującego w cząsteczce, zaś  $\left[F_{T}(q, Z_{i})\right]^{2}$  jest czynnikiem kształtu poszczególnych rodzajów atomów (zob.  $\lbrack 67 \rbrack$ ). Wielkość q odpowiada przekazowi pędu podczas rozpraszania fotonu o kąt  $\theta$ :

$$
q = k\sqrt{\frac{1 - \cos \theta}{2}}\tag{2.36}
$$

Ostatnim spośród oddziaływań fotonów z materią, które symulowane jest przez oprogramowanie EGSnrc i które nie zostało jeszcze opisane jest kreacja par elektron-pozyton. Zjawisko tworzenia par  $e^-e^+$  symulowane jest przez przekrój czynny w następującej postaci:

$$
\frac{d\sigma_{\text{par}}}{d\varepsilon} = \mathcal{N} \left\{ \frac{B(\delta)}{B_{\text{max}}} + \left(1 - \frac{2m}{k}\right)^2 \frac{A_{\text{max}}}{3B_{\text{max}}} A(\delta) \left[12\left(\varepsilon - \frac{1}{2}\right)^2\right] \right\} \tag{2.37}
$$

w którym symbole oznaczają:

- $\bullet$ <br/> $\mathcal N$  kombinacja różnych stałych multiplikatywnych;
- $\bullet$   $\varepsilon$  bezwymiarowa zmienna, zdefiniowana jako:

$$
\varepsilon = \frac{E_+ - m}{k - 2m}
$$

gdzie  $E_+$ oznacza energię pozytonu,  $k$  - energię fotonu,  $m$  - masę elektronu/pozytonu;

• argument funkcji  $A$  i  $B$ :

$$
\delta = 136 Z^{-1/3} \cdot 2 \Delta \quad , \quad \Delta = \frac{km}{2E_+E_-}
$$

funkcje ekranowania ªadunku:

$$
A(\delta) = 3 [\phi_1(\delta) - 4Z_V] - [\phi_2(\delta) - 4Z_V]
$$
  

$$
B(\delta) = 3 [\phi_1(\delta) - 4Z_V] + [\phi_2(\delta) - 4Z_V]
$$

w których  $\phi_1$  oraz  $\phi_2$  opisują ekranowanie ładunku jądra atomowego przez elektrony;

 $\bullet$   $Z_V$  - wielkość zastępująca liczbę atomową Z:

$$
Z_V = \sum_i p_i Z_i (Z_i + \xi(Z_i)) \left[ \frac{1}{3} \ln Z_i + \widetilde{f}_c(k, Z_i) \right]
$$

gdzie  $p_i$  oznacza współczynnik stechiometryczny pierwiastka o liczbie atomowej  $Z_i$  w cząsteczce,  $xi(Z_i)$  - funkcja uwzględniająca powstawanie trypletów  $e^-e^-e^+$ , natomiast  $\tilde{f}_c(k,Z)$  jest poprawką Coulombowską w postaci:

$$
\widetilde{f}_c(k, Z) = \begin{cases}\nf_c(Z) & , k \ge 50 \text{ MeV} \\
0 & , k < 50 \text{ MeV}\n\end{cases}
$$
\n(2.38)

w której  $f_c(Z)$  pochodzi z pracy [68].

 $A_{\text{max}}$  oraz  $B_{\text{max}}$  odnoszą się do maksymalnych wartości funkcji A i B.

Kierunek ruchu cząstek powstających w procesie tworzenia par zdeterminowany jest w symulatorze EGSnrc za pomocą kąta biegunowego  $\theta$ , liczonego względem kierunku ruchu pierwotnego fotonu. Z biegiem lat, w miarę doskonalenia algorytmów zaimplementowanych w programach pakietu EGSnrc, rozwijano również sposoby określania kąta rozchodzenia się pary  $e^-e^+$ . Jako funkcję rozkładu prawdopodobieństwa dla kąta  $\theta$  wykorzystano formułę 3D-2003 z pracy [69]:

$$
\frac{d^2 \sigma}{dE_{\pm} d\Omega_{\pm}} = \frac{\mathcal{N}}{(u^2 + 1)^2} \left\{ - (E_{+} - E_{-})^2 - \frac{16u^2 E_{+} E_{-}}{(u^2 + 1)^2} + \left[ E_{+}^2 + E_{-}^2 + \frac{4u^2 E_{+} E_{-}}{(u^2 + 1)^2} \right] \ln M(k, E_{\pm}, u) \right\}
$$
\n(2.39)

z następującymi dookreśleniami:

- $\bullet$  N kombinacja stałych, bez znaczenia dla próbkowania rozkładu;
- w poniższej definicji u indeks +/- odnosi się odpowiednio do pozytonu i elektronu:

$$
u=E_\pm\theta_\pm
$$

- energie pozytonu i elektronu symbolizowane są zapisem  $E_+$  oraz  $E_+$ ;
- funkcja  $M$  zdefiniowana jest przez swoją odwrotność:

$$
\frac{1}{M(k,E_{\pm},u)}=\left(\frac{k}{2E_+E_-}\right)^2+\left(\frac{Z_{\text{eff}}^{1/3}}{111(u^2+1)^2}\right)^2
$$

Wtórnymi cząstkami powstającymi w procesach oddziaływania promieniowania elektromagnetycznego z materią są elektrony. Otrzymawszy odpowiednią energię początkową, takie elektrony zdolne są do dalszych oddziaływań z ośrodkiem. Te oddziaływania również zaszyte są w algorytmach Monte Carlo systemu EGSnrc.

Symulacja aktów bremsstrahlung korzysta z przekroju czynnego [56]:

$$
\frac{d\sigma_{\text{brem}}(E, Z)}{dx} = C \left\{ \left( 1 + \frac{E'^2}{E^2} \right) \left[ \phi_1(\delta) - \frac{4}{3} \ln Z - 4 \tilde{f}_c(E, Z) \right] - \frac{2}{3} \frac{E'}{E} \left[ \phi_2(\delta) - \frac{4}{3} \ln Z - 4 \tilde{f}_c(E, Z) \right] \right\}
$$
\n(2.40)

w którym  $C$  jest stałą zawierającą wszystkie stałe współczynniki, nie istotną z punktu widzenia próbkowania funkcji rozkładu prawdopodobieństwa. Zmienna  $x$  zdefiniowana jest poprzez:

$$
x = \frac{\ln k / k_t}{\ln T / k_t}
$$

gdzie  $T = E - m$  jest energią kinetyczną elektronu o energii całkowitej E, wielkość k oznacza energię powstającego fotonu, natomiast  $k_t$  odpowiada progowej

energii początkowej elektronu o ustalonej wartości 10 keV. Symbol  $E' = E - k$ denotuje energię elektronu po emisji kwantu  $\gamma$ . Pozostałe oznaczenia użyte w równaniu (2.40) są zdefiniowane powyżej, przy okazji dyskusji przekrojów czynnych na oddziaływania fotonów. Subtelnej zmianie ulega zmienna  $\delta$ :

$$
\delta = 136 Z^{-1/3} \cdot 2\Delta , \quad \Delta = \frac{km}{2EE'}
$$

Biegunowy kąt emisji fotonu, mierzony względem pierwotnego kierunku ruchu elektronu, próbkowany jest z funkcji rozkładu 2BS pochodzącej z pracy [70]:

$$
d\sigma_{\text{brem}}(k,\theta) = 4\alpha Z^2 r_0^2 \frac{dk}{k} \frac{ydy}{(y^2+1)^2} \left\{ \frac{16y^2r}{(y^2+1)^2} - (1+r)^2 + \right. \\
\left. + \left[ 1 + r^2 - \frac{4y^2r}{(y^2+1)^2} \right] \ln M(y) \right\}
$$
\n(2.41)

gdzie:

$$
r = \frac{E'}{E}
$$
,  $y = \frac{E}{m}\theta$ ,  $\frac{1}{M(y)} = \Delta^2 + \left(\frac{Z^{1/3}}{111(y^2 + 1)}\right)^2$ 

a pozostałe symbole są spójne znaczeniowo ze swoimi wcześniejszymi wystąpieniami.

Kolizje nieelastyczne elektronów obejmują dwa zjawiska: rozpraszanie elektronów na innych elektronach (rozpraszanie Møllera) oraz rozpraszanie elektronów na pozytonach (rozpraszanie Bhabhy). W niniejszej rozprawie zastosowanie ma praktycznie wyłącznie to pierwsze zjawisko. Przekrój czynny zaadaptowany do wykorzystania przez algorytmy obliczeniowe EGSnrc wywiedziony jest z [71], poddany pewnym modykacjom przyjmuje posta¢:

$$
\frac{d\sigma_{M\emptyset ller}}{d\varepsilon} = \mathcal{C}\left(\frac{\varepsilon_0}{1 - 2\varepsilon_0} \frac{1}{\varepsilon^2}\right) g\left(\varepsilon\right) \tag{2.42}
$$

gdzie w jednym symbolu C ponownie zebrano stałe, natomiast  $\varepsilon$  oraz  $\varepsilon_0$  zdefiniowane są następująco:

$$
\varepsilon = \frac{T'}{T} \;\; , \;\; \varepsilon_0 = \frac{T_t}{T}
$$

przy czym  $T_t$  odpowiada dolnej granicy wartości energii kinetycznej elektronu (tzw. energii odcięcia, ang. *cutoff energy*). Wartość ta ustalana jest przez użytkownika odpowiednią komendą w skrypcie symulacji. Funkcja  $g(\varepsilon)$  pełni rolę filtra, funkcji odrzucającej (ang. rejection function), umożliwiającej realizację scenariusza, w którym oddziaływanie nie zachodzi w ogóle.

W tym podrozdziale dokonano pobieżnego przeglądu najważniejszych przekrojów czynnych używanych przez system EGSnrc do symulowania procesów towarzyszących przechodzeniu promieniowania jonizującego przez materię. Przegląd ten jest, siłą rzeczy, skrótowy i niepełny, ograniczony do wzorów w takiej postaci, w jakiej zaimplementowano je w kodzie programu. Wszystkie udostępnione w pakiecie zjawiska fizyczne, które EGSnrc może symulować, w tym procesy pominięte w tym podsumowaniu, wraz z wyczerpującym komentarzem opisane s¡ dokumentacji programu (raport NRCC PIRS-701) [56].

Pakiet EGSnrc od lat<sup>17</sup> cieszy się opinią wiarygodnego, dobrze udokumentowanego i szeroko akceptowanego oprogramowania do wykonywania symulacji Monte Carlo procesów transportu promieniowania, szczególnie w zastosowaniach medycznych. Jest oprogramowaniem wciąż ulepszanym i modyfikowanym a zakres jego zastosowań obejmuje wykorzystanie promieniowania  $\beta$  i  $\gamma$  w medycynie, w tym również w brachyterapii.

## 2.1.8 egs\_brachy i model eksperymentalny

Na bazie kodu EGSnrc w 2016 roku wydano dedykowany pakiet oprogramowania egs\_brachy, przeznaczony do wykonywania symulacji Monte Carlo w zastosowaniach brachyterapeutycznych [74, 75]. Program egs\_brachy rozwijany i udostępniany jest przez zespół Carleton Laboratory for Radiotherapy Physics (CLRP), pracowni działającej w ramach Wydziału Fizyki Uniwersytetu Carleton. Podobnie jak reszta pakietu EGSnrc, egs\_brachy dystrybuowany jest na licencji wolnego i otwartego oprogramowania (ang. General Public License, GPL).

Program egs\_brachy nie posiada graficznego interfejsu użytkownika (graphical user interface, GUI), wobec tego przygotowanie symulacji wymaga napisania skryptu, określającego geometrię modelowanego układu, występujące w nim materiały, źródła promieniowania, parametry transportu itp. Skrypt symulacji, w postaci pliku tekstowego o rozszerzeniu .egsinp, jest interpretowany i wykonywany przez symulator. W tym podrozdziale przedstawiony zostanie szczegółowo model układu eksperymentalnego opisanego w sekcji 2.5, odwzorowany w programie egs\_brachy.

Skrypt napisano i wykonano na komputerze osobistym typu notebook, model Dell Inspiron G3, z procesorem Intel Core i7-8750H (6 rdzeni, 12 watków, częstotliwość bazowa 2.2 GHz), pamięć RAM 16 GB, model karty graficznej: nVidia GeForce GTX 1050Ti. System operacyjny Linux Mint 19.2 Cinnamon, nazwa kodowa Tina.

Fundamentalnym parametrem, kontrolującym przebieg i częściowo determinującym rezultat obliczeń jest ncase, czyli liczba tzw. historii. Pod tą nazwą kryje się liczba cząstek zainicjowanych w obiektach wskazanych jako źródła.

```
: start run control:
_2 ncase = 1.2E8
s nbatch = 10
 : stop run control:
```
Listing 2.1: Polecenie ustalające wartość parametru kontrolnego ncase.

Jak wskazuje powyższy listing, wartością wybraną dla parametru ncase jest  $1, 2 \cdot 10^8$ . Liczba ta została dobrana metodą prób i błędów w taki sposób, aby finalna niepewność obliczeń była nie większa niż 5% (definicja, zob. niżej, par.  $2.7.4$ ) a jednocześnie czas wykonywania symulacji był praktycznie akceptowalny. Zwiększanie wartości ncase poprawia dokładność otrzymanych wyników kosztem wydłużenia czasu wykonywania obliczeń. Parametr nbatch, opcjonalny w bloku instrukcji run control, wyznacza liczbę paczek (ang. batch), tzn. podzbiorów cząstek, które są generowane i śledzone razem w jednym zadaniu.

 $17EGS$ nrc, jako następca kodu EGS4 został udostępniony użytkownikom w 2000 roku [72, 73].

Wartość nbatch pozwala w pewnym sensie podzielić symulacje na kilka podprocesów, które są jednorazowo łatwiejsze do wykonania dla komputera. Każde zadanie może być przetwarzane niezależnie (równolegle), np. przez poszczególne procesory lub wątki, co zwiększa wydajność pracy. Wartość nbatch równa 10 jest wartością domyślną, zalecaną dla komputerów osobistych.

Następny w kolejności omawiania blok instrukcji określa tryb pracy symulatora. Kod symulacji zawierał blok run mode w następującej postaci:

```
1 :start run mode:
 run mode = normal
  single generator = no
4 :stop run mode:
```
Listing 2.2: Blok instrukcji run mode, określający tryb pracy programu egs\_brachy.

Program egs\_brachy oferuje trzy tryby pracy: normal, superposition oraz volume correction only. Tryb normalny (normal), który został zastosowany w omawianych symulacjach, zalecany jest dla większości zastosowań. W trybie superpozycji (superposition) aktywowane są pojedynczo kolejne elementy geometrii modelu. W trybie korekcji objętości (volume correction only) symulacja transportu promieniowania nie jest wykonywana a obliczane są jedynie korekcje nakładających się objętości źródeł i innych elementów modelu. Korekcji objętości poświęcona jest osobna sekcja w pliku wejściowym egs\_brachy, o nagłówku : start volume correction: - komentarz do tego elementu skryptu, zawierający szczegółowe jego znaczenie, znajduje się w dalszym ciągu bieżącego paragrafu. Linia numer 3 w listingu 2.2, zawiera polecenie wyłączenia pojedynczego generatora cząstek. Otóż symulacje z udziałem wielu źródeł, wykonywane są przez egs brachy w taki sposób, że źródło zdefiniowane jako pierwsze zostaje generatorem cząstek. Oznacza to, że wszystkie cząstki generowane podczas symulacji powstają w objętości tego źródła, po czym są przenoszone do lokalizacji kolejnych źródeł i ich dalszy los obliczany jest od tego nowego położenia. Polecenie generowania cząstek de novo w kolejnych źródłach, a wiec wyłaczenie pojedynczego generatora, nieco zwiększa wydajność obliczeń.

Nastepny blok instrukcji zawiera zestaw wartości progowych energii kinetycznych cząstek, które będą symulowane.

```
: start media definition:
 AE = 0.512UE = 2.011AP = 0.001UP = 1.500material data file = lib/media/material.dat
: stop media definition:
```
Listing 2.3: Instrukcje określające progowe i graniczne energie symulowanych cząstek, oraz<br>właściwości materiałów niezbędne dla przeprowadzenia obliczeń transportu promieniowania.

W języku skryptu egs\_brachy zmienne AE, AP, wyznaczają progowe wartości energii, wyrażone w MeV, elektronów (AE) oraz fotonów (AP), poniżej których losy cząstek już nie są symulowane, tzn. nie są dla nich wyznaczane przekroje czynne. Odpowiednia energia kinetyczna dla tych cząstek wynosi 1 ke $V^{18}$ . Ana-

<sup>&</sup>lt;sup>18</sup>Dla elektronów  $AE \equiv E = 512$  keV,  $T = E - m_e$ ,  $m_e = 511$  keV, ∴  $T = 1$  keV.

logicznie UE oraz UP określają górne granice energii elektronów i fotonów. Najwyższa linia energetyczna emisji  $\gamma$  z jądra <sup>192</sup>Ir (por. rys. 2.6) jest nieco poniżej 1,4 MeV, zatem ustalenie limitu energii kwantów  $\gamma$  w symulacji, UP, na wartości 1,5 MeV zapewnia uwzględnienie tych najbardziej energetycznych fotonów (zob. również Uzupełnienie D). Symulowanie oddziaływań z ośrodkami materialnymi wymaga określenia pewnych własności tych ośrodków, takich jak ich skład pierwiastkowy czy liczba atomowa. Przekroje czynne, przytoczone w poprzednim podrozdziale, niejednokrotnie odwołują się do liczby atomowej czy stechiometrii cząsteczek konstytuujących ciała materialne środowiska, w którym propaguje się promieniowanie. Rzeczone właściwości materiałów, mogą zostać zdefiniowane przez użytkownika w bloku media definition, jednak szeroki wybór gotowych definicji materiałów dystrybuowany jest w bibliotekach stanowiących integralną składową systemu plików pakietu EGSnrc. Szósta linia kodu w listingu 2.3 przywołuje biblioteczny plik material.dat, jako źródło informacji o składzie pierwiastkowym poszczególnych substancji. Wywoływanie wybranych materiałów z pliku wymaga zachowania zgodności nazw przypisanych tymże materiałom w pliku źródłowym i w kodzie symulacji.

Najobszerniejszym i zazwyczaj najbardziej skomplikowanym blokiem instrukcji występującym w pliku wejściowym egs\_brachy jest sekcja opisująca geometrię modelu obliczeniowego. W sekcji tej należy określić nazwy, kształty, wielkości, położenia i materiały budulcowe wszystkich elementów symulowanego układu. Budowanie złożonych, wieloelementowych układów odbywa się na zasadzie Matrioszki: pewne elementy wkładane są w inne, za pomocą osobnej instrukcji. Zostanie to ukazane podczas prezentowania kolejnych składowych modelu.

 $\tilde{Z}$ ródło microSelectron-HDR <sup>192</sup>Ir v2, być może ze względu na jego rozpowszechnione użycie, znajduje się wśród zasobów bibliotecznych pakietu egs brachy. Struktura źródła zakodowana w skrypcie przedstawiona jest poniżej.

```
: start geometry definition:
|2| : start geometry:
\vert name = Ir_source
          library = egs_{cons}5 type = EGS_ConeStack
_6 axis = 0 0 -0.18 0 0 1
           : start layer:
             8 thickness = 0.006
9 top radii = 0.0265 0.03251
_{10} bottom radii = 0.0325 0.03251
\begin{array}{ccc} \text{11} & \text{11} & \text{12} \\ \text{12} & \text{13} & \text{14} \\ \text{14} & \text{15} & \text{16} \end{array}|12| : stop layer:
_{13} : start layer:
_{14} thickness = 0.348
15 bottom radii = 0.0325 0.03251
_{16} media = Ir SS_AISI316L
\vert17 : stop layer:
_{18} : start layer:
\begin{array}{rcl} \text{19} \end{array} thickness = 0.006
_{20} bottom radii = 0.0265 0.03251
```

```
_{21} media = Ir SS AISI316L
22 : stop layer:
23 : stop geometry:
|_{24}| : start geometry:
25 name = sph_end_cap
26 library = egs_spheres
27 midpoint = 0 0 0.155
28 type = EGS_cSpheres
_{29} radii = 0.045
30 : start media input:
\begin{array}{r} \text{31} \\ \text{32} \end{array} media = SS_AISI316L
32 : stop media input:
33 : stop geometry:
34 : start geometry:
35 name = cladding
36 library = egs_cones
37 type = EGS_ConeStack
|38| axis = 0 0 -0.45 0 0 1
39 : start layer:
40 thickness
\begin{array}{c|cc}\n\text{40} \\
\text{41} \\
\text{42}\n\end{array} thickness = 0.2<br>top radii = 0.035
\vert<sup>42</sup> bottom radii = 0.035
\begin{array}{r} \text{43} \\ \text{43} \end{array} media = SS_AISI316L_rho4.81
44 :stop layer:
45 : start layer:
46 thickness = 0.015
47 bottom radii = 0.045
\begin{array}{rcl} \text{48} & \text{median} & = \text{SS} \text{A} \text{IS} \text{I} \text{316} \text{L} \end{array}49 :stop layer:
50 :start layer:
\begin{array}{rcl} 51 \end{array} thickness = 0.40
_{52} bottom radii = 0.045
53 media = SS_AISI316L
54 :stop layer:
55 : stop geometry:
56 :start geometry:
57 name = the_planes
58 library = egs_planes
_{59} type = EGS Zplanes
_{60} positions = -0.455001 0.155 0.200001
61 : stop geometry:
62 : start geometry:
63 name = capsule
64 library = egs_cdgeometry
65 base geometry = the_planes
66 set geometry = 0 cladding
\sigma<sub>67</sub> set geometry = 1 sph_end_cap
68 : stop geometry:
69 : start geometry:
70 library = egs_genvelope
```

```
\begin{array}{rcl} \n\overline{71} & \text{name} = \text{the seed} \n\end{array}\sigma<sub>72</sub> base geometry = capsule
\begin{array}{rcl} \text{73} & \text{11} \end{array} inscribed geometries = Ir_source
74 :stop geometry:
\sigma<sub>75</sub> :stop geometry definition:
```
Listing 2.4: Kod źródła microSelectron-HDR  $^{192}\rm{Ir}$  v2.

Wszystkie ciała materialne znajdujące się na drodze promieniowania w badanym układzie muszą znajdować się wewnątrz struktury ograniczonej komendami :start geometry definition: oraz :stop geometry definition:. Kolejne elementy składowe źródła definiowane są wewnątrz subsekcji opatrzonych nagłówkiem : start geometry: i stopką : stop geometry:. Każde wystąpienie polecenia name równoznaczne jest z wprowadzeniem nowego elementu geometrycznego. Irydowy rdzeń źródła zbudowany nazwany jest Ir source (linia 3. listingu 2.4). Następnie w liniach 4. i 5. wskazana jest biblioteka zawierająca definicje kształtów stożkowych egs\_cones i szczególny zasób w tej bibliotece, jakim jest typ EGS\_ConeStack. Sposób tworzenia bryły przez ten typ polega na wskazaniu osi stożka (linia 6. - oś Z z jedyna niezerowa wartościa -0.18) i liczby voxeli leżących wzdłuż każdej osi (jedna bryła, wzdłuż osi Z). Następne instrukcje, zakodowane w modułach : start layer:/:stop layer: doprecyzowują rozmiary rdzenia źródła. W geometrii Ir\_source występują trzy sekcje layer: po dwie dla zaokrąglonych na krawędziach końcach rdzenia i jedna odpowiadająca części środkowej (por. rys. 2.7). Kolejne moduły określają: sferyczne zakończenie kapsuły (linie 24-33) a także regularną ścianę osłony (linie 34-55). Część skryptu obejmująca linie 56-61 ma znaczenie czysto teoretyczne, bowiem nie wprowadza ona żadnych materialnych bytów a jedynie płaszczyzny, pomagające zorganizować w przestrzeni poprzednie obiekty. Od linii 62 rozpoczyna się składanie Matrioszki: wprowadzana jest nowa nazwa capsule, wskazana jest bazowa geometria, czyli przestrzeń pomiedzy trzema płaszczyznami (obiekt the\_planes) i dwa wpisane obiekty, mianowicie cladding i shp\_end\_cap. Te dwie geometrie zostały wpisane w jedną o nazwie capsule. Ostatni etap składania źródła (linie 68-74) łączy pod szyldem the\_seed zintegrowaną przed chwilą kapsułę (geometria bazowa, linia 72) z irydowym rdzeniem w nią wpisanym (linia 73.). Efekt działania kodu przedstawionego na listingu 2.4 ilustruje poniższy model 3D, wygenerowany w programie egs\_view.

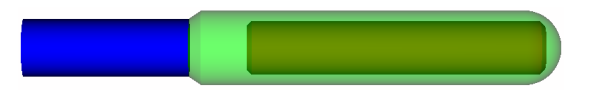

Rysunek 2.19: Trójwymiarowa wizualizacja modelu źródła micrSelectron-HDR <sup>192</sup>Ir v2, według listingu 2.4. Półprzezroczysta, zielona osłona ze stali AISI 316L okrywa czerwony, irydowy rdzeń. Kolory dobrano w celach prezentacyjnych. Por. rys. 2.7.

Wielokrotne wystąpienia geometrii źródła, w łącznej liczbie 120, uzyskano powtarzając listing 2.4 ze zmodyfikowanymi wartościami zmiennych określających położenie: axis (linia 6. oraz 38.), midpoint (linia 27.), positions (linia 60.) oraz odpowiednio przekształconymi nazwami, które muszą być unikalne.

Zgodnie z regułą budowania modelu w egs brachy od wewnątrz, następne w kolejności kodowania są kanały fantomu. Poniżej zamieszczono stosowny fragment pliku wejściowego symulatora, zawierający definicje jednego z kanałów, wraz ze źródłami. Wszystkie otwory fantomu, posiadające wspólną formę walca o promieniu 1 mm (polecenie radii w linii 5. listingu 2.5), zakodowane są w taki sam sposób, zmienna jest jedynie instrukcja wskazująca ich położenie względem osi fantomu (linia 6. tamże). Z tego względu przedstawiono zbiór instrukcji odwzorowujący tylko jeden kanał.

```
: start geometry:
    name = canal_13 library = egs_cylinders
    type = EGS_ZCylindersradii = 0.1midpoint = -4.46 - 4.68 0
  : stop geometry:
  : start geometry:
    name = canal_active_1|10| library = egs_genvelope
11 base geometry = canal_1
12 inscribed geometries = the_seed_1 the_seed_2 the_seed_3
      the_seed_4 the_seed_5 the_seed_6 the_seed_7 the_seed_8
      the_seed_9 the_seed_10 the_seed_11 the_seed_12 the_seed_13
      the_seed_14 the_seed_15 the_seed_16 the_seed_17 the_seed_18
      the seed 19 the seed 20
  : stop geometry:
```
Listing 2.5: Kod egs\_brachy określający kształt, położenie i zawartość jednego z kanałów fantomu.

Kanały, zarówno mieszczące w sobie źródła<sup>19</sup> jak i puste, wpisane są w objętość fantomu. W tym celu utworzony został nowy obiekt: System\_shape, czyli fantom BrachyPlug wraz ze ścianą detektora ArcCHECK, znajdującą się pomiędzy wnęką a diodami. Materiałem fantomu i detektora wybrany został PMMA (linie 11-14 listingu poniżej).

```
: start geometry:
    name = System\_shapelibrary = egs_cylinderstype = EGS_ZCylinders\text{radii} = 7.46 10.4stop geometry:
  : start geometry:
    name = ArcCHECK_and_phantom
    library = egs_ndgeometry
_{10} dimensions = lim planes System shape
|11| : start media input:
_{12} media = PMMA PMMA
|13| set medium = 0 1
14 : stop media input:
15 : stop geometry:
```
Listing 2.6: Moduł obecny w skrypcie symulacji, odpowiedzialny za utworzenie modelu fantomu<br>BrachyPlug oraz fragmentu ściany detektora ArcCHECK.

 $19$ Zwane dalej również kanałami aktywnymi.

Podwójnie określona wartość promienia (linia 5. na powyższym listingu) odpowiada fantomowi - pełny walec o promieniu 7,46 cm, oraz ścianie detektora wydrążony walec o promieniu 10.4 cm. Jednak wywołanie biblioteki form cylindrycznych (linia 3.) i typu walca wzdłuż osi  $Z$  (linia 4.) nie wystarcza do pełnego zdefiniowania walca w egs\_brachy. Zmienna określająca długość/wysokość walca nie jest zadeklarowana w bibliotece egs\_cylinders, domyślnie więc walce rozciągają się w nieskończoność. Ograniczenie długości wszystkich form walcowatych - fantomu, otworów, detektora - wymaga wprowadzenia płaszczyzn wyznaczających pewien obszar w przestrzeni. Następnie formy cylindryczne umieszczane są jako geometrie wpisane w ten obszar (linia 10.). Efekt ten otrzymano za pomocą następującej definicji.

```
: start geometry:
 name = lim\_planeslibrary = egs_planes
 type = EGS_Zplanespositions = -10.5 10.5
stop geometry:
```
Listing 2.7: Płaszczyzny ograniczające długości niektórych elementów symulowanego modelu.

Typ EGS Zplanes (linia 4. listingu 2.7) określa płaszczyzny prostopadłe do osi Z a co za tym idzie, również do całego fantomu. Natomiast zmienna positions (linia 5.) ma dwojakie znaczenie: wartości wskazują punkty na osi  $Z$ , przez które przechodzi dana płaszczyzna a liczba tych wartości determinuje liczbe płaszczyzn. Nota bene odwołanie do obiektu lim\_planes znajduje się we wspólnej definicji fantomu i detektora, zob. linia 10. listingu 2.6.

Zamieszczona poniżej ilustracja 2.20, ukazuje kolejne etapy budowania modelu układu doświadczalnego opisanego w sekcji 2.4.1 oraz 2.5. Niestety, przy zadanym dystansie dzielacym sasiednie pozycje źródeł (0,25 cm), ich model okazał się zbyt długi aby zwizualizować je w programie egs\_view, który nie dopuszcza zachodzenia na siebie obiektów. Dlatego zdecydowano jedynie zamarkowa¢ położenia źródeł microSelectron-HDR <sup>192</sup>Ir v2 za pomocą kropek (rys. 2.20 A.).

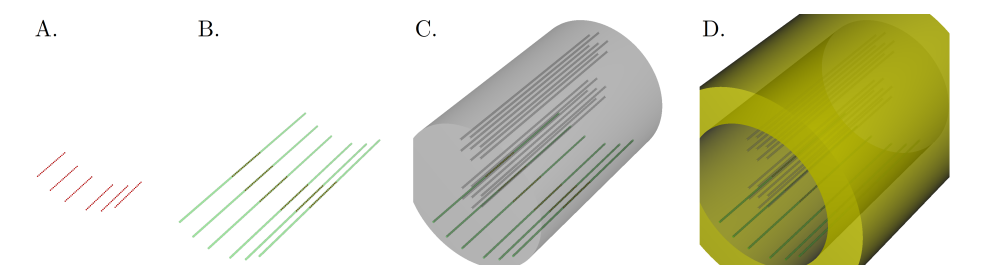

Rysunek 2.20: Przestrzenny model układu eksperymentalnego przedstawiony w kolejnych etapach powstawania. Część A. ukazuje położenia źródeł (zaznaczone za pomocą kropek); ze względu na jednakową skalę w każdej części ilustracji, odległości między pozycjami źródeł mogą nie być dobrze<br>widoczne. W części B. uwidoczniono aktywne kanały ze źródłami. Widok C. prezentuje fantom BrachyPlug wraz z wszystkimi otworami. W sekcji D. pokazano fantom wraz z fragmentem ściany detektora ArcCHECK.

Ostatnim elementem symulowanego układu były diody detekcyjne urządzenia pomiarowego ArcCHECK. Diody stanowiły kluczowy element układanki,

ponieważ wynikiem symulacji była wartość dawki<sup>20</sup> przypisana do każdej z nich. Diody SunPoint, w jakie wyposażony jest detektor ArcCHECK, wprowadzono do symulacji następującym kodowaniem.

```
: start geometry:
    name = diode_1library = egs_ndgeometrytype = EGS_XYZGeometryx-slabs = 0.494 0.08 1
    y-slabs = -10.388 0.08 1
    z-slabs = 10.5 0.003 1
    : start media input:
      media = AlSilicate
10 : stop media input:
_{11} : stop geometry:
```
Listing 2.8: Model pojedynczej diody zaimplementowany w pliku wejściowym symulacji.

Element czuły diody SunPoint modelowano w geometrii prostopadłościennej (EGS\_XYZGeometry, linia 4 listingu 2.8), jako voxel o wymiarach  $0.08$  cm  $\times$  $0.08 \text{ cm} \times 0.003 \text{ cm}$  [35] (tamże, linie 4., 5. i 6.). Materiałem budulcowym diod wybrano AlSilicate, bowiem jego gęstość  $(\rho = 2, 81 \, \frac{\text{g}}{\text{cm}^3})$  oraz skład pierwiastkowy (tlen, krzem, glin, sód, srebro), według pliku zawierającego informacje o materiałach (material.dat, zob. listing 2.3, por. również  $Uzupelnienie E$ ), wydają się być najbardziej zbliżone do oczekiwanych odpowiedników dla rzeczywistej półprzewodnikowej diody. Współrzędne diod ustalono w oparciu o informacje producenta na temat konstrukcji detektora, tzn. rozmieszczono je w odstępach centymetrowych, wzdłuż linii śrubowej o skoku 1 cm, całkowitej długości 21 cm i promieniu 10,4 cm (por. 2.1). Wszystkie 1386 diod urządzenia ArcCHECK, utworzono powtarzając tyleż razy ciąg poleceń zapisany w powyższym kozie, odpowiednio modyfikując przy tym współrzędne. Finalnie, pełen zestaw eksperymentalny przeniesiony do symulatora egs\_brachy, przedstawia rysunek 2.21.

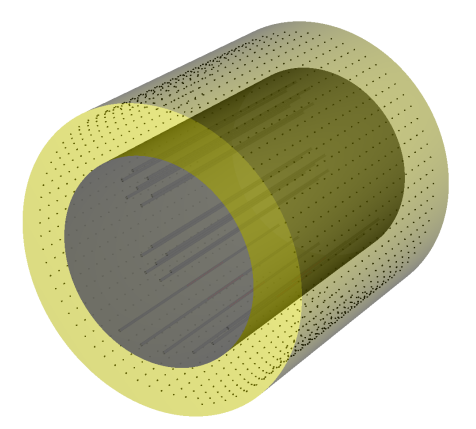

Rysunek 2.21: Ostateczna postać odwzorowania układu pomiarowego w programie egs\_brachy. Na model składa się 120 pozycji źródeł, fantom BrachyPlug, część ściany detektora ArcCHECK oraz diody detekcyjne.

 $^{20}$ O tym jak należy rozumieć w tym przypadku pojecie dawki bedzie mowa dalej.

Blok instrukcji zawierający definicje obiektów uczestniczących w obliczeniach, ich budowę i geometryczne relacje w istocie okazał się najbardziej obszernym fragmentem całego skryptu. Sekcja zawierająca się wewnątrz klamry utworzonej komendami :start geometry definition: oraz :stop geometry definition: liczyła ponad 18 tysięcy linii, przy ok. 19,5 tys. linii całego makra.

Poza zbudowaniem źródeł promieniowania jako fizycznych, lub raczej geometrycznych, obiektów w programie egs\_brachy, należało określić również ich rodzaj i emisyjną charakterystykę. To zadanie wykonano, dodając następny blok instrukcji, mianowicie source definition.

```
: start source definition:
|2| : start source:
<sup>3</sup> name = microSeed
      library = egs_isotropic_sourcecharge = 0include file =lib/geometry/sources/Ir192_HDR/microSelectron-v2
      /microSelectron-v2.shape
      : start spectrum:
|s| type = tabulated spectrum
|\cdot| spectrum file = lib/spectra/Ir192_NNDC_2.6_line.spectrum
10 :stop spectrum:
|11| : stop source:
\vert :start transformations:
\vert<sub>13</sub> : start transformation:
_{14} translation = -4.46, -4.68, 2.37515 :stop transformation:
_{16} \qquad \qquad (\ldots)17 : stop transformations:
|18| simulation source = microSeed
19 :stop source definition:
```
Listing 2.9: Zestaw instrukcji definiujący źródło promieniowania w omawianej symulacji.

Linia 4. powyższego kodu generuje źródło izotropowe, emitujące cząstki o ładunku 0 (linia 5.), przez obiekt o kształcie zdefiniowanym w pliku microSelectron-v2.shape. Plik ten zawiera opis formy geometrycznej irydowego rdzenia źródła microSelectron-HDR <sup>192</sup>Ir v2, analogiczny ze specyfikacją podaną w listingu 2.4, w liniach 2-23.

```
: start shape:
|2| library = egs_conical_shell
|3| midpoint = 0 0 -0.180
     : start layer:
5 thickness = 0.006
        top radii = 0.0265bottom radii = 0.0325: stop layer:
9 : start layer:
_{10} thickness = 0.348
_{11} bottom radii = 0.0325
```

```
|12| : stop layer:
13 : start layer:
_{14} thickness = 0.006_{15} bottom radii = 0.0265
16 : stop layer:
17 : stop shape:
```
Listing 2.10: Zawartość pliku microSelectron-v2.shape, zawierającego definicję kształtu obiektu, bedacego emiterem promieniowania.

Widmo symulowanego promieniowania wskazuje linia 9. listingu 2.9, gdzie wskazano adres pliku, zawierającego stabelaryzowane widmo radionuklidu <sup>192</sup>Ir (zob. *Uzupełnienie* D). Plik Ir192 NNDC 2.6 line.spectrum uwzględnia 41 linii energetycznych promieniowania  $\gamma$ emitowanego z jadra, oraz ich względne intensywności. Na podstawie danych z tego pliku sporządzono wykres widma symulowanego promieniowania.

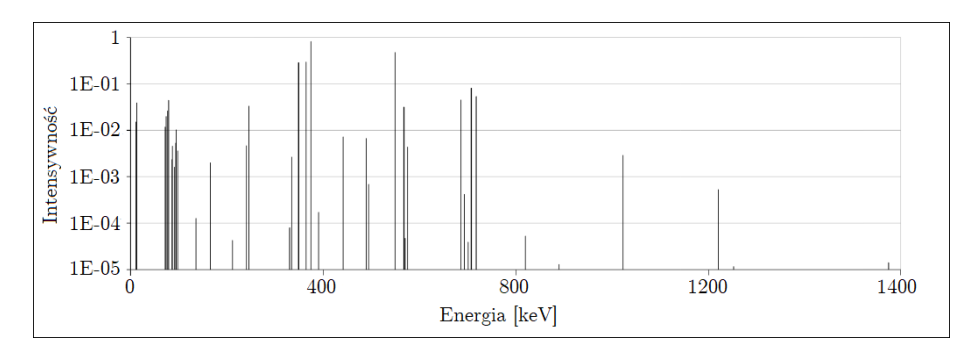

Rysunek 2.22: Widmo energetyczne promieniowania <sup>192</sup>Ir zastosowane w przedstawianym modelu<br>obliczeniowym. Obecnych jest 41 linii w zakresie energii od 8,91 keV do 1378,5 keV.

Obiekt wskazany w pliku microSelectron-v2.shape powielono tylekro¢, ile razy źródło występuje w modelu, określając przy tym indywidualne lokalizacje poszczególnych powtórzeń. Owe powielenia zasygnalizowano na listingu 2.9 w liniach 12-17, podając pełną instrukcję dla pojedynczego źródła.

Kolejnym obligatoryjnym blokiem w skrypcie symulacji jest moduł volume correction. Korekcja objętości pozwala algorytmom progamu egs\_brachy obliczać poprawnie dawke w obiektach, które pokrywają się ze źródłami promieniowania. W omawianym tutaj modelu, źródła znajdują się w dużym oddaleniu od diod i nie ma mowy o ich przenikaniu się. Z tego powodu, sekcja korekcji objętości przyjmuje bardzo prostą postać:

```
: start volume correction:
  : start source volume correction:
    correction type = none(\ldots): stop source volume correction:
: stop volume correction:
```
Listing 2.11: Blok korekcji objętości. Konfiguracja źródeł i diod w symulowanym układzie nie wymaga stosowania żadnych korekcji.

Dwa ostatnie moduły kodu symulacji dotyczą tzw. opcji zliczania oraz parametrów transportu. Opcje zliczania pozwalają użytkownikowi wybrać wiele

szczegółowych ustawień związanych z przypisywaniem wartości do wskazanych obiektów. Z kolei moduł parametrów transportu umożliwia m.in. określenie energii odcięcia cząstek oraz włączenie lub wyłączenie symulowania wybranych oddziaływań.

```
: start scoring options:
2 \mid muen file = lib/muen/brachy_xcom_1.5MeV.muendat
3 muen for media = Ir SS_AISI316L PMMA AlSilicate
    ( \ldots )s: stop scoring options:
6
\vert \tau \vert: start MC transport parameter:
|8| Fluorescent Photon Cutoff = 0.001
9 Brems Cross Sections = NRC
_{10} Rayleigh Scattering = On
_{11} Electron Impact Ionization = On
  : stop MC transport parameter:
```
Listing 2.12: Opcje zliczania oraz parametry transportu ustawione dla symulacji, o której mowa w niniejszym paragrafie.

Polecenie muen file w linii 2. listingu 2.12 wskazuje plik z wartościami masowych współczynników absorpcji promieniowania dla różnych materiałów, natomiast linia 3. wymienia, które materiały będą wykorzystywane. Parametry transportu są spójne z plikiem high\_energy\_default, dostępnym w zasobach pakietu egs\_brachy. Jawnie wskazano energię odcięcia fotonów fluorescencji (w linii 8.) ustaloną na wartości 1 keV, źródło przekrojów czynnych na promieniowanie hamowania (linia 9.), oraz zażadano uwzględnienia w obliczeniach rozpraszania Rayleigha i jonizacji zderzeniowej elektronów (linie 10. i 11.). Pełna informacia o zastosowanych parametrach symulacji, wraz z lista wykorzystanych metod obliczeniowych, przekrojów czynnych, kroków cząstek, wygenerowanych liczb losowych itp. znajduje się w zapisie dziennika (logu) wyświetlanym na początku przebiegu pracy programu.

## 2.1.8.1 Seria symulacji

W podrozdziale 2.5 opisano serię trzydziestu powtórzeń napromieniania fantomu BrachyPlug w detektorze ArcCHECK. Z tymi pomiarami koresponduje seria również trzydziestu powtórzeń symulacji Monte Carlo badanego układu. Element przypadkowości, niepewności, niepowtarzalności a już z pewnością wewnatrzgrupowej zmienności w eksperymencie wprowadzono poprzez częściowe rozmontowywanie układu i ponowne jego składanie pomiędzy powtórzeniami pomiarów. Ten sam efekt uzyskano w wynikach symulacji numerycznych za pomocą subtelnych modyfikacji położeń źródeł względem układu diod detektora. Modykacje o których mowa, zaimplementowano w kodzie symulacji.

Jak wspomniano, fantom BrachyPlug wewnątrz detektora ArcCHECK miał dwa stopnie swobody ruchu: translacji wzdłuż wspólnej osi fantomu i detektora oraz rotacji wokół tej osi. Aby wprowadzić zmiany współrzędnych źródeł, symulujące niedokładności realizacji planu leczenia czy też odstępstwa od wyidealizowanej sytuacji modelowej, wygenerowano z rozkładu normalnego dwa zbiory liczące po 30 liczb. Założono, że losowe dyslokacje źródeł podlegają rozkładowi normalnemu o wartości średniej równej zero i wariancji określonej

oczekiwanym rzędem wielkości błedu pomiaru przy pozycjonowaniu fantomu. Dla pozycjonowania fantomu wzdłuż osi detektora przyjęto bład na poziomie 1 mm, zaś błąd związany z możliwą rotacją ustalono na 0,613 stopnia. Wybór takich wartości uzasadniony jest metodą umieszczania fantomu w detektorze i wykorzystanymi do tego celu przyrządami: suwmiarką (jej podziałką główną, 1 mm) oraz pomocniczą linią naniesioną na taśmę przyklejoną do brzegu fantomu i detektora (wg deklaracji producenta długopisu szerokość linii wynosiła 0,8 mm, co przy promieniu fantomu 74,8 mm przeliczono na kąt równy 0,612789... stopnia). Wylosowane wartości błedów pozycionowania fantomu zamieszczono w Uzupełnieniu C. Model układu doświadczalnego definiowany jest w kartezjańskim układzie współrzędnych. Aby przekształcić współrzędne położeń źródeł o wylosowaną wartość kąta błędu, zastosowano transformację:

$$
\begin{bmatrix} x' \\ y' \end{bmatrix} = \begin{bmatrix} \cos \theta & \sin \theta \\ -\sin \theta & \cos \theta \end{bmatrix} \begin{bmatrix} x \\ y \end{bmatrix}
$$
 (2.43)

w której  $x, y, x'$  i  $y'$  są współrzędnymi, odpowiednio: wyjściowymi i przekształconymi, natomiast  $\theta$  - kątem obrotu (jeżeli dodatnim, obrót następuje przeciwnie do ruchu wskazówek zegara; odwrotnie w przypadku ujemnej wartości). Symulacje układu pomiarowego z przemieszczonymi układami źródeł wykonywano każdorazowo ceteris paribus, tzn. nie zmieniając żadnych innych elementów skryptu. Kilka spośród przetransformowanych konfiguracji źródeł zamieszczono na rysunku.

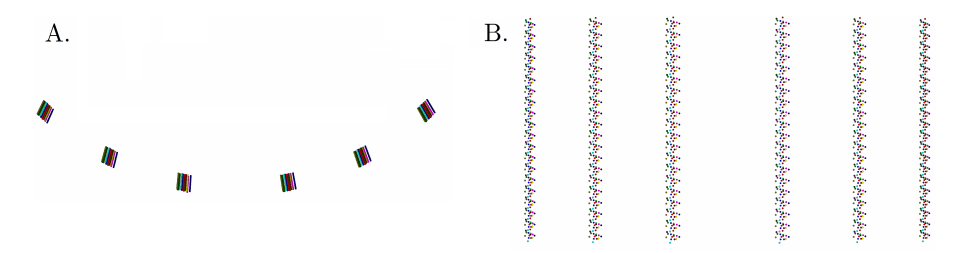

Rysunek 2.23: Wizualizacja kilku przekształconych pozycji źródeł występujących w serii symulacji. W część A. ilustracji przedstawiono widok z przodu i nieco z góry aby uwidocznić przesunięcia kątowe (rzędy źródeł są obok siebie). Część B. natomiast prezentuje widok z dołu, z kierunku prostopadłego do linii źródeł, na którym dzięki brakowi skrócenia perspektywicznego, łatwiej zauważalne sa przemieszczenia wzdłużne

Seria symulacji oraz seria eksperymentów z napromienianiem fantomu dostarczyły dwóch, niezależnych zbiorów danych do analizy porównawczej.

### 2.1.8.2 Format wyników symulacji

W zakresie raczej niskich energii<sup>21</sup> promieniowania stosowanych w radioterapii, a w brachyterapii szczególnie, zasieg wtórnie emitowanych w ośrodku materialnym elektronów jest krótki [76, 77, 78]. Niewielki zasięg cząstek naładowanych w ośrodku pozwala przyjąć założenie o istnieniu równowagi elektronowej w ośrodku. Z tego powodu w podstawowej definicji dawki obliczanej przez

 $^{21}$ System EGSnrc może być wykorzystywany do przeprowadzania symulowania promieniowania o energii w zakresie od 1 keV do ~10 GeV. Energie pojawiające się w niniejszej pracy nie osiągają 1,5 MeV.

egs brachy jest ona utożsamiona z kermą kolizyjną [75] wg:

$$
D^{j} = K_{\text{col}}^{j} = \frac{\sum_{i} E_{i} t_{i} \left(\frac{\mu_{\text{en}}}{\rho}\right)_{i}}{V_{j}} \quad \text{[Gy]} \tag{2.44}
$$

gdzie  $D^j$  oznacza dawkę pochłoniętą w *j*-ym voxelu,  $K_{\text{col}}^j$  - kermę kolizyjną w tymże,  $t_i$  - długość toru fotonu w voxelu,  $V_j$  - objętością voxela, zaś  $\left(\frac{\mu_{\text{en}}}{\rho}\right)$ i jest masowym współczynnikiem absorpcji fotonów o energii  $E_i$ . W plikach o rozszerzeniu .3ddose, powstających na zakończenie symulacji, wartość przypisana każdemu elementowi geometrii wskazanemu do zliczania dawki jest znormalizowana do liczby historii na źródło, tzn.:

$$
\bar{D}^j = \sum_i^{N_h} \frac{D_i^j}{N_{\text{eff}}/n_s} \left[ \frac{Gy}{\mathcal{N}_h} \right]
$$
 (2.45)

 $\rm W$  powyższym zapisie  $\bar{D}^j$  jest znormalizowaną dawką pochłoniętą w voxelu  $j,$   $D_i^j$ - wielkość zdefiniowaną równaniem (2.44),  $N_h$  to liczba historii,  $n_s$  odpowiada liczbie źródeł w modelu, natomiast  $N_{\text{eff}}$  oznacza efektywną liczbę historii. Znaczenie określenia efektywna liczba historii może być różne w zależności od opcji zliczania oraz pewnych szczegółów symulacji (np. stosowania lub nie mechanizmu recyklingu cząstek). Jeżeli cząstki generowane są w źródłach ab initio, wówczas zachodzi równość  $N_h = N_{\text{eff}}$ . Wynik obliczeń podawany jest wraz ze statystyczną niepewnością, liczoną metodą opracowaną przez twórców EGSnrc [79] według wzoru:

$$
s_{D^j} = \sqrt{\frac{1}{N_h - 1} \left[ \sum_{i=1}^{N_h} \frac{\left(D_i^j\right)^2}{N_h} - \left(\sum_{i=1}^{N_h} \frac{D_i^j}{N_h}\right)^2 \right]^2}
$$
(2.46)

Dla każdego obiektu przeznaczonego do zliczania dawki zapisywany jest osobny plik o rozszerzeniu .3ddose, zawierający wyniki obliczeń. Format pliku jest następujący.

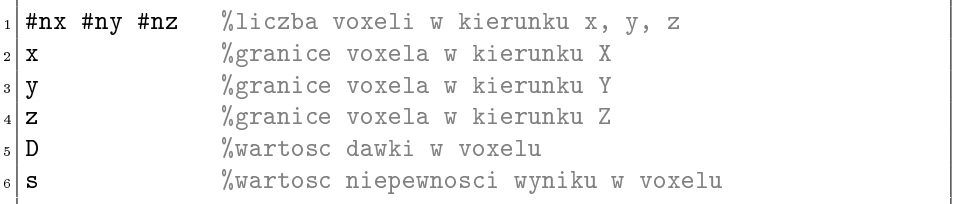

Listing 2.13: Format pliku wynikowego, powstającego wskutek wykonania symulacji w programie egs\_brachy.

W pierwszej linii pliku obecne są trzy liczby, odpowiadające liczbie voxeli wzdłuż osi X, Y oraz Z. Trzy następne linie wskazują granice voxeli, tj. współrzędne  $\gamma$ ścian ograniczających ich objętość. Piąta linia zawiera obliczoną wartość dawki w voxelu, natomiast szósta niepewność wyniku.

Wielkością braną do analizy i porównań z wynikami eksperymentów była dawka przypisana do poszczególnych diod. Aby uzgodni¢ jednostki wyników

otrzymanych w pomiarze z wynikami symulacji dokonano normalizacji obu grup wyników do wartości maksymalnej w każdym zbiorze.

W tym, kończącym się właśnie, podrozdziale omówiono materiały i metody badawcze zastosowane w zakresie brachyterapii HDR. Podrozdział następny po-±wi¦cono analogicznym zagadnieniom w domenie terapii radionuklidowej.

## 2.2 Terapia radionuklidowa

Radionuklidowa radioterapia wewnętrzna może być postrzegana jako naturalny kontynuator tradycji brachyterapii, przenoszący implantację źródeł w leczony obszar na nowy, molekularny poziom. Zamiast igieª, aplikatorów i makroskopowych źródeł promieniowania, wykorzystuje się tutaj aktywne biochemicznie cząsteczki (w roli igieł/aplikatorów), znakowane pierwiastkami promieniotwórczymi (ekwiwalent źródła takiego jak microSelectron-HDR  $^{192}$ Ir v2). Jako cząsteczki uczestniczące w procesach fizjologicznych organizmu, ligandy nie są całkowicie niezależne od stanu środowiska biochemicznego, w którym działają. Powstaje więc w tym miejscu zasadnicza trudność terapii radionuklidowej, jaką jest jej niepowtarzalność spowodowana niepełną kontrolą nad rozkładem radioaktywności w żywym ustroju. Zatem, o ile pacjent jest (paradoksalnie) najmniej istotnym czynnikiem w realizacji konwencjonalnej brachyterapii<sup>22</sup>, tak w terapii radionuklidowej współkształtuje rozkład dawki pomiędzy narządami. Ponadto, terapia radionuklidowa jest leczeniem systemowym. Oznacza to, że, co do zasady, źródła promieniowania powinny oddziaływać na każde ognisko choroby, w odróżnieniu od tradycyjnej brachyterapii, która jest działaniem lokalnym. Owa globalość metody RNT pociąga za sobą pewną konsekwencję: otóż każdy narząd może okazać się krytycznym, nawet położony w dużej odległości od leczonego obszaru. Zarysowane cechy charakterystyczne radionuklidowej radioterapii wewnętrznej wymuszają stosowanie całkiem innego podejścia do zagadnienia klinicznej dozymetrii promieniowania. Przede wszystkim musi to by¢ dozymetria post factum a jej ocena dokonywana indywidualnie dla każdego przypadku.

W niniejszej rozprawie podjęto problematykę dozymetrii w terapii radionuklidowej nowotworów neuroendokrynnych (NET, ang. neuroendocrine tu $m \text{or}$ ) z użyciem  $1^{177}$ LulLu-DOTA-TOC. Badania przeprowadzono w Centrum Diagnostyczno-Leczniczym GAMMED w Warszawie.

## 2.2.1 Badana grupa pacjentów

Badana grupa liczyła 21 pacjentów poddanych co najmniej dwu kursom terapii skojarzonej, składającej się z chemioterapii kapecytabiną i temozolomidem  $(CAPTEM)$  [80, 81, 82] w połączeniu z radioterapią wewnętrzną analogiem somatostatyny znakowanym promieniotwórczym lutetem <sup>177</sup>Lu. Leczenie odbywało się od 18 lutego 2019 roku do 17 grudnia 2019 roku. Grupa składała się z pacjentów z potwierdzonym histopatologicznie nowotworem neuroendokrynnym, zlokalizowanym w przewodzie pokarmowym (tzw. GEP-NET, Gastroenteropancreatic neuroendocrine tumors). Chorobe umiejscowiona w trzustce stwierdzono u 14 pacjentów, natomiast u 7 osób rozpoznano chorobę w jelicie cienkim. Ostatecznie ocenę dozymetryczną wykonano u 17 pacjentów i dla tej

 $^{22}$ Igły do aplikacji źródeł można w zasadzie wbić gdziekolwiek, np. w oparcie kanapy, i uzyska¢ zaplanowany rozkªad dawki.
liczby przedstawione zostaną wyniki. Podstawowe dane demograficzne badanej grupy pacjentów zebrano w poniższej tabeli.

| Parametr                           | Wszyscy         | Trzustka        | Jelita         |
|------------------------------------|-----------------|-----------------|----------------|
| Liczba, $N(\%)$                    | $17(100\%)$     | 13 (76%)        | $4(24\%)$      |
| Średni wiek $\pm$ SD <sup>a</sup>  | $58.7 \pm 13.2$ | $53.9 \pm 13.5$ | $66.8 \pm 5.3$ |
| Zakres [lata]                      | 32-77           | 32-77           | 62 74          |
| $\text{Pe\acute{e}}, \text{N}(\%)$ |                 |                 |                |
| Κ                                  | 11 $(65\%)$     | $8(62\%)$       | 3(75%)         |
| М                                  | 6(35%)          | 5(38%)          | 1(25%)         |
| BMI, mediana                       | 26,6            | 26,9            | 25,7           |
| Czas od rozpoznania                |                 |                 |                |
| znania do rozpoczęcia              | 12              | 9               | 27             |
| leczenia [miesiące]                |                 |                 |                |
| Guzy aktywne wy-                   |                 |                 |                |
| dzielniczo, $N(\%)$                |                 |                 |                |
| Tak                                | $4(24\%)$       | 2(15%)          | $2(50\%)$      |
| <b>Nie</b>                         | 13 (76%)        | $11(85\%)$      | $2(50\%)$      |

Tabela. 2.2: Podstawowe dane na temat badanej grupy pacjentów.

<sup>a</sup> SD, ang. standard deviation, odchylenie standardowe.

Oczywistym jest, że ludzie, nawet starannie wyselekcjonowani pod względem pewnych cech, nigdy nie stanowią doskonale jednorodnej grupy. Z klinicznego punktu widzenia różnice wewnątrz całej grupy oraz wydzielonych podgrup pacjentów, przedstawiono w następnej tabeli.

| Parametr                        | Wszyscy   | Trzustka   | Jelita    |
|---------------------------------|-----------|------------|-----------|
| Stopień zróżnicowania           |           |            |           |
| guza $(G)$ , $N(\%)$            |           |            |           |
|                                 | $7(41\%)$ | 5(38%)     | $2(50\%)$ |
| 2                               | 8(47%)    | 6(46%)     | $2(50\%)$ |
| 3                               | 2(12%)    | 2(15%)     | $0(0\%)$  |
| Rozmiar guza pierwot-           | 41,4      | 51,7       | 20,8      |
| nego, mediana                   |           |            |           |
| Zakres $\left[\text{mm}\right]$ | 11 - 143  | $20 - 143$ | $11 - 30$ |
| Stadium kliniczne, $N(\%)$      |           |            |           |
| Ш                               | 2(14%)    | $1(8\%)$   | $2(40\%)$ |
| ΙV                              | 15 (86%)  | 12 (92%)   | $3(60\%)$ |

Tabela. 2.3: Charakterystyka stanu choroby w badanej grupie.

Stopień zróżnicowania (złośliwość histologiczna) guza oznacza poziom dojrzałości budujących go komórek [83]. Niski stopień zróżnicowania (G3) charakteryzuje się obecnością komórek niedojrzałych, niezróżnicowanych, niepodobnych do komórek zdrowego narządu. Na ogół charakteryzuje je szybki wzrost, odwrotnie proporcjonalny do stopnia dojrzałości [84]. Odpowiednio wyższy stopień zróżnicowania komórek guza jest zwiastunem tendencji przeciwnych. Technicznie rzecz biorąc, ocena stopnia histologicznej dojrzałości nowotworów neuroendokrynnych, opiera się na aktywności mitotycznej komórek oraz indeksie proliferacyjnym Ki-67 [34]. Aktywność mitotyczna "mierzona" jest pod mikroskopem,

poprzez zliczanie widocznych figur podziału w polu widzenia przy określonym powiększeniu, zaś indeks proliferacyjny Ki-67 określa procent komórek, wykazujących ekspresję pewnego antygenu, zwanego Ki-67 właśnie, będącego markerem zdolności ich namnażania się.

Komórki nowotworów neuroendokrynnych wykazują ekspresję receptorów somatostatynowych (SSTR, ang. somatostatin receptor) [85]. Obecność tego rodzaju receptorów została stwierdzona pierwotnie w komórkach  $\beta$  trzustki [86]. W dalszych badaniach zidentyfikowano pięć<sup>23</sup> podtypów receptora somatostatyny: SSTR1, SSTR2A, SSTR2B, SSTR3, SSTR4, SSTR5 [88]. Występowanie SSTR w komórkach umożliwia wybiórcze kierowanie pewnych cząsteczek, wykazujących powinowactwo do tych receptorów, w określonym celu, np. terapeutycznym. Cząsteczkami o takich właściwościach, tzw. analogami somatostatyny, są [<sup>99m</sup>Tc]Tc-EDDA/HYNIC-TOC (silne powinowactwo do SSTR2 oraz niższe do SSTR3 i SSTR5 [89, 90, 91]) znakowany technetem i stosowany w celach diagnostycznych oraz [<sup>177</sup>Lu]Lu-DOTA-TOC (powinowactwo do SSTR2 oraz, w mniejszym stopniu SSTR3 i SSTR5 [92, 93]), wykorzystywany w radioterapii.

#### $2.2.2$  $^{177}\mathrm{Lu}$   $\mathrm{Lu}\text{-}\mathrm{DOTA}\text{-}\mathrm{TOC}$

Roztwór [<sup>177</sup>Lu]Lu-DOTA-TOC podawany pacjentom w ramach terapii, otrzymywano poprzez znakowanie cząsteczki DOTA-Tyr3-oktreotydu (człon DOTA- $TOC$ ) za pomocą prekursora zawierającego radioaktywny lutet  $177$ Lu w postaci [<sup>177</sup>Lu]LuCl<sub>3</sub>. Gotowy kompleks, złożony z radionuklidu, chelatora (DOTA) oraz cząsteczki naprowadzającej (Tyr3-oktreotyd, TOC), przedstawia poniższy wzór (wg. [94]).

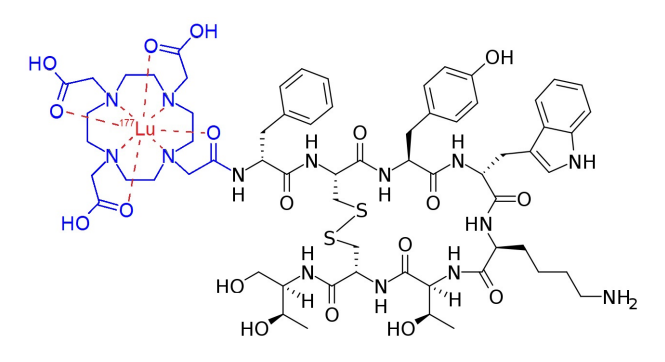

Rysunek 2.24: Struktura cząsteczki  $\left[\begin{smallmatrix} 177\text{L}\text{u} \end{smallmatrix}\right]$ Lu-DOTA-TOC: radionuklid  $\begin{smallmatrix} 177\text{L}\text{u}, \text{the} \text{lator (DOTA)} \end{smallmatrix}$ oraz element naprowadzający (Tyr3-oktreotyd).

Radiofarmaceutyk zostaª wyprodukowany zgodnie z zasadami Dobrej Praktyki Wytwarzania (GMP, ang. Good Manufacturing Practice) w Ośrodku Radioizotopów POLATOM. Sterylizację przeprowadzono metodą filtracji przez filtr mikrobiologiczny o porach 0,22  $\mu$ m. Oprócz kompleksu  $\lceil$ <sup>177</sup>Lu $\rceil$ Lu-DOTA-TOC, roztwór do iniekcji zawierał kwas askorbinowy w ilości 50 mg/ml jako przeciwutleniacz/stabilizator. Pojedyncza dawka produktu leczniczego dla pacjenta w założeniu zawiera 0,25 mg DOTA-TOC oraz 7,4 GBq aktywności <sup>177</sup>Lu w

 $^{23}$ Receptor podtypu SSTR2 występuje w dwóch izoformach, jednak liczy się jako jeden podtyp [87].

roztworze o pH = 4.5 [95]. Dawkowanie radiofarmaceutyku było dobierane indywidualnie przez lekarza prowadzącego terapię, stosownie do potrzeb, stanu chorego, obrazu klinicznego pacjenta oraz poprzednich dozowań.

Lutet jest metalem z grupy lantanowców o liczbie atomowej 71. Poznano co najmniej 35 izotopów lutetu, spośród których w przyrodzie występują dwa: jedyny stabilny <sup>175</sup>Lu (o abundancji 97,41%) oraz quasi-stabilny <sup>176</sup>Lu z okresem półtrwania ok.  $3.85 \cdot 10^{10}$  lat  $(2.59\%)$  [96]. Wykorzystywany m.in. w omawianej radionuklidowej radioterapii receptora peptydowego (PRRT, ang. peptide receptor radionuclide therapy), izotop  $177$ Lu otrzymywany jest w reaktorze jądrowym w wyniku ekspozycji naturalnego lutetu (w postaci  $\text{Lu}_2\text{O}_3$ ), wzbogaconego w izotop <sup>176</sup>Lu, na strumień neutronów. Produkcja <sup>177</sup>Lu zachodzi wówczas według reakcji jądrowej  $^{176}$ Lu  $\left(n,\gamma\right)^{177}$  Lu [97]. Produktem ubocznym tej reakcji jądrowej jest metastabilny izomer <sup>177m</sup>Lu, występujący w stosunku  $^{177}$ mLu/ $^{177}$ Lu wynoszącym 0,01%-0,02% na zakończenie napromieniania. Nośnikiem użytecznego izotopu <sup>177</sup>Lu jest nuklid <sup>176</sup>Lu.

Charakterystyka promieniowania jądrowego emitowanego przez radioaktywny lutet <sup>177</sup>Lu, jest korzystna z punktu widzenia potrzeb terapii radionuklidowej. Izotop ten jest czystym emiterem promieniowania  $\beta^-$  o maksymalnej energii  $E^{\rm max}_\beta = 0,497$  MeV, z optymalnym czasem połowicznego rozpadu wynoszącym  $\sim 6{,}65$  doby (574560 s). Produktem rozpadu  $\beta^-$  jądra <sup>177</sup>Lu jest stabilny nuklid hafnu <sup>177</sup>Hf w stanie podstawowym (efekt 76% przemian) lub jednym z trzech stanów wzbudzonych. Schemat rozpadu promieniotwórczego jądra <sup>177</sup>Lu przedstawiono na poniższym rysunku.

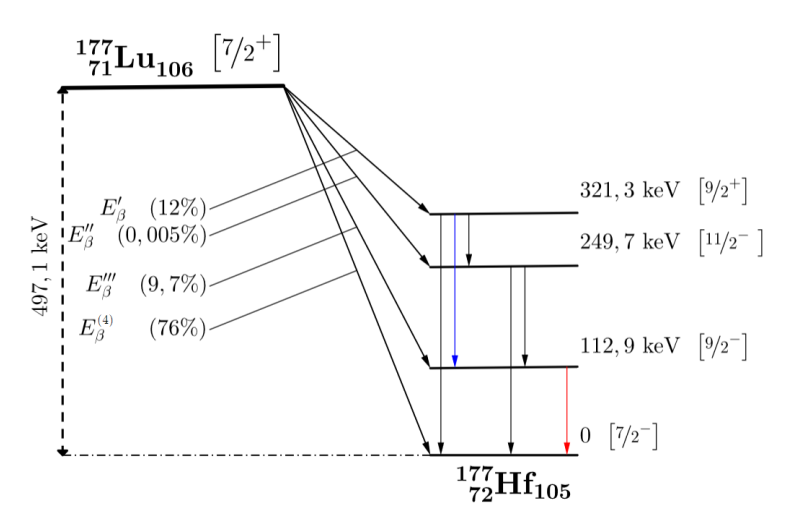

Rysunek 2.25: Schemat rozpadu jądra <sup>177</sup>Lu. Jądro ulega przemianie  $\beta^-$  do nuklidu <sup>177</sup>Hf. Kolorami niebieskim i czerwonym zaznaczono linie  $\gamma$  (208 keV oraz 113 keV) stanów wzbudzonych jądra hafnu, wykorzystywane do obrazowania rozkładu radiofarmaceutyku za pomocą kamery scyntygraficznej.

Maksymalne energie emitowanych elektronów emitowanych z jądra <sup>177</sup>Lu wynoszą:  $E'_\beta = 175, 8 \text{ keV}, E''_\beta = 247, 4 \text{ keV}, E'''_\beta = 384, 2 \text{ keV} \text{ oraz } E^{(4)}_\beta = 497, 1 \text{ keV}$ [98, 99]. Zasięg cząstek  $\beta^-$  o energii tego rzędu w tkankach miękkich człowieka jest krótki i wynosi średnio 0,23 mm, maksymalnie zaś - 1,7 mm [97, 100]. Potomne jądro hafnu <sup>177</sup>Hf, przechodząc do stanu podstawowego, emituje promieniowanie  $\gamma$ , którego dwie linie energetyczne - 113 keV (6.2%) i 208 keV (10.4%) - z powodzeniem wykorzystuje się do obrazowania przestrzennej dystrybucji <sup>177</sup>Lu w organizmie. Obecność fotonów wykrywalnych przez standardowe, medyczne gammakamery, obok emisji promieniowania  $\beta^-$ , decyduje o zakwalifikowaniu radionuklidu <sup>177</sup>Lu do grupy teranostyków<sup>24</sup>.

### 2.2.3 Protokóª leczenia

Pacjentów poddano radioterapii receptora peptydowego z użyciem [<sup>177</sup>Lu]Lu-DOTA-TOC. Terapia indywidualnego pacienta składała się z 2-4 kursów ("frakcji) radioterapii, podczas których aplikowano pacjentom radiofarmaceutyk o aktywności w przedziale od 2.4-8 GBq. Łącznie dla 17 pacjentów u których wykonano modelowanie dozymetryczne, wykorzystano 47 kursów terapeutycznych. Droga podania radiofarmaceutyku pacjentom był wlew dożylny lub dotętniczy. Pomiędzy frakcjami terapii radionuklidowej zachowano odstępy czasowe o długo±ci 8-12 tygodni. W czasie tych przerw pacjenci poddawani byli chemioterapii CAPTEM. Ogóle informacje dotyczące dawkowania aktywności zawiera poniższa tabela 2.4.

Tabela. 2.4: Dawkowanie aktywności pacjentom w całej terapii (łącznie wszystkie kursy) oraz w poszczególnych frakcjach.

| Parametr                                                            |      | Wszyscy Trzustka Jelita |      |
|---------------------------------------------------------------------|------|-------------------------|------|
| Skumulowana aktywność [GBq]<br>w całej terapii, mediana             | 26.5 | 25.5                    | 27,3 |
| Średnia aktywność [GBq] na<br>pojedynczy kurs, mediana <sup>a</sup> | 6.5  | 6.4                     | 6.9  |

<sup>a</sup> Obliczono dla każdego pacjenta średnią aktywność z jego kursów radioterapii, po czym wzięto do tabeli medianę tych wartości w badanej grupie.

Każdorazowo po podaniu pacjentom roztworu <sup>[177</sup>Lu]Lu-DOTA-TOC, wykonywano, nie mniej niż trzykrotnie, obrazowanie technika SPECT-CT, w celu określenia rozkładu aktywności oraz śledzenia zmian jej koncentracji w wybranych obszarach.

#### 2.2.4 Pomiary metoda SPECT-CT

Informacje niezbędne do wykonania obliczeń dozymetrycznych u pacjentów poddawanych radionuklidowej radioterapii wewnętrznej, pozyskano dokonując ilo- $\frac{1}{2}$ ściowej analizy obrazów diagnostycznych wykonanych metodą SPECT-CT (ang. single photon emission computed tomography - computed tomography). Jest to hybrydowa technika diagnostyczna, wykorzystująca obrazowanie przestrzennego rozkładu radiofarmaceutyku, połączone z konwencjonalną transmisyjną rentgenowską tomografią komputerową. Metoda SPECT-CT wydaje się najdokładniejszą dla oceny kumulacji aktywności w obszarach zainteresowania (VOI) [101, 102, 103, 104]. Przewaga obrazowania trójwymiarowego nad planarnym polega głównie na możliwości dokładnego odwzorowania kształtu poszczególnych VOI a nie tylko konturów rzutu prostopadłego na płaszczyznę detektora. Ponadto, obraz planarny ma charakter sumacyjny, tzn. liczba zliczeń w pikselu jest sumą liczb zliczeń z całej "grubości" badanego obiektu. Z tego powodu,

 $^{24}\text{W}$  sensie ścisłym należałoby powiedzieć, że nuklid  $^{177}\text{Lu}$  wraz z jądrem  $^{177}\text{Hf}^*$  stanowią pare teranostyczna.

różne i rozłączne elementy ciała, leżące na jednej prostej prostopadłej do detektora, są trudne do rozdzielenia na obrazie dwuwymiarowym (rzutowym).

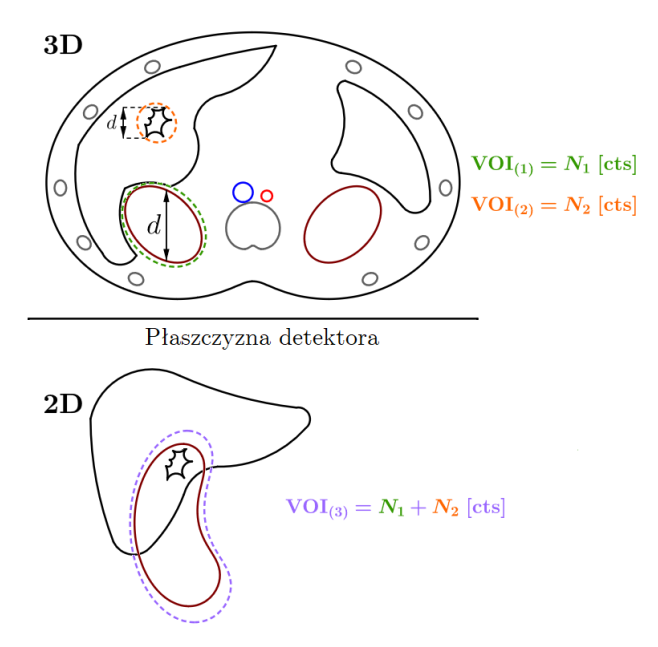

Rysunek 2.26: Przewaga obrazowania przestrzennego (SPECT, 3D) nad planarnym z punktu widzenia analizy dozymetrycznej. Obraz planarny (2D) nie zawiera informacji o głębi obiektu, a kolejne<br>elementy nakładają się na siebie. Płaskie regiony zainteresowania (ROI, ang. *region of interest*) zawierają sumę zliczeń pochodzącą od wszystkich obiektów gromadzących radiofarmaceutyk. Obrazowanie wolumetryczne umożliwia zdefiniowanie rozłącznie poszczególnych VOI.

Nie bez znaczenia jest również zastosowanie korekcji atenuacji (pochłaniania) dla obrazów SPECT-CT [105]. Korekcja pochłaniania ma za zadanie zniwelować efekt osłabienia strumienia fotonów, docierających do detektora z obszarów położonych w głębi badanego obiektu. Z powodu zjawiska absorpcji fotonów, liczba zliczeń rejestrowana z tych obszarów jest zaniżona. Transmisyjna tomografia komputerowa, wyznaczając przestrzenny rozkład współczynnika osłabienia promieniowania, pozwala nałożyć odpowiednią poprawkę na atenuację strumienia fotonów i w efekcie otrzymywać wiarygodne liczby zliczeń z różnych obszarów [106].

Znajomość liczby zliczeń rejestrowanych z poszczególnych ROI/VOI nie jest informacją wystarczającą do wykonywania obliczeń dozymetrycznych. Modelowanie dozymetrii wymaga m.in. znajomości aktywności zgromadzonej w interesującym obszarze. Aby przeliczać dane zbierane przez kamerę scyntygraficzną, tj. liczby zliczeń, na aktywności, należy przeprowadzić odpowiednią kalibrację urządzenia diagnostycznego i wyznaczyć tzw. współczynnik kalibracji (CF, ang.  $\alpha$ *calibration factor*). Współczynnik ten zdefiniowany jest jako [107]:

$$
CF = \frac{C}{A \cdot t} \begin{bmatrix} \frac{\text{cps}}{\text{Bq}} \end{bmatrix}
$$
 (2.47)

gdzie  $C$  jest liczbą zliczeń rejestrowaną przez gammakamerę ze źródła o aktywności  $A$  w czasie rejestracji  $t$ .

Istnieje wiele szczegółowych metod wyznaczania współczynnika kalibracji. Współczynnik dany definicia (2.47) właściwy jest wprost jedynie pomiarowi

planarnemu. W technice SPECT głowice kamery scyntygraficznej wykonuja obrót wokóª badanego obiektu a przestrzenny obraz jest rekonstruowany na podstawie serii projekcji kątowych. Co do zasady możliwe jest posługiwanie się współczynnikiem CF dla obrazowania planarnego również podczas analizy obrazów SPECT, bowiem obrazowanie SPECT wykonywanie jest w zasadzie na bazie serii obrazów planarnych [108]. Jednak wolumetryczny charakter metody SPECT, a w szczególności fakt poddawania surowych danych pomiarowych procesowi matematycznej rekonstrukcji, przemawia na korzyść osobnego wyznaczania wspóªczynnika kalibracji dla metody obrazowania 3D. Wówczas współczynnik kalibracji przyjmuje postać [109]:

$$
CF = \frac{\frac{C}{t \cdot n \cdot V}}{A_C} \left[ \frac{\text{cps/ml}}{\text{Bq/ml}} \right]
$$
 (2.48)

gdzie C jest liczba zliczeń w zrekonstruowanym VOI o objętości V, t oznacza czas akwizycji pojedynczej projekcji, n - liczbę projekcji kątowych, zaś  $A_C$  odpowiada koncentracji aktywności w fantomie. Aby zachować spójność warunków podczas wyznaczania CF w badaniach fantomowych i podczas analizy badań pacjentów, obrazowanie fantomu wykonano używając takich samych protokołów akwizycji zarówno do kalibracji gammakamery jak i w praktyce klinicznej.

Do wykonania kalibracji gammakamery wykorzystywanej w omawianych badaniach posłużono się fantomem NEMA PET, z którego usunięto elementy sferyczne. Fantom wypełniono wodnym roztworem zawierającym radioaktywny lutet <sup>177</sup>Lu o aktywności 1 GBq. Wykonano akwizycję SPECT-CT protokołem klinicznym opisanym poniżej. Otrzymano wartość współczynnika kalibracji  $CF = 3,5 \left[ \frac{\text{cps/ml}}{\text{MBq/ml}} \right]$ .

Badania obrazowe pacjentom poddawanym leczeniu wykonywano dwugłowicową, hybrydową kamerą scyntygraficzną sprzężoną z tomografem komputerowym, model GE NM/CT 860 (International General Electric, General Electric Medical Systems, Haifa, Izrael). Pokrój ogólny urządzenia diagnostycznego zamieszczono poniżej, natomiast skróconą charakterystykę wykorzystanej gammakamery zawiera tabela 2.5 na następnej stronie.

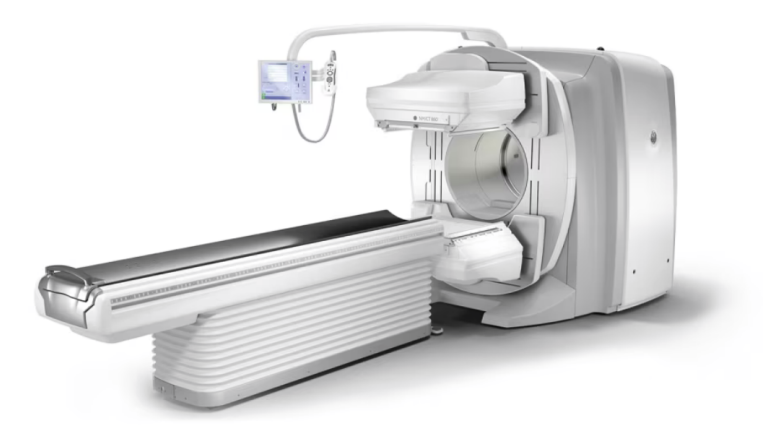

Rysunek 2.27: Dwugªowicowa gammakamera GE NM/CT 860, wykorzystana w opisywanych badaniach. Źródło: © GE Healthcare, materiały producenta.

#### 2.2. TERAPIA RADIONUKLIDOWA 69

Tabela. 2.5: Parametry konstrukcyjne gammakamery GE NM/CT 860. W tabeli uwzględniono kolimator wykorzystany w prezentowanych badaniach.

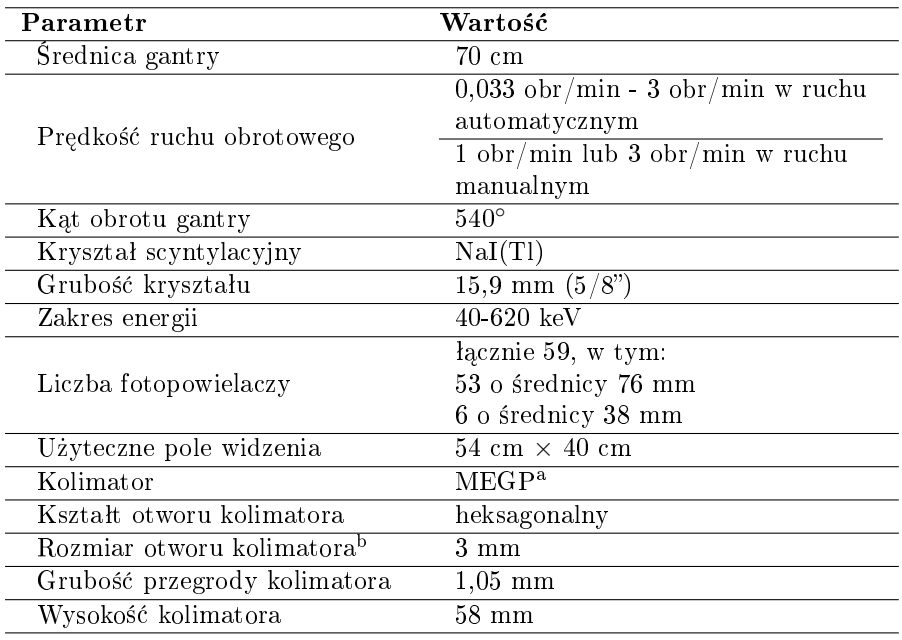

<sup>a</sup> MEGP = Medium Energy General Purpose, kolimator strednioenergetyczny ogólnego przeznaczenia.

 $\overline{b}$  W przypadku otworów o kształcie sześciokąta, jest to dłuższa przekątna.

Obrazowanie pacjentów badanych po otrzymaniu radiofarmaceutyku technika SPECT/CT obejmowało obszar od postawy czaszki do miednicy. Akwizycja wykonywana była z użyciem kolimatorów o równoległych otworach, średnioenergetycznych ogólnego przeznaczenia (MEGP, ang. Medium Energy General  $Purpose$ ). W protokole akwizycji SPECT, przeprowadzanej metodą step-andshoot, wielkość matrycy obrazu ustalona była na  $128\times128$  pikseli, czas rejestracji pojedynczej klatki wynosił 25 sekund, liczba klatek 60, kąt kroku 6<mark>°. Okn</mark>a energetyczne detektorów gammakamery wyśrodkowane zostały na 113 keV oraz 208 keV, z szerokością odpowiednio 15% i 20%. Obrazowanie CT wykonano z zastosowaniem algorytmów optymalizacji ekspozycji z następującymi parametrami rekonstrukcji: macierz 512×512 pikseli, grubość warstwy 3,75 mm dla korekcji pochłaniania, zaś 2,5 mm do zastosowań klinicznych (w tym dla celów dozymetrii). Rekonstrukcja obrazów SPECT została wykonana metodą OSEM  $(Ordered\text{-}Subset Expectation\,Maximization)$  z korekcja pochłaniania (ang. Attenuation Correction, AC), rozpraszania (ang. Scatter Correction, SC) i odzyskiwania rozdzielczości (ang. Resolution Recovery, RR). Okno energetyczne do korekcji rozpraszania ustalono na poziomie 183 keV z szerokością 8%. Algorytm RR został zastosowany w celu ograniczenia efektu częściowej objętości (ang. Partial Volume Effect, PVE) [110, 111]. Efekt ten związany jest z ograniczoną rozdzielczością przestrzenną systemów obrazowania SPECT i jest szczególnie istotny gdy elementy badanego obiektu posiadają rozmiary rzędu rozdzielczości urządzenia rejestrującego obraz. Zjawisko PVE występuje w postaci tzw. zanieczyszczeń krzyżowych, czyli rozlania aktywności pomiędzy różnymi elementami obrazu. Efekt częściowej objętości prowadzi zwykle do pozornego obniżenia aktywności rejestrowanej przez urządzenie względem rzeczywistej warto-±ci. Uwzgl¦dnienie PVE jest szczególnie istotne podczas wykonywania ilo±ciowej analizy niewielkich obiektów, w przypadku dozymetrii narządowej wpływ tego efektu jest pomijalny [112].

Diagnostyczne obrazy radiologiczne wnętrza ciała pacjentów poddano analizie ilościowej aby wyznaczyć wartości parametrów niezbędnych do wykonania obliczeń dozymetrycznych. Do przeprowadzenia takiej analizy wykorzystano oprogramowanie GE Dosimetry Toolkit (DT), dost¦pne na stacji diagnostycznej Xeleris 4.0. Aplikacja Dosimetry Toolkit wykonuje swoje zadania na zbiorze danych uprzednio przygotowanym w podprogramie Dosimetry Toolkit Preparation. Działanie programu DT Preparation obejmuje przygotowanie wybranych obrazów SPECT oraz CT, czyli kontrolę jakości tych obrazów oraz stopnia dokładności ich nakładania się na siebie zarówno wewnątrz jednego badania SPECT/CT, jak również pomiędzy badaniami w kolejnych punktach czasowych. Zgodność rejestracji obu modalności w tym samym badaniu SPECT/CT zazwyczaj była zadowalająca, w pojedynczych przypadkach wymagana była interwencja użytkownika w postaci wykonania koniecznej transformacji, translacji lub obrotu, jednego obrazu względem drugiego. Nieco gorzej wypadało dopasowywanie kolejnych badań, nastepujących po sobie w odstepach czasu wynoszacych średnio 6,03 h, 27,39 h, 83,56 h oraz 126,93 h od chwili podania radiofarmaceutyku. Wstępna, automatyczna korejestracja obrazów wykonywana była przez program DT Preparation metodą rejestracji sztywnej (ang. rigid registration), czyli nakładania na siebie struktur kostnych, pomiędzy skanami CT pochodzącymi z różnych akwizycji. Ewentualne względne przemieszczenia obrazów z kolejnych badań korygowano, dopasowując je do siebie nawzajem ręcznie, ponownie za pomocą przesunięć i obrotów jednych obrazów względem innych. Zapewnienie optymalnej jakości korejestracji obrazów poddawanych analizie stanowi kluczowy element przygotowania serii badań obrazowych do analizy wykonywanej przy użyciu programu Dosimetry Toolkit.

Aplikacja DT przeznaczona jest do deniowania obszarów zainteresowania  $(VOI)$ , wyznaczania ich objetości oraz obliczania scałkowanej po czasie aktywno- $\pm$ ci w tych obszarach (TIA, ang. *Time-Integrated Activity*) [113]. Otrzymany w kroku poprzednim wspólny, referencyjny obraz SPECT/CT posłużył jako baza do dokonania segmentacji (wydzielenia VOI) na poszczególne narządy poddawane ocenie dozymetrycznej. Konturowanie obszarów zainteresowania przeprowadzono na obrazach CT, ze względu na wyższą ich rozdzielczość i łatwość jednoznacznego określenia granic narządów w porównaniu z obrazami SPECT. Zakreślanie granic narządów wykonano za pomocą narzędzia do rysowania wielokątów na wybranej warstwie skanu CT, po czym integrowano powstały w ten sposób zestaw płaskich ROI w objętość VOI<sup>25</sup>. Do przeprowadzenia oceny dozymetrycznej wybrano wątrobę, jako narząd naturalnie gromadzący radiofarmaceutyk w stopniu umiarkowanym oraz będący częstą lokalizacją zmian przerzutowych, nerki jako narząd krytyczny w omawianej terapii, śledzionę, z powodu najintensywniejszego naturalnego gromadzenia [114] oraz serce, z uwagi na bliskość wątroby. Efekt konturowania w postaci zdefiniowanych VOI przedstawia rysunek poniżej.

 $^{25}$ Na ogół kontury narządów nie były zaznaczane na każdej warstwie, na której ów narząd był widoczny. W zależności od dynamiki zmian kształtu wzdłuż danej osi, kontury rysowane były "gęsciej" (jeżeli kształt zmieniał się znacznie pomiędzy warstwami) lub "rzadziej", przy czym nie mniej niż co 4-5 warstw  $(1-1.25$  cm).

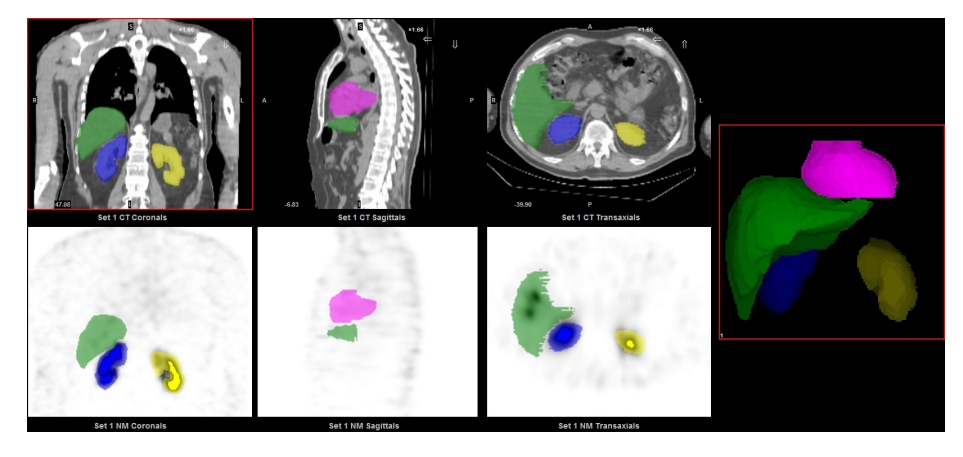

Rysunek 2.28: Obrazy SPECT/CT z nałożonymi VOI dla nerek, wątroby oraz serca. Rysunek prezentuje obrazy radiologiczne w trzech płaszczyznach (od strony lewej do prawej): czołowej (koronalnej), strzałkowej (sagitalnej) oraz poprzecznej (transwersalnej). Model 3D obszarów zainteresowania zamieszczono w ostatniej części ilustracji, po prawej stronie.

Na podstawie danych uzyskanych z 47 kursów terapii, którym poddano badaną grupę pacjentów, wyniki oceny dozymetrycznej otrzymano w liczbie 47 dla watroby, nerek i serca, natomiast w liczbie 32 dla śledziony, ponieważ pięcioro pacjentów poddanych zostaªo uprzednio zabiegowi splenektomii.

Poza dozymetrią narządową, wybrano 44 dominujące pod względem aktywności, patologiczne ogniska gromadzenia  $\lceil^{177}\text{Lu}\rceil$ Lu-DOTA-TOC, dla których również przeprowadzono, tym razem uproszczone, modelowanie dozymetryczne, otrzymując 129 wyników obliczeń. Konturowanie zmian ogniskowych przeprowadzono na obrazach SPECT, narzędziem do automatycznego zaznaczania VOI, z progiem aktywności ustalonym na wartości 40%. Uproszczenie obliczeń dla zmian patologicznych polegało na pominięciu udziału promieniowania  $\gamma$  w rachunku dozymetrycznym. Z powodu braku odpowiednich struktur w programie OLINDA/EXM, odpowiadaj¡cych zmianom chorobowym, obliczenia wykonano stosując bezpośrednio wzór zaimplementowany w modelu RADAR (zob. sekcja 2.2.5.1, równanie (2.50) i (2.51)). Zarówno otrzymane w niniejszej pracy wyniki, jak i dane literaturowe [115] wskazują, że wynikłe z takiego uproszczenia niedoszacowanie dawki pochłoniętej nie przekracza 5% i jest tym mniejsze im mniejszy obszar jest rozpatrywany.

Prawidłowo wykonana kontrola i korekta nakładania się obrazów z kolejno nastepujących po sobie poterapeutycznych badań SPECT/CT pozwala automatycznie przenosić jednorazowo zdefiniowane VOI pomiedzy badaniami. Dzieki temu, nie tylko znacznie skrócony zostaje czas potrzebny na zdefiniowanie obszarów zainteresowania w pojedynczym kursie terapii, lecz także zachowana jest stała objętość VOI pomiędzy badaniami.

Dysponując obszarami zainteresowania, określonymi w nie mniej niż trzech<sup>26</sup> punktach czasowych, program Dosimetry Toolkit dokonuje obliczenia aktywno- ±ci zgromadzonej w ka»dym zdeniowanym obszarze zainteresowania, wyznacza

 $^{26}$ Aplikacja DT nie przyjmuje mniejszej liczby skanów SPECT/CT; do śledzenia dynamiki zmian aktywności w VOI wymagane jest od 3 do 5 badań.

tzw.  $residence\ time^{27}$  radiofarmaceutyku, czyli:

$$
\tau = \frac{\tilde{A}}{A_0} \quad \text{[h]} \tag{2.49}
$$

jak również rysuje wykres zmian zgromadzonej aktywności pomiędzy punktami pomiarowymi. Końcowy efekt pracy aplikacji Dosimetry Toolkit przedstawia poniższa ilustracja.

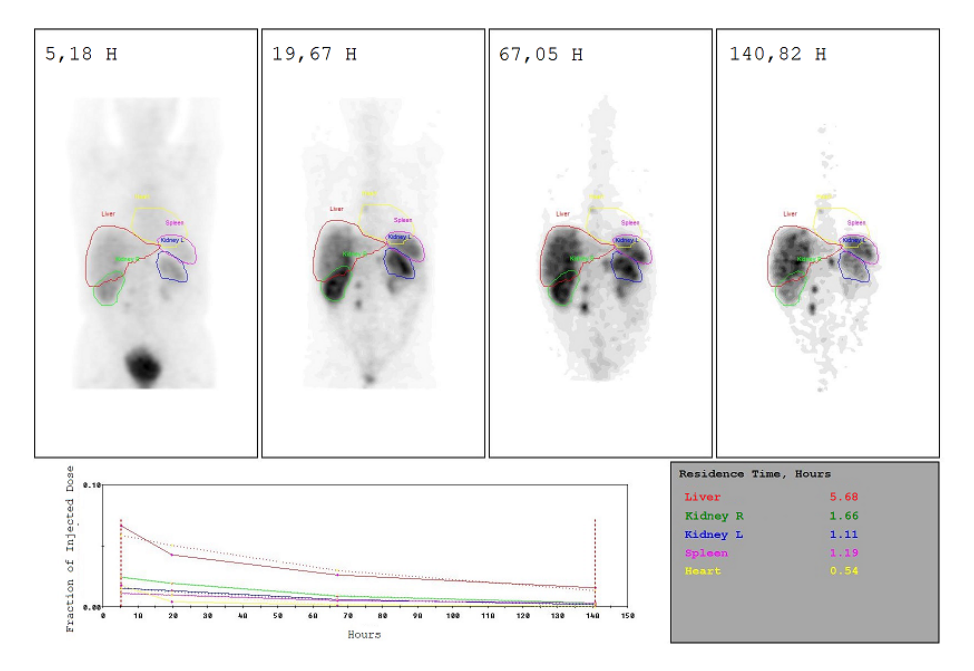

Rysunek 2.29: Podsumowanie analizy wykonanej przez program Dosimetry Toolkit. Rysunek przedstawia koronalne obrazy SPECT w kolejnych odstępach czasu od chwili podania radiofarmaceutyku z zaznaczonymi konturami obszarów zainteresowania. Wykres ilustruje zmiany aktywności w tych obszarach, natomiast tabelka obok wykresu zawiera residence time (w godzinach) dla każdego VOI.

Szczegółowe informacje, w tym: dane antropomorficzne pacjenta, całkowitą podaną aktywność, datę i godzinę poszczególnych akwizycji, liczby zliczeń z każdego obszaru zainteresowania, objętości VOI, aktywności w VOI, efektywne okresy półtrwania, zawiera plik typu .slk, generowany na zakończenie działania programu DT.

Wyznaczenie efektywnego czasu połowicznego zaniku radionuklidu w organizmie na podstawie aktywności w określonych chwilach czasu, odbywa się dopasowanie krzywej zaniku do punktów pomiarowych. W aplikacji Dosimetry Toolkit wykonano dopasowanie metodą monoeksponencjalną, tzn. taką, w której punkty pomiarowe dopasowywane są do krzywej w postaci:

$$
f(x) = Ae^{-\mathcal{B}x}
$$

poprzez wyznaczenie stałych  $A$  oraz  $B$ .

 $^{27}$ Pomimo starań, autor nie dotarł do polskiego odpowiednika zwrotu residence time; znaleziono sformułowania bliskoznaczne, takie jak: czas przebywania, czas pozostawania, czas obecności, czas utrzymania.

Dane wyeksportowane z aplikacji GE Dosimetry Toolkit wykorzystano jako informacje wejściowe dla programu OLINDA/EXM, w którym zostały przeprowadzone obliczenia dawek narządowych [112].

#### 2.2.5 Wyznaczanie rozkładów dawki

Modelowanie dozymetryczne wykonano w oparciu o dane otrzymane z analizy ilościowej obrazów diagnostycznych, używając komercyjnego oprogramowania OLINDA/EXM [116, 117] w wersji 2.1. Nazwa programu jest akronimem od ang. Organ Level Internal Dose Assessment/Exponential Modelling, który zdradza jego przeznaczenie i większość istotnych cech. Rdzeń obliczeniowy programu OLINDA/EXM stanowi matematyczny model RADAR (ang. Radiation Dose Assessment Resource) [118, 119, 120], bedacy synteza wcześniejszych schematów dozymetrycznych: MIRD (ang. Medical Internal Radiation Dose) [121] oraz modelu autorstwa ICRP [122, 123].

#### 2.2.5.1 Model RADAR

Fundamentalnym równaniem, według którego, przynajmniej koncepcyjnie, obliczana jest dawka pochłonieta wg modelu RADAR jest [119]:

$$
D = N \cdot DF \quad \text{[Gy]} \tag{2.50}
$$

gdzie N jest liczba przemian promieniotwórczych zachodzących w obszarze źródłowym, zaś  $DF$  jest współczynnikiem dawki (ang. *dose factor*). Obszarem źródłowym jest objętość gromadząca radiofarmaceutyk, stanowiąca źródło promieniowania z punktu widzenia obszaru tarczowego, dla którego obliczana jest dawka pochłonięta. Współczynnik  $DF$  definiowany jest poprzez:

$$
DF = \frac{k \sum_{i} n_{i} E_{i} \phi_{i}}{m} \left[ \frac{Gy}{Bq \cdot s} \right]
$$
 (2.51)

gdzie k jest stałą proporcjonalności,  $n_i$  oznacza liczbę cząstek emitowanych z energią  $E$  emitowanych w rozpadzie jądrowym,  $E$  odpowiada emitowanej energii w przeliczeniu na przemianę jądrową,  $\phi$  denotuje frakcję pochłoniętą, tj. ułamek energii emisji jądrowej, która zostaje zaabsorbowana w obszarze tarczowym, natomiast symbol  $m$  posiada interpretację masy obszaru tarczowego.

Czynnik N odpowiada aktywności skumulowanej  $\tilde{A}$  [118], która określona jest w modelu MIRD następującą formułą [121]:

$$
\tilde{A} = \int_{0}^{T_D} A(r_S, T_D) \, \mathrm{d}t \, \left[ \text{Bq} \cdot \text{s} \right] \tag{2.52}
$$

gdzie  $A(r_S, T_D)$  jest funkcją aktywności w obszarze źródłowym  $r_S$ , zaś  $T_D$  jest okresem czasu, dla którego wyznaczana jest aktywność skumulowana. Biorąc górną granicę całkowania równania (2.51) w nieskończoności aktywność skumulowana w arbitralnym obszarze otrzymuje posta¢[124, 125]:

$$
\tilde{A} = \int_0^\infty A_0 e^{-\lambda_{\rm ef} t} dt = -\frac{A_0 e^{-\lambda_{\rm ef} t}}{\lambda_{\rm ef}} \bigg|_0^\infty = \frac{A_0}{\lambda_{\rm ef}} \tag{2.53}
$$

W powyższym zapisie symbol  $A_0$  oznacza aktywność w obszarze źródłowym w chwili  $t = 0$ , tzn. w chwili rozpoczęcia obserwacji, natomiast  $\lambda_{\text{ef}}$  jest efektywną stałą rozpadu. Efektywna stała rozpadu posiada identyczną definicję operacyjną jak "fizyczna" (bezprzymiotnikowa) stała rozpadu, jeżeli w jej definicji użyty zostanie efektywny okres półtrwania:

$$
\lambda_{\rm ef} = \frac{\ln 2}{T_{1/2}^{\rm ef}} \left[ s^{-1} \right] \tag{2.54}
$$

Efektywny okres półtrwania  $T^\mathrm{ef}_{1/2}$  uwzględnia podwójną przyczynę zmniejszania się liczby jąder promieniotwórczych w czasie: fizyczny rozpad promieniotwórczych oraz eliminację biologiczną radiofarmaceutyku zachodzącą na skutek aktywności metabolicznej, biochemicznej i fizjologicznej. Efektywny okres połowicznego zaniku dany jest wzorem:

$$
T_{1/2}^{\text{ef}} = \frac{T_{1/2}^{\text{fi}z} \cdot T_{1/2}^{\text{biol}}}{T_{1/2}^{\text{biol}} + T_{1/2}^{\text{fi}z}} \text{ [s]} \tag{2.55}
$$

w którym $T_{1/2}^{\rm{fiz}}$  i  $T_{1/2}^{\rm{biol}}$  oznacza odpowiednio fizyczny oraz biologiczny okres półtrwania. Efektywny okres półtrwania radionuklidu <sup>177</sup>Lu w tkankach i narządach pacjentów wyznaczany był, wraz z aktywnością  $A_0$  zgromadzoną w VOI, przy użyciu oprogramowania dostępnego na stacji diagnostycznej, tj. GE Dosimetry Toolkit, jak opisano wyżej.

Współczynnik dawki, występujący w modelu RADAR, jest z kolei analogiem czynnika  $S(r_T \leftarrow r_S, t)$  obecnego w schemacie MIRD. Czynnik ten posiada definicję bliźniaczo podobną do równania (2.50) z wyjątkiem stosowania odmiennej symboliki zapisu. Elementem najbardziej kłopotliwym w definicji  $DF$  wydaje się frakcja pochłonięta  $\phi$ . Zależy ona w dużej mierze od stosunków geometrycznych zachodzących pomiędzy obszarem źródłowym a tarczowym. Wartości tej zmiennej określane są na podstawie symulacji Monte Carlo przeprowadzanych na radiobiologicznych modelach ciała ludzkiego. Modele ciała ludzkiego i jego komponentów rozwijane na potrzeby dozymetrii promieniowania pochodzącego ze źródeł wewnętrznych rozwijane są od dziesięcioleci. Pierwszy "Standardowy Człowiek" został zaprezentowany w roku 1949. W roku 1963, ciągle rozwijany model, otrzymał nową nazwę "Człowieka Referencyjnego" zaś w 1975 doczekał się obszernego raportu [126], szczegółowo opisującego jego anatomiczne, morfologiczne oraz fizjologiczne cechy. Dalszy rozwój człekokształtnego fantomu dla obliczeń i modelowania dozymetrycznego przyniósł efekt w postaci raportu ICRP o numerze 89 [127], w którym zgromadzono dane referencyjne dla modelu żeńskiego i męskiego organizmu w sześciu wariantach wiekowych: noworodka, osoby w pierwszym roku życia, pieciolatka, dziesieciolatka, pietnastolatka i człowieka dorosłego. Masy narządów zaimplementowane w programie OLINDA-/EXM w wersji 2.1 pochodzą z tego właśnie raportu. Oczywiście w praktyce żaden człowiek nie jest organizmem referencyjnym, zarówno pod względem budowy jak i funkcjonowania. Różnice pomiedzy masa narządów wewnętrznych obecnych u leczonych pacjentów a tymi wziętymi do obliczeń wykonywanych w programie OLINDA/EXM zostały zniwelowane za pomocą współczynnika proporcjonalności<sup>28</sup>:

$$
\mathcal{K} = \frac{m_{\text{model}}}{m_{\text{fakt}}} \tag{2.56}
$$

 $^{28}$ Uzasadnienie postaci współczynnika opiera się obserwacji, że w modelu RADAR (zob.

gdzie  $m_{\text{model}}$  oznacza masę narządu wg odpowiedniego modelu radiobiologicznego (ICRP 89), natomiast  $m_{\text{fakt}}$  jest masą faktyczną danego narządu u indywidualnego pacjenta. Masy narządów wyznaczono na podstawie objętości VOI, odpowiadających poszczególnym analizowanym narządom, na obrazach CT i gęstości narządów zaczerpniętych z literatury [128, 129, 130]. W ten sposób dozymetria modelowa nabiera cech dozymetrii indywidualnej, bazującej na obrazach radiologicznych.

Dozymetria promieniowania  $\gamma$  wymaga określenia frakcji absorbowanej  $\phi$ , występującej w czynniku  $DF$  równania (2.49) dla każdej pary składającej się z narządu źródłowego i tarczowego. W przypadku dozymetrii od niskoenergetycznego promieniowania  $\beta^-$ , wartość zmiennej  $\phi$  na ogół może być z powodzeniem przyjmowana jako równa 1 [121, 125]. Założenie takie jest tym właściwsze im niższa jest energia emitowanych cząstek  $\beta^-$ , tzn. im krótszy jest zasięg tych cząstek w tkance względem jej rozmiarów. Maksymalny zasięg cząstek  $\beta^-$  pochodzących z emisji jądrowej <sup>177</sup>Lu wynosi 2,2 mm, natomiast zasięg średni 0,67 mm [131, 132]. Obliczenia dozymetryczne uwzględniające jedynie promieniowanie beta, przy zastosowaniu podstawienia  $\phi = 1$  ulegają niebywałemu uproszczeniu, pozwalającemu wykonywać je nawet na kartce papieru lub w arkuszu kalkulacyjnym. Ręczne wykonywanie takich obliczeń może być w pewnych okolicznościach koniecznością, szczególnie w sytuacji gdy model radiobiologiczny nie dysponuje odpowiednikiem obszaru gromadzącego radiofarmaceutyk w ustroju pacjenta, np. guza nowotworowego. W takich przypadkach, uproszczone obliczenia wg modelu RADAR wymagają określenia jedynie aktywności zgromadzonej w danym VOI, jego masy, efektywnego okresu półtrwania radionuklidu i energii emitowanego promieniowania.

Wielkość  $E_i$  w definicji (2.50) oznacza energię uwolnioną w *i*-tym przejściu jądrowym<sup>29</sup>, natomiast  $n_i$  jest liczbą przejść jądrowych o energii  $E_i$  przypadających na jedną przemianę jądrową. Iloczyn analogicznych zmiennych w modelu MIRD, definiuje użyteczną wielkość [121]:

$$
\Delta_i = n_i E_i \left[ \frac{\text{J}}{\text{Bq} \cdot \text{s}} \right] \tag{2.57}
$$

(w oryginalnym sformułowaniu modelu MIRD występują inne symbole, które tutaj nie zostają wprowadzone dla jasności wywodu). Wielkość  $\Delta_i$  odpowiada więc średniej energii *i*-tego przejścia w przeliczeniu na przemianę jądrową. O ile taka definicja  $\Delta_i$  jest dobrze określona dla promieniowania  $\gamma$  o widmie dyskretnym, to jej odpowiednik dla przypadku promieniowania  $\beta^-$  należy odpowiednio zmodyfikować.

równania (2.49) i (2.50)): 
$$
D \propto \frac{1}{m}
$$
skąd:
$$
\frac{D_{\text{model}}}{D_{\text{fakt}}} = \frac{m_{\text{fakt}}}{m_{\text{model}}} \implies D_{\text{fakt}} = D_{\text{model}} \cdot \frac{m_{\text{model}}}{m_{\text{fakt}}}
$$

<sup>29</sup>Raport komitetu MIRD nr 21 [121] przestrzega wyraźnego rozróżnienia pomiędzy przejściem jądrowym (nuclear transition) a przemianą jądrową (nuclear transformation). Przejście

dotyczy zmiany stanu energetycznego jądra atomowego, która może następować z towarzyszeniem emisji wielu kwantów  $\gamma$ , natomiast przemiana promieniotwórcza prowadzi do zmiany składu jądra atomowego. W ogólności jednej przemianie jądrowej, towarzyszyć może kilka przejść.

Średnia energia emisji cząstki  $\beta^-$ , wielkość istotna dla obliczeń dozymetrycznych w terapii radionuklidowej, określona jest wzorem:

$$
\bar{E} = \sum_{i} \mathcal{P}_{i} \langle E_{i} \rangle \text{ [J]} \tag{2.58}
$$

w którym  $P_i$  oznacza prawdopodobieństwo wystąpienia emisji cząstki o uśrednionej po widmie energii  $\langle E_i \rangle$ . Średnia wartość widma energetycznego  $\beta^-$ , otrzymywana jest według  $[121]$ :

$$
\langle E \rangle = \frac{\int_0^{E^{\text{max}}} P(E)E \, \mathrm{d}E}{\int_0^{E^{\text{max}}} P(E) \, \mathrm{d}E} \quad \text{[J]} \tag{2.59}
$$

gdzie  $P(E)$  jest rozkładem energetycznym (widmem) emitowanych cząstek, zaś  $E^{\text{max}}$  oznacza krańcową energię widma. Wyznaczona w ten sposób energia  $\bar{E}$ elektronów emitowanych przez radionuklid  $177$ Lu wynosi ok. 147 keV [133, 134]. Określone zostały zatem wszystkie wielkości, którymi operuje model dozymetryczny RADAR.

W tym miejscu doprowadzono do końca omawianie materiałów i metod wykorzystanych w zakresie radionuklidowej radioterapii wewnętrznej a tym samym wyczerpano treść rozdziału drugiego.

## Rozdział 3

## Wyniki

W tym rozdziale przedstawione zostaną wyniki badań prezentowanych w rozprawie.

### 3.1 Brachyterapia HDR - Warszawa

Wyniki symulacji Monte Carlo oraz pierwotnego pomiaru w układzie eksperymentalnym złożonym z detektora ArcCHECK i fantomu BrachyPlug, przedstawiono na poniższym wykresie.

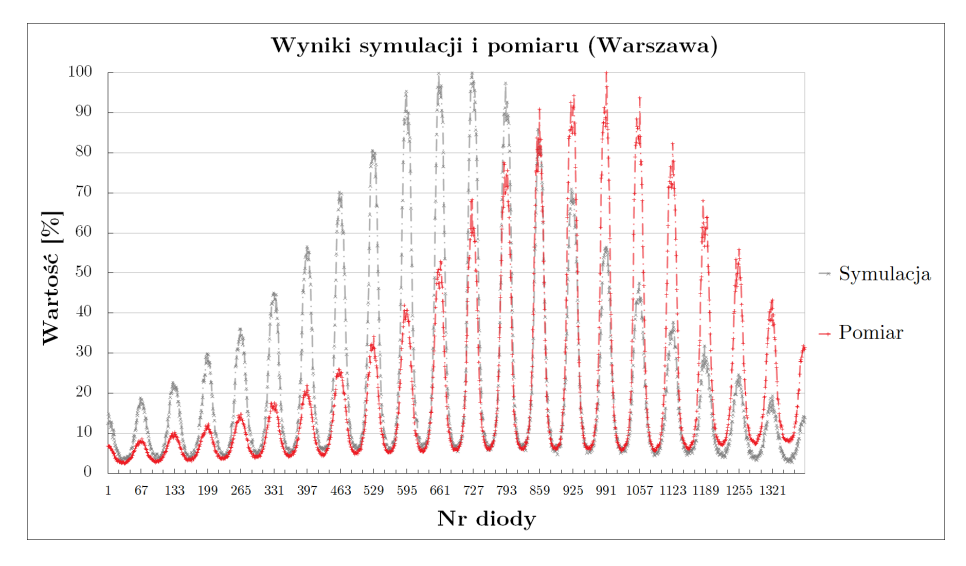

Rysunek 3.1: Znormalizowane do maksimum wyniki pomiaru (kolor czerwony) oraz symulacji Monte Carlo (kolor szary). Oś pozioma reprezentuje numer diody, natomiast oś pionowa - wartość przypi-<br>saną do danej diody, wyrażoną jako % wartości maksymalnej w danym zbiorze.

Wyniki obliczeń Monte Carlo jak i wyniki pomiarów wykazują podobne cechy, np. identyczną periodyczność. Symulacja, której wyniki przedstawiono na powyższym wykresie dokładnie odpowiada planowi leczenia. Wynik pomiaru, wykazujący przesunięcie względem symulacji sugeruje znaczną rozbieżność konfiguracji pomiarowej w porównaniu z modelem obliczeniowym. Następny wykres

przedstawia te same dane po dopasowaniu, polegającym na nałożeniu na siebie maksimów obu zbiorów danych i odrzuceniu elementów pozostających "bez pary.

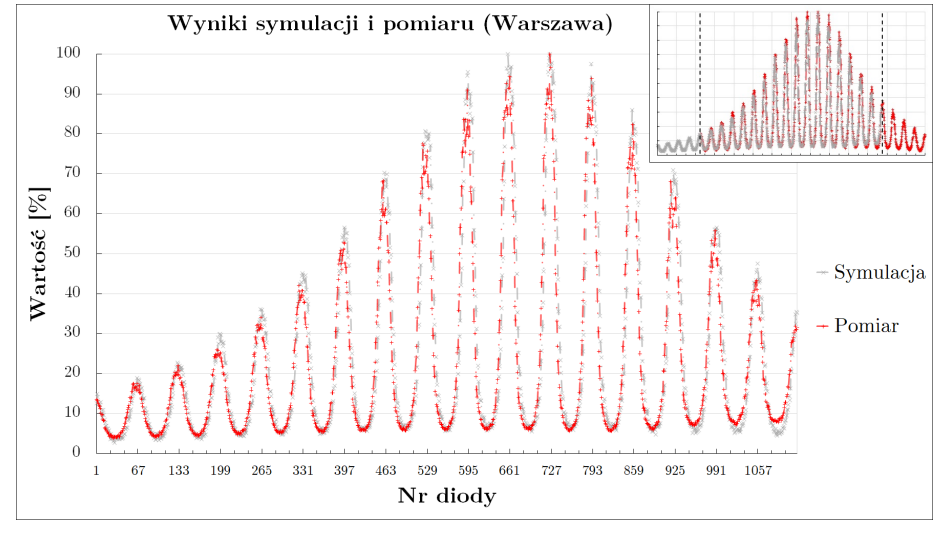

Rysunek 3.2: Wyniki symulacji Monte Carlo i pomiaru wykonanego w NIO w Warszawie, po dopasowaniu maksimów w obu zbiorach i odrzuceniu pozostałych, niesparowanych elementów (zob. miniatura w prawym górnym rogu). Odrzucono 266 punktów z każdego zbioru.

Znajomość budowy detektora ArcCHECK, pozwala oszacować wielkość przesunięcia fantomu w detektorze na podstawie przedstawionych wyników. Otóż maksima przesunięte są "w fazie" o cztery "okresy" a każdy skok śrubowej linii diod detektora wynosi 1 cm. Zatem diody wskazujące wartość maksymalną oddalone są od siebie o ok. 4 cm. Te zmianę współrzędnych wprowadzono do skryptu symulacji i wykonano obliczenia przy pozostałych warunkach nie zmienionych.

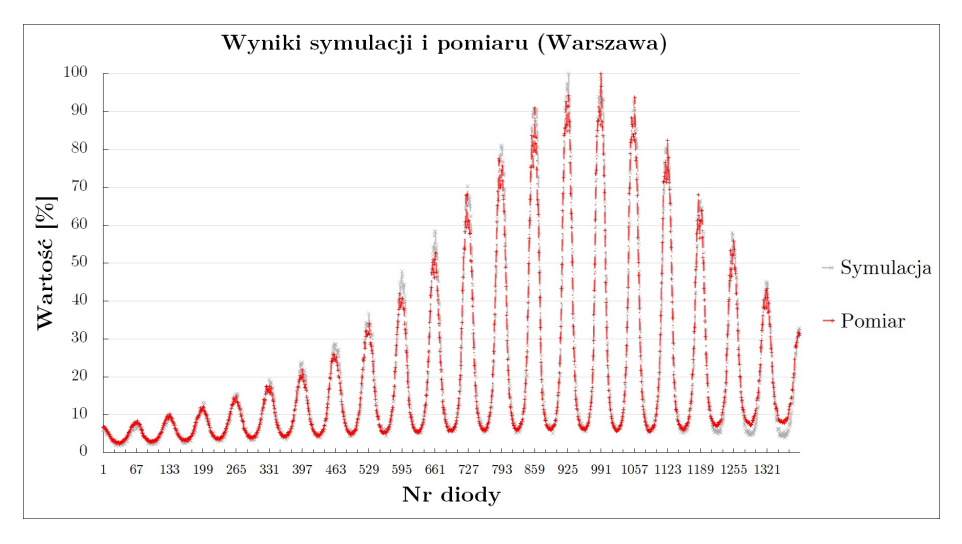

Rysunek 3.3: Wyniki symulacji Monte Carlo dopasowanej do rzeczywistej realizacji planu leczenia podczas eksperymentalnego napromieniania fantomu BrachyPlug w NIO w Warszawie.

#### 3.1. BRACHYTERAPIA HDR - WARSZAWA 79

Podstawowe parametry zbiorczo opisujące zarówno dane pomiarowe i obliczeniowe zestawiono w poniższej tabeli.

Tabela. 3.1: Podstawowe parametry opisujące zbiory wartości otrzymane w pomiarze oraz obliczone w symulacji Monte Carlo.

| Parametr                           | Eksperyment | Symulacja |
|------------------------------------|-------------|-----------|
| Średnia                            | 19,92%      | 20,45%    |
| Odchylenie standardowe             | $21,3\%$    | 22,59%    |
| Względne odchylenie<br>standardowe | 1,07        | 1,1       |
| Średnie odchylenie<br>bezwzględne  | 16,03%      | 17,09%    |
| Mediana                            | 10,06%      | 9,67%     |
| Pierwszy kwartyl                   | 6,33%       | 5,93%     |
| Trzeci kwartyl                     | 24,74%      | 26,05%    |
| Wartość najmniejsza                | 2,37%       | 1,8%      |

Poniżej zilustrowano wartości przynależne poszczególnym elementom detekcyjnym urządzenia ArcCHECK, w pomiarze i w symulacji, na płaszczyźnie pomiarsymulacja. Prostą na wykresie dopasowano metodą najmniejszych kwadratów. Wartość  $r_{\rm P}$ - współczynnik korelacji liniowej Pearsona, zaś  $\rho_{\rm S}$ - współczynnik korelacji rang Spearmana.

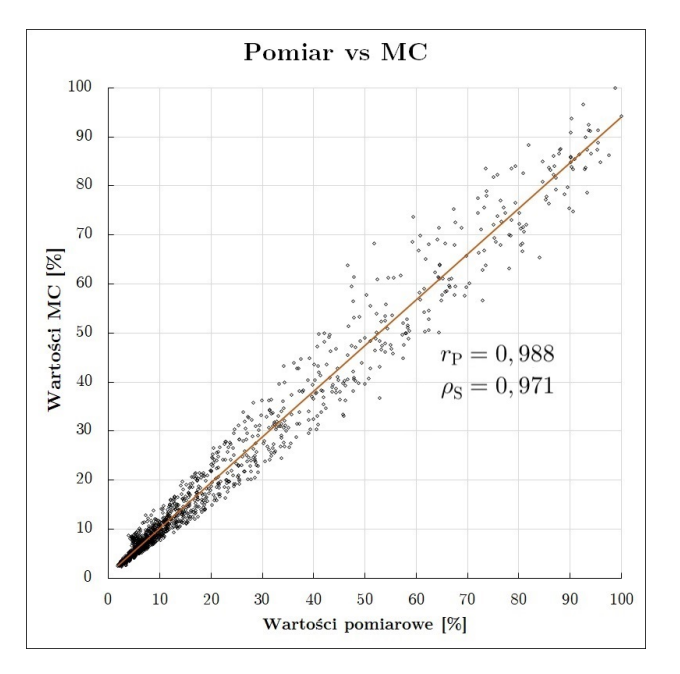

Rysunek 3.4: Wykres przedstawiający wyniki doświadczalnego napromieniania fantomu BrachyPlug w detektorze ArcCHECK (eksperyment warszawski) oraz obliczeń Monte Carlo przeprowadzonych na jego cyfrowym modelu. Współrzędne każdego punktu na płaszczyźnie odpowiadają wartości zmierzonej dla danej diody  $(x)$  oraz wartości obliczonej dla tej samej diody  $(y)$ .

Różnice wartości przypisanych do poszczególnych diod w symulacji Monte Carlo (MC) oraz zarejestrowanych w pomiarze, zarówno absolutne jak i względne, przedstawia rysunek poniżej.

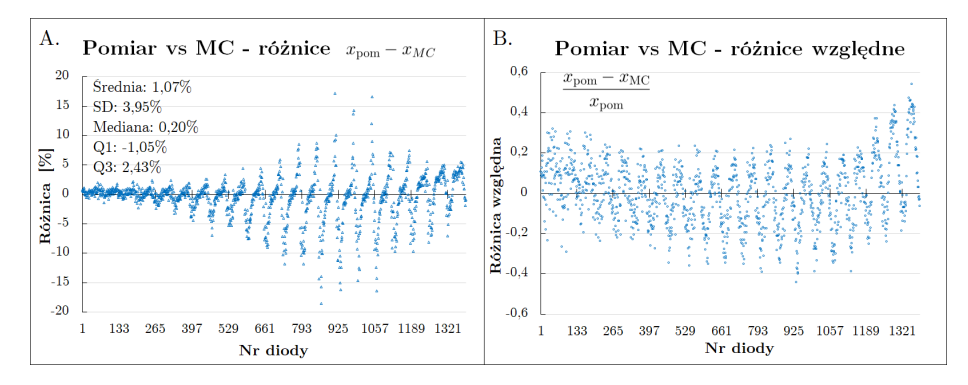

Rysunek 3.5: Różnice wartości pomiędzy pomiarem w detektorze ArcCHECK a obliczeniami Monte<br>Carlo dla kolejnych diod. W części A. przedstawiono różnice bezwzględne, natomiast w części B. różnice względne w odniesieniu do wartości zmierzonych. (Oznaczenia: SD = odchylenie standardowe;  $Q1/\tilde{Q}3$  = pierwszy kwartyl/trzeci kwartyl.

Za pomocą skryptu stworzonego w języku Python, wersja 3.11.3, z wykorzystaniem bibliotek scipy, numpy oraz matplotlib wygenerowano dwuwymiarowe obrazy rozkładu wartości zmierzonych oraz wyznaczonych numerycznie. Kolor każdego piksela odpowiada konkretnej wartości według skali kolorystycznej jet.

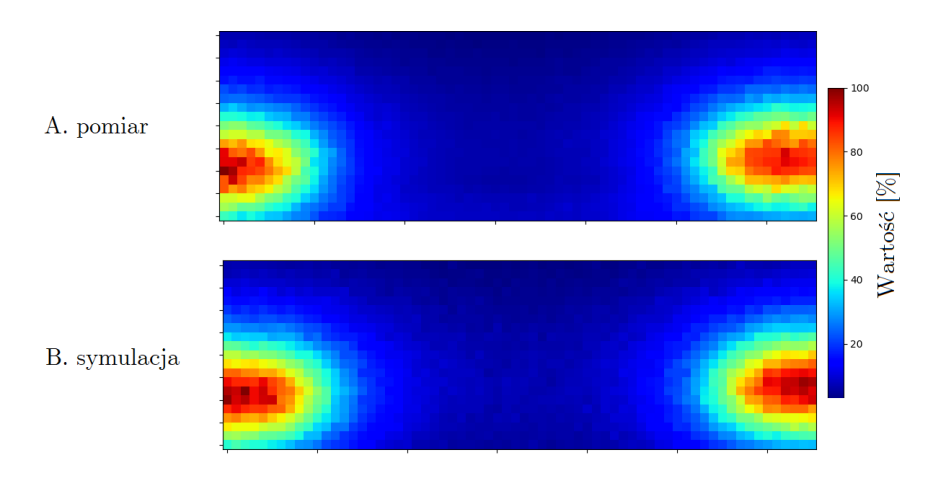

Rysunek 3.6: Dwuwymiarowe mapy rozkładu wartości przypisanych do diod w pomiarze (część A.) oraz w symulacji (część B.). Rozdzielczość map, 21×66 pikseli, wynika z konstrukcji fantomu. Skala kolorystyczna, wspólna dla obu map, zamieszczona została z prawej strony.

Mapy, takie jak powyższe lub generowane podczas pomiaru w detektorze Arc-CHECK (rys. 2.14), powstają poprzez rozwinięcie i nałożenie na płaszczyznę powierzchni hipotetycznego walca, na której leżą diody detekcyjne. Przecięcie powierzchni bocznej tego walca przebiega od pierwszej do ostatniej diody, wzdłuż najniżej położonej krawędzi.

Różnice pomiędzy wartościami zmierzonymi a wyznaczonymi numerycznie przedstawiono również w postaci mapy subtrakcyjnej, powstałej w wyniku od-

#### 3.2. BRACHYTERAPIA HDR - BYDGOSZCZ 81

jęcia wartości obliczonych od wartości eksperymentalnych i umieszczeniu tych różnic na skali kolorystycznej. Używając tego samego skryptu, którym stworzono mapy z rys. 3.6, wygenerowano odpowiednią mapę subtrakcyjną.

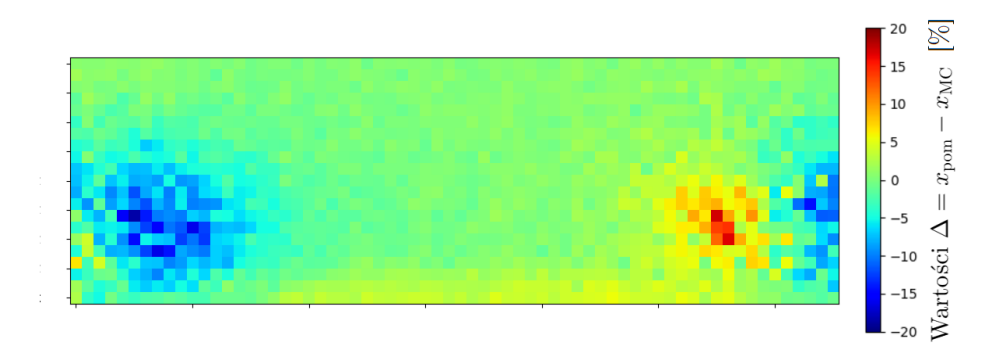

Rysunek 3.7: Wynik odjecia obrazu z rys. 3.6 B. od 3.6 A. Skala dostosowana do zakresu wartości różnic występujących między mapami (maksymalna 17,19%, minimalna -18,53%).

Obraz na mapie subtrakcyjnej może sugerować przeoczony podczas wykonywania eksperymentu obrót fantomu, a w konsekwencji również układu źródeł, względem diod detektora ArcCHECK. Podejrzenie takie uzasadnia się obserwacja pewnej "antysymetrii" obrazu subtrakcyjnego względem linii przecięcia mapy - różnice dodatnie występują po jednej stronie, natomiast różnice ujemne po drugiej. Pewna (nieokreślona) rotacja zmierzonego rozkładu względem symulowanego może dostarczać wyjaśnienia obserwowanego obrazu.

W następnej kolejności omówione zostaną wyniki serii pomiarów wykonanych w Centrum Onkologii w Bydgoszczy.

#### 3.2 Brachyterapia HDR - Bydgoszcz

Eksperyment realizujący taki sam plan leczenia w analogicznych warunkach jak w doświadczeniu pilotażowym, powtórzono trzydziestokrotnie w Zakładzie Brachyterapii Centrum Onkologii w Bydgoszczy. Wyniki wszystkich pomiarów zgromadzono na wykresie.

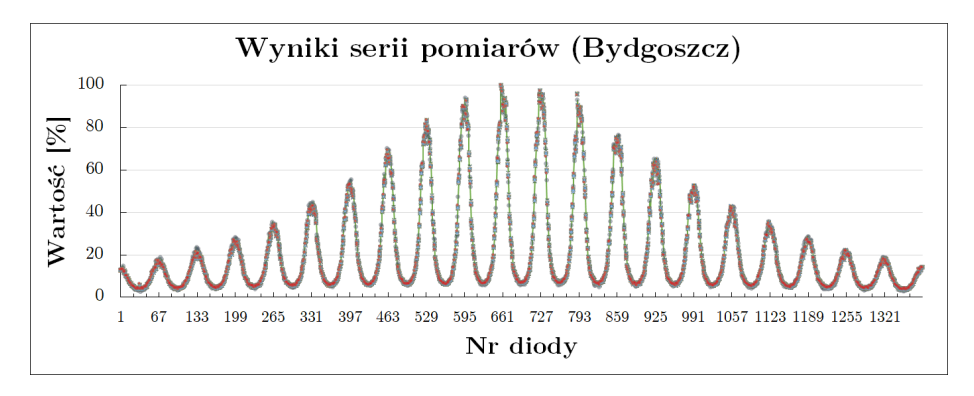

Rysunek 3.8: Wykres przedstawia wyniki zebrane w serii eksperymentalnych napromieniań fantomu BrachyPlug w detektorze ArcCHECK. Na wykres składa się 41580 punktów pomiarowych, po 30 dla każdej z diod. Linią ciągłą w kolorze zielonym (bez przypisanych punktów) zaznaczono przebieg wyników symulacji Monte Carlo planu leczenia.

Obliczono wartości średnie dla każdej diody, na bazie wyników otrzymanych zarówno w pomiarach jak i w obliczeniach numerycznych. Zestawienie tych uśrednionych wartości zamieszczono na wykresie rozproszeniowym. Ilustracja poniższa została wykonana w sposób analogiczny jak rys. 3.4.

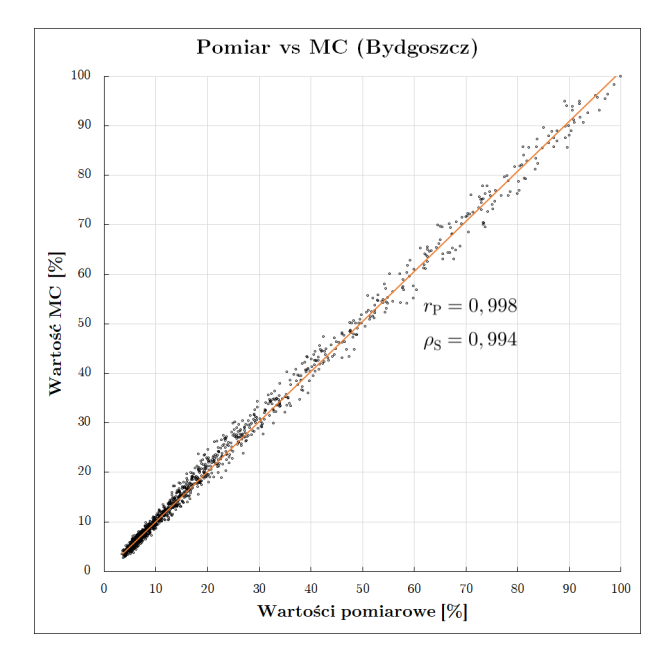

Rysunek 3.9: Zestawienie uśrednionych wyników serii 30 pomiarów (oś X) oraz 30 symulacji (oś Y). Na obszar wykresu nałożono wartości współczynników korelacji liniowej Pearsona rp oraz korelacji rang Spearmana  $\rho_{\rm S}$ .

Różnice wartości pomiarowych i obliczonych pomiędzy średnimi w serii eksperymentów i serii symulacji przedstawiono na poniższym wykresie.

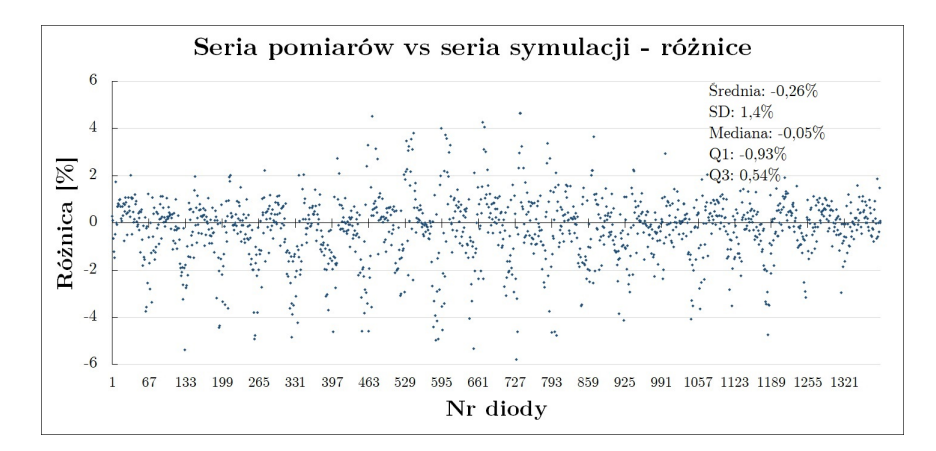

Rysunek 3.10: Różnice  $\bar{x}^\text{pom}_i - \bar{x}^\text{MC}_i$  pomiędzy uśrednionymi dla diod detektora ArcCHECK wynikami serii pomiarów i symulacji numerycznych.

Wyniki zaprezentowane na wykresie 3.10 przedstawiono także w formie histogramu zamieszczonego poniżej.

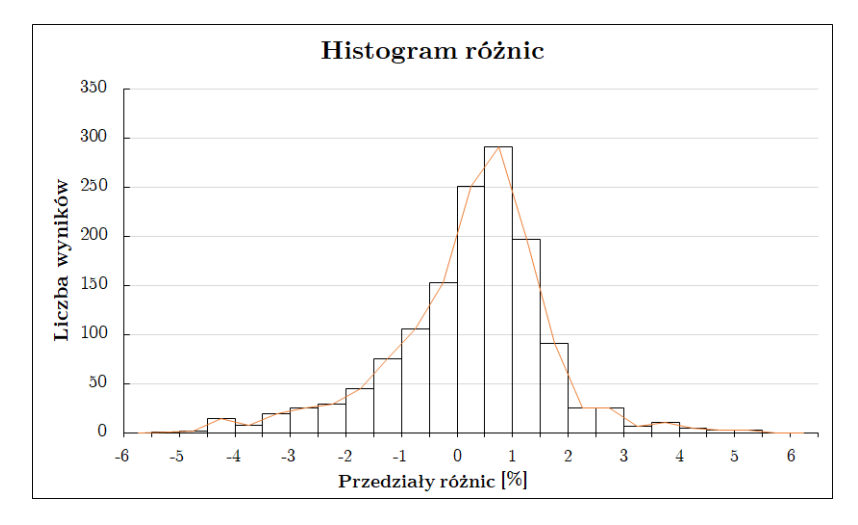

Rysunek 3.11: Histogram różnic wartości średnich zarejestrowanych przez poszczególne diody w<br>serii doświadczeń oraz wartości średnich z serii symulacji Monte Carlo. Linia łączy szczyty słupków histogramu.

Kolorystyczne diagramy uśrednionego rozkładu wartości w doświadczeniach oraz symulacjach zawierają poniższe rysunki.

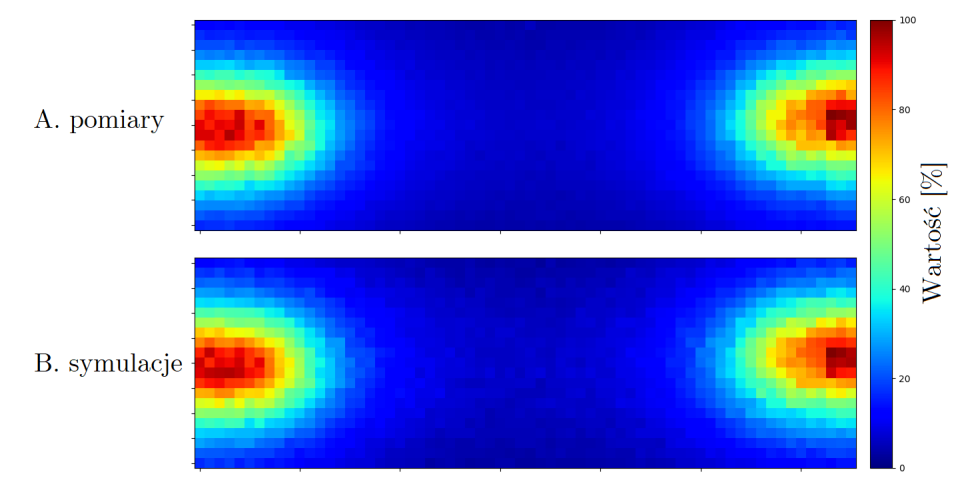

Rysunek 3.12: Ilustracja płaszczyznowego rozkładu uśrednionych wielkości zarejestrowanych przez<br>diody detektora ArcCHECK oraz przypisanych im w obliczeniach. Podobnie jak na ilustracji 3.6,<br>każdy piksel odpowiada jednej di

Wykonana została również subtrakcja obrazów przedstawionych powyżej. Średnie wyniki obliczeń numerycznych odejmowano od średnich wyników pomiarów w parach diod. Rezultaty przedstawiono na następnej ilustracji.

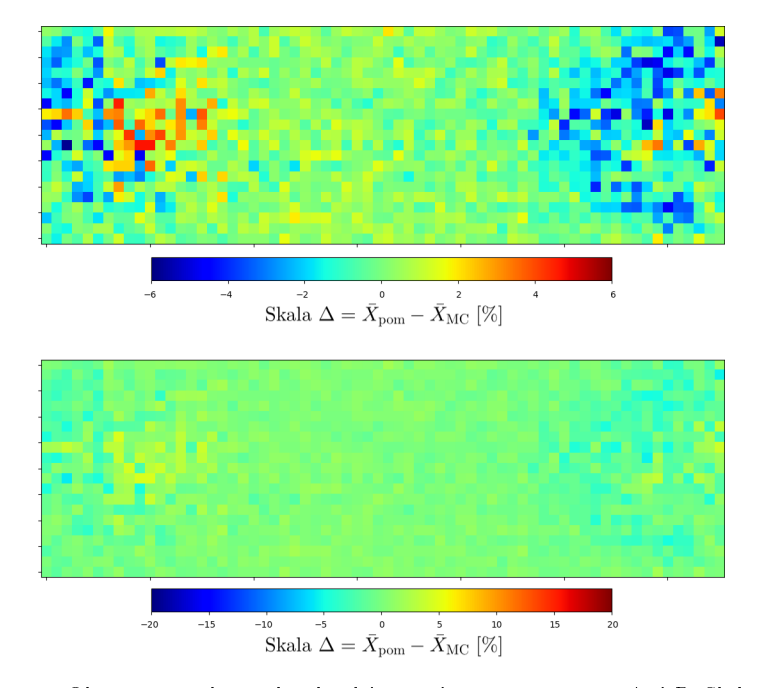

Rysunek 3.13: Obrazy powstałe na skutek odejmowania map z rys. 3.12 A. i B. Skala w części<br>A dobrana została do maksymalnych wartości występujących w zbiorze, natomiast w części B.<br>pozostawiono jątaką samą jak na ilustracj

Przeprowadzono również testowanie statystyczne dla każdej pary diod na zbiorach wartości otrzymanych w pomiarach i w symulacjach Monte Carlo. Wybrano do tego celu nieparametryczny test U Manna-Whitneya. Niezależnie otrzymane zbiory danych pomiarowych i obliczeniowych, zebrano w plikach tekstowych pomiar.txt oraz model.txt w taki sposób, żeby kolejne wiersze zawierały wartości przypisane diodom odpowiednio w kolejnych pomiarach i symulacjach. Na tak przygotowanych danych wykonano test U, korzystając z funkcji mannwhitneyu() dostępnej w bibliotece scipy języka Python.

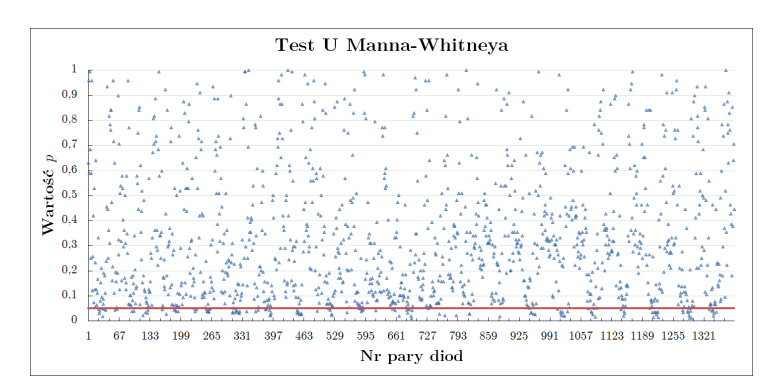

Rysunek 3.14: Wyniki testu U Manna-Whitneya dla serii 30 wyników pomiaru oraz 30 wyników symulacji w parach diod. Każdy punkt naniesiony na wykres odpowiada wartości p testu przeprowadzonego dla dwóch grup wyników poszczególnych diod: serii pomiarowej oraz serii obliczeniowej.<br>Czerwona linia przebiega na wysokości poziomu istotności testu α = 0,05.

Hipotezą zerową testu jest identyczność rozkładów zmiennych w analizowanych próbach:

$$
H_0: F_1 = F_2
$$

Wynik testu przekraczający poziom istotności otrzymano w 1267 parach diod. Dla tych par nie stwierdzono podstaw do odrzucenia hipotezy zerowej, co oznacza brak istotnych statystycznie różnic pomiędzy uśrednionymi wynikami serii pomiarów i symulacji.

### 3.3 Radionuklidowa radioterapia wewnętrzna

Wyniki generowane są przez program OLINDA/EXM w postaci raportu, zawierającego listę narządów i przypisane im równoważniki dawki w [mSv/MBq] od promieniowania  $\alpha$ ,  $\beta$ ,  $\gamma$  oraz łącznie. Otrzymane w ten sposób wyniki dla wątroby, nerek i śledziony w poszczególnych kursach terapii (frakcjach) przedstawiono w tabelach 3.2-3.4.

Tabela. 3.2: Wyniki obliczeń dozymetrycznych dla wątroby u pacjentów poddawanych radionuklidowej radioterapii wewnętrznej z użyciem  $\left[^{177}\text{Lu}\right]$ Lu-DOTA-TOC.

| Pacjent | Frakcja<br>terapii      |      |                | $A_{\text{tot}}$ [MBq] <sup>a</sup> $A_0$ [MBq <sup>b</sup> $\tilde{D}$ [Gy/MBq] <sup>c</sup> $D$ [Gy] <sup>d</sup> |                  |
|---------|-------------------------|------|----------------|----------------------------------------------------------------------------------------------------|------------------|
|         | Ι                       | 5960 | 308            | $3, 4 \cdot 10^{-4}$                                                                                                | 2,0              |
| 1.      | $\mathbf{I}$            | 7447 | 196            | $1, 7 \cdot 10^{-4}$                                                                                                | 1,3              |
|         | III                     | 4081 | 326            | $8, 1 \cdot 10^{-4}$                                                                                                | 3,3              |
|         | $\overline{\mathrm{I}}$ | 7386 | 333            | $\frac{1}{6}$ , $\frac{5 \cdot 10^{-4}}{2}$                                                                         | 1,1              |
| 2.      | П                       | 6011 | 193            | $1,3\cdot 10^{-4}$                                                                                                  | 0,8              |
|         | Ш                       | 5933 | 106            | $1,5\cdot 10^{-4}$                                                                                                  | 0,9              |
|         | $\overline{I}$          | 7982 | $\overline{6}$ | $1, 4 \cdot 10^{-5}$                                                                                                | 0,1              |
| 3.      | $\mathbf{I}$            | 5311 | 58             | $2, 3 \cdot 10^{-5}$                                                                                                | $_{0,1}$         |
|         | III                     | 4181 | 91             | $9,0\cdot 10^{-5}$                                                                                                  | $_{0,4}$         |
|         | T                       | 7901 | 189            | $1, 6 \cdot 10^{-4}$                                                                                                | 1,3              |
| 4.      | $\mathbf{I}$            | 3741 | 99             | $1, 5 \cdot 10^{-4}$                                                                                                | 0,6              |
|         | Ш                       | 2724 | 77             | $1,4\cdot 10^{-4}$                                                                                                  | $_{0,4}$         |
|         | $\overline{I}$          | 5408 | 334            | $2, \overline{0\cdot 10^{-4}}$                                                                                      | 1,1              |
| 5.      | II                      | 2935 | 120            | $2, 7 \cdot 10^{-4}$                                                                                                | 0,6              |
|         | III                     | 3428 | 164            | $1,6\cdot 10^{-4}$                                                                                                  | 0,5              |
|         | $\overline{\mathrm{I}}$ | 7983 | 635            | $3,1\cdot10^{-4}$                                                                                                   | $\overline{2,5}$ |
| 6.      | $\mathbf{I}$            | 3747 | 366            | $4, 2 \cdot 10^{-4}$                                                                                                | $_{0,2}$         |
|         | III                     | 2724 | 118            | $8, 2\cdot10^{-5}$                                                                                                  | 1,6              |
| 7.      | $\overline{I}$          | 7751 | 1488           | $7, 2 \cdot 10^{-4}$                                                                                                | 5,6              |
|         | $\mathbf{I}$            | 7586 | 318            | $1, 4 \cdot 10^{-4}$                                                                                                | 1,1              |
|         | $\overline{I}$          | 7384 | 790            | $2, 8 \cdot 10^{-4}$                                                                                                | $\overline{2,1}$ |
| 8.      | П                       | 5951 | 136            | $1, 0 \cdot 10^{-4}$                                                                                                | 0,6              |
|         | III                     | 4987 | 118            | $1, 0 \cdot 10^{-4}$                                                                                                | 0,5              |
|         | Ī                       | 7496 | 2316           | $6, 5 \cdot 10^{-4}$                                                                                                | $\overline{4,8}$ |
| 9.      | $\rm II$                | 7475 | 331            | $1, 6 \cdot 10^{-4}$                                                                                                | 1,2              |
| 10.     | $\overline{\mathrm{I}}$ | 7691 | $215\,$        | $3, 1 \cdot 10^{-4}$                                                                                                | 2,4              |
|         | $\prod$                 | 7219 | 165            | $3, 4 \cdot 10^{-4}$                                                                                                | 2,5              |

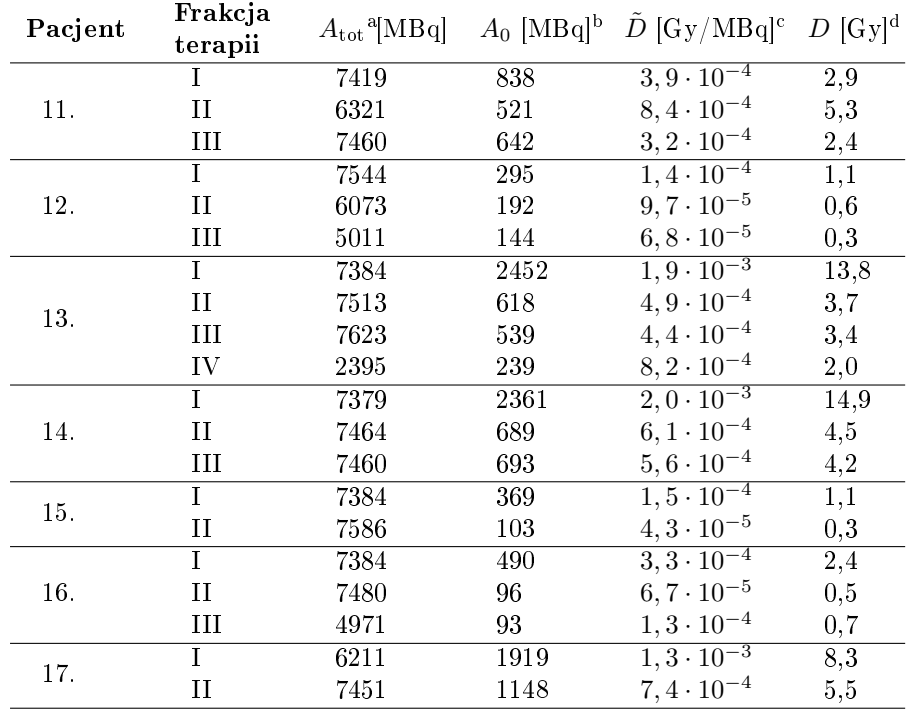

 $Ciag$  dalszy tabeli 3.2

 $^{\rm a}$   $A_{\rm tot}$ - całkowita aktywność podana pacjentowi w kursie terapeutycznym

 $^{\rm b}$   $A_0$  - aktywność zgromadzona w narządzie

 $^{\rm c}$   $\tilde{D}$  - dawka pochłonięta na jednostkę podanej aktywności  $D/A_{\rm tot}$ 

 $\rm ^d$   $D$  - dawka pochłonięta w narządzie

Tabela. 3.3: Wyniki obliczeń dozymetrycznych dla nerek u pacjentów poddawanych radionuklidowej<br>radioterapii wewnętrznej z użyciem 「<sup>177</sup>Lu|Lu-DOTA-TOC.

| Pacjent | Frakcja<br>terapii |      |     | $A_{\text{tot}}$ [MBq] <sup>a</sup> $A_0$ [MBq <sup>b</sup> $\ddot{D}$ [Gy/MBq] <sup>c</sup> $D$ [Gy] <sup>d</sup> |     |
|---------|--------------------|------|-----|----------------------------------------------------------------------------------------------------|-----|
|         |                    | 5960 | 128 | $1, 2 \cdot 10^{-4}$                                                                                               | 0,7 |
| 1.      | H                  | 7447 | 197 | $7, 5 \cdot 10^{-4}$                                                                                               | 5,6 |
|         | Ш                  | 4081 | 123 | $1, 9 \cdot 10^{-4}$                                                                                               | 7,7 |
|         | T                  | 7386 | 269 | $4, 1 \cdot 10^{-4}$                                                                                               | 3,1 |
| 2.      | Н                  | 6011 | 206 | $3, 6 \cdot 10^{-4}$                                                                                               | 2,2 |
|         | Ш                  | 5933 | 226 | $5, 7 \cdot 10^{-4}$                                                                                               | 3,4 |
|         |                    | 7982 | 6   | $8,3\cdot10^{-5}$                                                                                                  | 0,7 |
| 3.      | Π                  | 5311 | 93  | $3,0 \cdot 10^{-4}$                                                                                                | 1,6 |
|         | Ħ                  | 4181 | 112 | $4, 8 \cdot 10^{-4}$                                                                                               | 2,0 |
|         |                    | 7901 | 180 | $5,0\cdot10^{-4}$                                                                                                  | 3,9 |
| 4.      | Н                  | 3741 | 113 | $3, 7 \cdot 10^{-4}$                                                                                               | 1,4 |
|         | Ħ                  | 2724 | 124 | $1, 4 \cdot 10^{-3}$                                                                                               | 3,9 |

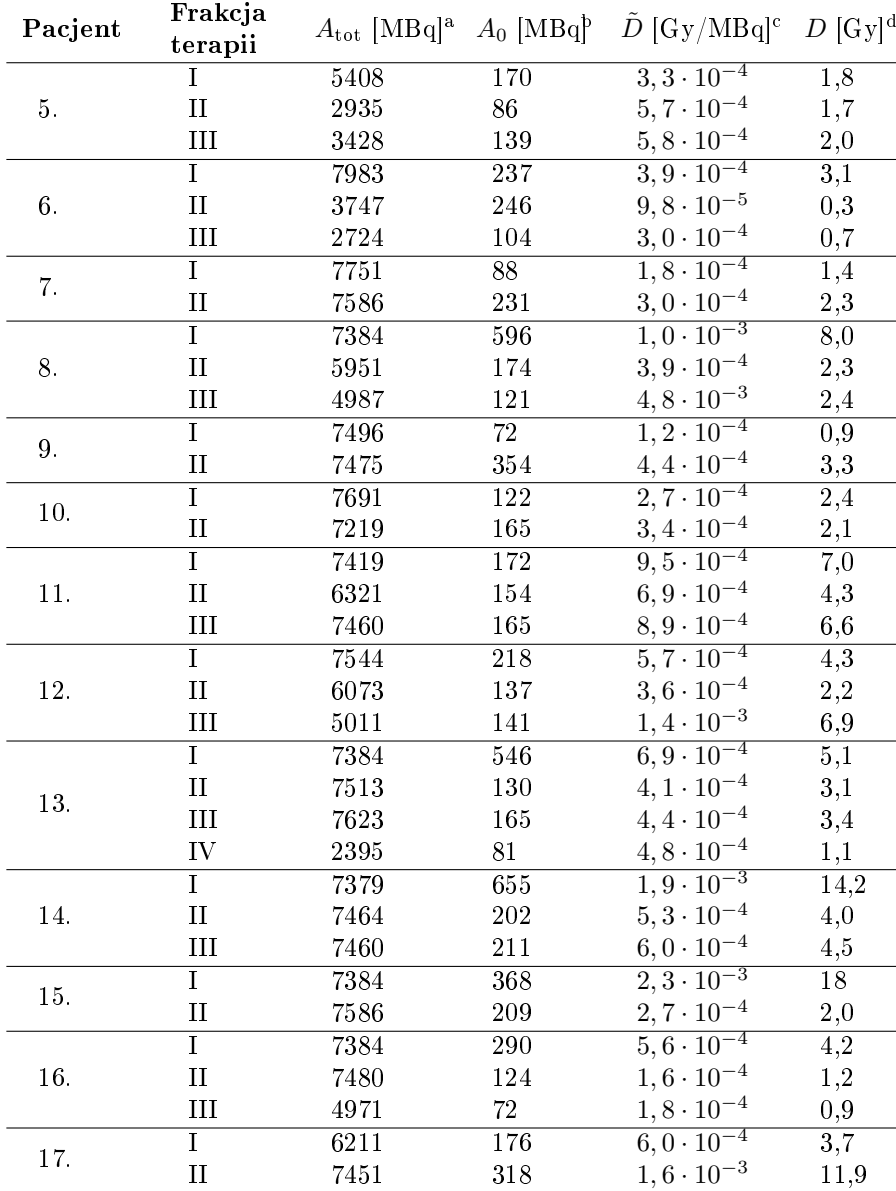

Ciąg dalszy tabeli 3.3.

 $A_{\text{tot}}$  - całkowita aktywność podana pacjentowi w kursie terapeutycznym

 $^{\rm b}$   $A_0$  - aktywność zgromadzona w narządzie

 $^{\rm c}$   $\tilde{D}$  - dawka pochłonięta na jednostkę podanej aktywności  $D/A_{\rm tot}$ 

 $^{\rm d}$  D - dawka pochłonięta w narządzie

| Pacjent | Frakcja<br>terapii      |                   |                 | $A_{\rm tot}\ [\rm MBq]^{a}\ \ A_{0}\ [\rm MBq]^{b}\ \ \ \tilde{D}\ [\rm Gy/MBq]^{c}\ \ D\ [\rm Gy]^{d}$ |                  |
|---------|-------------------------|-------------------|-----------------|----------------------------------------------------------------------------------------------------|------------------|
|         | T                       | 5960              | 23              | $4, 9 \cdot 10^{-4}$                                                                                     | 2,9              |
| 1.      | II                      | 7447              | 23              | $4, 4 \cdot 10^{-4}$                                                                                     | 3,3              |
|         | III                     | 4081              | 54              | $1, 3 \cdot 10^{-3}$                                                                                     | 5,3              |
|         | Ī                       | 7982              | $\overline{18}$ | $9, 2 \cdot 10^{-5}$                                                                                     | $\overline{0,7}$ |
| 3.      | $\prod$                 | 5311              | 32              | $6, 7 \cdot 10^{-4}$                                                                                     | 3,6              |
|         | III                     | 4181              | 50              | $3,2\cdot 10^{-4}$                                                                                       | 1,3              |
|         | $\overline{\mathrm{I}}$ | 5408              | 94              | $2, 5 \cdot 10^{-4}$                                                                                     | 1,4              |
| 5.      | $\mathbf{I}$            | 2395              | 46              | $4,0 \cdot 10^{-4}$                                                                                      | 1,0              |
|         | III                     | 3428              | $72\,$          | $3,1\cdot 10^{-4}$                                                                                       | 1,1              |
| 7.      | I                       | 7751              | 41              | $9,8 \cdot 10^{-5}$                                                                                      | 0,8              |
|         | II                      | 7586              | 61              | $1,7\cdot 10^{-4}$                                                                                       | 1,3              |
|         | $\overline{\mathrm{I}}$ | 7384              | 45              | $3,8\cdot10^{-4}$                                                                                        | $\overline{2,8}$ |
| 8.      | $\mathbf{I}$            | 5951              | 19              | $2, 5 \cdot 10^{-4}$                                                                                     | 1,5              |
|         | Ш                       | 4987              | 13              | $2, 1 \cdot 10^{-5}$                                                                                     | 0,1              |
| 9.      | $\overline{I}$          | 7496              | $\overline{35}$ | $8,0 \cdot 10^{-5}$                                                                                      | $\overline{0,6}$ |
|         | II                      | 3747              | $57\,$          | $4, 6 \cdot 10^{-4}$                                                                                     | 1,7              |
| 10.     | Ī                       | 7691              | 13              | $1, 2 \cdot 10^{-4}$                                                                                     | $\overline{0,9}$ |
|         | $\overline{11}$         | 7219              | 8               | $1, 6 \cdot 10^{-4}$                                                                                     | 1,2              |
|         | $\mathbf{I}$            | 7419              | $\overline{52}$ | $5,0\cdot 10^{-4}$                                                                                       | $\overline{3,7}$ |
| 11.     | II                      | 6321              | 71              | $7, 6 \cdot 10^{-4}$                                                                                     | 4,8              |
|         | III                     | 7460              | 64              | $4, 2 \cdot 10^{-4}$                                                                                     | 3,1              |
|         | $\overline{\mathrm{I}}$ | 7384              | $\overline{48}$ | $3,0.10^{-4}$                                                                                            | $\overline{2,2}$ |
| 13.     | II                      | 7513              | 11              | $3, 3 \cdot 10^{-4}$                                                                                     | 2,5              |
|         | III                     | 7623              | 12              | $1,9\cdot 10^{-4}$                                                                                       | 1,4              |
|         | IV                      | 2395              | 6               | $1, 7 \cdot 10^{-4}$                                                                                     | 0,4              |
|         | $\overline{I}$          | 7384              | 152             | $1, 4 \cdot 10^{-3}$                                                                                     | 10,3             |
| 15.     | II                      | 7586              | 83              | $6, 3 \cdot 10^{-4}$                                                                                     | 4,8              |
|         | I                       | 7384              | 80              | $4, 4 \cdot 10^{-4}$                                                                                     | $\overline{3,2}$ |
| 16.     | II                      | 7480              | 25              | $3, 7 \cdot 10^{-4}$                                                                                     | 2,8              |
|         | III                     | 4971              | 18              | $2,3\cdot 10^{-4}$                                                                                       | 1,1              |
|         | $\overline{\mathrm{I}}$ | $\overline{621}1$ | $\overline{63}$ | $1, 5 \cdot 10^{-3}$                                                                                     | $\overline{9,3}$ |
| 17.     | $\prod$                 | 7451              | 123             | $1, 6 \cdot 10^{-3}$                                                                                     | 11,9             |

Tabela. 3.4: Wyniki obliczeń dozymetrycznych dla śledziony u pacjentów poddawanych radionukli-<br>dowej radioterapii wewnętrznej z użyciem <sup>[177</sup>Lu]Lu-DOTA-TOC.

 $^{\rm a}$   $A_{\rm tot}$ - całkowita aktywność podana pacjentowi w kursie terapeutycznym

 $^{\rm b}$   $A_0$  - aktywność zgromadzona w narządzie

 $^{\rm c}$   $\tilde{D}$  - dawka pochłonięta na jednostkę podanej aktywności  $D/A_{\rm tot}$ 

 $d$  D - dawka pochłonięta w narządzie

Podsumowanie wyników zebranych w powyższych tabelach przedstawiono na wykresie poniżej oraz w kolejnej tabeli.

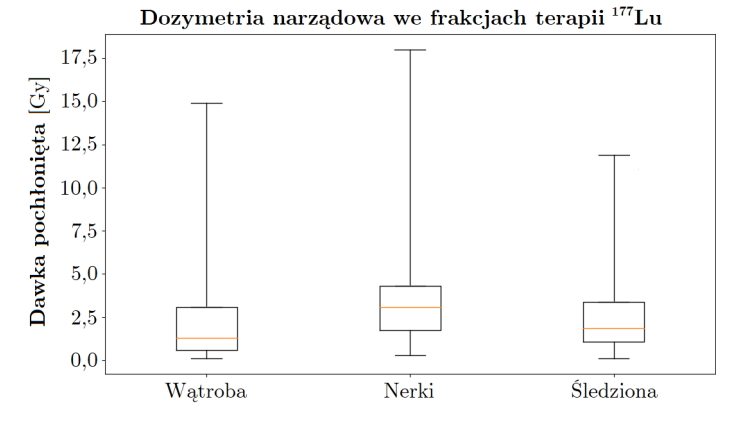

Rysunek 3.15: Wykres pudełkowy podsumowujący dane dozymetryczne w poszczególnych kurach terapii. Zamieszczono dane dla wątroby, nerek oraz śledziony.

Wykonano również obliczenia dozymetryczne dla serca i szpiku kostnego. Wyniki dla tych narządów mieszczą się znacznie niżej na skali dawki (w rzędzie miligrejów) niż w przypadku wątroby, nerek i śledziony. Zostaną one zaprezentowane w tabeli podsumowującej wyniki frakcyjnej dozymetrii narządowej oraz na wykresie.

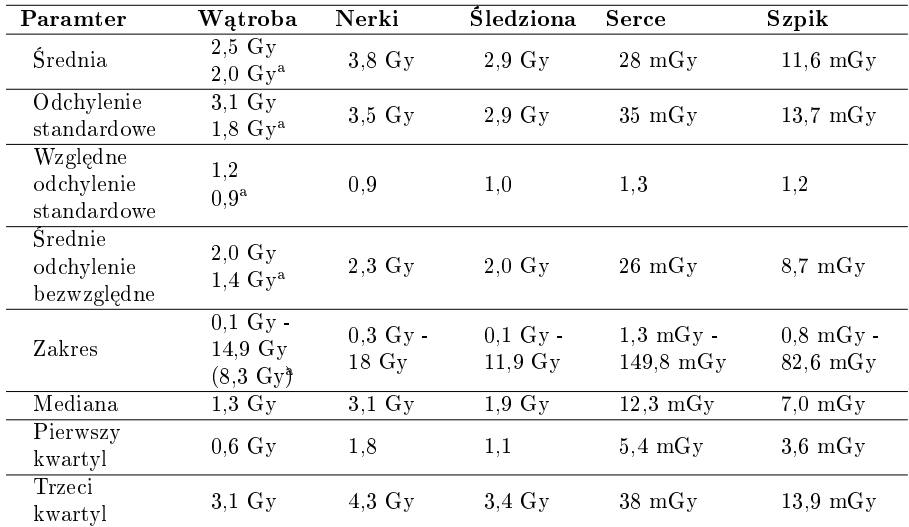

Tabela. 3.5: Tabela zawiera podsumowanie danych dozymetrycznych w pojedynczych kurach terapii.

<sup>a</sup> Wartość po odrzuceniu obserwacji odstających: pierwszych frakcji pacjentów 13. oraz 14., por. tabela 3.2.

Wkład do całkowitej dawki frakcyjnej od składowych  $\beta^-$  i  $\gamma$  promieniowania pochodzącego z radionuklidu <sup>177</sup>Lu przedstawiono na poniższych wykresach.

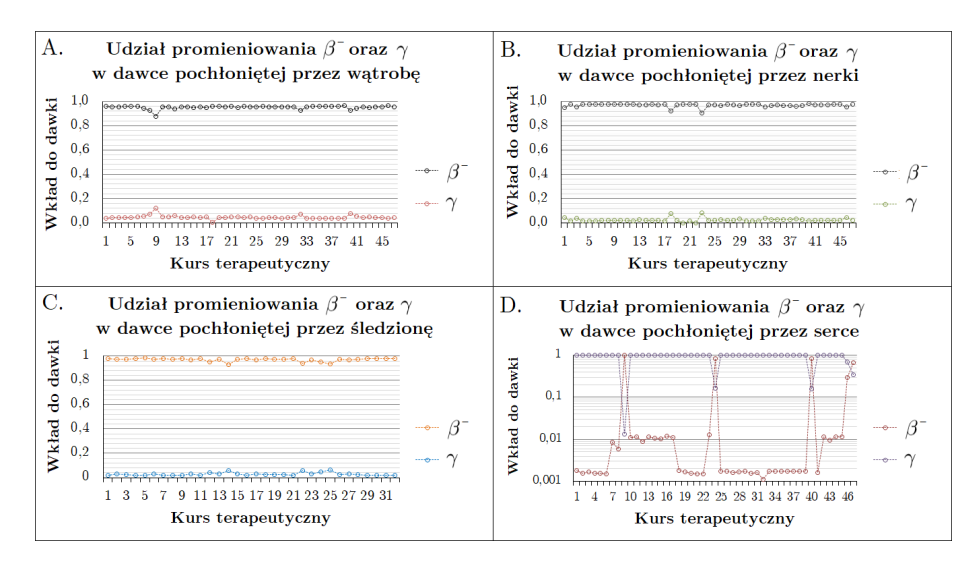

Rysunek 3.16: Udział promieniowania β<sup>–</sup> oraz γ, pochodzącego z jądrowej emisji radionuklidu<br><sup>177</sup>Lu, w strukturze dawki pochłoniętej w wątrobie (część A.), nerkach (B.), śledzionie (C.) oraz sercu (D.). W części D. należy zwrócić uwagę na logarytmiczną skalę osi pionowej, zastosowaną w celu ułatwienia odczytywania wykresu.

Indywidualne wyniki obliczeń dozymetrycznych dla serca oraz szpiku kostnego przedstawiono na wykresie poniżej.

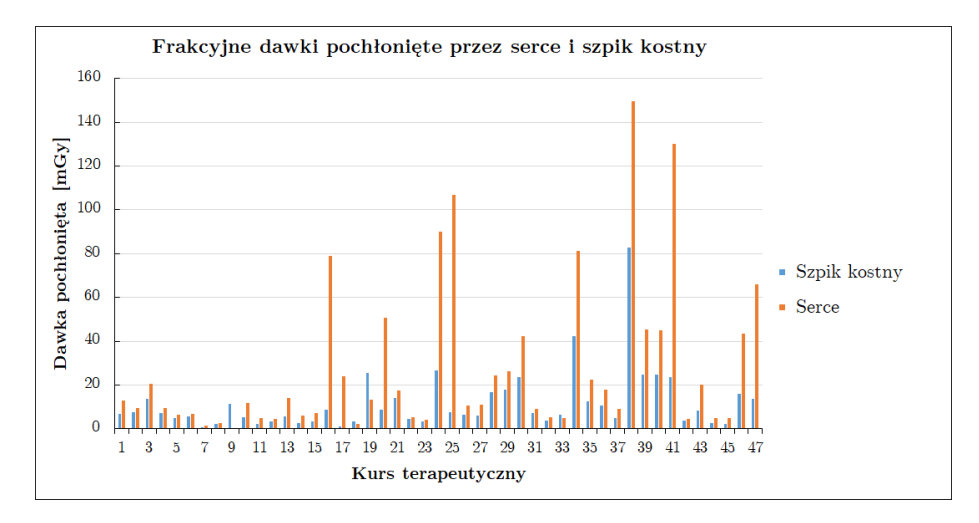

Rysunek 3.17: Dawki pochłonięte przez serce oraz szpik kostny w kolejnych kursach radionuklidowej radioterapii wewnętrznej z użyciem  $\left[\begin{smallmatrix} 177\text{L}\text{u} \end{smallmatrix}\right]$ Lu-DOTA-TOC.

Modelowe obliczenia dawki pochłoniętej w poszczególnych kursach terapii wykonano również dla wybranych zmian chorobowych, ogniskowo gromadzących radiofarmaceutyk [<sup>177</sup>Lu]Lu-DOTA-TOC. Wyniki obliczeń ilustruje wykres 3.18.

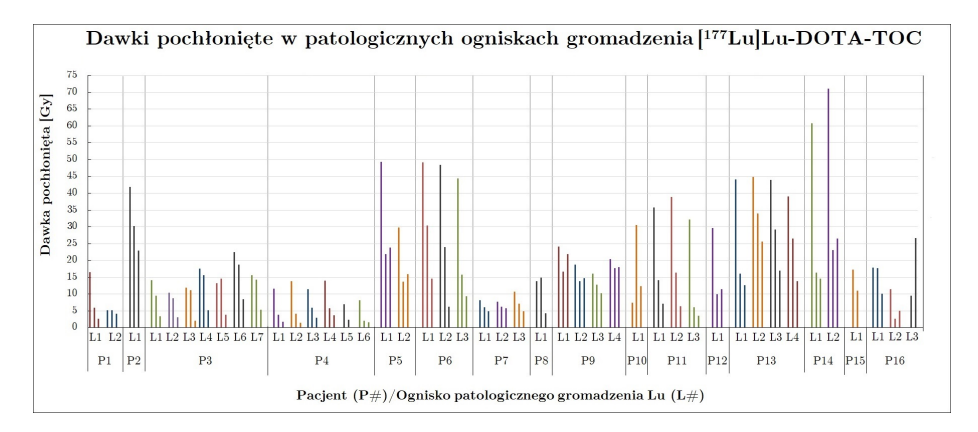

Rysunek 3.18: Wyniki obliczeń dozymetrycznych dla ognisk patologicznego gromadzenia radiofar-<br>maceutyku. Grupy słupków o tym samym kolorze na wykresie odpowiadają wartościom dawki pochłoniętej w danym guzie w poszczególnych frakcjach.

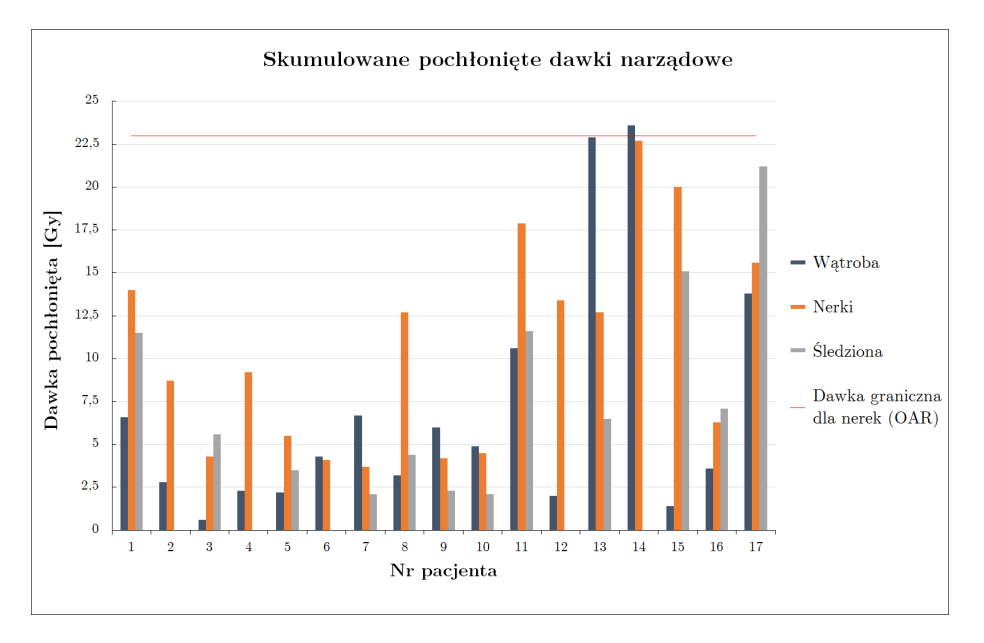

Skumulowane dawki narządowe, otrzymane podczas pełnej terapii przez wątrobę, nerki i śledzionę, przedstawia poniższy wykres.

Rysunek 3.19: Skumulowane dawki pochłonięte otrzymane przez wybrane narządy podczas całej<br>terapii. Czerwoną linią poziomą zaznaczono graniczną tolerowaną wartość dawki pochłoniętej dla nerek (23 Gy), narządu krytycznego w omawianym rodzaju radioterapii.

Podsumowanie wyników dotyczących skumulowanych dawek w narządach poddawanych ocenie dozymetrycznej zawiera tabela 3.6 na następnej stronie.

| Paramter                              | Watroba                                 | Nerki                       | Sledziona                                 | Serce                                    | Szpik                       |
|---------------------------------------|-----------------------------------------|-----------------------------|-------------------------------------------|------------------------------------------|-----------------------------|
| Średnia                               | $6.9 \text{ Gy}$                        | $10.6\ Gv$                  | 7.8 Gv                                    | $72.3 \text{ mGy}$                       | $32.1 \text{ mGy}$          |
| Odchylenie<br>standardowe             | $7.0 \text{ Gy}$                        | $6.1\ Gv$                   | $6.0 \text{ Gy}$                          | $70.0 \text{ mGy}$                       | $30.6 \text{ mGy}$          |
| Względne<br>odchylenie<br>standardowe | 1,0                                     | 0,6                         | 0,8                                       | 0.97                                     | 0.96                        |
| Średnie<br>odchylenie<br>bezwzględne  | $5.1 \text{ Gy}$                        | $5.2 \text{ Gy}$            | 4.7 Gv                                    | $56.8 \text{ mGy}$                       | $19.8 \text{ mGy}$          |
| Zakres                                | $0.6 \text{ Gv}$ -<br>$23.6 \text{ Gy}$ | $3.7 \text{ Gy}$<br>22.7 Gy | $\overline{2.1}$ Gy –<br>$21.2\text{ Gy}$ | $3.8 \text{ mGv}$<br>$240.0 \text{ mGy}$ | $10.7$ mGy -<br>$131.9$ mGy |
| Mediana                               | $4.3 \text{ Gy}$                        | $9.2 \text{ Gy}$            | $6.1 \text{ Gy}$                          | $29.6 \text{ mGy}$                       | $21.9 \text{ mGy}$          |
| Pierwszy<br>kwartyl                   | $2.3 \text{ Gy}$                        | $4.5 \text{ Gy}$            | $3.2 \text{ Gy}$                          | $22.1 \text{ mGy}$                       | $13.0 \text{ mGy}$          |
| Trzeci<br>kwartyl                     | $6.7\ Gy$                               | 14 Gv                       | $11.5\,\mathrm{Gy}$                       | $109.4 \text{ mGy}$                      | $34.2 \text{ mGy}$          |

Tabela. 3.6: Podsumowanie wyników w zakresie dawek skumulowanych w narządach.

Dawki skumulowane w patologicznych ogniskach gromadzenia radiofarmaceutyku zamieszczono na wykresie poniżej i podsumowano w tabeli 3.7 na następnej stronie.

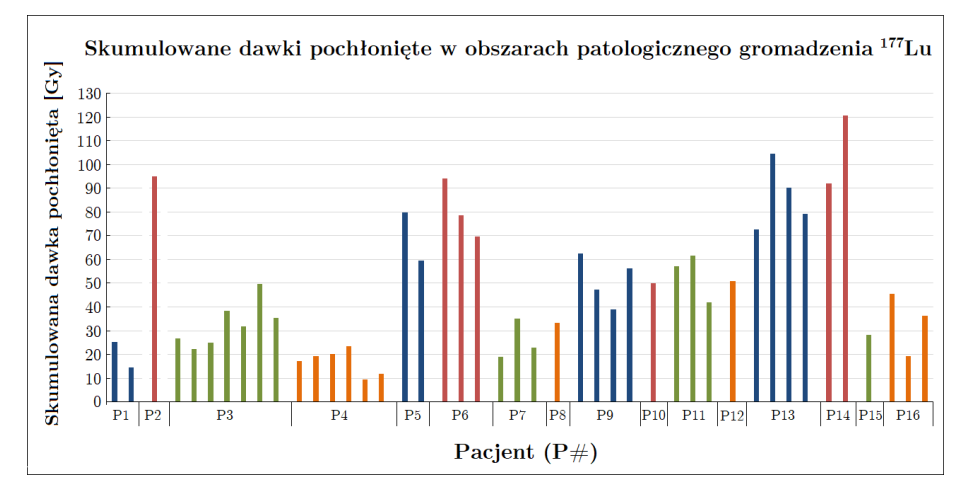

Rysunek 3.20: Skumulowane dawki pochłonięte w 44 wybranych ogniskach patologicznego gromadzenia radiofarmaceutyku  $\left[^{177}\text{Lu}\right]$  Lu-DOTA-TOC. Pozioma oś wskazuje numer pacjenta, natomiast słupki wykresu odpowiadają poszczególnym zmianom chorobowym gromadzącym radiofarmaceutyk<br>i wartości dawki skumulowanej w tym obszarze.

Tabela. 3.7: Podsumowanie wyników dla pochłoniętych dawek frakcyjnych (rys. 3.18) oraz sku-<br>mulowanych dawek pochłoniętych (rys. 3.20) przez patologiczne ogniska wzmożonego gromadzenia<br>radiofarmaceutyku.

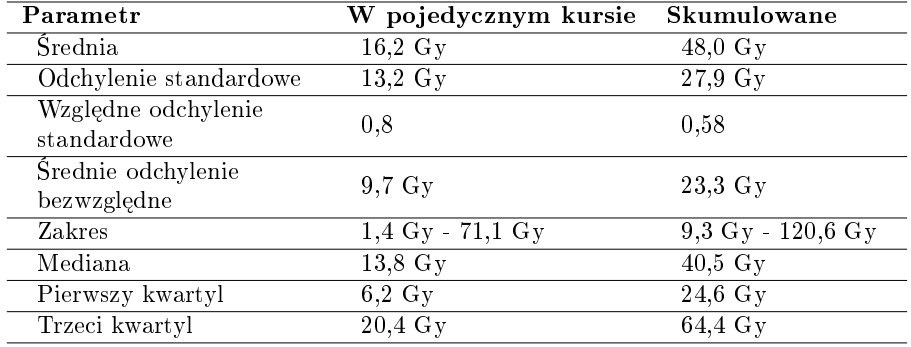

### Rozdziaª 4

# Dyskusja

W tym rozdziale znajduje się komentarz do otrzymanych wyników oraz odniesienia do prac innych autorów.

#### 4.1 Brachyterapia HDR

Normalizacja wyników pomiaru w detektorze ArcCHECK umotywowana byªa zachowaniem spójności jednostek pomiędzy wynikami symulacji i pomiarów, oraz faktem, że detektor przeznaczony do wykonywania pomiarów dozymetrycznych wiązek z medycznego akceleratora liniowego nie posiadał odpowiedniego wzorcowania dla źródeł <sup>192</sup>Ir. Ta druga okoliczność pociągała za sobą potencjalnie błędnie wyznaczone wartości dawki bezwzględnej przypisywane diodom. Z tego względu odczytano surowe liczby zliczeń z poszczególnych diod, tzn. wyniki nieskorygowane za pomocą macierzy kalibracji. Następnie, aby wyniki symulacji i pomiaru były tego samego rzędu, dokonano normalizacji do maksymalnych wartości w obu zbiorach. Otrzymywanie wiarygodnych wyników w postaci absolutnej wartości dawki, wymaga przeprowadzenia wzorcowania detektora ArcCHECK źródłem <sup>192</sup>Ir. Do wykonania takiego wzorcowania można również wykorzystać fantom BrachyPlug, umieszczając kroczące źródło promieniowania w centralnym kanale.

Praca A. Saini i T. Zhu [135] opisuje zależność energetyczną komercyjnie dostępnych detektorów diodowych dla dozymetrii in-vivo. Autorzy wykonywali pomiar czułości dla 17 modeli diod w wiązkach promieniowania <sup>60</sup>Co oraz kilku medycznych akceleratorów liniowych. Zakres energii wiązek fotonów wynosił od 1,25 MeV do 20 MeV. Wśród badanych detektorów nie znalazły się diody Sun-Point, w które wyposażony jest detektor ArcCHECK. Najsilniejszą zależność energetyczną czułości diod wykazano w funkcji grubości materiału, w którym następowało narastanie dawki (ang. build-up). Diody detekcyjne w urządzeniu ArcCHECK znajdują się na głębokości 2,9 cm od wewnętrznej ściany (por. rys. 2.1 i 2.2). Jest to odległość przekraczająca głębokość występowania zjawiska build-up nawet dla wysokich energii fotonów, wynoszącą ok. 4-5 mm dla wiązek 6 MV [136]. Najwyższa energia kwantów  $\gamma$  emitowanych z jądra <sup>192</sup>Ir wynosi 1,378 MeV, natomiast najintensywniejszą linią jest 0,316 MeV (zob.  $Uzupel$ nienie D). Wobec tego, nie zachodzi obawa o zniekształcenie wyników pomiaru promieniowania niskoenergetycznego związanego ze szczytem build-up przypadającym na głebokości położenia diod w matrycy detektorów ArcCHECK.

Zjawisko zwiększonej czułości detektorów opartych na materiałach półprzewodnikowych na promieniowanie  $\gamma$  o niskiej energii przedstawiono również w pracy M. Yarahmadi'ego, S. Wegener i O. Sauer'a [137]. Badano w tej pracy odpowiedź diodowego detektora do pomiarów pól w radioterapii stereotaktycznej. Wyniki pracy wykazują znacząco zwiększoną czułość detektora w zakresie niskich energii fotonów (30-50 keV). Przy energiach wiązek wynoszących 400 keV i więcej, efekt nadczułości jest już bardzo mały, jednak czułość pozostaje nieco większa niż w najwyższym rzędzie zastosowanych energii (10 MeV).

Detektor ArcCHECK nie został poddany żadnemu szczególnemu przygotowaniu przed wykonaniem opisywanych w niniejszej pracy pomiarów. Z tego względu otrzymane wyniki są uniwersalne w tym znaczeniu, że mogą być oczekiwane w każdym innym egzemplarzu urządzenia ArcCHECK, przy zachowaniu niezmienionych warunków napromieniania.

Oprogramowanie SNC Patient daje możliwość importowania rozkładu dawki z systemu planowania leczenia i bezpośrednich porównań z rozkładem mierzonym przez detektor. Próba importu planu leczenia z systemu Elekta Oncentra Brachy do programu SNC Patient jednak nie przyniosła zadowalających rezultatów. Prawdopodobną przyczyną niepowodzenia było nieprawidłowe odczytywanie i rozwijanie rozkładu dawki na powierzchni diod detektora ArcCHECK, spowodowane brakiem izocentrum w planie brachyterapeutycznym. Izocentrum jest hipotetycznym punktem przecięcia osi obrotu głowicy akceleratora liniowego z osią wiązki promieniowania i w założeniu powinno pokrywać się z punktem na osi urządzenia ArcCHECK w geometrycznym środku układu diod. Rozkład dawki na powierzchni walca o promieniu 10,4 cm wokół osi zawierającej izocentrum odpowiada wówczas bezpośrednio rozkładowi mierzonemu przez diody. Te dwuwymiarowe rozkłady dawek mogą być porównywane wprost w programie SNC Patient. Aby zaradzić opisanej trudności podjęto próbę sztucznego wprowadzenia izocentrum do eksperymentalnego planu leczenia, przygotowanego w TPS Oncentra Brachy. W tym celu importowano plan do systemu planowania przeznaczonego do radioterapii wiązkami zewnętrznymi Varian Eclipse, w którym określono położenie izocentrum. Zmodyfikowany w ten sposób plan leczenia ponownie importowano do programu SNC Patient, lecz i tym razem program nie odczytał rozkładu dawki poprawnie. Rozwiązanie problemu niekompatybilności planu leczenia w brachyterapii z programem SNC Patient w sposób znaczący ułatwi i przyspieszy wykonywanie weryfikacji planów leczenia.

Schemat obliczeniowy AAPM TG-43, szeroko wykorzystywany w systemach planowania brachyterapii, oparty jest na numerycznych obliczeniach rozkładu dawki wokół pojedynczego źródła, umieszczonego w jednorodnym fantomie wodnym. W rozumieniu ścisłym model dozymetryczny TG-43 stosuje się dokładnie jedynie do obiektów jednorodnych [76] przy czym ignorowane są efekty niejednorodności tkanek i materiału aplikatora. Wyznaczone w ten sposób rozkłady dawki powinny podlegać weryfikacji w szczególności wtedy, gdy obszar leczony sąsiaduje z obszarem o odmiennej budowie oraz gęstości. Efekty obecności niejednorodności w pobliżu obszaru poddawanego napromienianiu mogą być badane metodą zaproponowaną w niniejszej pracy.

Próby wykorzystania detektora ArcCHECK do brachyterapii w sposób zaprezentowany w niniejszej rozprawie, według wiedzy autora nie zostały wcześniej odnotowane w literaturze przedmiotu. Jednak temat werykacji brachyterapii i różne propozycje jej wykonywania są obecnie przedmiotem regularnych badań.

A.B.M. Yoosuf ze wsp. w cytowanej pracy [23] proponują weryfikację planowanych rozkładów dawki w brachyterapii z wykorzystaniem płaskiej, dwuwymiarowej matrycy wypełnionych cieczą komór jonizacyjnych.

W pracy z 2021 roku autorstwa G. P. Fonseca i wsp. [138], zaproponowano wykorzystanie panelu obrazującego do śledzenia ruchu źródła w aplikatorze, weryfikacji czasów postoju źródeł oraz otrzymywania pewnych informacji związanych warunkami anatomicznymi pacjenta. Badanie to zostało wykonane na fantomie imitującym okolicę miednicy człowieka, na którym zrealizowano typowy plan leczenia nowotworu gruczołu krokowego.

#### 4.2 Terapia radionuklidowa

Dozymetria w radionuklidowej radioterapii wewn¦trznej napotyka szczególne trudności związane z brakiem pełnej kontroli nad źródłem promieniowania wprowadzonym do organizmu ludzkiego. W przeciwieństwie do brachyterapii HDR w terapii radionuklidowej rozkład aktywności promieniotwórczej jest rozproszony w całym ciele, jego dokładna dystrybucja nie jest znana z góry a podanej aktywności nie można już usunąć z ustroju.

Nerki niewątpliwie stanowią narząd krytycznie zagrożony w terapii z wykorzystaniem  $\lceil^{177}\text{Lu}\rceil$ Lu-DOTA-TOC, ograniczający wartość podawanych aktywności. Toksyczność nerkowa PRRT wynika z reabsorpcji w kanalikach proksymalnych oraz retencja śródmiąższowa znakowanych peptydów [139, 140] i chociaż stosowane są metody zabezpieczania nerek przed nadmiernym gromadzeniem radiofarmaceutyku, to konieczna jest ścisła kontrola dozymetryczna i biochemiczna aby zabezpieczyć pacjentów przed nefrotoksycznością terapii. Kilkoro spośród pacjentów w badanej grupie otrzymało stosunkowo wysokie dawki na nerki, w jednym przypadku (pacjent o numerze 14) dawka skumulowana, oceniona na 22,7 Gy, bardzo bliska byªa warto±ci granicznej (23 Gy). Badania biochemiczne nie wykazały jednak upośledzenia funkcji nerek w tym przypadku. Popromienne uszkodzenie funkcji nerek postępuje w miarę upływu czasu, jednak znacznie wolniej po radioterapii lutetem-177 niż radionuklidem itru  $90Y$ [141]. Jest to korzyść wynikająca z niższej energii emisji promieniowania  $\beta^-$  z jądra lutetu-177 niż itru-90 ( $E^{\rm max}_{\beta}=2{,}27 \text{ MeV})$ , przekładającej się na odmienny mikroskopowy rozkład dawki w narządzie od tych dwóch radionuklidów.

Lutet <sup>177</sup>Lu wykorzystywany jest w radioterapii celowanej nowotworów neuroendokrynnych w postaci dwóch radiofarmaceutyków o podobnym mechanizmie działania: [<sup>177</sup>Lu]Lu-DOTA-TOC oraz [<sup>177</sup>Lu]Lu-DOTA-TATE. W publikacji H. Hänscheid'a i wsp. z 2021 roku [142] dokonano porównania radioterapii wykonywanej tymi radiofarmaceutykami<sup>1</sup>. Badanie kinetyki aktywności w narządach przeprowadzono na grupie pięciu pacjentów z rozpoznaną chorobą wykazującą ekspresję receptora somatostatyny. Wyniki porównawcze pomiędzy obu radiofarmaceutykami, wykazały zwiększoną dawkę pochłoniętą zarówno w narządach jak i w obszarze guza w terapii  $\lceil^{177}\text{Lu}\rceil$ Lu-DOTA-EB-TATE.

W pracy autorstwa A. Chicheportiche i wsp. [143], dotyczącej możliwości zmniejszenia liczby skanów tomografii komputerowej w monitorowaniu dozymetrii w radioterapii receptora somatostatynowego, zamieszczono otrzymane

 $^{1}$ Substancją porównywaną z  $\left[ {}^{177}\text{Lu} \right]$ Lu-DOTA-TOC był  $\left[ {}^{177}\text{Lu} \right]$ Lu-DOTA-EB-TATE radiokoniugat składający się z analogu somatostatyny Tyr3-octreotate, zmodyfikowanego błękitem Evansa (ang. Evans blue, EB).

wyniki dozymetrii dla nerek i szpiku kostnego. W badaniu tym wykorzystano 83 terapie <sup>[177</sup>Lu]Lu-DOTA-TATE, którym poddano grupę 24 chorych.

Praca L. Santoro i wsp. [112] zawiera wyniki dozymetrii narządowej w terapii [<sup>177</sup>Lu]Lu-DOTA-TATE otrzymane taką samą metodą jak w niniejszej rozprawie. W przywoływanej publikacji porównywano wyniki dozymetrii wykonywanej dwiema różnymi metodami: z użyciem stacji PLANET Dose oraz łączonego wykorzystania aplikacji GE Dosimetry Toolkit i OLINDA/EXM. Wyniki otrzymano dla 40 analiz dozymetrycznych wykonanych u 21 pacjentów poddawanych PRRT z powodu nowotworów neuroendokrynnych.

Artykuª E. Mora-Ramirez'a i wsp. opublikowany w 2020 roku [144], referuje badanie porównawcze pomiędzy różnymi dostępnymi oprogramowaniami dozymetrycznymi w terapii PRRT radiofarmaceutykiem [<sup>177</sup>Lu]Lu-DOTA-TATE. Obliczenia dozymetryczne zostaªy wykonane dla dwóch cyklów terapii u dwojga pacjentów. Wśród badanych metod dozymetrycznych obecny jest także schemat analogiczny jak zastosowany w niniejszej pracy.

P. F. Staanum i wsp. [145] opublikowali wyniki dozymetrii nerek w terapii radionuklidowej receptora peptydowego z użyciem  $\left[^{177}\text{Lu}\right] \text{Lu-DOTA-TOC}$  oraz [<sup>177</sup>Lu] Lu-DOTA-TATE. Badanie zostało przeprowadzone na 59 kursach terapii  $\left[ {}^{177}\mathrm{Lu} \right]$ Lu-DOTA-TOC.

Artykuł E. Grassi i wsp. [146], poświęcony wpływowi metody rejestracji obrazu na obliczenia dawki pochłoniętej w terapii radionuklidowej  $\lceil^{177}\text{Lu}\rceil$ Lu-DOTA-TOC również zawiera dane dozymetryczne do porównania z wynikami otrzymanymi w prezentowanej pracy. W cytowanej publikacji badana grupa liczyła 11 osób dla których wykonano modelowanie dozymetryczne nerek oraz zmian chorobowych wykazujących gromadzenie radiofarmaceutyku.

W pracy T.I. Goetz'a i wsp. [147] autorzy wykonali dozymetrię metodą Monte Carlo dla terapii  $\lceil$ <sup>177</sup>Lu]Lu-DOTA-TOC, której poddano 14 pacjentów, łącznie w 39 cyklach.

Porównanie otrzymanych w prezentowanej pracy wyników dozymetrii narządowej z cytowanymi publikacjami zostaªo zawarte w tabeli.

Tabela. 4.1: Zestawienie wyników otrzymanych w podobnych badaniach innych autorów z wynikami prezentowanymi w niniejszej pracy. Wyniki badań będących przedmiotem tej rozprawy przedstawiono zarówno w postaci pochłoniętych dawek na jednostkę podanej aktywności, jak również wartości bezwzględnych (w cytowanych pracach stosowane są różne sposoby prezentacji wyników).

| Autor                    | Watroba                                             | Nerki                                             | Sledziona                                         | Guzy                                                |
|--------------------------|-----------------------------------------------------|---------------------------------------------------|---------------------------------------------------|-----------------------------------------------------|
| Hänscheid<br>(2021)      | $0.16 \text{ Gy}/\text{GBq}$                        | $1.02 \text{ Gy/GBa}$                             | $0.83 \text{ Gy}/\text{GBq}$                      | $2.58 \text{ Gy}/\text{GBq}$                        |
| Santoro<br>(2021)        | $3.40 \text{ Gy}$                                   | $3.01 \text{ Gy}$                                 | $4.15\ \mathrm{Gy}$                               | $^{\rm nd}$                                         |
| Chicheportiche<br>(2018) | nd.                                                 | $5.40 \text{ Gy}$                                 | nd                                                | nd                                                  |
| Mora-Ramirez<br>(2020)   | $7.20 \text{ Gy}$                                   | 2.98 Gv                                           | $4.53 \text{ Gy}$                                 | $^{\rm nd}$                                         |
| Staanum<br>(2021)        | nd                                                  | $0.38 \text{ Gy/GBq}$                             | nd                                                | nd                                                  |
| Grassi<br>(2018)         | nd                                                  | $0.65 \text{ Gy/GBq}$                             | nd                                                | $1.36 \text{ Gy}/\text{GBq}$                        |
| Goet z<br>(2020)         | nd                                                  | 3.41 Gy                                           | $4.40 \text{ Gy}$                                 | 9.70 Gy                                             |
| Niniejsza<br>praca       | $0.38 \text{ Gy} / \text{GBq}$<br>$2.50 \text{ Gy}$ | $0.66 \text{ Gy}/\text{GBq}$<br>$3.80 \text{ Gy}$ | $0.46 \text{ Gy}/\text{GBq}$<br>$2.90 \text{ Gy}$ | $2.46 \text{ Gy}/\text{GB}$ a<br>$16.20 \text{ Gy}$ |
#### 4.2. TERAPIA RADIONUKLIDOWA 99

W powyższej tabeli zebrano uśrednione wyniki cytowanych prac w zestawieniu z wartościami średnimi otrzymanymi w prezentowanej rozprawie. C. Schuchardt i wsp. [148] wykonali obszerne badanie dozymetryczne, obejmujące łącznie 253 pacjentów, w tym 59 leczonych z powodu nowotworów neuroendokrynnych terapią PRRT z wykorzystaniem [177Lu]Lu-DOTA-TOC. Parametry farmakokinetyczne wyznaczono na podstawie analizy pięciu planarnych skanów scyntygraficznych całego ciała: pierwszy skan bezpośrednio po podaniu radiofarmaceutyku, kolejne po upływie 3 h, 20 h, 44 h oraz 68 h od infuzji. Wła-±ciwe obliczenia dozymetryczne zostaªy wykonane w programie OLINDA/EXM. Wyniki przedstawiono w postaci mediany dawki pochłoniętej przez dany obszar zainteresowania oraz przedziału zmienności wyników.

Tabela. 4.2: Porównanie wyników dozymetrii wykonanej w niniejszej pracy z badaniem C. Schuchardt (2013). Porównano dawki pochłonięte w badanych obszarach zainteresowania. Wartości zawarte w tabeli odpowiadają medianom wyników otrzymanych w badanej grupie i zakresowi ich zmienności.

| Praca      | Nerki                                | Sledziona                           | Guzy                                  |
|------------|--------------------------------------|-------------------------------------|---------------------------------------|
| Schuchardt | $0.6 \text{ Gy}/\text{GBq}$          | $0.7\ {\rm Gv/GBa}$                 | $4.9 \text{ Gy}/\text{GB}$ a          |
| (2013)     | $(0.3 - 1.6 \text{ Gy} / \text{Bq})$ | $(0.2 - 2.8 \text{ Gy}/\text{GBq})$ | $(0.3 - 39.7 \text{ Gy}/\text{GBq})$  |
| Niniejsza  | $0.68 \mathrm{~Gy/GBq}$              | $0.35 \text{ Gy}/\text{GB}$ q       | $2.46 \text{ Gv/GBa}$                 |
| praca      | $(0.095 - 3.27 \text{ Gy/GBq})$      | $(0.021 - 1.6 \text{ Gy}/GBq)$      | $(0.35 - 9.16 \text{ Gy}/\text{GBq})$ |

Narządem najmniej narażonym w terapii PRRT wykorzystującej  $\lceil^{177}\text{Lu}\rceil$ Lu-DOTA-TOC jest mięsień sercowy. Jest to obszar nie wykazujący wybiórczej akumulacji radiofarmaceutyku i charakteryzujący się bardzo szybkim jego zanikiem: średni efektywny okres półtrwania <sup>177</sup>Lu w VOI odpowiadającym sercu wyniósł 16,2 h, z wartością najmniejszą 1,34 h, największą 61 h, odchyleniem standardowym 13,47 h. Dominujący wkład do całkowitej dawki pochłoniętej w sercu stanowi promieniowanie  $\gamma$  od pobliskich tkanek i narządów gromadzących radiofarmaceutyk, zob. rys. 3.16 D. Na tymże rysunku 3.16 D., pięć punktów bardzo silnie odbiega od ogólnego trendu. W tych przypadkach stwierdzono bliskie sąsiedztwo serca z obszarami o znacznej akumulacji aktywności promieniotwórczej. W takiej sytuacji nie można wykluczyć częściowego nakładania się VOI serca i tych obszarów, co prowadzi do dużego, lecz pozornego, wzrostu udziału składowej  $\beta^-$  promieniowania lutetu  $^{177}{\rm Lu}$  w dawce pochłoniętej przez serce.

[<sup>177</sup>Lu]Lu-DOTA-TATE, opisana została w publikacjach L. Hagmarker i wsp. Ocena dozymetryczna szpiku kostnego w leczeniu PRRT wykorzystującym  $[149]$  oraz F. Forrer'a i wsp.  $[150]$ . W pierwszym z przywołanych badań, 46 pacjentów poddanych zostało terapii, składającej się z co najmniej dwóch wlewów radiofarmaceutyku. Otrzymane przez zespóª Hagmarker'a dawki jednostkowe dla szpiku kostnego zawierały się w przedziale od 0,32 Gy/7,4 GBq (0,043 Gy- $/GBq$ ) do 0,46 Gy/7,4 GBq (0,062 Gy/GBq). W badaniach będących przedmiotem tej rozprawy otrzymano dla szpiku kostnego wartość dawki pochłoniętej na jednostkę podanej aktywności 0,019 Gy/GBq. Udział dawki własnej (ang. self dose) i dawki krzyżowej w sumarycznej dawce pochłanianej przez szpik kostny jest indywidualnie zmienny w szerokim zakresie: wg  $[150]$  waha się od 2% do 61%. W przywołanej pracy średnia dawka pochłonieta przez szpik kostny wynosiła 126 mGy z odchyleniem standardowym 111 mGy. Analogiczne wyniki w niniejszej pracy kształtują się na poziomie 11,6 mGy oraz 13,7 mGy. Dozymetrie szpiku kostnego w prezentowanych badaniach przeprowadzono z uwzględ-

nieniem tylko składowej krzyżowej dawki (ang. *cross dose*) pochłonietej, tzn. dawki pochodzącej od promieniowania emitowanego z okolicznych tkanek i narządów. Szpik kostny nie jest narządem gromadzącym analogi somatostatyny, jednak kontaktując się z wysokoaktywną krwią może pochłonąć, szczególnie w pierwszej dobie po podaniu radiofarmaceutyku, znaczną dawkę promieniowania. Jest to przyczyna obserwowanej rozbieżności z wynikami cytowanych autorów. Pełna dozymetria szpiku kostnego nie może zatem pomijać składowej dawki pochodzącej od radioaktywnej puli krwi i musi być uzupełniana modelami obliczania dawki z pomiarów próbek krwi. Toksyczność szpikowa zastosowanej w niniejszej rozprawie terapii radionuklidowej kontrolowana była badaniami laboratoryjnymi parametrów morfologicznych krwi.

Program OLINDA/EXM podczas obliczeń dozymetrycznych korzysta z wybranego przez użytkownika modelu radiobiologicznego, zawierającego informacje o masach poszczególnych narządów. W omawianym badaniu udział wzięli pacjenci dorośli, 11 kobiet i 6 mężczyzn. Odpowiednie modele radiobiologiczne zastosowane do obliczeń to ICRP 89 Adult Female oraz ICRP 89 Adult Male. W tabeli poniżej przedstawiono masy narządów zaimplementowane w modelu, w zestawieniu z masami narządów u pacjentów wyznaczonymi na podstawie tomografii komputerowej.

Tabela. 4.3: Masy narządów w modelu radiobiologicznym oraz masy narządów u pacjentów, wyzna-<br>czone na podstawie objętości VOI, zdefiniowanych podczas analizy obrazów radiologicznych. Masy narządów wyznaczone w badaniu CT przedstawiono za pomocą wartości średniej i zakresu wyników w grupie kobiet i mężczyzn.

| Narzad             | ICRP 89<br>Adult Female | <b>ICRP 89</b><br>Adult Male | VOI CT<br>kobiety                  | VOI CT<br>mężczyźni                   |
|--------------------|-------------------------|------------------------------|------------------------------------|---------------------------------------|
| Watroba            | 1400 g                  | 1800 g                       | 2156g<br>$(1350 - 3430)$ g)        | $1945 \text{ g}$<br>$(1450 - 3250 g)$ |
| Nerki              | $275.5 \text{ g}$       | 310 g                        | $407 \text{ g}$<br>$(270 - 595 g)$ | 433 g<br>$(353 - 558 \text{ g})$      |
| Sledziona          | 130 g                   | 150 g                        | 173g<br>$(46 - 433)$ g)            | 337 g<br>$(153 - 641)$ g)             |
| Serce <sup>a</sup> | 620 g                   | 840 g                        | 668 g<br>$(397 - 883 \text{ g})$   | 766 g<br>(559 - 992 g)                |

<sup>a</sup> W modelu ICRP 89 masa serca podzielona jest pomiedzy masę ściany (mięśnia sercowego, heart wall) i mase zawartości jam serca (heart contents). Konturowanie VOI odpowiadającego sercu przeprowadzono dla całej objętości tego narządu (zob. rys. 2.28), dlatego podana masa modelu serca wg ICRP jest sumą mas ściany i zawartości.

Odstępstwa mas narządów rzeczywistych od ich modelowych odpowiedników mogą być znaczące, jak pokazano w tabeli 4.3. Korekcja wyników obliczeń wykonywanych na danych anatomicznych modelu radiobiologicznego jest wiec konieczna.

Parametrem silnie wpływającym na wielkość dawki pochłoniętej w rozpatrywanej objętości jest efektywny okres półtrwania radionuklidu w tej objętości. Wykonywanie pomiarów koncentracji aktywności w kolejnych punktach czasowych pozwala śledzić dynamikę jej zmian i określać efektywny okres półtrwania radionuklidu. Poszczególne tkanki i narządy wykazują zróżnicowany efektywny okres połowicznego zaniku <sup>[177</sup>Lu]Lu-DOTA-TOC. Najdłuższe efektywne okresy póªtrwania zaobserwowano w obszarach patologicznego wychwytu radiofarmaceutyku, odpowiadających skupiskom zmienionych chorobowo komórek, wykazujących ekspresję receptorów somatostatyny. Podsumowanie dotyczące wartości wyznaczonych efektywnych okresów półtrwania zebrano w tabeli.

Tabela. 4.4: Zbiorcze informacje dotyczące efektywnych okresów połowicznego zaniku  $T^{\rm ef}_{1/2}$  wyznaczonych w celu wykonania obliczeń dozymetrycznych dla narządów i zmian patologicznych gromadzących radiofarmaceutyk  $\left\lceil \frac{177}{\text{Lu}} \right\rceil$ Lu-DOTA-TOC.

| Parametr                              | Watroba                 | Nerki                   | <b>Sledziona</b>        | Guzy                    |
|---------------------------------------|-------------------------|-------------------------|-------------------------|-------------------------|
| Šrednia                               | $79,35$ h               | $61,75$ h               | $100,79$ h              | 128,47 h                |
| Odchylenie<br>standardowe             | $33,65$ h               | 27,71 h                 | $46,18$ h               | 37,01 h                 |
| Względne<br>odchylenie<br>standardowe | 0.42                    | 0,45                    | 0.46                    | 0,29                    |
| Średnie<br>odchylenie<br>bezwzględne  | $24,75 \; h$            | $20,27$ h               | $41,34$ h               | $31,84$ h               |
| Zakres                                | $26,30 h -$<br>161,00 h | $27,75$ h -<br>149,00 h | $31,70 h -$<br>161,00 h | $69,60 h -$<br>161,00 h |
| Mediana                               | $68,50 \; h$            | 52.43h                  | 83,70 h                 | 142,00 h                |
| Pierwszy<br>kwartyl                   | $63,15 \; h$            | 43,83 h                 | 64,50 h                 | $98,15 \; h$            |
| Trzeci<br>kwartyl                     | 88,75 h                 | 71,90 h                 | $91,65$ h               | 161,00 h                |

Efektywny okres połowicznego zaniku w wątrobie uległ podwyższeniu w kilku przypadkach, w których obecne s¡ liczne ogniska patologicznej akumulacji [<sup>177</sup>Lu]Lu-DOTA-TOC. Odrzucenie z analizy tych przypadków prowadzi do następujących wartości  $T_{1/2}^{\rm ef}$  w badanej grupie: wartości średniej 71,19 h, odchylenia standardowego 22,28 h, średniego odchylenia bezwzględnego 16,85 h i mediany 66,80 h.

Dozymetria promieniowania  $\gamma$  wymaga określenia frakcji absorbowanej  $\phi$ , występującej w czynniku  $DF$  równania (2.49) dla każdej pary składającej się z narządu źródłowego i tarczowego. W istocie wyznaczenie wartości tej zmiennej stanowi trudny problem dozymetrii w metodach diagnostycznych medycyny nuklearnej. Indywidualna zmienność położenia i wielkości zmian chorobowych w praktyce wyklucza stosowanie modeli radiobiologicznych w dozymetrii patologicznych ognisk gromadzenia radiofarmaceutyku. Każdorazowe wyznaczanie  $\phi$ w DF dla pojedynczych pacjentów jest poza możliwością realizacji w praktyce klinicznej. Obszary chorobowe, będące celem radioterapii PRRT, wychwytują w  $\bar{z}$ stopniu znacznym  $\lceil^{177}\text{Lu}\rceil$ Lu-DOTA-TOC, wobec tego zdecydowanie dominujący wkład do dawki pochłoniętej w tych obszarach ma emitowane promieniowanie  $\beta^+$ . Pominięcie składowej pochodzącej od promieniowania  $\gamma$  w praktyce nie prowadzi do znacznych błędów a wynikłe z tego uproszczenia niedoszacowanie dawki jest rzędu kilku procent.

 $102\,$ 

### Rozdział 5

# Wnioski

W tym rozdziale przedstawiono wnioski wyciągnięte z wyników omawianych badań w kontekście celów pracy zawartych we Wprowadzeniu.

#### 5.1 Brachyterapia HDR

Na podstawie przedstawionych wyników badań stwierdzono użyteczność detektora ArcCHECK w zastosowaniach związanych z weryfikacją systemów planowania leczenia oraz kontrolą i zapewnieniem jakości w zakresie brachyterapii HDR. Detektor wiarygodnie odwzorowuje rozkład dawki pochodzącej od układu źródeł microSelectron-HDR <sup>192</sup>Ir v2 umieszczonego w jego wnętrzu. Zaproponowana metoda może przyczynić się do poprawy bezpieczeństwa i skuteczności brachyterapii oraz poszerzy¢ zakres jej stosowalno±ci.

Wykonanie wzorcowania energetycznego urządzenia ArcCHECK dla źródeł irydu <sup>192</sup>Ir umożliwi w przyszłości pomiary bezwzględnych wartości dawki rejestrowanych przez diody detektora.

Wykorzystanie w przyszłych badaniach fantomu o niejednorodnej budowie wewnętrznej, pozwoli ocenić pod kątem dozymetrycznym plan leczenia przygotowany w systemie planowania.

Przedstawiona metoda weryfikacji może również okazać się przydatna do oceny nowych modeli obliczeniowych implementowanych w systemach planowania leczenia.

#### 5.2 Terapia radionuklidowa

Ocena dozymetryczna radionuklidowej radioterapii wewnętrznej wykonana w tej pracy stanowi przyczynek do szeroko zakrojonych badań, zmierzających do udoskonalenia i uproszczenia wyznaczania rozkªadów dawek w takiej terapii. Obliczenia dozymetryczne wykonane dla patologicznych ognisk gromadzenia <sup>[177</sup>Lu]Lu-DOTA-TOC stanowią istotną innowację w praktyce klinicznej, bowiem umożliwiają bezpośrednie powiązanie efektu klinicznego z wielkością dawki pochłoniętej przez taką tkankę. Wykonywanie obliczeń dozymetrycznych w obszarach nieprawidłowego, wzmożonego gromadzenia radiofarmaceutyku, dostarcza ilościowego, łatwo porównywalnego parametru dla oceny bezpieczeństwa i skuteczności radionuklidowej radioterapii wewnętrznej.

## Uzupełnienie A

#### Parametry skanowania CT

Parametry skanowania CT fantomu BrachyPlug z detektorem ArcCHECK na potrzeby przygotowania planu leczenia.

- $\bullet~$  Napięcie lampy: 120 kVp
- Obciążenie prądowo-czasowe: 100 mAs
- Grubo±¢ warstwy: 2 mm
- $\bullet\,$  Wielkość matrycy:  $512\!\times\!512$
- Liczba iteracji: 4
- Liczba podzbiorów (subsets): 10
- Filtr: Gauss, FWHM: 2 mm

# Uzupełnienie B

## Funkcja  $F(r, \theta)$

Tabela wartości funkcji anizotropii 2D źródła microSelectron $^{192}\mathrm{Ir}$ mHDR-v2. Komórki tabeli zaznaczone kolorem odpowiadają wartościom $F(r,\theta)$ wewnątrz objętości źródła.

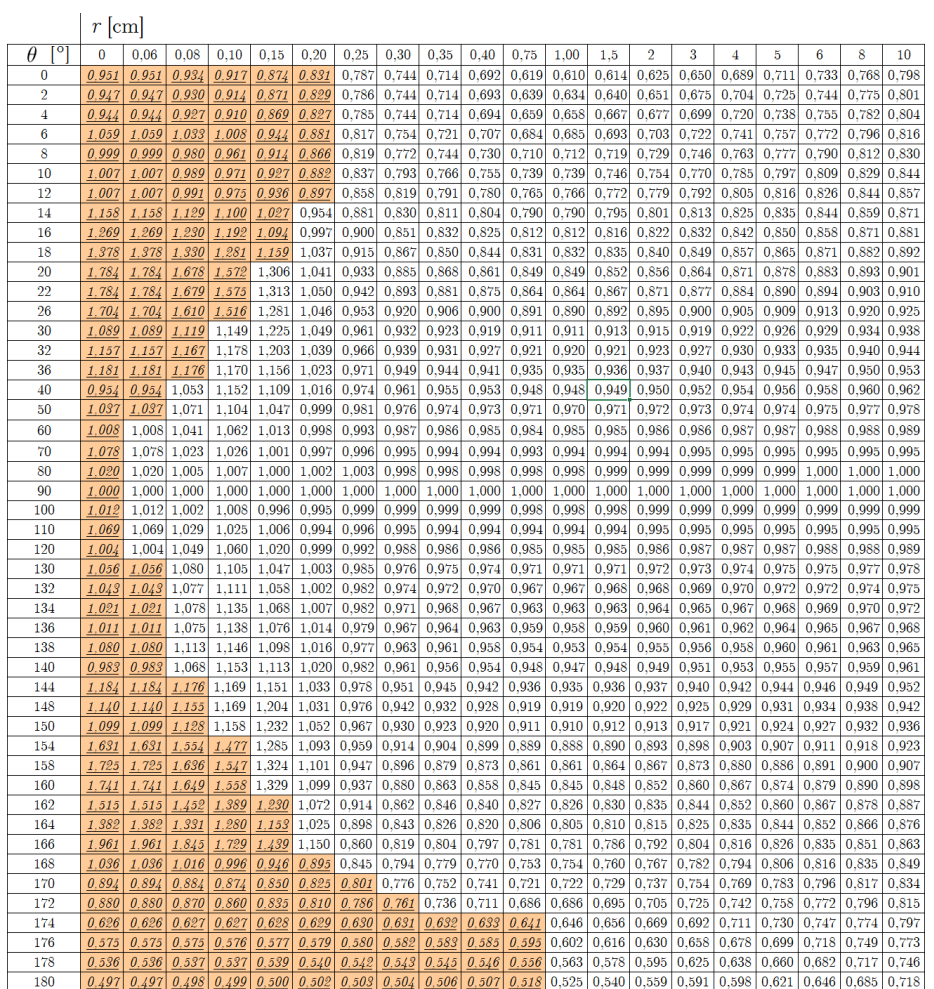

UZUPEŁNIENIE B. FUNKCJA  $F(R, \theta)$ 

108

## Uzupełnienie C

### Rozkład i losowe wartości symulowanych odchyleń w układzie pomiarowym

Niedokładności w pozycjonowaniu fantomu BrachyPlug we wnęce detektora ArcCHECK, zasymulowano w obliczeniach metodą Monte Carlo poprzez losowanie wartości odchyleń współrzędnych źródeł wzdłuż osi fantomu oraz kąta obrotu fantomu wzgl¦dem diod.

Tabela. C.1: Wartości przesunięć układu źródeł wzdłuż osi fantomu w kolejnych symulacjach.

Tabela. C.2: Wartość przesunięć układu źródeª wokóª osi fantomu w kolejnych symulacjach.

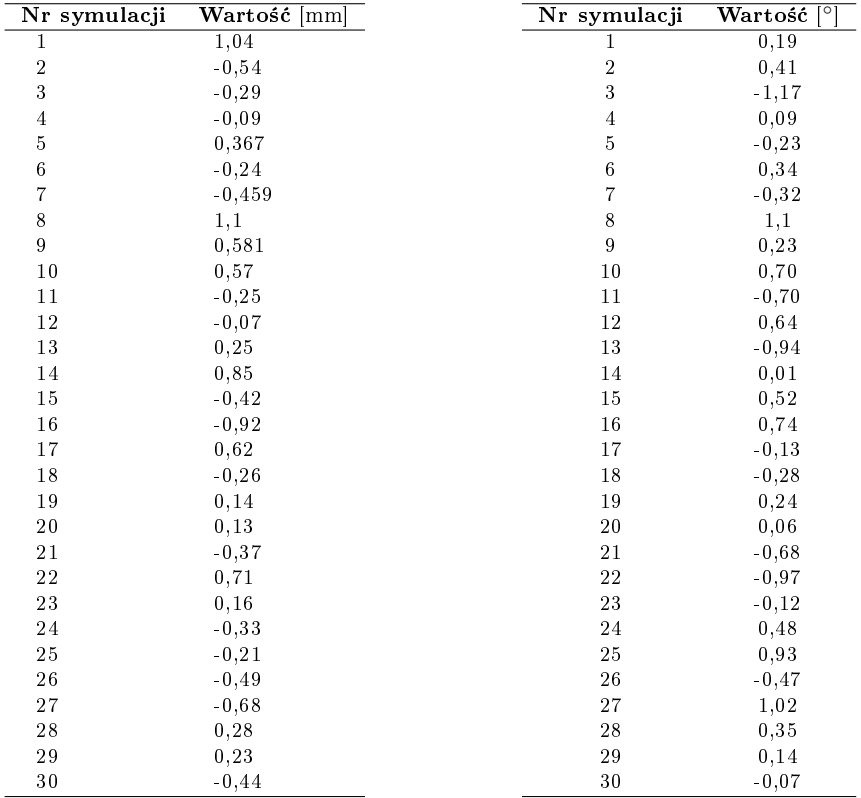

# Uzupełnienie D

### Stabelaryzowane widmo <sup>192</sup>Ir

Poniżej znajduje się tabelaryczne widmo  $^{192}\mathrm{Ir}$  z pliku Ir192\_NNDC\_2.6\_line.spectrum. Kolejne wiersze pliku zawierają energie fotonów wyrażone w MeV, oraz intensywność danej linii.

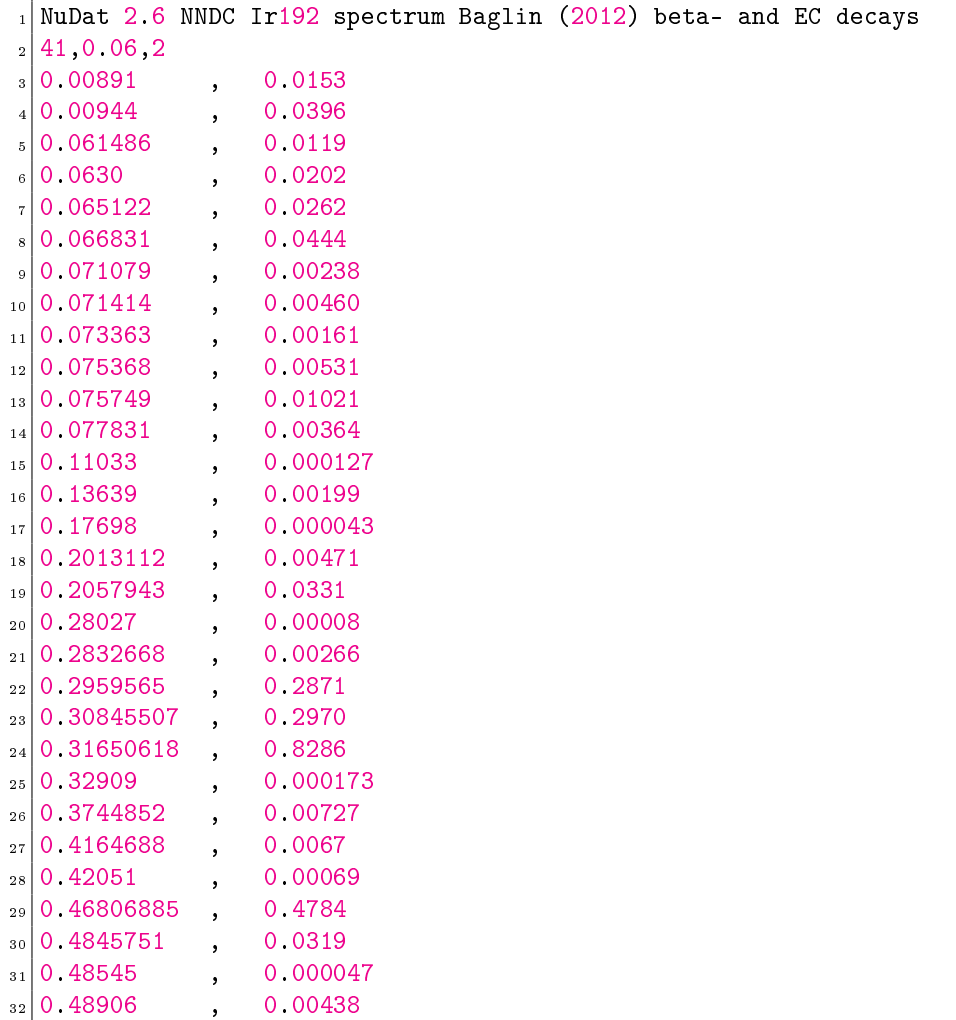

| 33 | 0 5885810  | 0 04522   |
|----|------------|-----------|
| 34 | 0 59363    | 0 000420  |
| 35 | 0 59941    | 0 000039  |
| 36 | 0 60441105 | 0 08216   |
| 37 | 0 61246215 | 0 0534    |
| 38 | 0 70378    | 0 000053  |
| 39 | 0 7658     | 0 000013  |
| 40 | 0 8845365  | 0 00292   |
| 41 | 1 06149    | 0 000531  |
| 42 | 1 08996    | 0 0000116 |
| 43 | 1 37850    | 0 0000140 |
|    |            |           |

Listing D.1: Stabelaryzowane widmo <sup>192</sup>Ir zaimplementowane w egs\_brachy.

## Uzupełnienie E

#### Charakterystyka materiałów zdefiniowanych w pliku material.dat

Charakterystyka materiałów obecnych w skrypcie symulacji, zaczerpnięta z pliku material.dat.

```
_1 medium = Ir
_{2} bremsstrahlung correction = NRC
3 density correction file = iridium
 4
_{5} medium = SS_AISI316L
6 rho = 8.06
\tau elements = SI, CR, MN, FE, NI, MO
s mass fractions = 0.007, 0.17, 0.01, 0.668, 0.12, 0.025
9 bremsstrahlung correction = NRC
10
_{11} medium = SS_AISI316L_rho4.81
_{12} rho = 4.81
_{13} elements = SI, CR, MN, FE, NI, MO
_{14} mass fractions = 0.007, 0.17, 0.01, 0.668, 0.12, 0.025
15 bremsstrahlung correction = NRC
16
_{17} medium = PMMA
18 bremsstrahlung correction = NRC
19 density correction file =
      polymethylmethacrylate__lucite___perspex___plexiglas_
20
_{21} medium = AlSilicate
_{22} rho = 2.81
_{23} elements = 0, SI, AL, NA, AG
_{24} mass fractions = 0.407, 0.214, 0.166, 0.113, 0.1
25 bremsstrahlung correction = NRC
```
Listing E.1: Zawartość pliku material.dat dla materiałów wykorzystywanych w symulacjach.

 $\begin{minipage}{0.9\linewidth} \begin{minipage}{0.9\linewidth} \end{minipage} \begin{minipage}{0.9\linewidth} \end{minipage} \begin{minipage}{0.9\linewidth} \end{minipage} \begin{minipage}{0.9\linewidth} \end{minipage} \begin{minipage}{0.9\linewidth} \end{minipage} \begin{minipage}{0.9\linewidth} \end{minipage} \begin{minipage}{0.9\linewidth} \end{minipage} \begin{minipage}{0.9\linewidth} \end{minipage} \begin{minipage}{0.9\linewidth} \end{minipage} \begin{minipage}{0.9\linewidth} \end{minipage} \begin{minipage}{$ 

# Bibliografia

- [1] W.C. Röntgen. Über eine Neue Art von Strahlen. Sitzungsberichte der Physikalisch-Medizinischen Gesellschaft zu Würzburg, 1895.
- [2] H. Becquerel. Sur les radiations invisibles émises par les corps phosphorescents. Comptes rendus hebdomadaires des séances de l'Académie des sciences, 1896.
- [3] Bergonié J., Tribondeau L. Interprétation de quelques résultats de la radiothérapie et essai de fixation d'une technique rationnelle. Comptesrendus de l'Academie des Sciences (Paris), 143:983-984, 1906.
- [4] Bergonié J., Tribondeau L. Interpretation of some results from radiotherapy and an attempt to determine a rational treatment technique. Yale Journal of Biology and Medicine, 76, 2003.
- [5] Vogin G., Foray N. The law of Bergonié and Tribondeau: A nice formula for a first approximation. International Journal of Radiation Biology,  $89(1):2-8, 2013.$
- [6] R.L. Workman et al. Mass and width of the W boson. Progress of Theoretical and Experimental Physics, 2022.
- [7] Tanabashi M. (Particle Data Group) et al. Review of particle physics. Physical Review D, 2018.
- [8] M.G. Stabin. Radiation Protection and Dosimetry. Springer, 2007.
- [9] M.J. Berger and S.M. Seltzer. Tables of energy losses and renges of electrons and positrons. Scientific and Technical Information Division. National Aeronautics and Space Administration, 1964.
- [10] A.J. Cox et al. An experiment to measure Mie and Rayleigh total scattering cross sections. American Journal of Physics,  $70(6)$ :620–625, 2002.
- [11] E.B. Podgoršak. Radiation Physics for Medical Physicists. Biological and medical physics, biomedical engineering. Springer, 2010.
- [12] K. Siegbahn, editor. Alpha-, Beta-, and Gamma-ray spectroscopy, volume 1. North-Holland Publishing Company, 1968.
- [13] D.R. Dance et al., editors. Diagnostic Radiology Physics A Handbook for Teachers and Students. International Atomic Energy Agency, 2014.
- [14] ICRU. Fundamental Quantities and Units for Ionizing Radiation. Report 60, International Commission on Radiation Units and Measurements, 1998.
- [15] A.M. Kellerer and Rossi H.H. A generalized definition of dosimetric quantities. International Journal of Radiation Biology,  $57(4)$ :859-864, 1990.
- [16] J. Valentin, editor. The 2007 Recommendations of the International Commission on Radiological Protection, volume 37 of Annals of the ICRP. Elsevier, 2007.
- [17] H. Smith, editor. 1990 Recommendations of the International Commission on Radiological Protection, volume 21 of Annals of the ICRP. Pergamon Press, 1991.
- [18] K.A. Langmack. Portal imaging. The British Journal of Radiology, 74:789-804, 2001.
- [19] G.K. Matsopoulos et al. Registration of electronic portal images for patient set-up verification. Physics in Medicine and Biology,  $49(14):3279-$ 3289, 2004.
- [20] J. Zhang et al. A method for in vivo treatment verification of imrt and vmat based on electronic portal imaging device. Radiation Oncology, 16(1), 2021.
- [21] K. Albuquerque et al. Compendium of fractionation choices for gynecologic hdr brachytherapydan american brachytherapy society task group report. Brachytherapy, 18:429-436, 2019.
- [22] S. Nag. High Dose Rate Brachytherapy: Its Clinical Applications and Treatment Guidelines. Technology in Cancer Research & Treatment, 3(3):269287, 2004.
- [23] A.B. Mohamed Yoosuf et al. Verification of high-dose-rate brachytherapy treatment planning dose distribution using liquid-filled ionization chamber array. Journal of Contemporary Brachytherapy,  $10(2):142-154$ , 2018.
- [24] A.L. Palmer et al. Verification of high dose rate brachytherapy dose distributions with ebt3 gafchromic film quality control techniques. Physics in medicine and biology, 58(479-511), 2013.
- $[25]$  X. Wang et al. An automated dose verification software for brachytherapy. Journal of Contemporary Brachytherapy,  $10(5):478-482$ ,  $2018$ .
- [26] B. Warkentin et al. A TCP-NTCP estimation module using DVHs and known radiobiological models an parameter sets. Journal of Applied Clinical Medical Physics,  $5(1):50-63$ , 2004.
- [27] H. Wang et al. Dosimetric assessment of tumor control probability in intensity and volumetric modulated radiotherapy plans. The British Journal of Radiology, 91(1094), 2019.
- [28] Dyrektywa rady 2013/59/EURATOM z dnia 5 grudnia 2013 r. ustanawiająca podstawowe normy bezpieczeństwa w celu ochrony przed zagrożeniami wynikającymi z narażenia na działanie promieniowania jonizującego oraz uchylająca dyrektywy 89/618/Euratom, 90/641/Euratom, 96/29/Euratom, 97/43/Euratom i 2003/122/Euratom, 2013.
- [29] Ustawa z dnia 29 listopada 2000 r. Prawo Atomowe. Dz. U. 2001 Nr 3 poz. 18.
- [30] H. Kim et al. Impact of reconstruction algorithms on CT radiomic features of pulmonary tumors: analysis of intra- and inter-reader variability and inter-reconstruction algorithm variability. PLoS ONE, 2016.
- [31] K. Składowski. Raport na temat stanu radioterapii w polsce na dzień 31.12.2020 r., marzec 2021. Gliwice.
- [32] Ministerstwo Zdrowia. Program wieloletni pn. NARODOWA STRATE-GIA ONKOLOGICZNA na lata 2020-2030, 2020.
- [33] J. Kunikowska, L. Królicki, and R. Czepczyński. Nuclear imaging and therapy in oncology in Poland in 2021-2022. European Journal of Nuclear *Medicine and Molecular Imaging*,  $50(8):2236-2239$ , 2023.
- [34] B. Kos-Kudła et al. Diagnostic and therapeutic guidelines for gastroentero-pancreatic neuroendocrine neoplasms (recommended by the Polish Network of Neuroendocrine Tumors. Endokrynologia Polska, 68(2):79 110, 2017.
- [35] Sun Nuclear Corporation. ArcCHECK Referemce Guide, 2013.
- [36] J. P. Chung et al. Development of a PMMA phantom as a practical alternative for quality control of gamma knife dosimetry. Radiation Oncology, 13(176), 2018.
- [37] S. Strohmaier and G. Zwierzchowski. Comparison of  ${}^{60}Co$  and  ${}^{192}Ir$  sources in HDR brachytherapy. Journal of Contemporary Brachytherapy, 3(4):199208, 2011.
- [38] K. Fonseca et al. Disintegration rate measurement of a  $^{192}$ Ir solution. Applied Radiation and Isotopes,  $54(1)$ :141-145, 2001.
- [39] M. Islam Anwarul et al. Dosimetric comparison between the microSelectron HDR  $^{192}$ Ir v2 source and the BEBIG  $^{60}$ Co source for HDR brachytherapy using the EGSnrc Monte Carlo transport code. Journal of Medical Physics, 37(4):219-225, 2012.
- [40] J Borg and W.O. Rogers. Monte Carlo Calculations of Photon Spectra in Air from <sup>192</sup>Ir Sources. PIRS-629r, March 1999. National Research Council.
- [41] J.J.N. de Goeij and M.L. Bonardi. How do we define the concepts specific activity, radioactive concentration, carrier, carrier-free and no-carrieradded? Journal of Radioanalytical and Nuclear Chemistry,  $263(1):13-18$ , 2005.
- [42] D. Granero et al. Dosimetry revisited for the HDR  $^{192}$ Ir brachytherapy source model mHDR-v2. *Medical Physics*,  $38(1):487-494$ ,  $2011$ .
- [43] K.V. Iserson. J.-F.-B. Charrière: the man behind the "French" gauge. The Journal of Emergency Medicine, 5:545-548, 1987.
- [44] J. N. Aronowitz. Afterloading: the technique that rescued brachytherapy. International Journal of Radiation Oncology Biology Physics, 92(3):479 487, 2015.
- [45] R. Nath et al. Dosimetry of interstitial brachytherapy sources: Recommendations of the AAPM Radiation Therapy Committee Task Group no. 43. *Medical Physics*, 22(2):209-234, 1995.
- [46] M. Rivard et al. Update of AAPM Task Group No. 43 Reportl A revised AAPM protocol for brachytherapy dose calculations. Medical Physics,  $31(3):634-674, 2004.$
- [47] R. Nath et al. Specification of brachytherapy source strenght: A report by Task Group 32 of American Association of Physicists in Medicine. AAPM Report No. 21, American Institute of Physics, 1987.
- [48] C.B. Saw et al. Review of AAPM Task Group No. 43 recommendations on interstitial brachytherapy sources dosimetry. Medical Dosimetry,  $23(4):259-263, 1998.$
- [49] J. Perez-Calatayud et al. Dose calculation for photon-emitting brachytherapy sources with average energy higher than 50 keV: Report of the AAPM and ESTRO. *Medical Physics*, 39(5):2904-2929, 2012.
- [50] J.S. Bell. On the Einstein Podolsky Rosen paradox. Physics, 1(3):195-200, 1964.
- [51] A. Aspect et al. Experimental test of Bell's inequalities using time-varying analyzers. Physical Reviev Letters,  $49(25):1804 - 1807$ , 1982.
- [52] M. Romaniuk. Metody Monte Carlo. Oficyna Wydawnicza Politechniki Warszawskiej, 2019.
- [53] R. Wieczorkowski and R. Zieliński. Komputerowe generatory liczb losowych. Wydawnictwo Naukowo-Techniczne, 1997.
- [54] R.T. Kneusel. Random Numbers and Computers. Springer, 2018.
- [55] J. von Neumann. Various techniques used in connection with random digits. National Bureau if Standards Applied Mathematics Series, 12:36 38, 1951.
- [56] I. Kawrakow et al. The EGSnrc Code System: Monte Carlo Simulation of Electron and Photon Transport. Technical Report PIRS-701, National Research Council Canada, 2023.
- [57] Marsaglia G. and A. Zaman. A new class of random number generators. Annals of Applied Probability, 1:462-480, 1991.
- [58] G. Marsaglia, A. Zaman, and Tsang W.W. Toward a universal random number generator. Statistics and Probability Letters, 8:35-39, 1990.
- [59] F. James. A review of pseudorandom number generators. Computer Physics Comminications, 60:329-344, 1990.
- [60] V. Demchik. Pseudo-random number generators for Monte Carlo simulations on ATI Graphics Processing Units. Computer Physics Communica $tions, 182.692-705, 2011.$
- [61] G. Marsaglia. Xorshift RNGs. Journal of Statistical Software, 8(14), 2003.
- [62] G. Marsaglia. Random Number Generators. Journal of Modern Applied Statistical Methods,  $2(1):2-13$ , 2003.
- [63] O. Klein and Y. Nishina. Über die Streuung von Strahlung durch freie Elektronen nach der neuen relativistischen Quantendynamik von Dirac. Zeitschrift für Physik,  $52:853-868$ , 1929.
- [64] M.J. Berger and J.H. Hubbell. Xcom: Photon Cross Sections on a Personal Computer. Report NBSIR 87-3597, National Bureau of Standards, 1987.
- [65] F. Sauter. Über den atomaren Photoeekt in der K-Schale nach der relativistischen Wellenmechanik Diracs. Annalen der Physik, 11:454-488, 1931.
- [66] A.F. Bielajew and D.W.O. Rogers. Photoelectron angular distribution in the egs4 code system. Technical Report PIRS-0058, National Research Council of Canada, 1986.
- [67] J.H. Hubbell and I. Øverbø. Relativistic Atomic Form Factors and Photon Scattering Cross Sections. Journal of Physical and Chemical Reference  $Data, 8(1):69-105, 1979.$
- [68] H. Davies, H.A Bethe, and L.C. Maximon. Theory of bremsstrahlung and pair production. II. Integral cross sections for pair production. Physical  $Review, 93(4):788-795, 1954.$
- [69] J.W. Motz, H.A. Olsen, and H.W. Koch. Pair production by photons. Reviews of Modern Physics,  $41(4)$ : 581–639, 1969.
- [70] H.W. Koch and J.W. Motz. Bremsstrahlung Cross-Section Formulas and Related Data. Reviews on Modern Physics, 31(4):920-955, 1959.
- [71] ICRU. Stopping powers for electrons and positrons. Icru Report 37, International Commission on Radiation Units and Measurements, 1984.
- [72] I. Kawrakow et al. EGSnrc toolkit for Monte Carlo simulation of ionizing radiation transport. Technical report, National Research Council Canada, 2000.
- [73] I. Kawrakow. Accurate condensed history Monte Carlo simulation of electron transport. I. EGSnrc, the new EGS4 version. Medical Physics, 27(3):485498, 2000.
- [74] M.J.P. Chamberland et al. egs\_brachy: a versatile and fast Monte Carlo code for brachytherapy. Physics in Medicine and Biology,  $61:8214-8231$ , 2016.
- [75] R.M. Thomson et al. User manual for egs\_brachy A versatile and fast EGSnrc application for brachytherapy. Report CLRP-17-02, Carleton Laboratory for Radiotherapy Physics, 2022.
- [76] L. Beaulieu et al. Report of the Task Group 186 on model-based dose calculation methods in brachytherapy beyond the TG-43 formalism: Current status and recommendations for clinical implementation. Medical Physics,  $39(10):6208-6236, 2012.$
- [77] R.M. Thomson, Å. Carlsson Tedgren, and J.F. Williamson. On the biological basis for competing macroscopic dose descriptors for kilovoltage dosimetry: cellular dosimetry for brachytherapy and diagnostic radiology. Physics in Medicine and Biology,  $58:1123-1150$ , 2013.
- [78] I. Plante and F.A. Cucinotta. Cross sections for the interactions of 1 eV100 MeV electrons in liquid water and application to Monte-Carlo simulation of HZE radiation tracks. New Journal of Physics, 11(6), 2009.
- [79] B.R.B. Walters, I. Kawrakow, and D.W.O. Rogers. History by history statistical estimators in the BEAM code system. Medical Physics, 29(12):27452752, 2002.
- [80] K. Thomas et al. Outcomes of Capecitabine and Temozolomide (CAP-TEM) in Advanced Neuroendocrine Neoplasms (NENs). Cancers, 12(1), 2020.
- [81] G. Arrivi et al. Capecitabine and Temozolomide (CAPTEM) in Advamced Neuroendocrine Nepplasms (NENs): A Systematic Review and Pooled Analysis. Cancer Management and Research, 14:3507-3523, 2022.
- [82] W. Rogowski et al. Capecitabine and temozolomide combination for treatment of high-grade, well-differentiated neuroendocrine tumour and poorly-differentiated neuroendocrine carcinoma - retrospective analysis.  $Endokrynologia Polska, 70(4):313–317, 2019.$
- [83] S.B. Edge et al. AJCC Cancer Staging Manual. American Joint Committee on Cancer, seventh edition edition, 2010.
- [84] S. Ruijtenberg and S. van den Heuvel. Coordinating cell proliferation and differentiation: Antagonism between cell cycle regulators and cell typespecific gene expression. Cell Cycle,  $15(2):196-212$ , 2016.
- [85] O. Rogoza et al. Role of Somatostatin Signalling in Neuroendocrine Tumours. International Journal of Molecular Sciences, 23(3), 2022.
- [86] Reubi J.-C. et al. Specific high affinity bindings sites for somatostatin-28 on pancreatic  $\beta$ -cells: differences with brain somatostatin receptors.  $Endocrinology, 110(3): 1049-1051, 1982.$
- [87] A.K. Stueven et al. Somatostatin Analogues in the Treatment of Neuroendocrine Tumors: Past, Present and Future. International Journal of Molecular Sciences, 20(12), 2019.
- [88] Y. Taniyama et al. Systemic Distribution of Somatostatin Receptor Subtypes in Human: An Immunohistochemical Study. Endocrine Journal,  $52(5):605-611, 2005.$
- [89] M. Gherghe et al. The New Radiolabelled Peptide <sup>99</sup><sup>m</sup>TcEDDA/HYNIC-TOC: Is It a Feasible Choice for Diagnosing Gastroenteropancreatic NETs.  $Cancers, 14(11):2725-2737, 2022.$
- [90] V. Artiko et al. Evaluation of neuroendocrine tumors with  $99<sup>cm</sup>Tc-$ EDDA/HYNIC TOC. Nuclear Medicine Review, 19(2), 2016.
- [91] S. Sergieva et al. Clinical application of SPECT-CT with <sup>99</sup><sup>m</sup>Tc-Tektrotyd in bronchial and thymic neuroendocrine tumors (NETs). Nuclear Medicine Review, 19(2), 2016.
- [92] L. Uccelli et al.  $90Y/177$ Lu-DOTA-TOC: From Preclinical Studies to Application in Humans. *Pharmaceutics*,  $13(9)$ :  $1463-1491$ ,  $2021$ .
- [93] J.C. Reubi et al. Affinity profiles for human somatostatin receptor subtypes SST1-SST5 of somatostatin radiotracers selected for scintigraphic and radiotherapeutic use. European Journal of Nuclear Medicine, 27(3):273-282, 2000.
- [94] R. Eychenne et al. Overvied of Radiolabeled Somatostatin Analogs for Cancer Imaging and Therapy. Molecules, 25(17), 2020.
- [95] W.A.P. Breeman et al. Optimising conditions for radiolabelling of DOTApeptides with  $90Y$ ,  $111$ In, and  $177$ Lu at high specific activities. European Journal of Nuclear Medicine and Molecular Imaging,  $30(6):917-920$ , 2003.
- [96] J.L. Gross and M. Thoennessen. Discovery of gallium, germanium, lutetium, and hafnium isotoped. Atomic Data and Nuclear Data Tables,  $98(5):983-1002, 2012.$
- [97] A. Dash et al. Production of <sup>177</sup>Lu for Targeted Radionuclide Therapy: Available Options. Nuclear Medicine and Molecular Imaging, 49(2):85 107, 2015.
- [98] M. Talukdar et al. Assaying Lutetium 177 in a Dose Calibrator. Journal of Nuclear Medicine, 60(1), 2019.
- [99] S. Deepa et al. Precision electron-gamma spectroscopic measurements in the decay of  $177$ Lu. Applied Radiatior and Isotoped,  $69(6)$ :869-874, 2011.
- [100] M. Hosono et al. Manual on the proper use of lutetium-177-labeled somatostatin analogue (Lu-177-DOTA-TATE) injectable in radionuclide therapy (2nd ed.). Annals of Nuclear Medicine,  $32(3):217-235$ ,  $2018$ .
- [101] D. Kupitz et al. Software-assisted dosimetry in peptide receptor radionuclide therapy with <sup>177</sup>Lutetium-DOTATATE for various imaging scenarios. PLoS ONE, 12(11), 2017.
- [102] L. Vergnaud et al. Patient-specific dosimetry adapted to variable number of SPECT/CT time-points per cycle for <sup>177</sup>Lu-DOTATATE therapy. European Journal of Nuclear Medicine and Molecular Imaging Physics, 9(37), 2022.
- [103] B. He and E.C. Frey. The Impact of 3D Volume-of-Interest Definition on Accuracy and Precision of Activity Estimation in Quantitative SPECT and Planar Processing Methods. Physics in Medicine and Bio $logy, 55(12):3535-3544, 2010.$
- [104] H. Hänscheid and M. Lassmann. Will SPECT/CT Cameras Soon Be Able to Display Absorbed Doses? Dosimetry from Single-Activity-Concentration Measurements. Journal of Nuclear Medicine, 61(7):1028 1029, 2020.
- [105] M. King and T. Farncombe. An Overview of Attenuation and Scatter Correction of Planar and SPECT Data for Dosimetry Studies. Cancer Biotherapy and Radiopharmaceuticals,  $18(2):181-190$ , 2003.
- [106] J.A. Patton and T.G. Turkington. SPECT/CT Physical Principles and Attenuation Correction<sup>∗</sup> . Journal of Nuclear Medicine Tehcnology,  $36(1):1-10, 2008.$
- [107] W. Zhao et al. Determination of gamma camera calibration factors for quantitation of therapeutic radioisotopes. European Journal of Nuclear Medicine and Molecular Imaging Physics, 5(8), 2018.
- [108] S. Kurkowska, B. Birkenfeld, and H. Piwowarska-Bilska. Physical quantities useful for quality control of quantitative SPECT/CT imaging. Nuclear  $Medicine Review, 24(2):93–98, 2021.$
- [109] M.B.S. Peters et al. Towards standardization of absolute SPECT/CT quantification: a multi-center and multi-vendor phantom study. European Journal of Nuclear Medicine and Molecular Imaging Physics, 6(29), 2019.
- [110] K. Erlandsson et al. A review of partial volume correction techniques for emission tomography and their applications in neurology, cardiology and oncology. Physics in Medicine and Biology,  $57(21)$ :R119-R159, 2012.
- [111] H. Onishi et al. Quantitative performance of advanced resolution recovery strategies on SPECT images: evaluation with use of digital phantom models. Radiological physics and Technology, 6:42-53, 2012.
- [112] L. Santoro et al. Clinical implementation of  $PLANET@Dose$  for dosimetric assessment after  $[$ <sup>177</sup>Lu $]$ Lu-DOTA-TATE: comparison with Dosimetry Toolkit $(\widehat{R})$ and OLINDA/EXM $(\widehat{R})$ V1.0. European Journal of Nuclear Medicine and Molecular Imaging Research, 11(1), 2021.
- [113] J. Capala et al. Dosimetry for Radiopharmaceutical Therapy: Current Practices and Commercial Resources. Journal of Nuclear Medicine,  $62(12):3S-11S$ , 2021. Suppl. 3.
- [114] V. Prasad and R.P. Baum. Biodistribution of the Ga-68 labeled somatostatin analogue DOTA-TOC in patients with neuroendocrine tumors: characterization of uptake in normal organs and tumor lesions. Quarterly Journal of Nuclear Medicine and Molecular Imaging,  $54(1):61-67$ , 2010.
- [115] M. Sandström et al. Individualized dosimetry in patients undergoing therapy with  $^{177}$ Lu-DOTA-D-Phe<sup>1</sup>-Tyr<sup>1</sup>-octreotate. *European Journal of* Nuclear Medicine and Molecular Imaging,  $37(2):212-225$ ,  $2010$ .
- [116] M.G. Stabin, R.B. Sparks, and E. Crowe. OLINDA/EXM: The Second-Generation Personal Computer Software for Internal Dose Assessment in Nuclear Medicine. Journal of Nuclear Medicine,  $46(6)$ :1023-1027, 2005.
- [117] M.G. Stabin. OLINDA/EXM 2 The Next-generation Personal Computer Software for Internal Dose Assessment in Nuclear Medicine. Health  $Physics, 124(5):397–406, 2023.$
- [118] M.G. Stabin and J.A. Siegel. Physical models and dose factors for use in internal dose assessment. Health Physics,  $85(3):294-310$ , 2003.
- [119] M.G. Stabin and J.A. Siegel. RADAR Dose Estimate Report: A Compendium of Radiopharmaceutical Dose Estimates Based on OLINDA/EXM Version 2.0. Journal of Nuclear Medicine,  $59(1):154-160$ ,  $2018$ .
- [120] M.G. Stabin, R.E. Wendt III, and G.D. Flux. RADAR Guide: Standard Methods for Calculating Radiation Doses for Radiopharmaceuticals, Part 1 - Collection of Data for Radiopharmaceutical Dosimetry. Journal of Nuclear Medicine, 63(2): 316-322, 2022.
- [121] W.E. Bloch et al. MIRD Pamphlet No. 21: A Generalized Schema for Radiopharmaceutical Dosimetry - Standardization of Nomenclature. Journal of Nuclear Medicine, 50(3):477484, 2009.
- [122] ICRP. Limits for Intakes of Radionuclides by Workers, volume 2 of Annals of the ICRP. Pergamon Press, 1979.
- [123] ICRP. Occupational Intakes of Radionuclides: Part 1. ICRP Publication 130, International Commission on Radiological Protection, 2015.
- [124] M.G. Stabin. *OLINDA 1.0 DOCUMENTATION PACKAGE*. Dokumentacja dystrybuowana wraz z pakietem OLINDA/EXM.
- [125] M.G. Stabin. Fundamentals of Nuclear Medicine Dosimetry. Springer, 2008.
- [126] ICRP. Report on the Task Group on Reference Man. ICRP Publication 23, International Commission on Radiological Protection, 1975.
- [127] ICRP. Basic Anatomical and Physiological Data for Use in Radiological Protection: Reference Values. ICRP Publication 89, International Commission on Radiological Protection, 2002.
- [128] S.B. Heymsfield et al. Accurate Measurement of Liver, Kidney and Spleen Volume and Mass by Computerized Axial Tomography. Annals of Internal  $Medicine, 90(2):185-187, 1979.$
- [129] A. Bitar et al. A voxel-based mouse for internal dose calculations using Monte Carlo simulations (MCNP). Physics in Medicine and Biology,  $52(4):1013-1025, 2007.$
- [130] ICRP. Adult Reference Computational Phantoms. ICRP Publication 110, International Commission on Radiological Protection, 2009.
- [131] N.H. Bander et al. Phase I Trial of <sup>177</sup>Lutetium-Labeled J591, a Monoclonal Antibody to Prostate-Specific Membrane Antigen, in Patients With Androgen-Independent Prostat Cancer. Journal of Clinical Onco $logy$ ,  $23(21):4591-4601$ ,  $2005$ .
- [132] M.M. Ishfaq, N. Hussain, and M. Jehangir. DOTA-Tyr3-Octreotate: Labeling with  $\beta$ -emitting radionuclides for the preparation of potential therapeutic radiopharmaceuticals. Journal of Radioanalytical and Nuclear  $Chemistry, 273(3): 689-694, 2007.$
- [133] M. Ljungberg et al. MIRD Pamphlet No. 26: Joint EANM/MIRD Guidelines for Quantitative <sup>177</sup>Lu SPECT Applied for Dosimetry of Radiopharmaceutical Therapy. Journal of Nuclear Medicine,  $57(1)$ :151-162, 2016.
- [134] ICRP. Nuclear Decay Data for Dosimetry Calculations. ICRP publication 107, International Commission on Radiological Protection, 2008.
- [135] A.S. Saini and T.C. Zhu. Energy dependence of commercially available diode detectors fon in-vivo dosimetry. Medical Physics,  $34(5):1704-1711$ , 2007.
- [136] E.C. McCullough. A Measurement and Analysis of Buildup Region Dose for Open Field Photon Beams (Cobalt-60 through 24 MV. Medical Dosi $metry, 19(1):5-14, 1994.$
- [137] M. Yarahmadi, S. Wegener, and O.A. Sauer. Energy and field size dependence of a silicon diode designed for small-field dosimetry. Medical Physics,  $44(5):1958-1964$ , 2017.
- [138] G.P. Fonseca et al. Brachytherapy treatment verification using gamma radiation from the internal treatment source combined with an imaging panel - a phantom study. Physics in Medicine and Biology, 66(10), 2021.
- [139] C. A. Taylor et al. Renal protection during 177lutetium DOTATATE molecular radiotherapy in children: a proposal for safe amino acid infusional volume during peptide receptor radionuclide therapy. Nuclear Medicine  $Commonizations, 43(2):242–246, 2022.$
- [140] S. Alsadik et al. Safety of Peptide Receptor Radionuclide Therapy with <sup>177</sup>Lu-DOTATATE in Neuroendocrine Tumor Patients with Chronic Kidney Disease. Journal of Nuclear Medicine,  $63(10):1503-1508$ , 2022.
- [141] R. Valkema et al. Long-Term Follow-Up of Renal Function After Peptide Receptor Radiation Therapy with <sup>90</sup>Y-DOTA<sup>0</sup>, Tyr<sup>3</sup>-Octreotide and <sup>177</sup>Lu-DOTA<sup>0</sup>, Tyr<sup>3</sup>-Octreotate. Journal of Nuclear Medicine, 46(1)  $supp$ l $:83S-91S, 2005$ .
- [142] H. Hänscheid et al. Intraindividual comparison of  $\lceil 177 \text{Lu} \rceil$ Lu-DOTA-EB-TATE and [<sup>177</sup>Lu]Lu-DOTA-TOC. European Journal of Nuclear Medicine and Molecular Imaging,  $48(8):2566-2572$ ,  $2021$ .
- [143] A. Chicheportiche et al. Reducing the number of CTs performed to monitor personalized dosimetry during peptide receptor radionuclide therapy. European Journal of Nuclear Medicine and Molecular Imaging Physics, 5(10), 2018.
- [144] E. Mora-Ramirez et al. Comparison of nommercial dosimetric software platforms in patients treated with <sup>177</sup>Lu-DOTATATE for peptide receptor radionuclide therapy. Medical Physics, 2020.
- [145] P.F. Staanum et al. Practical kidney dosimetry in peptide receptor radionuclide therapy using  $\lceil^{177}\text{Lu}\rceil$ Lu-DOTATOC and  $\lceil^{177}\text{Lu}\rceil$ Lu-DOTATATE with focus on uncertainty estimates. European Journal of Nuclear Medicine and Molecular Imaging Physics,  $8(1)$ :78-103, 2021.
- [146] E. Grassi et al. Effect of image registration on 3D absorbed dose calculations in <sup>177</sup>Lu-DOTATOC peptide receptor radionuclide therapy. Physica Medica, 45:177-185, 2018.
- [147] T.I. Goetz et al. Three-dimensional Monte Carlo-based voxel-wise tumor dosimetry in patients with neuroendocrine tumors who underwent <sup>177</sup>Lu-DOTATOC therapy. Annals of Nuclear Medicine, 34(4):244-253, 2020.
- [148] R.P Baum and Rösch, editors. Theranostics, Gallium-68, and others Radionuclides, volume 194 of Recent Results in Cancer Research. Springer, 2013.
- [149] L. Hagmarker et al. Bone Marrow Absorbed Doses and Correlations with Hematologic Response During <sup>177</sup>Lu-DOTATATE Treatments Are Influenced by Image-Based Dosimetry Method and Presence of Skeletal Metastases. Journal of Nuclear Medicine, 2019.
- [150] F. Forrer et al. Bone marrow dosimetry in peptide receptor radionuclide therapy with  $\left[177\mathrm{Lu} - \mathrm{DOTA^0}, \mathrm{Tyr^3}\right]$ octreotate. European Journal of Nuclear Medicine and Molecular Imaging,  $36(7)$ :1138-1146, 2009.